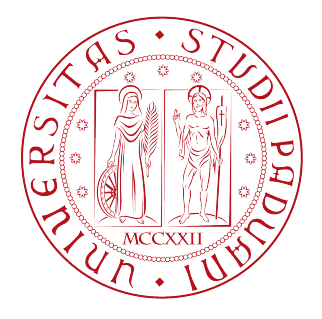

## Università degli studi di Padova

Dipartimento di Fisica e Astronomia 'Galileo Galilei'

Tesi di Laurea Magistrale in Fisica

## Misura dell'emissione dei gamma prompt prodotti da fasci di elio e ossigeno in adroterapia

Relatore Prof. Silvia M. Lenzi

Correlatore Candidato Dr. Giuseppe Battistoni Francesco Collini

Anno Accademico 2013/2014

Alla mia famiglia

# INDICE

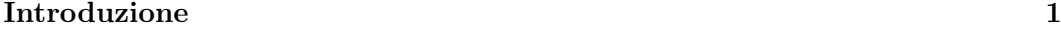

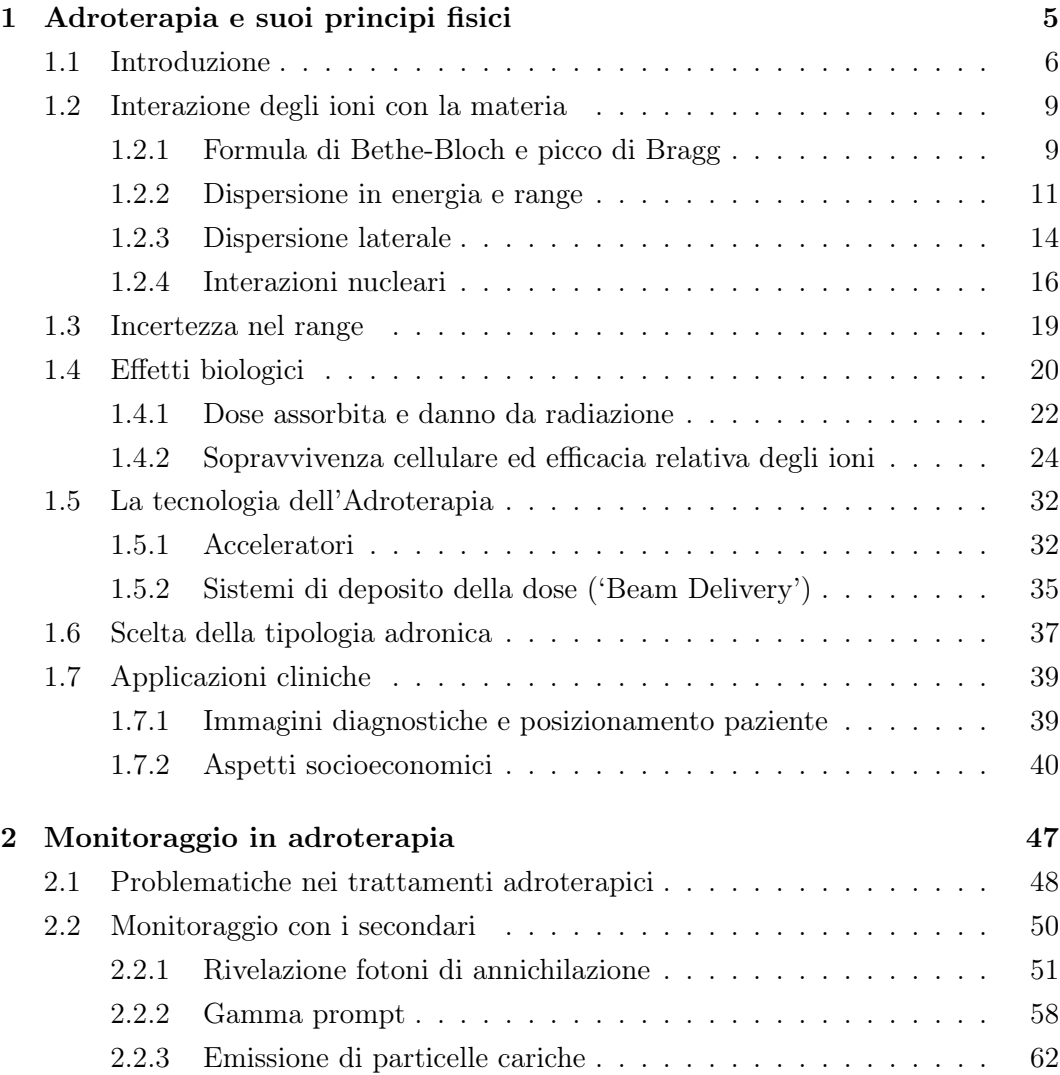

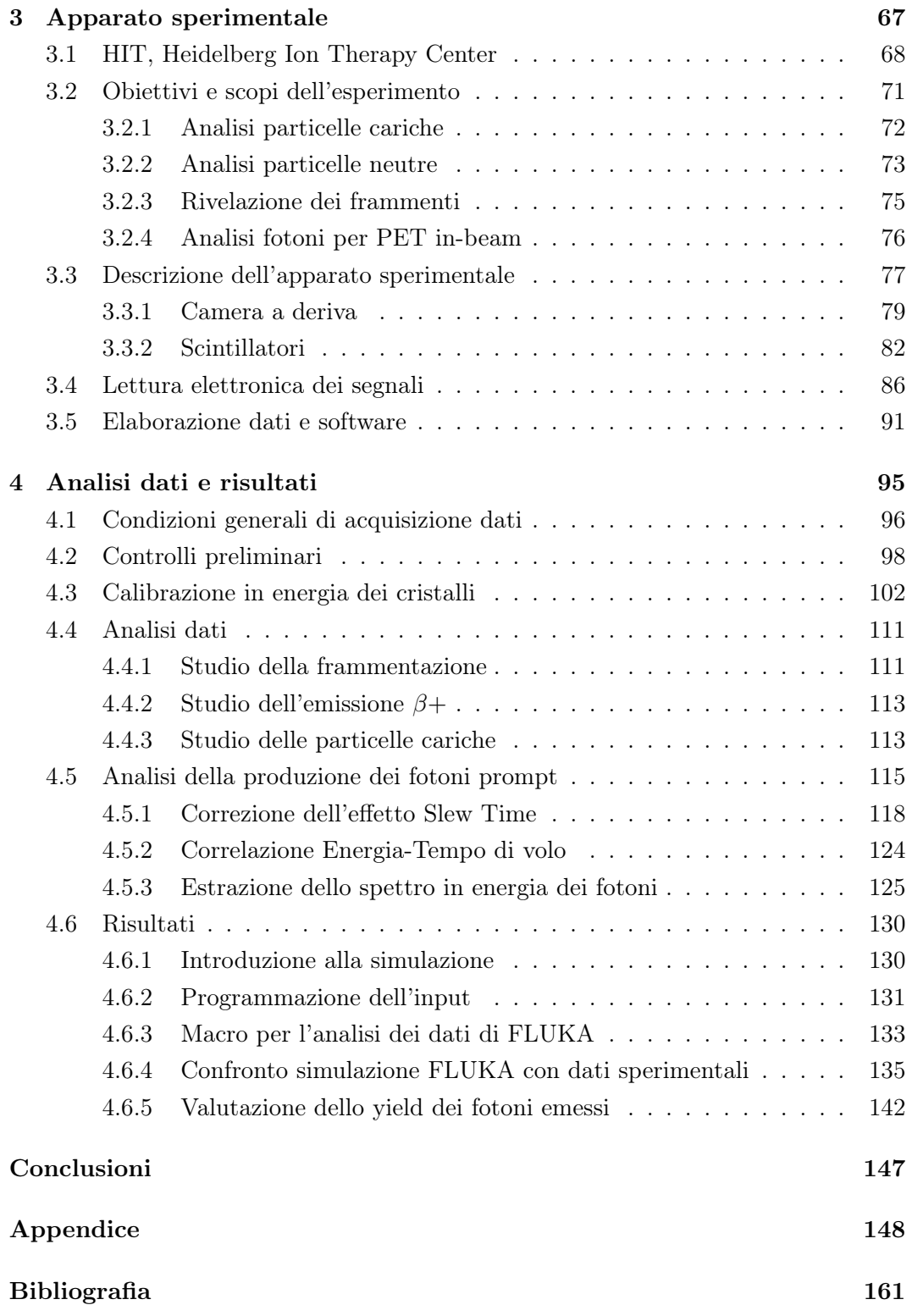

# INTRODUZIONE

<span id="page-6-0"></span>Nell'ambito della ricerca oncologica , gli attuali sforzi della ricerca sono rivolti sempre di più ad una partecipata collaborazione tra medici, fisici e biologi per lo sviluppo di nuove metodologie e strumenti per migliorare i trattamenti in atto contro le malattie tumorali.

Uno dei risultati più promettenti, nato proprio dalla collaborazione scientifica di carattere interdisciplinare, è l'adroterapia. Con questo termine si intende indicare le differenti tecniche di radioterapia oncologica che fanno uso di adroni carichi, ovvero particelle, quali per esempio protoni e nuclei leggeri, soggetti alla forza Nucleare Forte.

In questo quadro la fisica nucleare gioca un ruolo di estremo interesse per l'applicazione in ambito medico, più precisamente attraverso l'uso di radiazioni ionizzanti per il controllo localizzato di molte tipologie di tumori solidi [\[1\]](#page-166-0) [\[2\]](#page-166-1).

Sebbene il numero di pazienti sottoposti a trattamenti terapeutici di questo tipo dagli anni '50 ad oggi sia ancora contenuto (nell'ordine di centinaia di migliaia [\[3\]](#page-166-2)), i buoni risultati finora ottenuti, in modo particolare per quei tumori localizzati in profondità e difficilmente gestibili con le tecnologie di radioterapia più tradizionali (per esempio citiamo la buona efficacia riscontrata della protonterapia contro i tumori oculari), hanno portato negli ultimi anni ad un crescente interesse nei confronti di questa tecnica e a maggiori investimenti di enti pubblici e privati. Numerosi sono infatti i centri in costruzione nel mondo. Attualmente i principali centri sono situati in America, Giappone, Cina e per quanto riguarda l'Europa in Russia, Germania, Francia. Anche in Italia è operativo dal 2011 il Centro Nazionale di Adroterapia Oncologica (CNAO) a Pavia che ha trattato più di 200 pazienti [\[4\]](#page-166-3) e a Catania, presso il Laboratori Nazionali del Sud, in cui sono stati trattati quasi 300 pazienti con tumori oculari [\[5\]](#page-166-4) (statistiche approfondite in [\[3\]](#page-166-2)).

I vantaggi dell'adroterapia rispetto alla radioterapia tradizionale sono principalmente:

- (a) la maggiore efficacia biologica nel produrre un danno alle cellule tumorali;
- (b) la precisione intrinseca del metodo, in quanto le particelle cariche hanno la caratteristica di depositare la maggior parte dell'energia in un volume localizzato, in quello che è definito picco di Bragg [\[6\]](#page-166-5).

Proprio a causa della precisione e della selettività intrinseca dell'adroterapia, si rende necessario un posizionamento del bersaglio (tumore) con una precisione assai più elevata rispetto alla radioterapia tradizionale. È evidente quindi l'importanza del monitoraggio e del controllo di questo tipo di trattamento: un piccolo errore nel posizionamento e/o nel calcolo errato nell'effettivo range di energia può provocare gravi danni al paziente [\[7\]](#page-166-6). Il tema del quality assurance è un punto chiave per il miglioramento e lo sviluppo dell'adroterapia ed è il principale soggetto di questo lavoro di tesi.

In questo quadro, le tecniche di fisica nucleare sono uno strumento possibile per realizzare sistemi di controllo "in vivo" dei trattamenti adroterapici sfruttando i prodotti delle reazioni nucleari del fascio terapeutico nel paziente stesso.

Presso il 'Heidelberg Ion Therapy Center' (HIT) in Germania è stato condotto un esperimento che ha tra gli obiettivi lo studio di tecniche di monitoraggio di un trattamento basate sulla rivelazione delle particelle secondarie emesse dopo l'irraggiamento di un target di polimetilmetacrilato (PMMA) con fasci di elio e ossigeno. Questo lavoro di tesi si inserisce in questo progetto con l'obiettivo particolare di analizzare l'emissione dei gamma prompt emessi intorno a 90° rispetto alla direzione del fascio incidente: informazioni come lo yield e lo spettro potranno essere correlati alla deposizione dell'energia all'interno del bersaglio, quindi ad un'auspicabile applicazione medica nei centri di trattamento.

L'aspetto innovativo di tale studio è l'utilizzo di fasci di elio e ossigeno al contrario dei più diffusi fasci di protoni e carbonio.

Questa tesi si articola dunque in quattro capitoli:

Nel capitolo [1](#page-10-0) si introducono le proprietà fisiche dell'interazione degli ioni con la materia per poi discutere degli effetti biologici di tale radiazione. Si descrivono quindi i metodi di accelerazione, i meccanismi di deposito della dose, ed infine, vengono mostrati le applicazioni cliniche e gli aspetti socioeconomici legati ad un trattamento di adroterapia.

Nel capitolo [2](#page-52-0) si descrivono i principali limiti e i problemi della terapia con adroni. L'ottenere informazioni precise sull'effettivo posizionamento del deposito di energia all'interno del paziente è uno dei punti chiave della ricerca che mira a migliorare l'applicabilità dell'adroterapia. Vengono dunque riportate le tre tecniche di monitoraggio attualmente in fase di studio.

Nel capitolo [3](#page-72-0) è descritto l'esperimento condotto presso HIT: un innovativo progetto rivolto allo studio dei meno tradizionali fasci di elio e ossigeno. In questa sezione verrà mostrato l'apparato sperimentale descrivendo in dettaglio i rivelatori utilizzati, l'elettronica di lettura dei segnali e gli aspetti chiave del software di analisi dati.

Il capitolo [4](#page-100-0) è dedicato all'analisi dati e ai risultati ottenuti. Verranno mostrati i controlli preliminari effettuati e lo studio dei file di calibrazione degli scintillatori utilizzati. Si presenterà l'attuale stato dei lavori delle diverse analisi del gruppo mostrandone brevemente i risultati preliminari raggiunti. In particolare, in questo capitolo, verranno descritti i metodi utilizzati per l'obiettivo di tale lavoro ovvero l'analisi dei neutri secondari emessi a 90° rispetto alla direzione del fascio ricavando lo spettro in energia dei fotoni prompt. I risultati ottenuti sperimentalmente verranno dunque confrontati con una simulazione Monte Carlo effettuata con l'ausilio del codice FLUKA.

**INTRODUZIONE** 

# <span id="page-10-0"></span>CAPITOLO 1

# ADROTERAPIA E SUOI PRINCIPI FISICI

Il primo a proporre l'uso delle particelle cariche come cura per i tumori fu R. R. Wilson nel 1946 [\[8\]](#page-166-7). Meno di dieci anni dopo, nel 1954, presso i Lawrence Berkeley Laboratory si iniziarono i primi trattamenti con i protoni per poi passare nell'anno successivo all'uso di ioni più pesanti quali l'elio, l'argon, il silicio e neon. Le proprietà fisiche delle particelle si sono rivelate fin da subito vantaggiose rispetto alla radioterapia classica che utilizza fotoni ed elettroni. La deposizione d'energia di quest'ultimi, infatti avviene perlopiù ad inizio percorso infliggendo un maggior danno ai tessuti sani. Ciò rappresenta uno svantaggio se la posizione del tumore è localizzata in profondità. Per questo motivo oggigiorno nelle tecniche di radioterapia tradizionale sono sempre più spesso proposte terapie con fasci multipli in modo da minimizzare la dose depositata nei tessuti sani.

Alla Sezione [1.1](#page-11-0) verrà presentato il quadro generale di inserimento di questa tecnica e il suo confronto con la radioterapia classica.

La descrizione dell'interazione degli ioni con la materia verrà trattata in Sezione [1.2](#page-14-0) mostrandone come la caratteristica deposizione dell'energia a fine percorso li renda i candidati ideali per certi tipi di tumori, per esempio quelli radio-resistenti o per quelli localizzati vicino ad organi a rischio in cui le tecniche classiche di radioterapia e chirurgia possono rivelarsi poco efficaci, se non impraticabili.

Fasci di adroni vengono impiegati prevalentemente per la cura di quei pazienti che presentano delle neoplasie vicine agli organi a rischio ("Organ At Risk", OAR). Esistono però una serie di incertezze da tenere in considerazione per quanto riguarda la stima del range degli adroni nella materia e di questo tema tratta la Sezione [1.3.](#page-24-0)

Gli aspetti fisici non bastano però per descrivere appieno l'efficacia dell'adrotera-

pia. In Sezione [1.4](#page-25-0) vengono discussi i maggiori effetti biologici ottenibili con l'utilizzo degli ioni. Saranno inoltre introdotte le quantità fisiche come la dose, la LET (Linear Energy Transfer )e la RBE (Relative Biological Effectiveness).

In Sezione [1.5](#page-37-0) si descriveranno brevemente gli acceleratori utilizzati e le due metodologie di deposito della dose al paziente in un trattamento adroterapico.

Avendo fatto a questo punto una panoramica generale sui temi dell'adroterapia, in Sezione [1.6](#page-42-0) si tratterà della scelta della tipologia di ione da utilizzare in un trattamento, evidenziando l'innovatività dello studio degli ioni elio e ossigeno.

Infine, in Sezione [1.7,](#page-44-0) discuteranno le applicazioni cliniche dell'adroterapia. Gli aspetti socioeconomici dell'adroterapia sono un altro aspetto di rilevante importanza per un futuro utilizzo su più larga scala.

### <span id="page-11-0"></span>1.1 Introduzione

In accordo con le stime della World Health Organitation (WHO [\[9\]](#page-167-0)) le patologie tumorali sono una delle maggiori cause di mortalità degli ultimi anni, ciò è dovuto ai decisivi progressi alla lotta contro le malattie infettive e cardiovascolari. Più del 50% dei pazienti affetti da patologie tumorali localizzate oggi riceve trattamenti di radioterapia, la metà con scopi curativi e non palliativi [\[10\]](#page-167-1). In alcuni casi questi trattamenti possono essere effettuati in combinazione o meno con la chirurgia e chemioterapia. Studi approfonditi sostengono che attualmente in questo ambito lo sfruttamento dell'adroterapia è ancora di pochi punti percentuali, ma si può assumere un incremento realistico del 10-20%. Esistono infatti indicazioni e risultati clinici davvero incoraggianti anche se molti progressi sono attesi da questo tipo di trattamenti che non hanno ancora mostrato appieno il loro potenziale [\[7\]](#page-166-6).

Per definire un trattamento sia di radioterapia che di adroterapia, è necessario valutare la dose assorbita dal volume irradiato. Per tale motivo le innovazioni in campo tecnologico stanno spingendo per ottenere fasci radioterapici sempre più conformi al profilo di dose richiesto, in modo da ottenere un controllo della crescita del tumore [\[11\]](#page-167-2).

In ambito medico si è soliti rappresentare la probabilità di controllo di un trattamento confrontando tra loro le curve di probabilità di danneggiamento del tumore ("Tumor Control Probability", TCP) e la probabilità di riscontrare complicazioni nel tessuto sano ("Normal Tissue Complication Probability", NTCP) come mostrato in Figura [1.1](#page-12-0) [\[12\]](#page-167-3). Queste curve presentano in generale un andamento a sigmoide, la cui pendenza dipende da fattori radiobiologici dei tessuti e definisce la 'qualità' di un trattamento radioterapico. Nella pratica clinica si vuole dunque ricavare la distribuzione di dose ottimale per massimizzare la distanza tra le due curve della TCP e NTCP, rispettivamente in verde e in rosso in Figura [1.1,](#page-12-0) ricavandone dunque la massima probabilità di controllo del tumore senza complicazioni nei tessuti sani.

<span id="page-12-0"></span>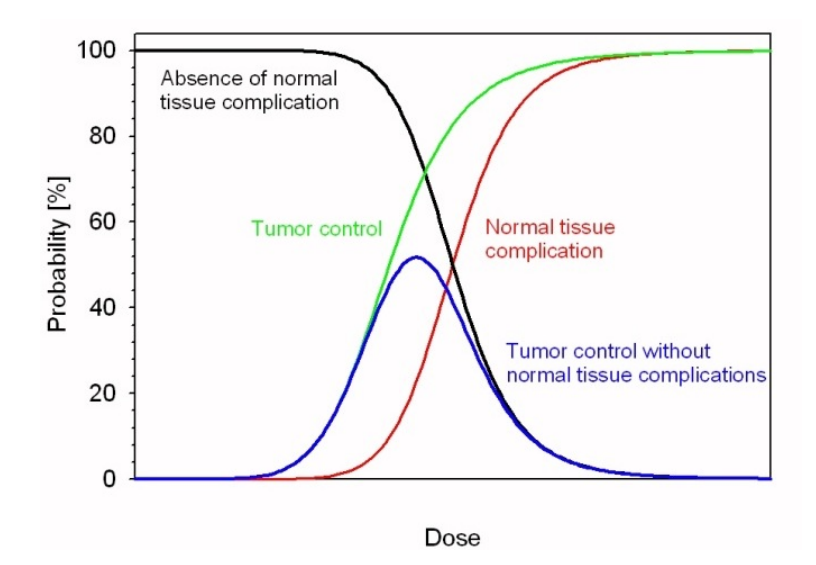

Figura 1.1: Rappresentazione schematica della curva dose-risposta per la probabilità di controllo del tumore (TCP) in verde e curva di probabilità di complicazioni a livello di tessuto sano (NTCP) in rosso in funzione della dose assorbita [\[11\]](#page-167-2).

Un trattamento ideale dovrebbe fornire il 100% della dose al volume tumorale in modo da non irragiare i tessuti sani. Negli ultimi 50 anni sono stati fatti numerosi progressi per conformare al meglio la dose al paziente e in questo aspetto l'adroterapia è nettamente da preferire alla radioterapia [\[13\]](#page-167-4) (vedi Figura [1.2\)](#page-13-0).

Attualmente, l'idea principale per cercare di ottimizzare al meglio la dose nel paziente, è quella di moltiplicare le direzioni dei fasci per irraggiare il volume. In questo modo, la dose di entrata risulta diluita e distribuita in volumi maggiori. Attualmente la tecnica radioterapica più utilizzata è chiamata Intensity-Modulated Radiation Therapy (IMRT) che può irraggiare un volume tumorale conformando la dose con precisioni millimetriche (vedi figura [1.3\)](#page-13-1). La IMRT è in grado di irradiare neoplasie a forma complessa ed irregolare poste in prossimità di organi critici, che potrebbero essere danneggiati se irradiati a dosi superiori ad un livello studiato e stabilito (materiale aggiuntivo per ulteriori approfondimenti può essere trovato in  $[14]$ .

<span id="page-13-0"></span>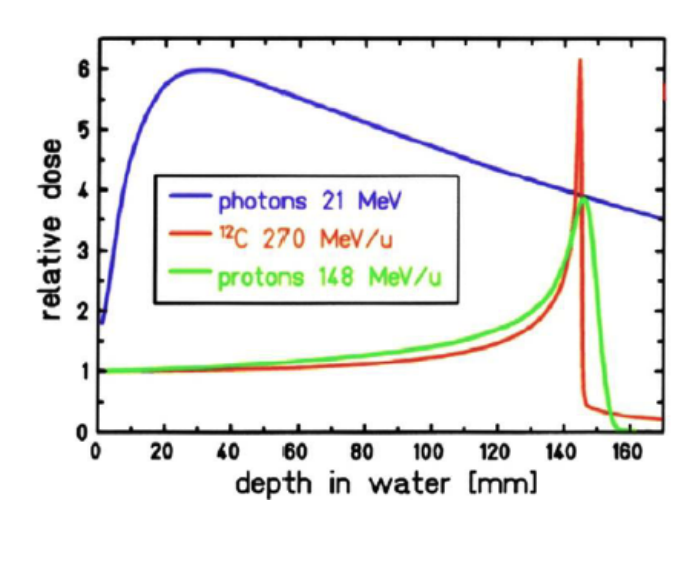

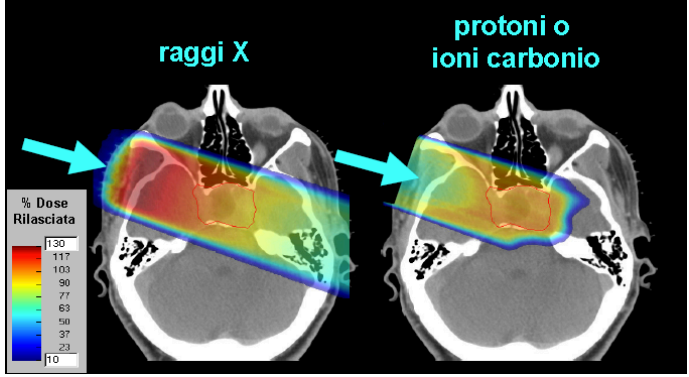

Figura 1.2: Sopra: dose relativa in funzione della profondità in acqua di particelle quali fotoni da 21 MeV (linea blu), ioni 12C da 270 MeV/u (linea rossa), protoni da 148 MeV/u (linea verde). Sotto: confronto tra radioterapia tradizionale e adroterapia, le particelle caratterizzate da un picco di Bragg alto e stretto, senza code, sono le migliori candidate nella radioterapia tumorale: hanno un maggiore potere distruttivo e riducono notevolmente i danni ai tessuti sani circostanti. [\[15\]](#page-167-6)

<span id="page-13-1"></span>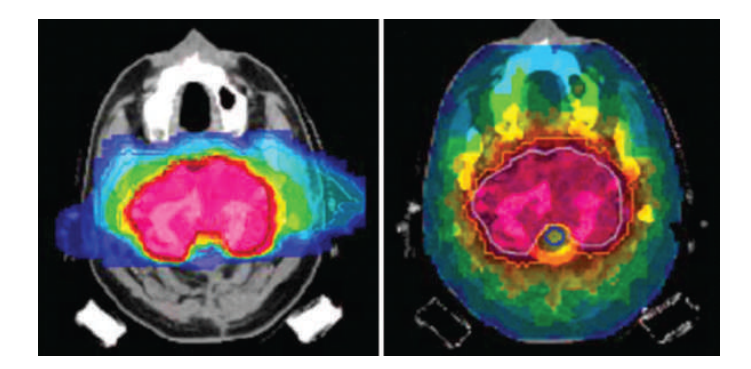

Figura 1.3: Confronto di pian di trattamento per un tumore della base craniale. A sinistra: il piano con due fasci di ioni carbonio. A destra: piano di nove diversi fasci con IMRT. L'irraggiamento con gli ioni manifesta una sostanziale riduzione di dose depositata nei tessuti sani e una migliore conformità nella zona critica. Immagine riprodotta da [\[16\]](#page-167-7).

### <span id="page-14-0"></span>1.2 Interazione degli ioni con la materia

#### <span id="page-14-1"></span>1.2.1 Formula di Bethe-Bloch e picco di Bragg

Le particelle cariche con un'energia cinetica di interesse terapeutico, ovvero da 80 a 400 Mev/u, perdono energia principalmente attraverso urti inelastici con gli elettroni degli atomi del materiale bersaglio. La perdita di energia per unità di lunghezza è chiamato electronic stopping power, e una prima derivazione quanto-meccanica che include aspetti relativistici è la famosa equazione di Bethe-Bloch ricavata nel 1930 [\[17\]](#page-167-8)[\[18\]](#page-167-9), qui riproposta in versione relativistica da Fano [\[19\]](#page-167-10):

<span id="page-14-2"></span>
$$
-\frac{dE}{dx} = \left(\frac{e^2}{4\pi\epsilon_0}\right)^2 \frac{4\pi}{m_e c^2} \frac{\mathcal{N}_a \varrho Z_t Z_p^2}{\beta A_t} \left[ \ln \frac{2m_e v^2 \gamma^2}{\langle I \rangle} - \beta^2 - \frac{C}{Z_t} - \frac{\delta}{2} \right] \tag{1.1}
$$

dove  $m_e$  e e sono rispettivamente la massa e la carica dell'elettrone;  $\beta$  è la velocità della particella rispetto a quella della luce e  $\gamma$  è il fattore di Lorentz;  $\mathcal{N}_a$  è il numero di Avogadro;  $\rho$ ,  $A_t$  e  $Z_t$  sono la densità, il numero di massa e la carica del bersaglio mentre  $Z_p$  rappresenta la carica del proiettile incidente;  $\langle I \rangle$  è il valor medio del potenziale di ionizzazione del mezzo; infine  $\frac{C}{Z_t}$  e  $\delta$  sono rispettivamente i termini correttivi dovuti dall'effetto della struttura di shell (importante ad alta energia) e di densità del mezzo.

La dipendenza dell'energia nell'equazione [1.1](#page-14-2) è dominata dal termine  $1/v^2$ : ciò significa che la perdita di energia aumenta con il diminuire della velocità iniziale.

Questa equazione è valida per ioni leggeri con energie superiori a 10 MeV/u, ovvero la velocità media degli elettroni del bersaglio. Questo implica che tutti gli ioni di cui si tratterà saranno da ritenersi fully stripped e tutti gli elettroni del bersaglio potranno essere ionizzati.

Per estendere il range di equazione [1.1,](#page-14-2) si sostituisce a  $Z_p$  una carica efficace  $Z_{eff}$ . Quest'ultima tiene in considerazione la riduzione della carica effettiva lungo la traccia del proiettile per effetto di ionizzazioni e ricombinazioni quando la velocità del proiettile è confrontabile con la velocità orbitale degli elettroni del bersaglio  $(\sim 0.008c)$ . Tale dipendenza di  $Z_{eff}$  è descritta, per esempio, dalla formula empirica riportata in equazione [1.2](#page-14-3) formulata da Barkas [\[20\]](#page-167-11), il cui andamento è visibile in Figura [1.4.](#page-15-0)

$$
Z_{eff} = Z_p \left( 1 - e^{-125\beta Z_p^{-2/3}} \right) \tag{1.2}
$$

<span id="page-14-3"></span>Un altro effetto che deve essere tenuto in considerazione è la riduzione drastica a fine percorso della perdita di energia. Ciò è dovuto alla riduzione della  $Z_{eff}$ in equazione [1.2](#page-14-3) e al fatto che in questa situazione l'energia trasferibile nell'urto ione-elettrone diventa confrontabile con l'energia di legame dell'elettrone stesso: informazione che può essere letta nel fattore logaritmico di equazione [1.1.](#page-14-2) Il risultato è la tipica curva di Bragg [\[22\]](#page-168-0), visibile in Figura [1.2,](#page-13-0) dove il massimo della deposizione

<span id="page-15-0"></span>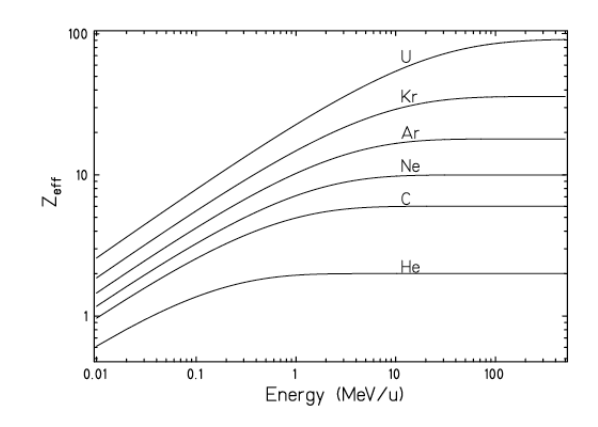

Figura 1.4: Z*eff* in funzione dell'energia della particella.Col crescere dell'nergia della particella sempre più elettroni sono 'stripped off' e Z*eff* si avvicina al numero atomico Z. Immagine da [\[21\]](#page-167-12).

<span id="page-15-1"></span>in energia avviene in quello che è denominato picco di Bragg, quando il proiettile raggiunge approssimativamente la velocità di:

$$
v_p \simeq Z_p^{2/3} v_0 \tag{1.3}
$$

dove  $v_0 = e^2/\hbar$  è la velocità di Bohr. Questo valore di velocità corrisponde tipicamente alla velocità media degli elettroni legati dell'atomo neutro nel modello di Thomas-Fermi. Dall'equazione [1.3](#page-15-1) si vede come la velocità a cui corrisponde il massimo della deposizione in energia dipenda solo dalla carica della particella e cresca all'aumentare della stessa come visibile in figura [1.5.](#page-15-2)

<span id="page-15-2"></span>Per energie inferiori a 10 keV/u contribuiscono in modo significativo alla perdita di energia le collisioni con i nuclei del bersaglio (le linee tratteggiate in Figura [1.5\)](#page-15-2). Tale effetto è denominato nuclear stopping power ma a dispetto del nome che può essere fuorviante, non è coinvolta la forza nucleare forte, che verrà discussa alla Sezione [1.2.4.](#page-21-0)

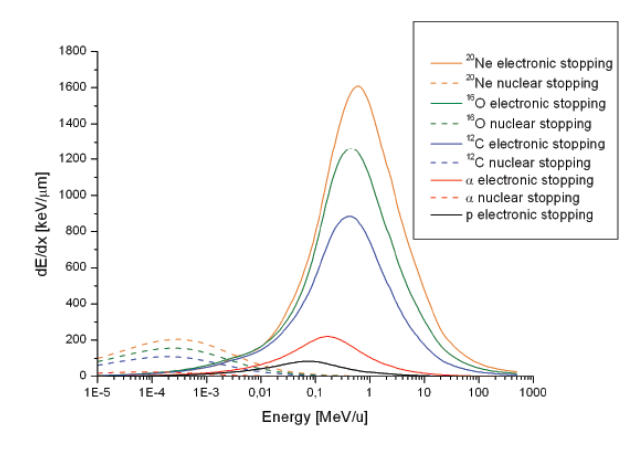

Figura 1.5: Perdita di energia elettronica (linea continua) e nucleare (linea tratteggiata) per unità di lunghezza di cammino  $dE/dx$  per ioni di interesse terapeutico in acqua. I valori di  $dE/dx$  sono stati ricavati con l'ausilio del codice SRIM [\[23\]](#page-168-1). Immagine da [\[24\]](#page-168-2).

#### <span id="page-16-0"></span>1.2.2 Dispersione in energia e range

Questa particolare proprietà delle particelle cariche (esclusi gli elettroni) di depositare la maggior parte della loro energia a fine percorso ha permesso lo svilupparsi dell'adroterapia nella ricerca oncologica riducendo al minimo la probabilità di danneggiare i tessuti sani intorno al tumore.

Un aspetto chiave per il loro utilizzo è la conoscenza del range della particella, ovvero l'effettiva distanza coperta dalla particella nel mezzo bersaglio. Se l'energia iniziale del proiettile è dunque  $E_0$  tale quantità può essere approssimata nell'ipotesi di CSDA (Continuous-Slowing-Down Approximation) come:

$$
R(E) = \int_{E_0}^{0} \left(\frac{dE}{dx}\right)^{-1} dE
$$
\n(1.4)

<span id="page-16-2"></span><span id="page-16-1"></span>In Figura [1.6](#page-16-1) si mostra un confronto tra i range di diversi ioni ad interesse terapeutico. Si vuole sottolineare come il range medio delle diverse particelle aventi la stessa energia specifica scali con un fattore  $A/Z^2$ , in questo modo i protoni e le particelle  $\alpha$  mostrano lo stesso percorso in acqua.

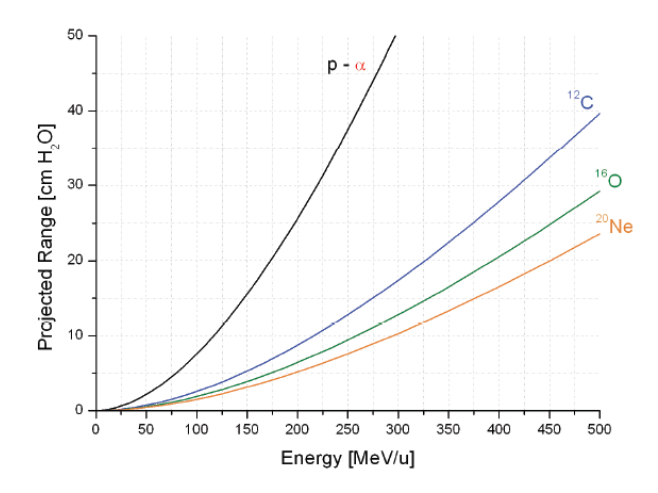

Figura 1.6: Range medio prioettato per ioni di interesse terapeutico in acqua calcolato con il codice SRIM [\[23\]](#page-168-1). Immagine da [\[24\]](#page-168-2).

Per far chiarezza, è utile mostrare a questo punto quali siano le energie necessarie per ottenere range di penetrazione utili nella pratica clinica. In Tabella [1.1](#page-17-0) sono mostrati i valori di energia approssimativi per diversi range in acqua.

La distribuzione di energia descritta in equazione [1.4](#page-16-2) deve però tenere conto pure delle variazioni statistiche individuali di ciascuno ione che può depositare diverse energie. Tale effetto è denominato energy straggling. La probabilità di trasferimento di energia segue la distribuzione detta di Vavilov [\[26\]](#page-168-3), in cui le fluttuazioni in energia nel rallentamento dello ione portano al fenomeno collegato del range straggling che è responsabile dell'allargamento del picco di Bragg e alla sua diminuzione in altezza (vedi Figura [1.7\)](#page-17-1).

<span id="page-17-0"></span>

| E(MeV/u)      | Range          |     |                                 |                 |
|---------------|----------------|-----|---------------------------------|-----------------|
|               | $5 \text{ cm}$ |     | $10 \text{ cm}$ $15 \text{ cm}$ | $20 \text{ cm}$ |
| P/He          | 80             | 120 | 140                             | 175             |
| $\mathcal{C}$ | 140            | 220 | 290                             | 350             |
|               | 175            | 260 | 330                             | 390             |

Tabella 1.1: Valori indicativi dei range medi per gli ioni di interesse terapeutico. Il range dei protoni e degli ioni dell'elio in realtà non sono perfettamente uguali, differiscono infatti in maniera più evidente soprattutto a grandi energie. Per approfondimenti si suggerisce la consultazione dei database NIST per gli stopping power e range [\[25\]](#page-168-4).

<span id="page-17-1"></span>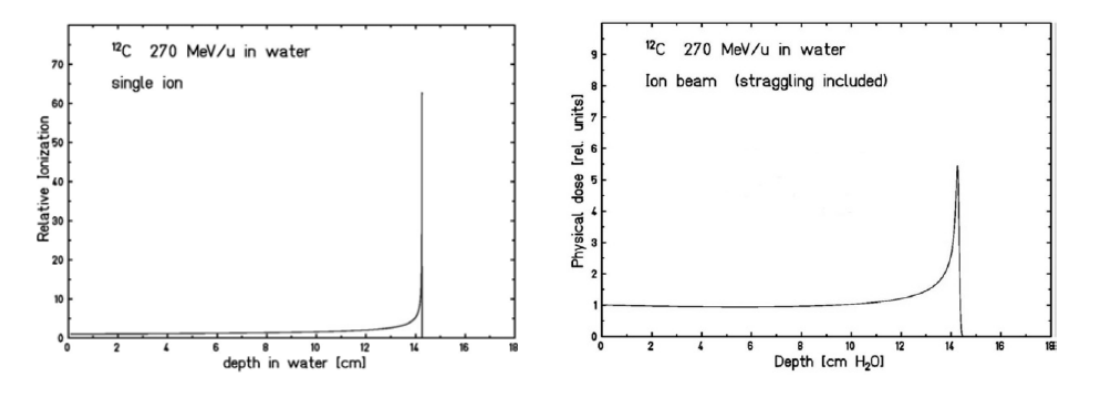

Figura 1.7: Profilo di dose depositata da ioni carbonio di un fascio monoenergetico senza (a sinistra) e con (a destra) energy straggling [\[11\]](#page-167-2).

Il rapporto tra l'incertezza e il range è quasi costante e può essere descritto dalla seguente formula [\[11\]](#page-167-2):

$$
\frac{\sigma_r}{R} = f\left(1 - \gamma\right) \frac{1}{\sqrt{M}}\tag{1.5}
$$

dove f è una funzione variabile lentamente che dipende dall'assorbitore [\[27\]](#page-168-5) ed  $E e M$  sono l'energia e la massa della particella. Per ioni leggeri frenati in acqua il valore di  $\frac{\sigma_r}{R}$  è dell'ordine di 10<sup>-3</sup>.

La dipendenza dalla massa del proiettile del range straggling è visibile nel confronto di due diversi picchi di Bragg mostrati in Figura [1.8,](#page-18-0) in cui sono confrontati i due picchi di Bragg di un fascio di protoni e di uno di ioni carbonio alla stessa profondità in acqua .

Nella pratica clinica si vuole molto spesso ottenere un profilo di irragiamento più vasto dei picchi di Bragg dovuti ai fasci monoenergetici che risultano essere troppo stretti per coprire il volume tumorale nei tessuti. Una soluzione è la sovrapposizione di diversi fasci con energie e pesi diversi in modo da generare un Spread Out Bragg Peak (SOBP, vedi Figura [1.9\)](#page-18-1) che permette di depositare la dose voluta nell'intero volume di trattamento.

<span id="page-18-0"></span>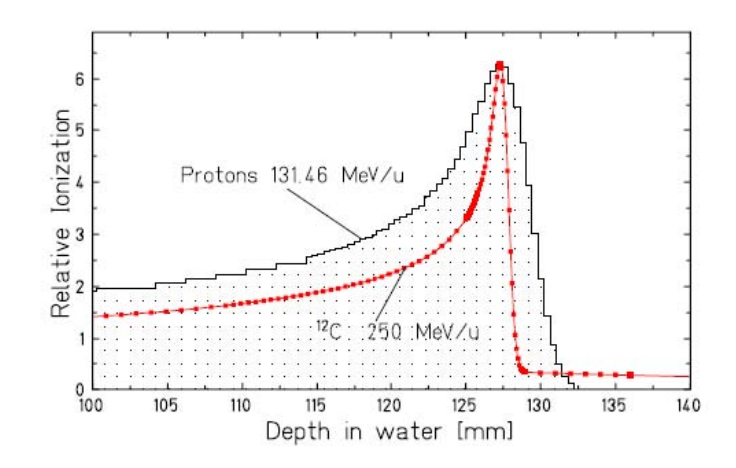

Figura 1.8: Confronto di due curve di Bragg misurate con una camera a ionizzazione e normalizzate alla stessa altezza del picco. La linea nera si riferisce all'uso di protoni mentre la linea rossa si riferisce agli ioni carbonio (immagine da [\[28\]](#page-168-6)).

L'utilizzo in ambito medico di queste tecniche deve però tenere in considerazione altri fattori che devono garantire una precisione e una sicurezza nel trattamento adeguata. Infatti, sorgono problemi sull'effettivo profilo della curva di Bragg che risulta spesso molto più vasto e meno regolare a causa delle disomogeneità di densità del paziente (verrà trattato approfonditamente nel Capitolo [2\)](#page-52-0). Inoltre bisogna tenere in considerazione pure la dispersione in energia e larghezza del fascio propria dell'acceleratore e del sistema di somministrazione della dose (beam delivery, vedi sezione [1.5.2\)](#page-40-0), oltre a considerare effetti di frammentazione di cui si parlerà in Sezione [1.2.4.](#page-21-0)

<span id="page-18-1"></span>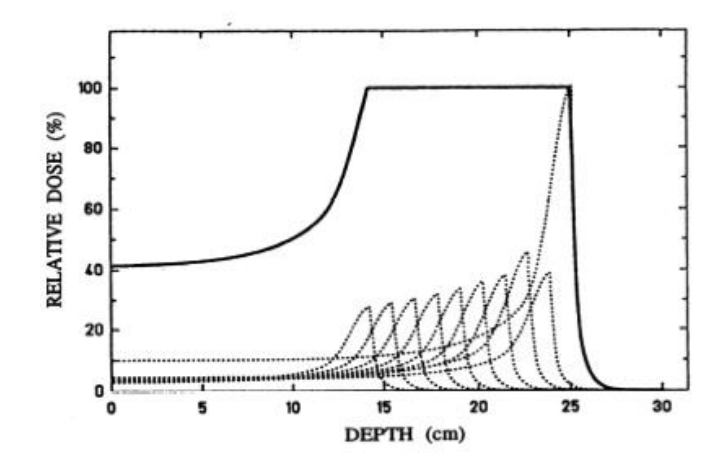

Figura 1.9: Somma di vari picchi di Bragg a diverse energie e a diversi fattori di peso che formano lo Spread Out Bragg Peak in approssimazione unidimensionale.

#### <span id="page-19-0"></span>1.2.3 Dispersione laterale

Se la profondità del picco di Bragg dipende dall'energia iniziale del fascio, la sua ampiezza dipende dalla sua dispersione energetica sia lungo il cammino, come visto precedentemente, sia lateralmente. tale dispersione laterale è dovuta per lo più allo scattering multiplo del proiettile con gli atomi del bersaglio, ma anche alle interazioni nucleari. L'equazione base che descrive lo scattering multiplo è la formula ricavata da Rutherford nel 1911 per la sezione d'urto differenziale [\[29\]](#page-168-7) con Θ angolo di scattering:

$$
\frac{d\sigma}{d\Omega} \propto \frac{Z_p^2 Z_t^2}{E^2} \frac{1}{\sin^4 \frac{\Theta}{2}}
$$
\n(1.6)

Questa formula mostra come la sezione d'urto aumenti all'aumentare della carica del proiettile e diminuisca al crescere dell'energia. Si nota per quanto riguarda l'angolo, che all'aumentare dell'angolo la sezione d'urto cali drasticamente: ciò spiega perché gli ioni nell'attraversare il mezzo subiscano una grande quantità di urti che producono però solo piccole deviazioni nel cammino. Questo è quello che viene chiamato multiple scattering e la somma statistica di tutti questi urti porta ad uno spostamento laterale che viene definito come lateral scattering.

La distribuzione angolare delle particelle che attraversano un mezzo di profondità d è stata descritta da Molière [\[30\]](#page-168-8). Per piccoli angoli, i termini di ordine superiore nella soluzione di Molière possono essere trascurati e la funzione di distribuzione angolare è approssimabile come una distribuzione gaussiana:

$$
F(\Theta, \sigma) = 2\pi \frac{\Theta}{\sigma^2} exp\left(-\frac{\Theta^2}{2\sigma^2}\right) d\Theta \tag{1.7}
$$

<span id="page-19-1"></span>con la  $\sigma$  della deviazione standard che può essere calcolata dalla formula empirica proposta da Highland nel 1975 [\[31\]](#page-168-9) e riportata in equazione [1.8](#page-19-1)

$$
\sigma = \frac{14.1 MeV}{\beta pc} Z_p \sqrt{\frac{d}{L_{rad}}} \left( 1 + \frac{1}{9} \log_{10} \frac{x}{L_{rad}} \right) \tag{1.8}
$$

dove  $p$  è la quantità di moto della particella, d lo spessore dell'assorbitore e  $L_{rad}$ la lunghezza di radiazione del materiale. Il termine  $\beta pc$  a denominatore influenza l'andamento dello spread che cresce al diminuire dell'energia. In figura [1.10](#page-20-0) si possono confrontare gli andamenti per diversi tipi di ioni. Si vede che gli ioni carbonio e gli ioni più pesanti presentano dispersioni laterali  $\lesssim$  1-2 mm mentre quelle dei protoni sono almeno tre volte tanto. Questo è ben visibile anche in Figura [1.11](#page-20-1) dove si confrontano le diverse diffusioni dei protoni e degli ioni carbonio in funzione della profondità e il loro utilizzo in un trattamento oncologico. É chiaramente visibile il maggior controllo di quest'ultimi nella distribuzione di dose soprattutto nelle vicinanze degli organi a rischio (OAR).

<span id="page-20-0"></span>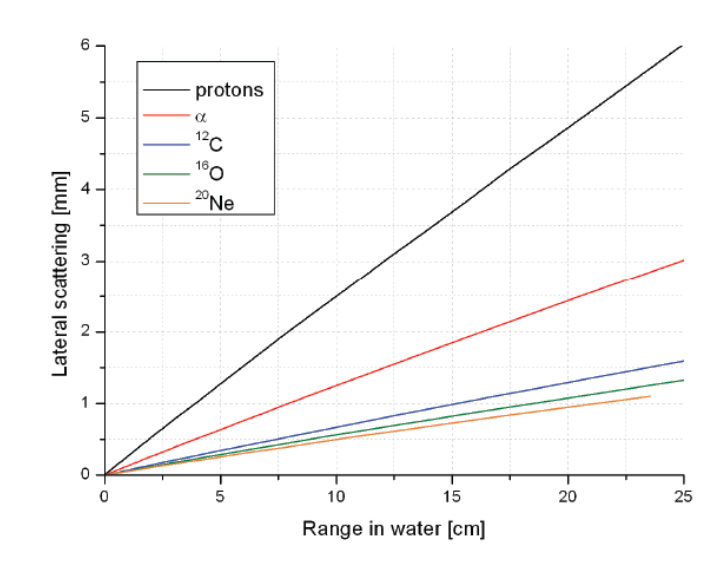

Figura 1.10: Scattering laterale in acqua di ioni di interesse terapeutico calcolato con il codice SRIM [\[23\]](#page-168-1). La piccola dispersione degli ioni più pesanti in confronto ai protoni permettono ai primi un approccio migliore alla conformazione della dose vicino agli organi a rischio.

<span id="page-20-1"></span>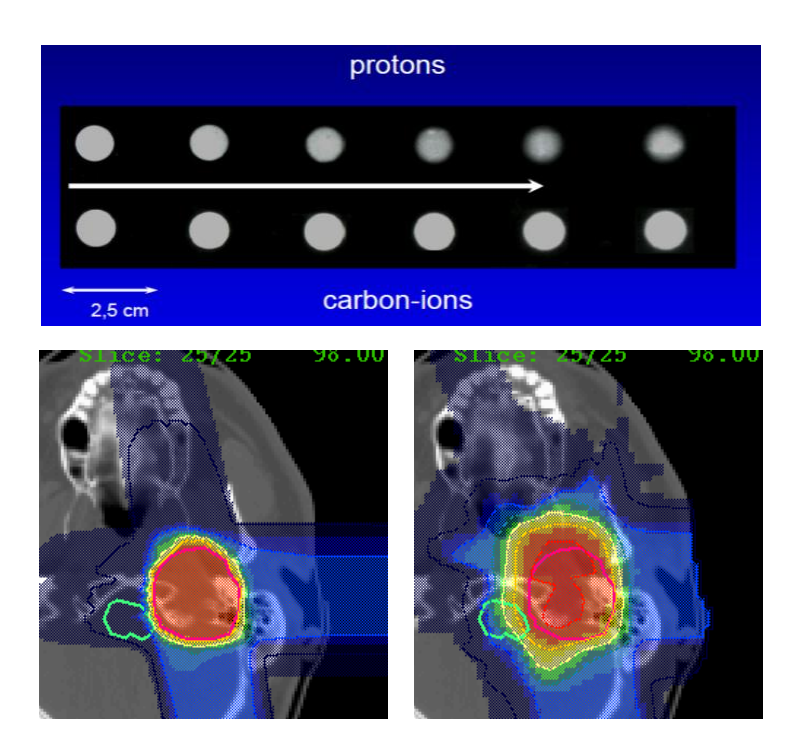

Figura 1.11: In alto: il confronto tra la differente diffusione dei protoni e degli ioni carbonio in funzione della profondità dei tessuti. Questo effetto si può notare nel trattamento di un tumore della zona craniale visibile in basso: a sinistra l'uso degli ioni carbonio presso il GSI e a destra protoni a Città del Capo (Sud Africa). Con la linea verde è segnato l'organo a rischio. (immagini riprodotte da [\[32\]](#page-168-10)).

#### <span id="page-21-0"></span>1.2.4 Interazioni nucleari

Finora nel trattare l'interazione degli ioni con la materia abbiamo considerato solo gli aspetti elettromagnetici, ma in realtà bisogna considerare anche gli aspetti dovuti alla forza nucleare forte che è la responsabile del fenomeno della frammentazione. In Figura [1.12](#page-21-1) si mostra un modello schematico di una collisione tra due nuclei dove la collisione periferica può portare alla frammentazione sia del proiettile che del target.

<span id="page-21-1"></span>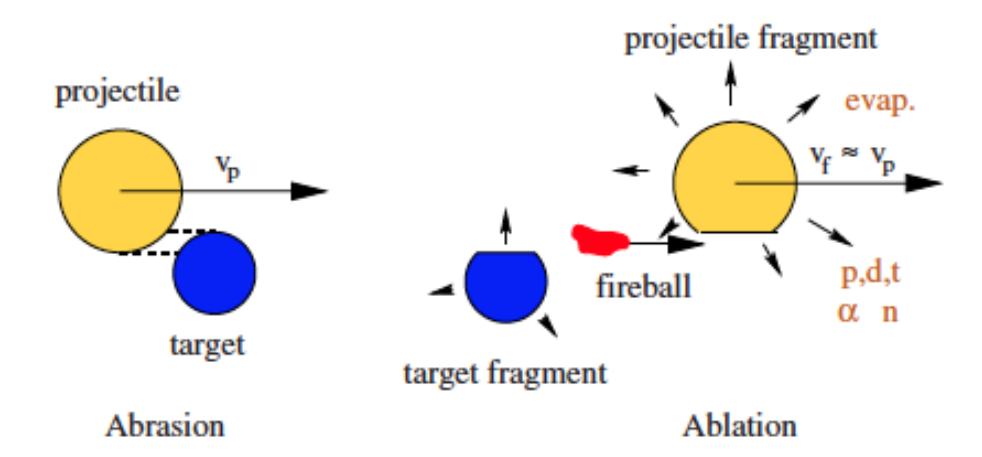

Figura 1.12: Disegno di un modello semplificato della frammentazione nucleare dovuto ad un urto periferico tra uno ione proiettile e un nucleo target come descritto da Serber [\[33\]](#page-169-0) (immagine adattata [\[34\]](#page-169-1)).

La sezione d'urto totale di reazione  $\sigma_R$  descrive la probabilità di avere un'interazione nucleare inelastica ed è circa costante fino ad un valore di 100 MeV/u come visibile in Figura [1.13](#page-22-0) [\[35\]](#page-169-2). In questa regione  $\sigma_R$  risulta molto simile alla sezione d'urto geometrica data dalla sovrapposizione dei due nuclei coinvolti. A bassa energia invece,  $\sigma_R$  cresce a causa dei contributi significativi dei meccanismi di reazione come quelli di deep-inelastic e di fusione [\[36\]](#page-169-3) [\[37\]](#page-169-4). Dall'altra parte del range in energia, ovvero oltre le centinaia di MeV/u avvengo violente reazioni di frammentazione dei due nuclei coinvolti (per quanto riguarda l'uso dei protoni solo il nucleo target subisce frammentazione, per approfondimenti si veda [\[38\]](#page-169-5)). Esistono altri fenomeni come reazioni che conducono alla formazione di pioni, ma queste sono estremamente improbabili all'energia in gioco nei trattamenti e dunque completamente irrilevanti per fini pratici.

<span id="page-22-0"></span>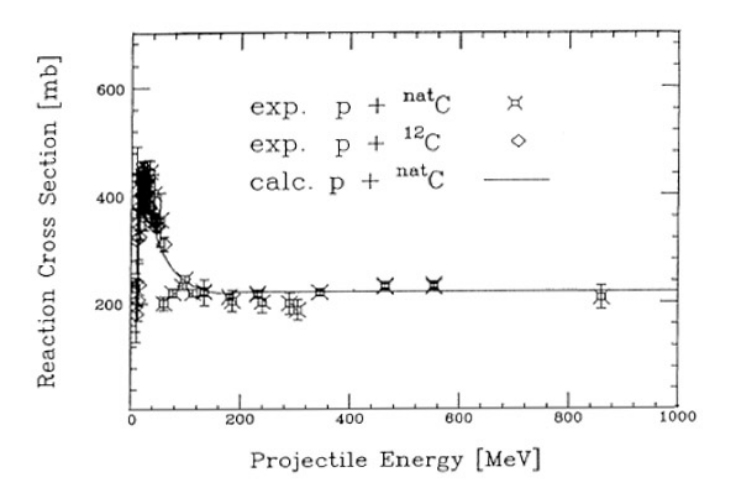

Figura 1.13: Sezioni d'urto di reazione σ*<sup>R</sup>* calcolate nella reazione protone-Carbonio. Immagine da [\[36\]](#page-169-3).

Riassumendo possiamo trarre le seguenti importanti conclusioni sugli effetti della frammentazione:

- (i) le reazioni nucleari possono portare ad una riduzione del numero dei primari e creare frammenti con un più basso Z, questi effetti diventano via via più importanti con l'aumento della profondità del fascio (vedi Figura [1.14\)](#page-23-0).
- (ii) tali frammenti una volta prodotti hanno una velocità simile a quella del fascio primario, quindi come visto in equazione [1.1](#page-14-2) hanno un range più elevato e producono una coda di deposito di energia aldilà del picco di Bragg (vedi Figura [1.15\)](#page-23-1). Questo è uno dei principali motivi per cui è indicato in adroterapia l'utilizzo di ioni leggeri (A<18) infatti se per i protoni la dose oltre il picco si assesta di qualche punto percentuale, per gli ioni carbonio vale circa un 15% mentre per gli ioni Neon si arriva già ad un 30%.
- (iii) la distribuzione angolare dei frammenti è determinata per lo più dalla cinematica della reazione e risultano direzionati perlopiù lungo la direzione del fascio primario ma si distribuiscono ad angoli più elevati rispetto al lateral straggling dovuto alle interazioni elettromagnetiche viste in Sezione [1.2.3.](#page-19-0) In generale dunque minore è la massa del frammento più vasto sarà l'angolo di diffusione [\[39\]](#page-169-6). In Figura [1.16](#page-23-2) sono mostrati i vari contributi dei frammenti prodotti da uno ione carbonio di 400 MeV/u che viene frenato in acqua.

<span id="page-23-0"></span>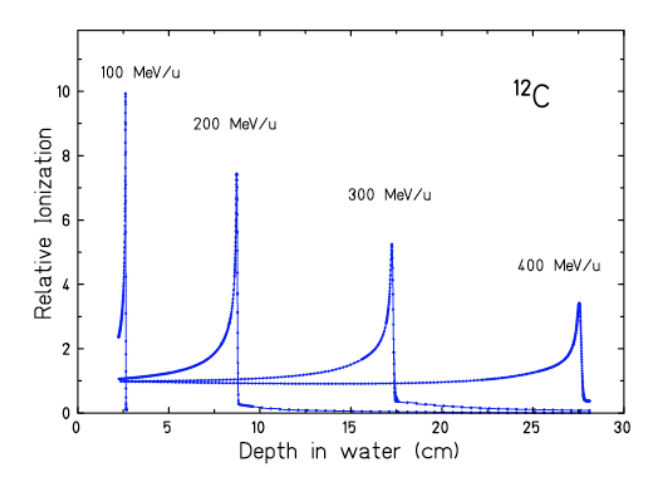

<span id="page-23-1"></span>Figura 1.14: Curve di Bragg di ioni carbonio misurate in acqua derivate a diverse energie [\[28\]](#page-168-6).

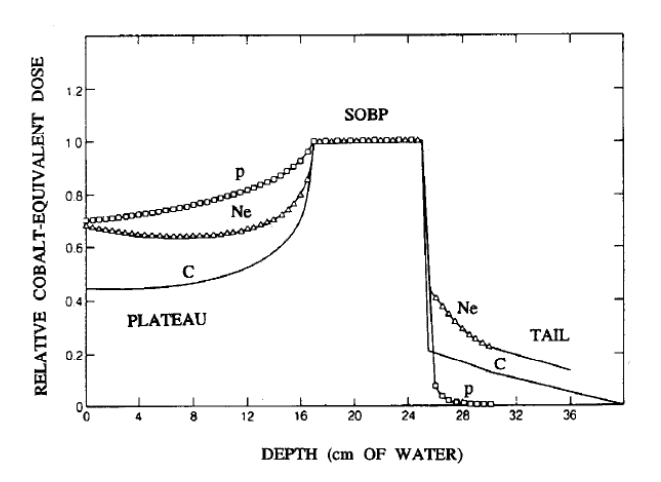

<span id="page-23-2"></span>Figura 1.15: Dose equivalente in funzione della profondità in acqua di diversi SOBP di ioni di interesse terapeutico, si nota che al crescere della massa dello ione cresce la frammentazione e quindi la coda di deposizione di energia oltre al picco di Bragg [\[40\]](#page-169-7).

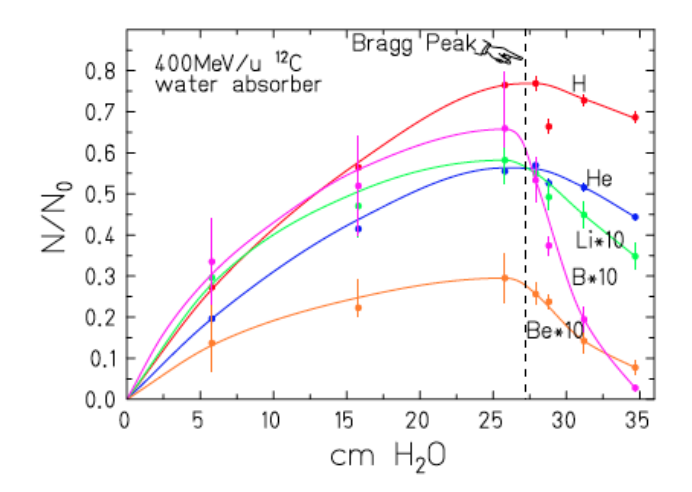

Figura 1.16: Con i diversi colori sono mostrati i diversi contributi dei frammenti prodotti da ioni  $12^1$ C di 400 MeV/u in acqua [\[39\]](#page-169-6).

### <span id="page-24-0"></span>1.3 Incertezza nel range

Abbiamo sottolineato in Sezione [1.2.2](#page-16-0) come la stima del range di un particella in un trattamento adroterapico sia un aspetto chiave per determinare la precisione e la qualità del deposito energetico all'interno del paziente. Questa informazione è necessaria per la pianificazione del trattamento stesso, prima dell'effettivo irraggiamento. La stima del range nei tessuti è associata per esempio ad una serie di incertezze presenti:

- nel sistema del deposito della dose (vedi Sezione [1.5.2\)](#page-40-0) e nella risoluzione del sistema di accelerazione;
- nel posizionamento del paziente;
- nella risoluzione delle tecniche di imaging, quali per esempio il potere risolutivo degli scanner medici che spesso non riescono a fornire l'esatta densità fisica dei tessuti;
- nella valutazione dell'effetto del multiple scattering e della dispersione laterale del fascio all'interno del paziente in una geometria complessa;
- nella fisica delle interazioni nucleari e dei suoi modelli descrittivi;

Un approccio analitico non permette quindi un'integrazione efficace di tutti questi fattori. La soluzione è pertanto l'uso di simulazioni Monte Carlo con cui si riesce a descrivere con precisione un piano di trattamento. Nella letteratura recente (si veda per esempio [\[41\]](#page-169-8)) si è studiato quale sia il ruolo delle simulazioni Monte Carlo nello studio delle incertezze nel calcolo del range nell'adroterapia con protoni.

L'obiettivo è il miglioramento delle stima del range effettivo delle diverse particelle cariche utilizzate in adroterapia e ricavare la distribuzione di dose in funzione della profondità al variare dell'energia.

Attualmente molta ricerca è ancora richiesta per ridurre tali incertezze, ma tutto ciò non basta per una corretta valutazione del trattamento perché bisogna tenere in considerazione la differente efficacia biologica della radiazione con ioni pesanti in confronto a quella dei fotoni e degli elettroni. Questo tema verrà presentato nella sezione successiva.

## <span id="page-25-0"></span>1.4 Effetti biologici

Nel contesto della radioterapia è importante sottolineare che, quando una radiazione ionizzante interagisce con un tessuto biologico, bisogna tenere in considerazione, oltre all'interazione primaria di carattere fisico, anche gli effetti secondari chimico-biologici dovuti all'interazione con materiale vivente. Gli effetti fisici, quali la ionizzazione e l'eccitazione, hanno luogo tra i 10<sup>-18</sup> e 10<sup>-12</sup> secondi dopo l'irraggiamento. Dopo questo breve lasso di tempo, hanno luogo delle reazioni chimiche che possono portare alla creazione di radicali liberi o all'attivazione di complessi meccanismi enzimatici, e in questi casi, è sempre utile distinguere tra effetti biologici a breve e a lungo termine. In Tabella [1.2](#page-25-1) sono riassunti i principali effetti della radiazione sui tessuti.

<span id="page-25-1"></span>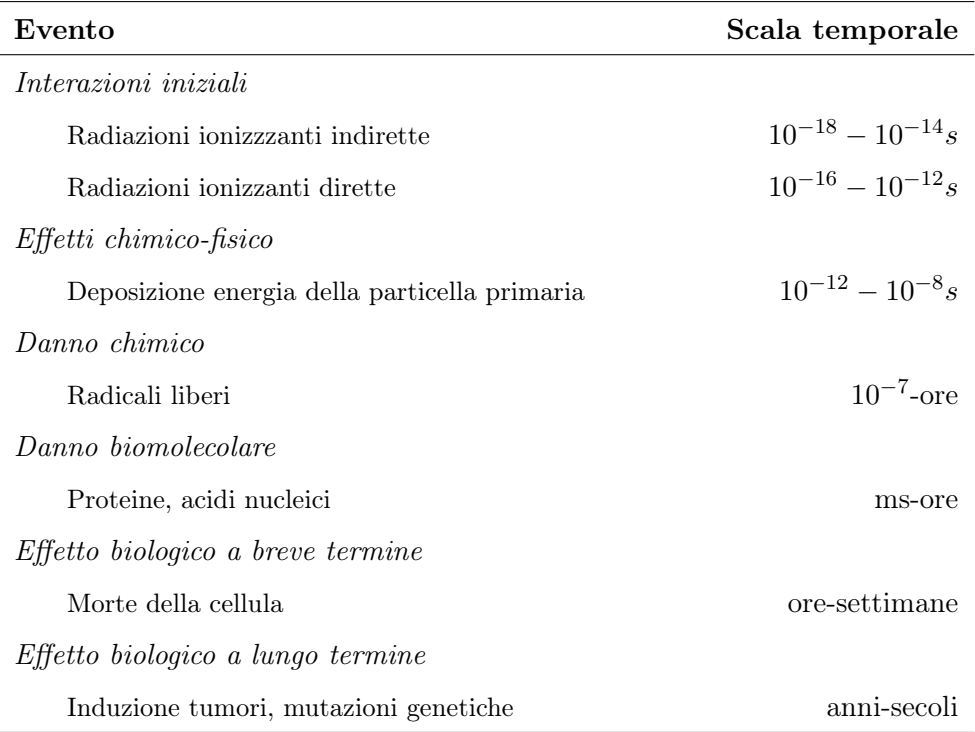

Tabella 1.2: Scala temporale dei danni da radiazione.

L'effettivo danno biologico è provocato dall'interazione degli ioni con le zone critiche cellulari, ed è riconosciuto che la zona più critica siano i cromosomi situati all'interno del nucleo cellulare. Infatti, questi contengono le informazioni genetiche e le istruzioni per il funzionamento e la riproduzione della cellula che generalmente è in grado di riparare piccoli danni a seguito delle radiazioni. In Figura [1.17](#page-26-0) si mostra uno schema riassuntivo dei danni possibili ad una molecola di DNA: il danneggiamento ad una base (base loss e base modification), la rottura di una singola elica (singlestrand break), la rottura della doppia elica (double-strand break) e la formazione di dimeri di timina quando viene creato un legame tra i nucleotidi della stessa elica a seguito del danneggiamento provocato dalla radiazione.

<span id="page-26-0"></span>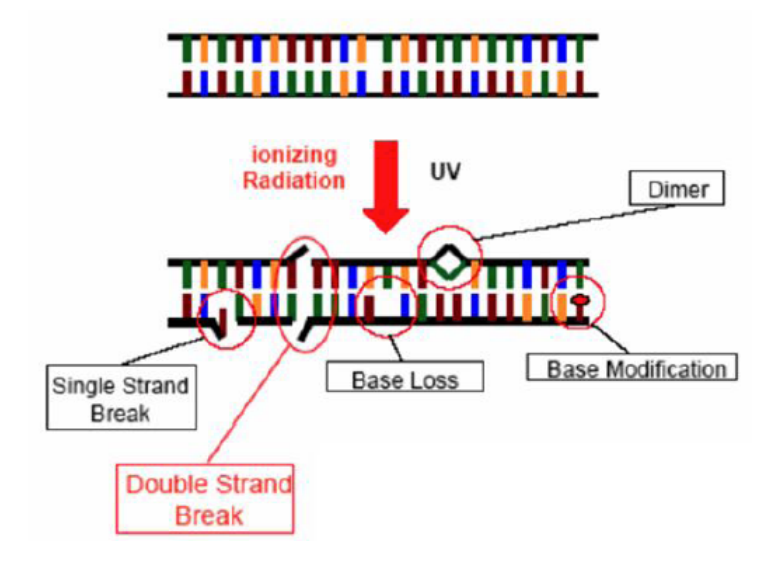

Figura 1.17: Rappresentazione schematica dei danni subiti da una molecola di DNA. Sopra: doppia elica di DNA prima di essere sottoposta ad irraggiamento con radiazioni ionizzanti. Il DNA è impacchettato all'interno del nucleo di una cellula di raggio 5−10 µm. Sotto: DNA dopo l'irraggiamento cellulare con radiazioni ionizzanti. Immagine adattata da [\[42\]](#page-169-9).

Se la radiazione interagisce con gli atomi della molecola del DNA o con altre parti critiche per la sopravvivenza della cellula, si definisce come danno diretto (vedi Figura [1.18\)](#page-26-1). Molto spesso questo tipo di danno provoca ingenti danni che compromettono la riproduzione e la sopravvivenza della cellula stessa. In realtà, la maggior parte delle radiazioni ha una probabilità molto bassa di interagire direttamente con il DNA, il quale rappresenta solo una piccola frazione del volume della cellula (per lo più composta da acqua). Pertanto la probabilità maggiore di interazione di una radiazione è quella con le molecole d'acqua. Ciò provoca la rottura dei legami idrogeno e porta alla formazione di radicali liberi (per esempio i raggi X,  $\gamma$  o UV idrolizzano l'acqua in idrogeno e il radicale ossidrilico OH−) che depositano il danno alla membrana plasmatica, alle proteine e agli acidi nucleici.

<span id="page-26-1"></span>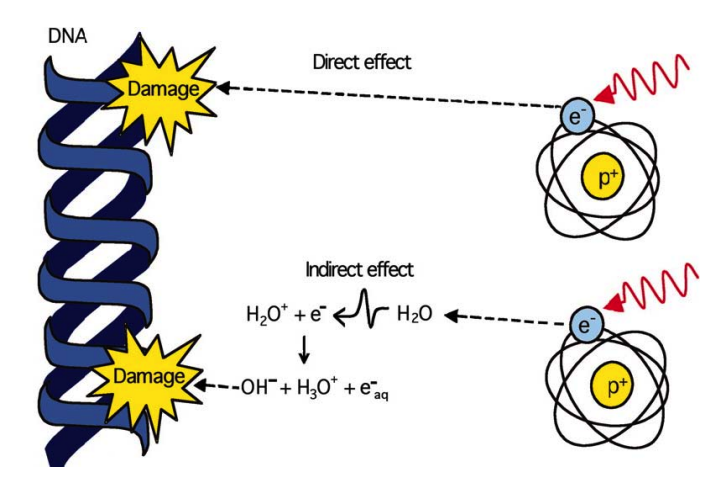

Figura 1.18: Principi del danno diretto e indiretto su una molecola di DNA [\[11\]](#page-167-2).

#### <span id="page-27-0"></span>1.4.1 Dose assorbita e danno da radiazione

Nel caratterizzare il danno dovuto alla radiazione, una delle grandezze fisiche più importanti è la dose assorbita. La dose assorbita D è definita come la quantità media di energia per unità di massa assorbita da un mezzo a seguito dell'esposizione a radiazioni :

$$
D = \frac{dE_{abs}}{dm} \tag{1.9}
$$

La dose assorbita è misurata in gray (simbolo Gy) nel SI, dove 1 Gy rappresenta 1 J di radiazione assorbita da 1 kg di massa.

Tale quantità però, non è sufficiente a determinare l'effetto biologico delle radiazioni, che dipende fortemente anche dal tipo di radiazione intercettata e della sua distribuzione nel tessuto. Dati sperimentali, inoltre, hanno evidenziato come i differenti tipi di tessuti e le diverse qualità radiobiologiche delle cellule comportino incertezze nell'esatta comprensione dei meccanismi responsabili dei danni cellulari [\[42\]](#page-169-9).

Una delle grandezze fisiche più utilizzate per tentare di caratterizzare la "qualità" della radiazione è il Linear Energy Transfer (LET) (vedi Equazione [1.10\)](#page-27-1), definito come densità lineare di energia depositata da una particella carica lungo la direzione del suo tragitto [\[43\]](#page-170-0).

$$
L_{\Delta} = \left(\frac{dE}{dl}\right)_{\Delta} \tag{1.10}
$$

<span id="page-27-1"></span>dove dE rappresenta l'energia ceduta localmente per collisioni da una particella carica lungo un segmento di traccia dl, considerando solo le collisioni che comportano un trasferimento di energia minore di ∆.

Se viene assunto che tutta l'energia sia depositata localmente, il LET diventa nominalmente identico allo stopping power e si indica con il simbolo  $LET_{\infty}$ . Tale grandezza è comunemente espressa in keV/ $\mu$ m.

A differenza del potere frenante, il LET pone l'accento sull'energia impartita localmente alla materia e non su quella persa dalla radiazione,risultando più utile per studiare gli effetti biologici della radiazione. Si nota che il LET di una singola particella di carica e velocità data, è definita in termini di media aritmetica dell'energia che un elevato gruppo di particelle depositerebbero per unità di lunghezza. Non prende quindi in considerazione le fluttuazioni casuali dell'interazione di una singola particella o di particelle identiche.

Si è inoltre soliti rimarcare la differenza tra una radiazione a basso e ad alto LET (low LET e high LET). La quantità di danno diretto è fortemente aumentato nel secondo caso a causa della differente densità di ionizzazione che provoca una particella pesante (vedi Figura [1.19\)](#page-28-0).

<span id="page-28-0"></span>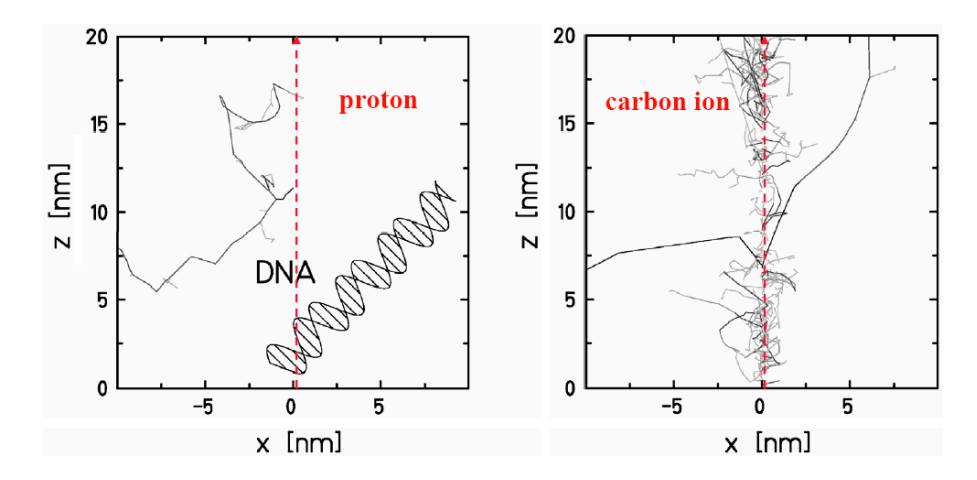

Figura 1.19: Tracce nanometriche lasciate in acqua da un protone (a sinistra) e da uno ione carbonio (a destra) ad un'energia di 1 MeV/u. Una molecola di DNA è rappresentata schematicamente in figura. Immagine da [\[44\]](#page-170-1).

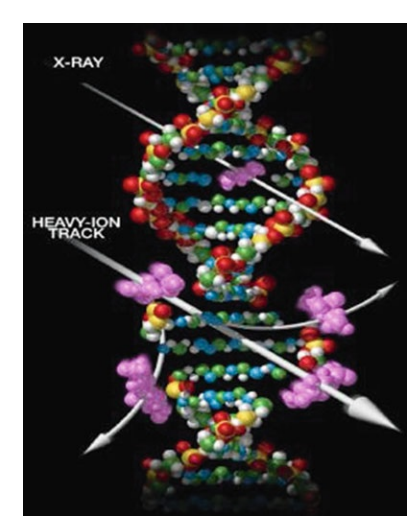

Figura 1.20: Rappresentazione della traccia di una particella carica di efficacia biologica maggiore in confronto con i raggi X.

| Radiazione                            | LET $(key/\mu m)$ |
|---------------------------------------|-------------------|
| $^{60}$ Co $\gamma$ ( $\sim 1.2$ MeV) | 0.3               |
| Elettroni                             | $0.2 - 30$        |
| Protoni                               | 50-100            |
| Particelle $\alpha$                   | 40-250            |
| Ioni pesanti                          | 100-2000          |

Tabella 1.3: Range dei valori del LET delle diverse specie di radiazioni ionizzanti.

#### <span id="page-29-0"></span>1.4.2 Sopravvivenza cellulare ed efficacia relativa degli ioni

Come si è appena discusso, la radiazione diretta ha una probabilità assai maggiore di produrre un sensibile danno biologico e quindi provocare il decesso cellulare. Per quantificare questo effetto si eseguono misure sperimentali di sopravvivenza delle cellule. Con diversi tipi di radiazione (vedi Figura [1.21\)](#page-29-1) si irraggiano delle culture cellulari e si stima la frazione di cellule sopravvissute  $N^1$  $N^1$  rispetto al numero iniziale  $N_0$ :

$$
S = N/N_0 \tag{1.11}
$$

La sopravvivenza cellulare in funzione della dose applicata mostra la tipica 'spalla' visibile in Figura [1.22.](#page-30-0) Si è soliti prendere il logaritmo di  $S$ : in questo modo è possibile caratterizzare la curva con un termine lineare  $\alpha$  e uno quadratico  $\beta$ :

$$
ln(S) = -(\alpha D + \beta D^2)
$$
\n(1.12)

<span id="page-29-1"></span>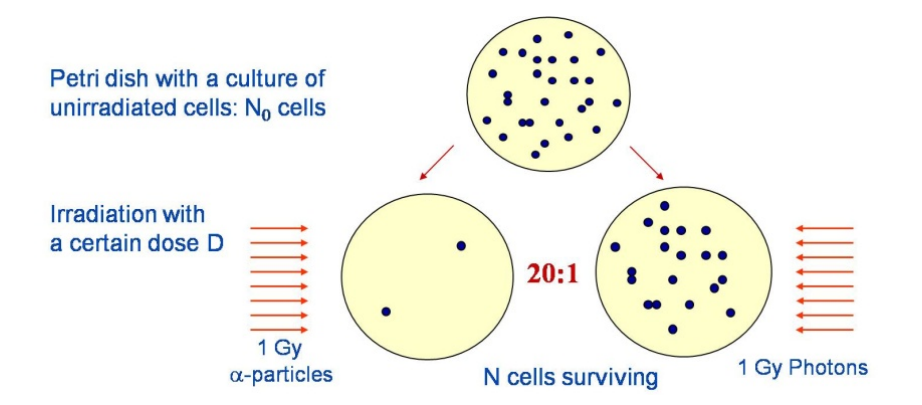

Figura 1.21: Determinazione della frazione di sopravvivenza delle cellule di due tipi di radiazione.

Questo è appunto chiamato modello 'lineare-quadratico' ed è possibile notare come le componenti pesanti come gli ioni che possiedono un LET elevato siano descritti da un andamento pressoché lineare.

La teoria dell'azione duale (TDRA, Theory of Dual Radiation Action) di Kellerer e Rossi [\[45\]](#page-170-2) sostiene che le lesioni letali per una cellula nascono dalla combinazione di due sub-lesioni che possono combinarsi tra loro se la distanza media è di circa 1  $\mu$ m.

<span id="page-29-2"></span> $1^1$ Con N si escludono le cellule caratterizzate da un'insieme più vasto di stadi terminali cellulari, non necessariamente la morte, ma anche la parziale e/o completa disattivazione o impossibilità di riproduzione cellulare.

Data la larga esperienza acquisita sugli effetti della radiazione dei fotoni sui tessuti, si è soliti comparare quest'ultimi agli effetti delle particelle cariche, definendo quindi la Relative Biological Effectiveness (RBE) come:

$$
RBE = \frac{D_{ph}}{D_{ion}}\tag{1.13}
$$

<span id="page-30-0"></span>dove  $D_{ph}$  e  $D_{ion}$  sono le dosi assorbite per i fotoni e per gli ioni che producono lo stesso effetto biologico. Come mostrato in Figura [1.22](#page-30-0) i parametri più comuni sono le soglie dell' 1% e del 10%.

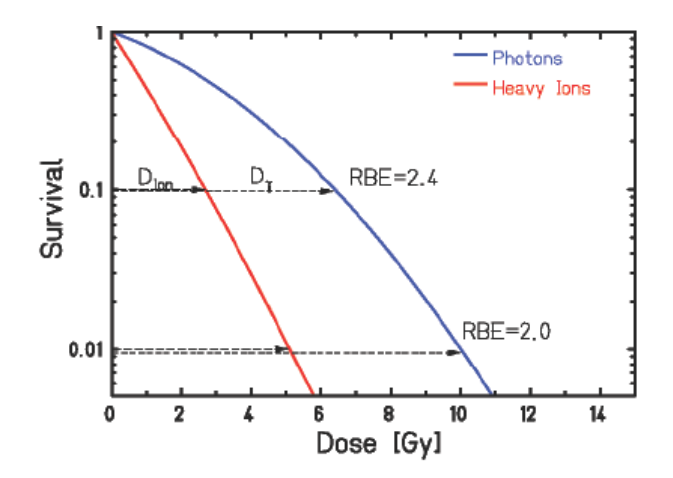

Figura 1.22: Curve di sopravvivenza per i fotoni e ioni pesanti e valori di RBE a vari livelli.

Sebbene questa definizione possa sembrare semplice, il calcolo di questo fattore biologico risulta invece molto complesso in quanto dipende da numerosi fattori. Gli approcci possibili in questo ambito di ricerca sono quindi due: l'effettuare misure sperimentali radiobiologiche di sopravvivenza cellulare variando le energie in gioco, il tipo di ione e cellule irradiate, oppure affidarsi allo studio di modelli (ancora fenomenologici) per cercare di dare previsioni attendibili e aiutare l'interpolazione dei dati sperimentali.

#### Dipendenza dell'RBE relativa dalla LET e dalla dose

L'RBE dipende fortemente dal valore di LET, l'andamento iniziale è crescente in quanto all'aumentare del valore della LET aumentano pure gli eventi ionizzanti che migliorano l'efficacia biologica [\[46\]](#page-170-3) (si veda Figura [1.23\)](#page-31-0). Arrivati ad un valore di circa 100 keV/ $\mu$ m, la particella produce una traccia densamente ionizzante con uno spazio medio tra due eventi ionizzanti delle dimensioni tipiche del nanometro, ovvero la dimensione della molecola del DNA. Questo comporta il massimo dell'efficacia della radiazione. Oltre questo valore di LET, quindi, gli addizionali eventi di ionizzazione non producono progressi nell'efficacia di danneggiamento e essendo l'RBE definita come un rapporto di dosi, diminuisce di valore assoluto.

<span id="page-31-0"></span>Ancora in Figura [1.24](#page-31-1) è possibile vedere la dipendenza del valore  $\alpha$  dell'RBE dall'uso di diverse particelle: per ioni più pesanti il valore massimo è tipicamente spostato a valori più grandi di LET.

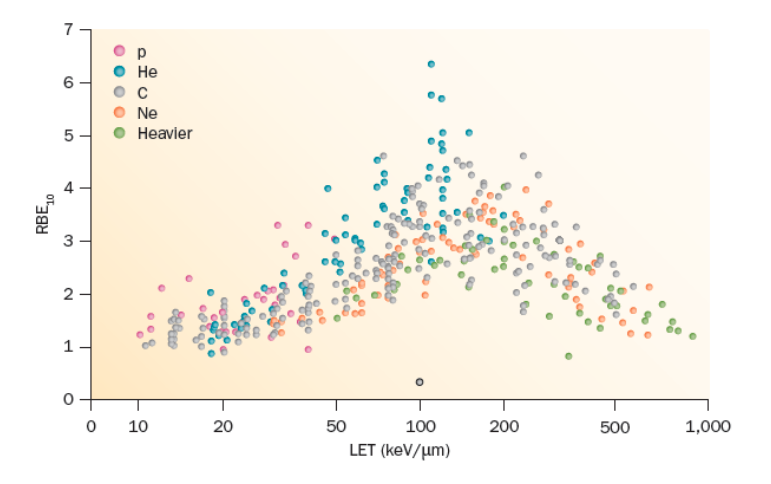

<span id="page-31-1"></span>Figura 1.23: Valori pubblicati da esperimenti con colture cellulari di RBE in funzione della LET. L'RBE è calcolato al 10% di sopravvivenza e la LET è misurata in KeV/ $\mu$ m in acqua. I punti (legenda in figura) sono estratti dal Particle Radiation Data Ensemble (PIDE) database [\[47\]](#page-170-4) che include 855 curve di sopravvivenza per cellule irradiate con fotoni e ioni (immagine da [\[7\]](#page-166-6)).

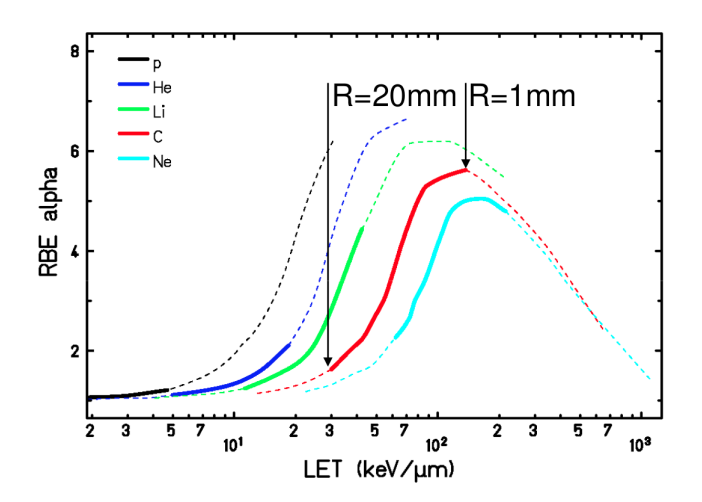

Figura 1.24: Valori del parametro  $\alpha$  dell'RBE in funzione del valore di LET espresso in keV/ $\mu$ m [\[48\]](#page-170-5). Le linee continue rappresentano il range prima della zona tumorale (immagine da [\[49\]](#page-170-6)).

La dipendenza del fattore RBE dal LET ne implica naturalmente la dipendenza dalla dose.

Questa quantità così definita è importante per la stima della dose effettiva depositata da una radiazione che può essere stimata a partire dal prodotto della dose assorbita per l'RBE.

In Figura [1.25](#page-32-0) si mostra la correlazione tra la dose fisica e biologica, la sopravvivenza cellulare e i valori di RBE. In alto è mostrato il SOBP fisico e biologico nel range tra i 6 e i 10 cm, in corrispondenza nel mezzo è mostrata la sopravvivenza cellulare e in basso il valore di RBE. Si vuole evidenziare come l'RBE dipenda fortemente dall'energia in questo caso e la dose fisica non sia costante nella zona del picco di Bragg così da ottenere un effetto biologico uniforme.

<span id="page-32-0"></span>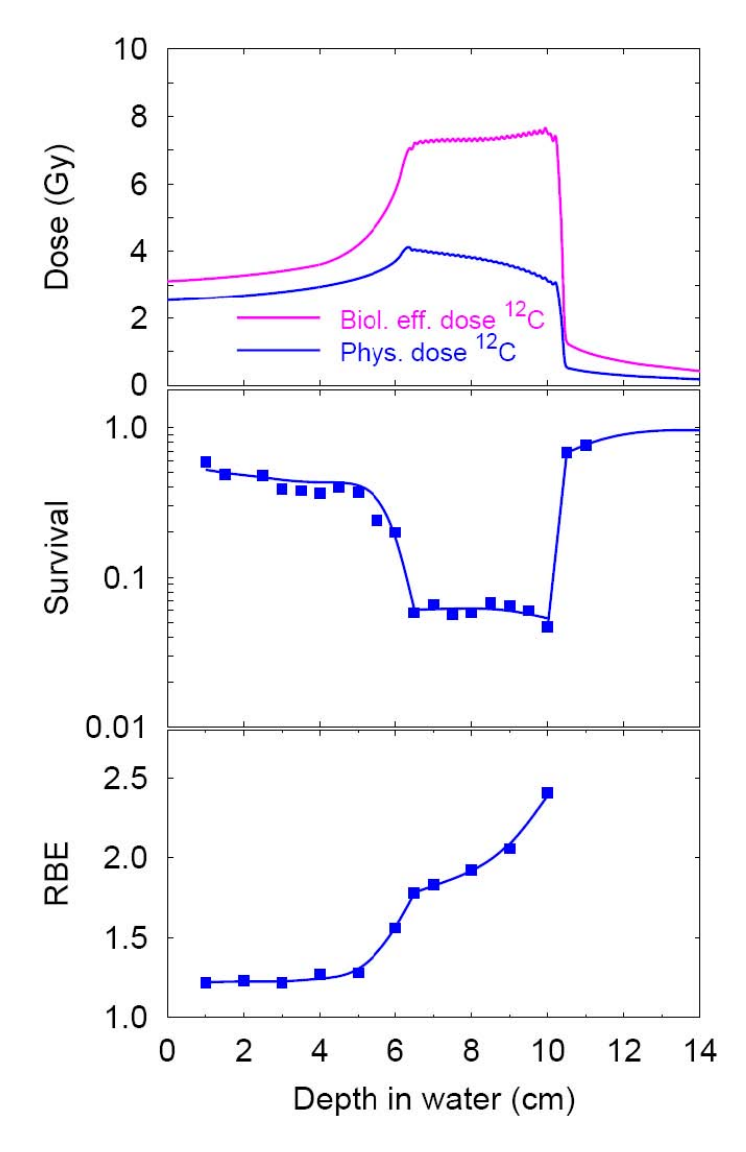

Figura 1.25: Correlazione tra dose fisica e biologica, sopravvivenza cellulare ed RBE. La figura in alto mostra la dose fisica e biologica per un Spread Out Bragg Peak tra i 6 e i 10 cm. La corrispondente sopravvivenza cellulare e il valore di RBE sono mostrati rispettivamente nella figura centrale e in basso (immagine da [\[50\]](#page-170-7)).

#### Effetti radiobiologici legati alla presenza di ossigeno

É stato dimostrato che gli effetti della radiazione dipendono anche dalla presenza o meno dell'ossigeno. Quando un tumore cresce di dimensione ha bisogno di una quantità maggiore di vasi che garantiscano il necessario apporto di ossigeno in tutte le sue parti per le funzioni biologiche basilari. Per varie ragioni (e.g. i vasi non sono generati abbastanza velocemente o sono di scarsa efficacia e qualità) queste regioni risultano ipossiche, ovvero con una carenza di ossigeno localizzata, e comportano una sfida per le terapie tumorali. Per motivi non ancora nel del tutto chiariti, infatti, queste zone risultano più resistenti alle terapie radiative.

Si introduce quindi il rapporto di miglioramento dovuto all'ossigeno, l'Oxigen Enhancement Ratio (OER), definito come il rapporto tra la dose necessaria per ottenere un determinato risultato biologico in una zona ipossica  $(D_{hwoxic})$  e quella che produce lo stesso effetto in un tessuto completamente ossigenato  $(D_{\textit{oxigenated}})$ :

$$
OER = \frac{D_{hypoxic}}{D_{oxigenated}}\tag{1.14}
$$

Fasci di adroni risultano più indicati nel trattamento di cellule tumorali ipossiche poiché esibiscono un comportamento meno dipendente dall'eccesso o dal difetto di ossigeno nei tessuti rispetto ai fotoni. Tipicamente questo valore è circa 3 per la radiazione convenzionale, mentre è minore per gli ioni pesanti.

Questo sta ad indicare che il danno biologico viene prodotto prevalentemente da interazioni dirette e non attraverso la formazione di radicali liberi come si è precedentemente mostrato in Sezione [1.4.1.](#page-27-0)

In Figura [1.26](#page-34-0) sono riportati gli studi delle sopravvivenze cellulari condotti ai Lawrence Berkeley National Laboratory (LBL) come preparazione per i trattamenti con gli ioni pesanti. Come può essere osservato, la differenza tra cellule ipossiche e normali è ridotta per radiazioni ad alto LET dove le loro curve tendono a convergere.

Risulta evidente anche la dipendenza dal tipo di cellula irraggiata [\[51\]](#page-170-8), dove ad una maggiore radiosensibilità corrisponde un minor valore di RBE. Si è quindi studiata la risposta di diversi tipi di cellula ad una varietà di ioni. Numerosi studi radiobiologici dettagliati sono stati condotti negli anni e possono essere trovati in Barendsen *et al.* [\[52\]](#page-170-9), Bewley [\[53\]](#page-171-0) e in Furosawa *et al.* [\[54\]](#page-171-1).

<span id="page-34-0"></span>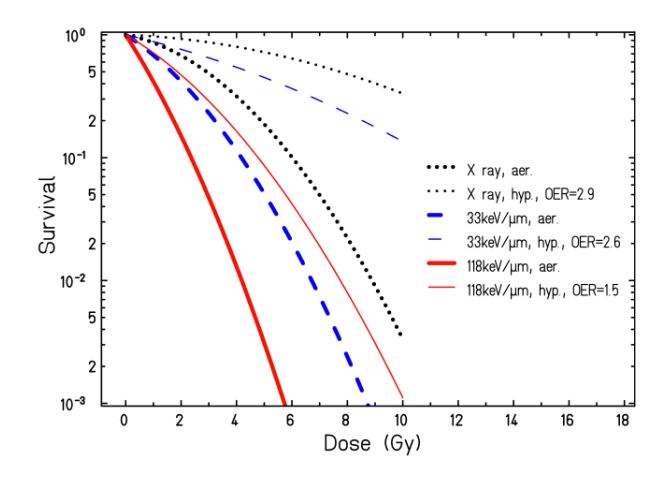

Figura 1.26: Influenza della presenza dell'ossigeno nella sopravvivenza di cellule renali umane all'irraggiamento di ioni carbonio a differenti livelli di LET: 33 keV/ $\mu$ m (linea blu) e 118 keV/ $\mu$ m (linea rossa) confrontati con i raggi-X (in nero). Tali curve sono basate sui risultati sperimentali di Blakely *et al.* [\[55\]](#page-171-2), riprodotto da Schardt *et al.* [\[28\]](#page-168-6).

#### Modelli radiobiologici

Data la complessità delle numerose dipendenze dell'RBE, si nota la necessità di implementare un modello biofisico in grado di calcolare con adeguata precisione e affidabilità l'efficacia biologica della radiazione. Attualmente è ancora oggetto di ricerca.

Nella terapia con ioni pesanti, il calcolo dell'RBE è un aspetto cruciale. Per quanto riguarda i protoni è comunemente accettato il valore fisso di RBE uguale a 1.1 [\[56\]](#page-171-3) che permette una buona ottimizzazione della dose fisica impartita. Per gli ioni, invece, le stime dell'RBE rappresentano tuttora una delle maggiori incertezze nella programmazione del piano di trattamento [\[57\]](#page-171-4).

Sono stati proposti diversi modelli biofisici che sono stati confrontati direttamente nei centri oncologici: presso i Lawrance Berkeley Laboratory (USA) è stato proposto ed utilizzato un modello lineare quadratico [\[58\]](#page-171-5) basato su diversi esperimenti di sopravvivenza delle cellule irradiate a vari gradi di LET.

In Giappone, presso il Heavy Ion Medical Accelerator (HIMAC) a Chiba, l'attuale modello biofisico è ricavato da misurazioni di sopravvivenza di linee di culture cellulari di ghiandole salivari umane esposte all'irraggiamento di ioni carbonio. Queste sono confrontate con i dati ottenuti dalla vasta esperienza acquisita dal centro con l'uso di neutroni veloci dalla simile efficacia biologica [\[59\]](#page-171-6).

Al GSI di Darmstadt è stato proposto il cosiddetto Local Effect Model (LEM). É basato su calcoli di studi di traccia e la relativa risposta cellulare a raggi X e serve per calcolare modelli applicativi a complessi volumi 3D irradiati con dose omogenea [\[60\]](#page-172-0). Il principio di base del LEM è l'assunzione che dosi locali equivalenti devono condurre a effetti locali uguali, indipendentemente dalla qualità della radiazione. L'efficacia della particella ionizzante è calcolata sulla distribuzione di base microscopica della dose assumendo che il nucleo sia il bersaglio sensibile per gli effetti biologici osservati (vedi Figura [1.27\)](#page-35-0).

<span id="page-35-0"></span>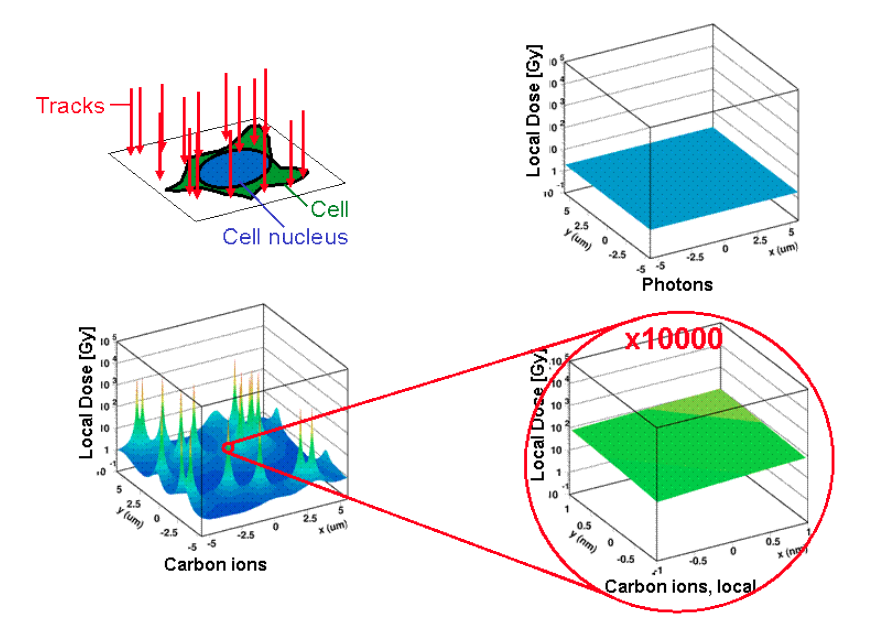

Figura 1.27: Confronto delle distribuzioni microscopiche locali di ioni carbonio e fotoni per la stessa dose macroscopica di 2 Gy. Per una distribuzione casuale di tracce trasversali delle particelle (a) corrisponde una distribuzione di dose locale caratterizzata da picchi lungo la traiettoria della particella (b). Per quanto riguarda i fotoni invece, la distribuzione è attesa come piatta (c). Localmente dunque, in dimensioni nanometriche, anche la distribuzione delle particelle può essere assunta come piatta (d) permettendo dunque un collegamento alla distribuzione dei fotoni. Immagine da [\[61\]](#page-172-1).

La ricerca in questo ambito radiobiologico è molto attivo. Recentemente, si sono studiati effetti di danni a cluster sul DNA per quanto riguarda il singolo e doppio strand break, mentre altri propongono di includere la natura stocastica degli eventi ionizzanti [\[62\]](#page-172-2).
### Frazionamento

Nelle terapie oncologiche è pratica comune non depositare tutta la dose necessaria e programmata in una singola sessione, ma suddividere il trattamento in più frazioni. La principale motivazione è ancora una volta dettata dalla curva di sopravvivenza. Applicando la dose in piccole frazioni, e assumendo che la riparazione è completata in poche ore, si nota una curva di sopravvivenza che risulta meno pendente rispetto al trattamento in una singola sessione (vedi Figura [1.28\)](#page-36-0). Questo è dovuto al fatto che a piccole dosi l'andamento della curva di sopravvivenza è meno drastica. Come si può notare nella stessa figura, l'andamento riferito alle cellule tumorali è dunque più ripido di quelle sane. Ne consegue un ulteriore vantaggio: un incremento nella separazione tra le due curve di sopravvivenza al crescere del numero di frazionamenti.

<span id="page-36-0"></span>Generalmente la dose in questi casi è deposta da 1 a 3 sessioni al giorno per un numero totale che va generalmente dai 4 ai 16 frazionamenti, contro le 5 al giorno dei fotoni, per un numero totale di sessioni che va da 30 a 40 [\[63\]](#page-172-0).

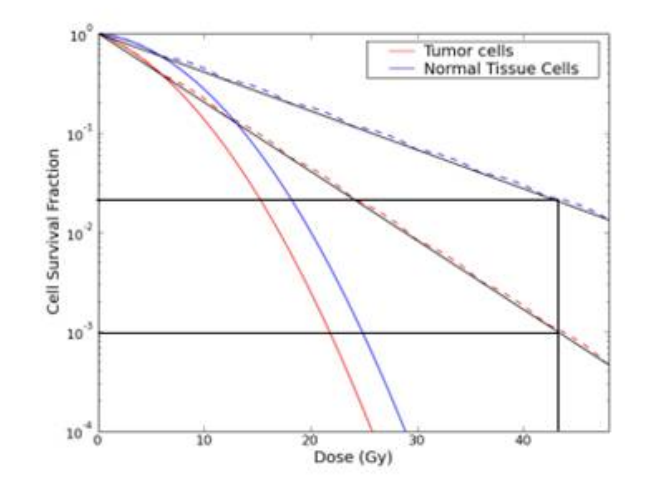

Figura 1.28: Effetto del frazionamento di due differenti tipi cellulari, di un tumore (rosso) e tessuto sano (blu). La linee tratteggiate indicano il frazionamento del trattamento in contrapposizione alla linea continua che mostra la sopravvivenza ad una singola sessione [\[11\]](#page-167-0).

Si vuole sottolineare a questo punto come il tema del frazionamento della dose sia un punto chiave nell'adroterapia. Recenti studi stanno indagando la possibilità di ridurre il numero delle frazioni in un trattamento adroterapico. Ciò comporterebbe un decisivo abbattimento dei costi in confronto alla radioterapia classica per la quale il numero di sessioni è pressoché standardizzata.

Per riuscire in questo scopo è necessario però un eccellente grado di comprensione della capacità di deposizione della dose nel paziente che può essere stimolato dallo studio e dal miglioramento delle tecniche di monitoring del fascio, in cui si inserisce l'obiettivo di questo lavoro di tesi (per approfondimenti si rimanda al Capitolo [2\)](#page-52-0).

# 1.5 La tecnologia dell'Adroterapia

Ricordiamo come le energie necessarie per un trattamento di un tumore profondo hanno richiesto uno sforzo non indifferente nello sviluppo tecnologico, infatti se un protone con un energia di 150 MeV può penetrare 16 cm in acqua, la stessa profondità può essere raggiunta con ioni carbonio ad un'energia di 250 MeV/u (3000 MeV). É evidente quindi che i primi ciclotroni, relativamente facili da costruire, robusti ed economici, non bastavano più: si iniziarono a sfruttare dunque i sincrotroni. Oggigiorno, lo sviluppo tecnologico ha permesso un notevole incremento delle prestazioni dei ciclotroni che possono essere utilizzati anche per gli ioni leggeri. Dati i costi elevati e la complessità di gestione di un impianto per l'accelerazione di ioni alle energie in questione, i primi studi di adroterapia si sono svolti in strutture nate per fini di ricerca di base in ambito fisico, e solo successivamente poi adattate allo scopo medico.

A questo punto è bene fare un pò di chiarezza su cosa sia davvero necessario per eseguire un trattamento di adroterapia:

- 1. un acceleratore di protoni e/o di ioni che produce più fasci di particelle;
- 2. un sistema di trasporto dei fasci nelle sale di trattamento;
- 3. un sistema estremamente preciso di posizionamento del paziente;
- 4. un piano tridimensionale di trattamento personalizzato sul paziente ottenuto integrando le immagini diagnostiche (TC, RM, PET)
- 5. un sistema di somministrazione della dose interfacciato con l'acceleratore e il monitoring del fascio
- 6. un sistema molto accurato di controllo del rilascio di energia (dose) (sarà approfondito nel Capitolo [2\)](#page-52-0);

### 1.5.1 Acceleratori

Un aspetto chiave per un macchinario preposto alla ricerca di fisica di base è la flessibilità, mentre un apparato rivolto ad applicazioni mediche deve garantire invece affidabilità e garanzia di controllo del fascio.

Una delle questioni principali tra gli addetti ai lavori riguarda quindi la scelta del tipo di acceleratore, in questi casi, la scelta tra un ciclotrone o un sincrotrone. In questa trattazione verranno presentati gli aspetti basilari di un sistema di accelerazione, che meriterebbero un trattamento molto più profondo e specifico. Un possibile approfondimento e un'analisi più dettagliata può essere trovato in [\[64\]](#page-172-1) mentre per quanto riguarda le tecniche di accelerazione per i protoni è possibile consultare [\[65\]](#page-172-2), e per gli ioni carbonio [\[66\]](#page-172-3) data la vasta esperienza giapponese nell'uso di questi ioni. In Figura [1.29](#page-38-0) si mostra uno schema che descrive il funzionamento base del ciclotrone e sincrotrone.

<span id="page-38-0"></span>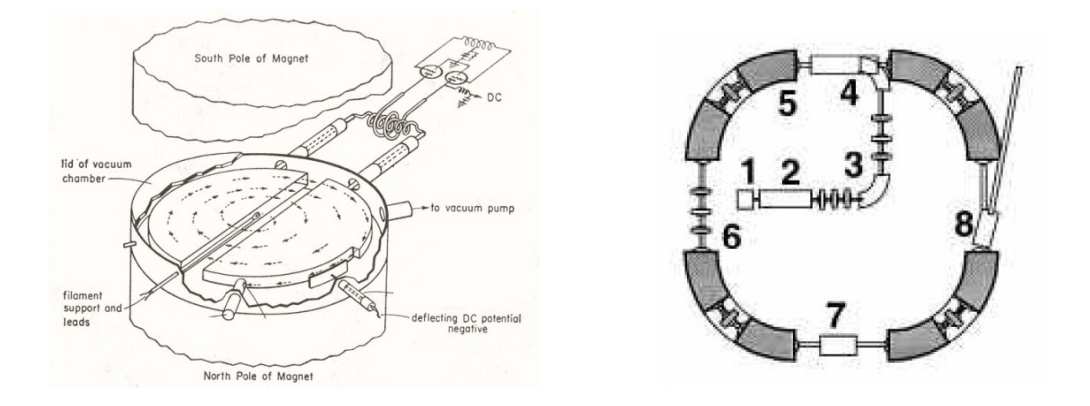

Figura 1.29: A sinistra una rappresentazione schematica di un ciclotrone. A destra un esempio di sincrotrone: 1) sorgente degli ioni 2) RFQ e linac; 3) dipoli curvanti e quadrupoli focalizzanti; 4) iniettore; 5) dipoli magnetici; 6) sezione lineare di focalizzazione; 7) cavità a radiofrequenza per accelerazione; 8) estrazione.

I ciclotroni sono macchine relativamente compatte e sono considerati molto affidabili e facili da adoperare. Il funzionamento base è relativamente semplice: i protoni o gli ioni sono iniettati al centro della macchina che consiste in due elettrodi cavi semicircolari chiamati Dees (a causa della loro forma) che sono separati da un piccolo gap. Questi elettrodi sono connessi ad un circuito ad alto voltaggio e frequenza che permette l'accelerazione delle particelle cariche soggette ad un campo elettrico. Dentro agli elettrodi invece le particelle sono soggette solo alla forza magnetica che permette loro di compiere traiettorie semicircolari via via crescenti ma di velocità angolare costante, infatti uguagliando la forza centrifuga con la forza di Lorentz otteniamo:

$$
qvB = \frac{mv^2}{r} \Longrightarrow \omega = \frac{v}{r} = \frac{qB}{m}
$$
\n(1.15)

dove  $\omega$  è detta frequenza di ciclotrone (in approssimazione non relativistica). Queste macchine consentono di ottenere un fascio estremamente stabile e regolabile in intensità, ma non permettono variazioni dell'energia durante il funzionamento.

Nei sincrotroni, invece, sono delle cavità ad alta frequenza che fungono da acceleratori per la particella, che ad ogni rivoluzione aumenta la sua energia cinetica. Da questo meccanismo infatti ne deriva il nome: è necessario infatti 'sincronizzare' i campi elettrici e magnetici in modo da mantenere l'orbita del fascio di particelle all'interno della struttura, composta anche da dipoli e quadrupoli magnetici che curvano e focalizzano il fascio.

Caratteristica distintiva di questa tecnica di accelerazione è la possibilità di variazione dell'energia del fascio estratto a seconda del campo magnetico applicato. Nei ciclotroni invece la variazione di energia può essere ottenuta solo a posteriori, inserendo degli attenuatori passivi tra la finestra di uscita dell'acceleratore e il bersaglio lungo la linea di trasmissione.

Un'altra importante differenza dunque tra i ciclotroni e i sincrotroni, è che se nei primi l'estrazione del fascio avviene in modo continuo, nei secondi invece, si ha un fascio impulsato che permette all'utilizzatore una rapida variazione dell'energia anche da un impulso all'altro. Si richiedono però in quest'ultimo caso un iniettore ed un delicato sistema di estrazione del fascio, che comportano complessivamente una più complicata gestione rispetto ai ciclotroni.

Ciò nonostante, la scelta del sincrotrone è stata adottata per tutti i centri di accelerazione di ioni per terapia attualmente in funzione o in costruzione.

Allo stesso tempo, sono in corso sforzi per adattare l'utilizzo di ciclotroni, molto diffuso in protonterapia, alla terapia con fasci di ioni. Il problema dell'elevata rigidità magnetica (definita come la resistenza opposta da un fascio di particelle cariche alla deflessione magnetica) dei fasci di ioni pesanti può essere risolto con l'impiego di ciclotroni superconduttori o di sincrociclotroni [\[67\]](#page-172-4). La maggiore difficoltà nell'utilizzo di ciclotroni, in ogni caso, resta l'impossibilità di variarne l'energia. La soluzione degli elementi passivi per degradare il fascio, adottata con i protoni, in ogni caso non è valida per fasci di carbonio o di ioni pesanti, in quanto determina la loro frammentazione che rende difficile ottenere un fascio primario della giusta energia, e 'pulito' allo stesso tempo.

Un documento utile per riassumere la situazione dei centri per terapia con particelle attualmente in funzione, in fase di costruzione o di progetto, può essere la figura [1.36](#page-50-0) estratta dai dati raccolti dal PTCOG (Particle Therapy Co-Operative Group).

Attualmente sono in discussione nuovi tipi di tecniche di accelerazione che permetterebbero una diminuzione dei costi di costruzione e una maggiore compatezza (per approfondimenti si veda [\[68\]](#page-172-5)). La prima tecnica è definita laser induced acceleration e sfrutta un fascio laser molto intenso che irraggia un bersaglio metallico sottile causandone la ionizzazione degli atomi. Un'onda d'urto elettromagnetica causa l'accelerazione degli elettroni, questi successivamente vengono emessi dalla superficie posteriore del bersaglio creando un forte campo elettrico che accelera gli ioni desiderati [\[64\]](#page-172-1) [\[69\]](#page-172-6). Un altra tecnica riguarda l'High Gradient Insulators (HGI) che ha portato allo sviluppo di nuovi accelatori lineari linac chiamati Dielectric Wall Accelerator (DWA) [\[70\]](#page-172-7). In parallelo a queste nuove tecniche ci sono linee di ricerca rivolte al migliorare gli attuali cicolotroni e sincrotroni rendendoli più compatti ed efficenti grazie alla tecnologia superconduttiva.

### <span id="page-40-1"></span>1.5.2 Sistemi di deposito della dose ('Beam Delivery')

Esistono attualmente due metodi per modellare il fascio nell'uso medico: il metodo di scattering passivo e il più recente metodo con tecniche di scanning attivo che sta via via diventando la metodologia standard nei trattamenti.

Il metodo passivo, illustrato in Figura [1.30,](#page-40-0) consiste nell'inserire diverse unità meccaniche lungo la traiettoria del fascio in modo da sagomarlo sfruttando le qualità dell'interazione tra la radiazione e la materia vista alla Sezione [1.2.](#page-14-0) Lo "scattering system" allarga il fascio gaussiano in uscita dall'acceleratore fino ad ottenere un fascio per lo più omogeneo che è modellato fino al tumore del paziente usando specifici collimatori tarati sul paziente. Per ottenere la curva di dose necessaria, il SOBP (vedi Sezione [1.2.2\)](#page-16-0), si sfruttano dei modulatori che, ruotando, oppongono diversi spessori di materiale attenuante. Infine dei compensatori longitudinali, sagomati appositamente in base al fascio e al paziente, forniscono la forma finale al fascio. I limiti della tecnica sono evidenti: la specificità della tecnica non permette una conformità di dose ottimale nel paziente e inoltre provoca un dose addizionale dovuta ai neutroni (soprattutto nel caso dell'uso protoni) e ai frammenti emessi dalle varie componenti a causa del fascio [\[71\]](#page-172-8).

<span id="page-40-0"></span>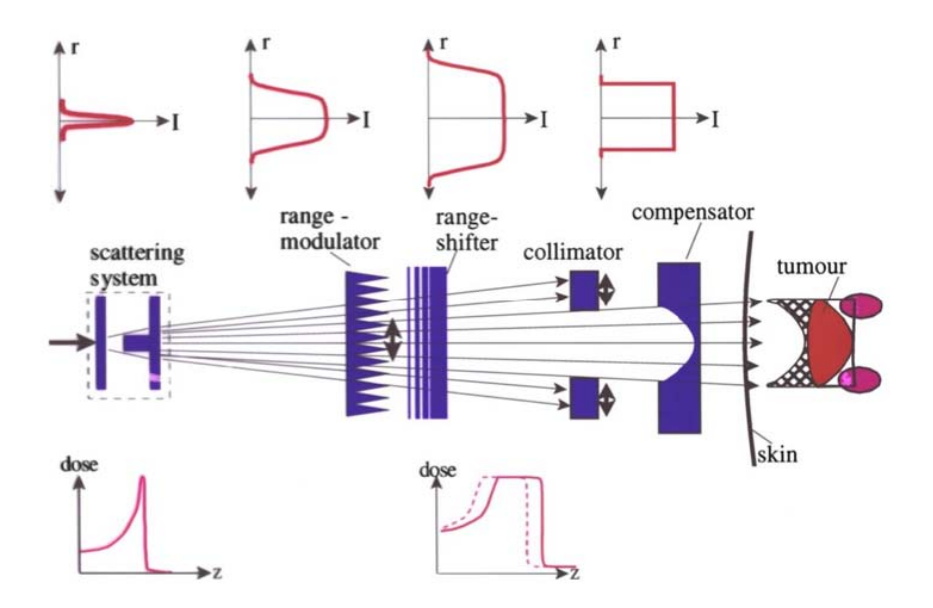

Figura 1.30: Schema di un sistema passivo di trasporto del fascio. Sono mostrati i principali elementi: lo scattering system che allarga il fascio, il modulatore di range per la variazione in energia, un collimatore che preserva i tessuti sani e un compensatore che adatta il contorno distale. Il risultato netto è una dose non trascurabile pure ai tessuti sani (area tratteggiata). Immagine riprodotta da [\[28\]](#page-168-0).

Il metodo attivo si basa invece su un vero e proprio "scanning" della zona tumorale in esame sfruttando le proprietà fisiche di un fascio di particelle cariche che vengono deviate in presenza di un campo magnetico.

### Adroterapia e suoi principi fisici

In figura [1.31](#page-41-0) è mostrato lo schema di funzionamento usato presso il GSI. Questa tecnica prevede un vero e proprio scanning 3D che divide il volume tumorale in varie "fette" di profondità, ciascuna delle quali è la somma di diversi spot. Un "pencil beam", ovvero un fascio sottile (le dimensioni tipiche sono di 3-10 mm FWHM, e durata minima di 1ms per spot), viene spostato nelle due direzioni planari con dei veloci magneti attivi e deposita piccole frazioni di dose in ciascuno dei vari spot del tumore. Lo scanning in profondità è ottenuto invece modificando direttamente l'energia del fascio (direttamente nei sincrotroni o con sistemi di selezione in energia per i ciclotroni) andando via via a selezionare le diverse fette di trattamento. Il principale vantaggio della tecnica è la migliore conformità di dose depositata e l'assenza di unità-specifiche che variano da paziente a paziente.

In entrambi i metodi sono sfruttate tecniche non invasive, specialmente camere a ionizzazione, per monitorare ed effettuare il conteggio del numero di primari. In particolare nel metodo attivo questa rivelazione della posizione e della tempistica del fascio serve anche come feedback per il controllo del piano di trattamento.

<span id="page-41-0"></span>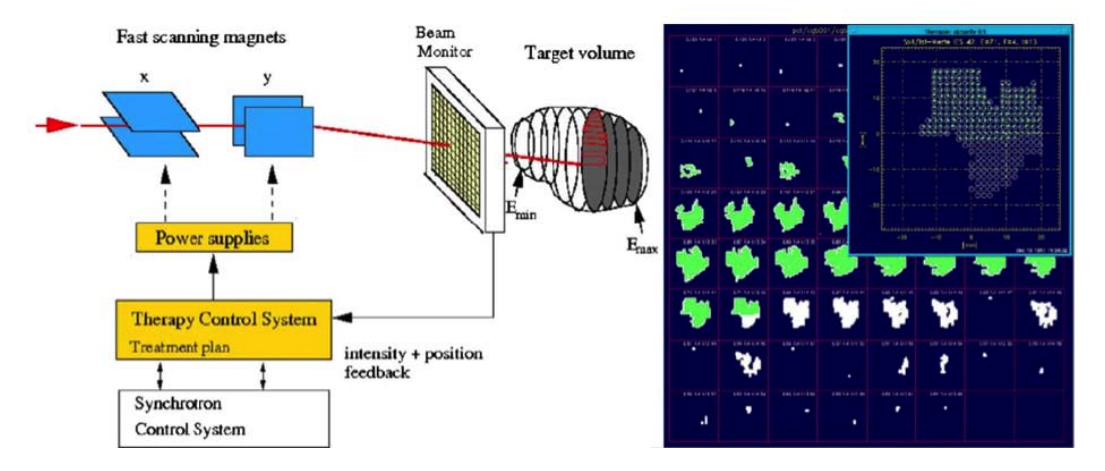

Figura 1.31: Sinistra: Sistema di scanning attivo presso il GSI. Il volume tumorale target è irradiato da un pencil mobile attraverso l'uso di magneti mentre i parametri del fascio sono sincronizzati per ciascun impulso dal sistema di controllo. Destra: l'intero volume tumorale è diviso in fette isoenergetiche (la fetta irradiata è evidenziata in grande). Durante il trattamento ciascun pixel riceve la dose programmata (in bianco) mentre i punti verdi rappresentano i punti di arrivo del fascio [\[28\]](#page-168-0).

## 1.6 Scelta della tipologia adronica

In questa sezione viene trattato il tema di confronto tra i diversi tipi di ioni. Nelle precedenti sezioni si è visto come le terapie con i protoni e con gli ioni carbonio siano oggigiorno le due tecniche prevalentemente applicate clinicamente. Queste due tecniche possono considerarsi competitive. Le motivazioni fisiche che fanno preferire i protoni sono il basso grado di rilascio di frammentanti (presenti solo nel target e quindi debolmente energetici), la relativa facilità di gestione e il minor costo.

La scelta dell'utilizzo degli ioni più pesanti, è però essenzialmente dovuta alla dimostrata maggiore efficacia biologica. Come visto nella sezione [1.4.2](#page-29-0) un altro aspetto da considerare è una migliore sensibilità all'ossigenazione dei tessuti. Gli ioni subiscono un minor grado di scattering laterale e ciò si traduce nella pratica clinica, in una maggiore conformità del deposito di dose.

Mentre si è visto come i protoni si preferiscano da un punto di vista economico e di facilità di gestione nella diretta applicazione clinica.

<span id="page-42-0"></span>In Figura [1.32](#page-42-0) si può trovare un confronto tra le diverse particelle.

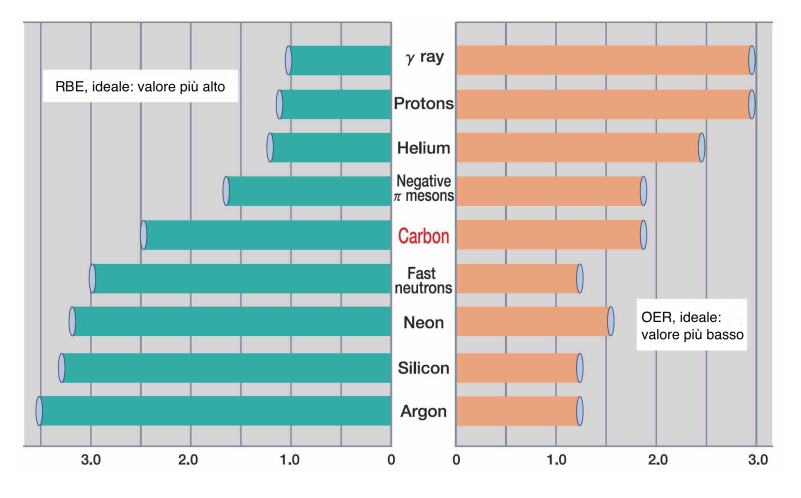

Figura 1.32: Diversi valori di RBE (sinistra) e OER (destra) per diversi tipi di particella. Per valori di RBE maggiori l'efficacia biologica è migliore, mentre per bassi valori di OER c'è una minore resistenza delle zone ipossiche.

Come notano Eickhoff e Linz "studi sperimentali sistematici per trovare lo ione ottimale devono ancora essere perseguiti" [\[72\]](#page-173-0). Questo lavoro di tesi vuole essere quindi uno dei punti di partenza per la comprensione e lo sviluppo di due tipi di ioni quali l'elio e l'ossigeno.

L'efficacia biologica del primo è comparabile con quella dei protoni ma ha il vantaggio di avere minor scattering laterale (vedi Sezione [1.2.3\)](#page-19-0) e un bassissimo grado di frammentazione durante le reazioni nucleari, effetto molto spesso indesiderato, in quanto può contribuire, anche significativamente, alla deposizione di energia oltre il picco di Bragg. Questo non è vero per l'ossigeno, ma attualmente è in fase di studio il suo uso come alternativa agli ioni carbonio in quanto si è dimostrato possedere una maggiore efficacia biologica. Recenti studi hanno mostrato infatti che è possibile incrementare, con l'utilizzo di ioni (in particolar modo l'ossigeno), l'efficacia biologica contro i tumori ipossici [\[73\]](#page-173-1). Per alti valori di LET infatti si è visto come il grado di OER (si riveda Sezione [1.4.2\)](#page-33-0) tenda a 1. Purtroppo esistono anche delle restrizioni nell'uso di radiazioni ad alto valore di LET che inficiano anche i tessuti sani portando a spiacevoli effetti collaterali. Una tecnica in via di sviluppo, denominata LETpainting, si propone di restringere alle zone tumorali ipossiche le radiazioni a più alto grado di LET. In Figura [1.33](#page-43-0) è mostrato come l'utilizzo dell'ossigeno permetta una migliore conformità del deposito di un alto valore di LET nella zone centrale ipossica di un tumore.

<span id="page-43-0"></span>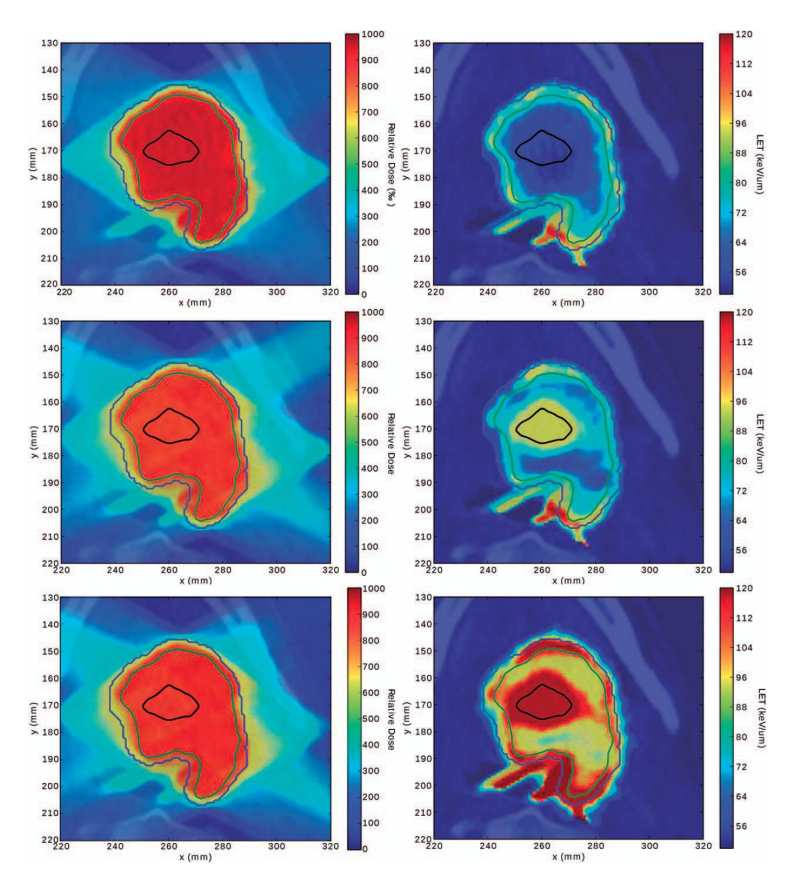

Figura 1.33: Profili di dose (colonna si sinitra) e di LET (a destra) di un trattamento medico ad un tumore ipossico. La prima riga mostra un piano di ioni carbonio che usa fasci convenzionali con dose uniforme. I più alti valori di LET sono dunque trovati ai bordi delle SOBP come è visibile nella figura in alto a destra. La tecnica del LET-painting, come mostrato nella riga centrale, permette una ridistribuzione della LET per ricoprire la struttura centrale ipossica evidenziata dalla linea nera con un più alto valore. I due casi ostrati hanno la stessa fluenza energetica e lo stesso numero di particelle incidenti. L'ultima riga mostra ancora una volta la tecnica di LET-painting, ma con l'uso di ioni ossigeno. Risulta evidente l'incremento pronunciato del valore di LET nella zona centrale ipossica. [\[73\]](#page-173-1)

# 1.7 Applicazioni cliniche

É bene specificare che, essendo l'adroterapia una terapia relativamente giovane, le indicazioni consolidate sono ancora limitate a tumori solidi, non infiltranti e fissi, e a tumori rari scarsamente responsivi alle tecniche di radioterapia convenzionale. Tra questi: i melanomi dell'uvea, i tumori della base del cranio e della colonna (cordomi, condrosarcomi a basso grado, meningiomi) e alcuni tumori solidi pediatrici [\[74\]](#page-173-2) [\[75\]](#page-173-3). In Tabella [1.4](#page-48-0) è mostrato il protocollo clinico del CNAO che mostra quali siano le tipologie di tumori attualmente trattate. In figura [1.34](#page-44-0) vengono mostrate le sale di trattamento del centro di Pavia.

<span id="page-44-0"></span>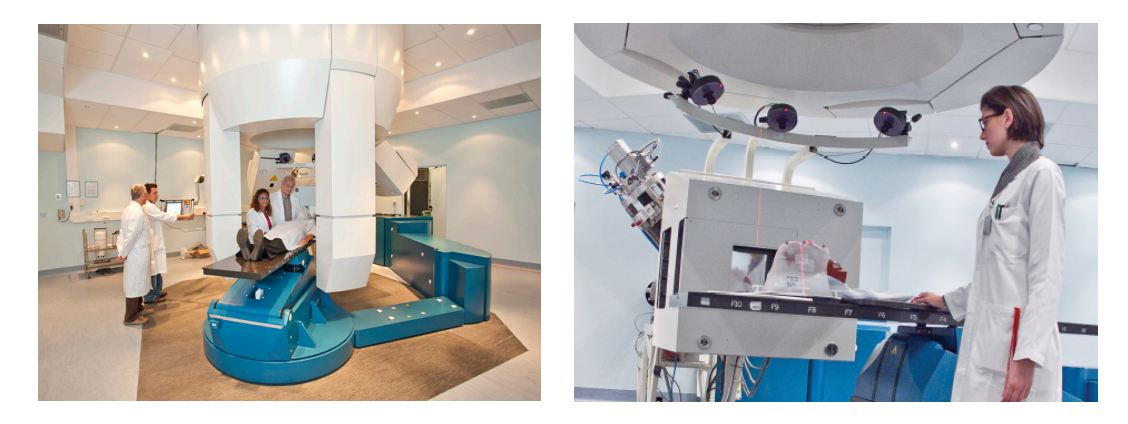

Figura 1.34: Foto della sala trattamento 'Room 1' del CNAO. A sinistra è mostrato il sistema robotizzato per il posizionamento del paziente e il quello di verifica delle immagini mentre nella figura di destra è visibile la procedura in cui è possibile vedere il dispositivo personalizzato di immobilizzazione che garantisce un posizionamento ottimale e, soprattutto, la riproducibilità.

### 1.7.1 Immagini diagnostiche e posizionamento paziente

Nel contesto della radioterapia è fondamentale avere un'immagine del tumore da trattare, al fine di ottenere un'indicazione precisa su dove puntare il fascio radiante e sulle dosi da somministrare. Da qui nasce l'uso della tomografia assiale computerizzata (TAC), poi divenuta solo tomografia computerizzata (TC), della risonanza magnetica (RM, in inglese MRI Magnetic Resonance Imaging), della tomografia ad emissione di positroni (PET) (quest'ultima tecnica verrà appofondita alla Sezione [2.2.1\)](#page-56-0). A differenza delle prime due, la PET, più che fornire una immagine della morfologia del tumore (la sua risoluzione è inferiore a quella delle altre tecniche di imaging), è in grado di fornire informazioni sulla fisiologia del tumore, ovvero sull'attività delle cellule neoplastiche, che, essendo in sviluppo incontrollato, sono in generale estremamente attive quanto a consumo di energia. Questa informazione è determinante nella somministrazione delle dosi di radiazione al paziente, che differiranno nel caso di uno sviluppo del volume tumorale rapido o lento. [\[76\]](#page-173-4) Attualmente sono abbastanza diffuse le PET/CT, apparecchiature che combinano la doppia informazione morfologica e funzionale dei due strumenti.

Le unità di posizionamento e bloccaggio del paziente devono soddisfare requisiti elevati di precisione e permettere la riproducibilità della posizione del paziente. Un aspetto da non sottovalutare è pure il comfort del paziente dato che una frazione di trattamento in genere dura 20 minuti circa. Il posizionamento deve essere quindi il più confortevole possibile, non deve essere doloroso o fastidioso e non deve provocare spiacevoli sensazioni, quali per esempio la claustrofobia. Un paziente che è confidente della sicurezza del trattamento ed è comodo, risulterà più rilassato rispetto ad un paziente non immobilizzato che deve concentrarsi nel rimanere il più fermo possibile [\[77\]](#page-173-5). É preferibile posizionare il paziente in posizione supina e conformare il fascio in modo da ottimizzare la conformazione di dose a certo angolo ma per questo motivo è necessario costruire gantries rotanti che sono tipicamente di grosse dimensioni e costose. Le condizioni individuali del singolo paziente devono altresì essere prese in considerazione: età, peso, stato generale della salute, capacità di collaborazione, sintomi di disagio sono sono alcuni dei fattori che lo staff medico deve controllare [\[78\]](#page-173-6).

### 1.7.2 Aspetti socioeconomici

L'adroterapia si propone di migliorare la lotta alla malattie tumorali e i vantaggi rispetto alla radioterapia tradizionale, descritti nelle sezioni precedenti, sono convincenti, d'altro canto esistono pure degli aspetti criticati dalla comunità scientifica e non, tra cui i costi non ancora in linea con quelli della radioterapia tradizionale che ne fanno sicuramente uno dei temi più discussi.

Una sostanziale frazione dei maggiori costi dei trattamenti con le particelle è senza dubbio rappresentato dai sistemi di accelerazione e di beam delivery, decisamente più complessi.

Risulta evidente che lo sviluppo dell'adroterapia non può prescindere da studi approfonditi, oltre che sulla ricerca di base rivolta al miglioramento delle tecniche, ma anche sugli aspetti economico-sociali che permetterebbero la vera diffusione del metodo, per approfondimenti in merito si rimanda a [\[69\]](#page-172-6).

Molti hanno argomentato l'importanza di avviare trials e analisi comparative approfondite per adottare come standard le tecniche adroterapiche, un'analisi approfondita sui costi e la relativi metodi per stimare l'efficacia con modelli di Markov può essere trovata in [\[79\]](#page-173-7). Anche se datato, Gademann propose un'interessante analisi comparativa descrivendone i principali aspetti socio-economici da tenere in considerazione anche negli studi attuali [\[80\]](#page-173-8).

La programmazione di costruzione di nuovi centri nel mondo e il continuo sviluppo e ricerca in atto visibile negli ultimi dati forniti dal Particle Therapy Co-Operative Group (vedi Figura [1.36\)](#page-50-0) mette in evidenza come siano attuali queste tematiche.

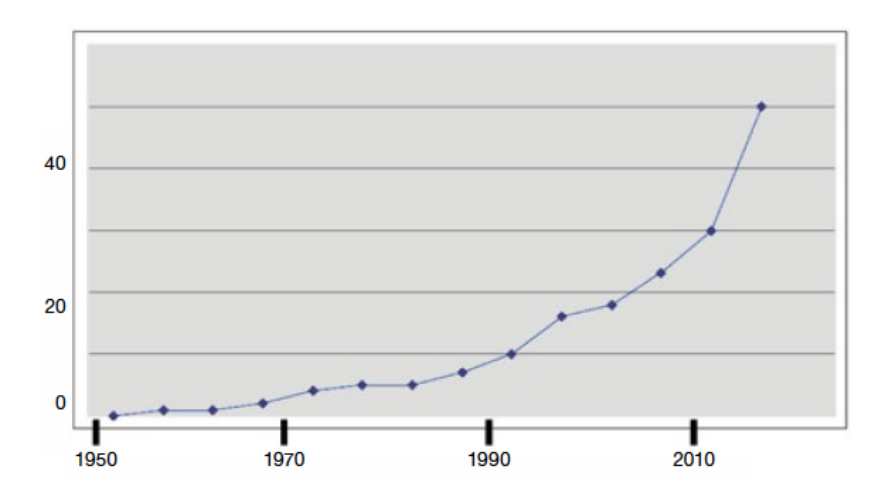

Figura 1.35: Evoluzione del numero di centri adroterapici dedicati all'uso dei protoni tra il 1950 e il 2015 [\[71\]](#page-172-8).

Il costo per la costruzione e lo sviluppo di una struttura medica attrezzata per l'uso dei protoni si aggira dai 20 ai 100 milioni di dollari da confrontare con gli acceleratori lineari standard per la radioterapia che costano 3-4 milioni.

L'attuale costo per la costruzione di una struttura adroterapica che sfrutti gli ioni carbonio è stato stimato tra i 300 e i 350 milioni \$ con aggiuntivi costi di 13-15 milioni \$ [\[81\]](#page-174-0).

Bisogna considerare che queste strutture, in confronto ai più tradizionali centri oncologici, hanno bisogno di maggiori spese operative per mantenere l'acceleratore e finanziare il personale aggiuntivo specializzato richiesto.

Nonostante la necessità di ingenti somme, i vantaggi e i risultati finora ottenuti dall'adronterapia stanno incoraggiando la costruzione e la programmazione di centri in tutto il mondo come visibile in [\[82\]](#page-174-1) e [\[83\]](#page-174-2) (in Figura [1.37](#page-51-0) si mostra una mappa del mondo dei centri di adroterapia attuali).

Il Centro Nazionale di Adroterapia Oncologica (CNAO) [\[84\]](#page-174-3), sito in Pavia è il primo centro di adroterapia in Italia, ed è attualmente uno dei centri più all'avanguardia nel trattamento con i protoni (primo paziente dal 2011) e degli ioni carbonio (primo paziente dal 2012). Tale centro è dotato della più moderna tecnologia per quanto riguarda la confromazione del deposito di dose attraverso la tecnica di scanning attivo. [\[85\]](#page-174-4)

Rimanendo in Europa vogliamo citare la programmazione di un nuovo centro che sfrutterà ioni leggeri in Francia e in Austria. Il centro ETOILE (Espace de Traitement Oncologique par Ions Légers Européen) a Lione è in programmazione per avere il primo paziente nel 2018 e il costo stimato per la sua costruzione è di 88 M€ [\[86\]](#page-174-5) [\[87\]](#page-174-6). In Austria, sul modello del Proton Ion Medical Machine Study (PIMMS) intrapreso dal CERN e basato sulle tecniche costruttive del CNAO, è in fase di completamento il MedAustron [\[88\]](#page-174-7), dove si prevede di avere il primo paziente nel 2015 [\[89\]](#page-174-8).

### Adroterapia e suoi principi fisici

Per fare un pò di chiarezza, alla Tabella [1.5,](#page-47-0) verrà presentata una dettagliata analisi comparativa tra i costi della radioterapia con l'adroterapia con ioni carbonio e con protoni (si veda articolo di Peeters et al. [\[90\]](#page-174-9) per ulteriori dettagli), ciò è stato fatto attraverso un'analisi del costo di costruzione, costi per il mantenimento delle facility e capacità del numero di pazienti è stato calcolato il costo per singola frazione di trattamento.

<span id="page-47-0"></span>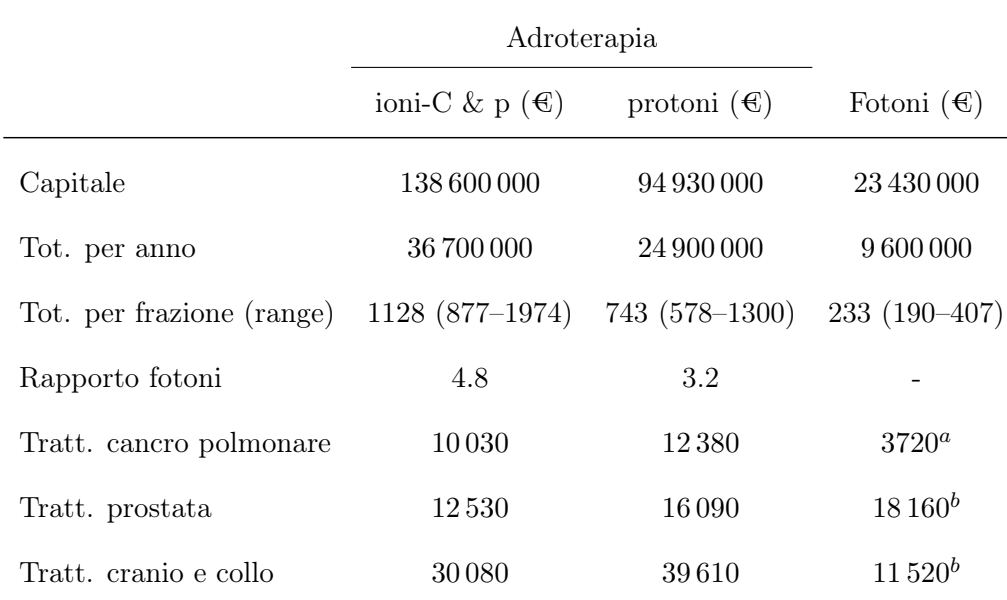

*<sup>a</sup>* Riferito alla tecnica SBRT(Stereotactic Body Radiation Therapy) [\[91\]](#page-174-10).

*<sup>b</sup>* Riferito alla tecnica IMRT (Intensity-Modulated Radiation Therapy) [\[92\]](#page-174-11).

Tabella 1.5: Analisi comparativa dei costi, i dati forniti sono in euro, si riferiscono ad un scenario base e sono indicativi per un numero medio di frazioni specifico per il tipo di trattamento.

Per riassumere la differenza tra i costi delle due terapie è relativamente modesta per i tumori alla prostata e ai polmoni, maggiore per il chordoma alla base craniale e gli altri tipi di tumore della testa e del collo.

Gli investimenti per la terapia con gli ioni sono sicuramente maggiori ad una equivalente struttura radioterapica ma i costi diventano minori se si confrontano le spese totali all'anno e il costo specifico del singolo trattamento: per un trattamento coi protoni varia da 578  $\text{\textsterling}$  a 1300  $\text{\textsterling}$  in confronto con 190  $\text{\textsterling}$  ai 407  $\text{\textsterling}$  per trattamenti con i raggi X. Il costo per *quality-adjusted-life-year*  $(QALY)$  è stato pure stimato in letteratura [\[93\]](#page-174-12) ma gli autori convengono che i dati a nostra disposizione sono ancora troppo scarsi per ottenere stime ragionevoli.

A breve termine si pensa che la programmazione di frazionamenti minori dei trattamenti possano ridurre ulteriormente i costi dell'adroterapia. Lo sviluppo di nuove o migliori tecnologie accelerative che risultino più compatte, robuste e di facile utilizzo può senza dubbio abbattere i costi dei trattamenti.

### 1.7. APPLICAZIONI CLINICHE

<span id="page-48-0"></span>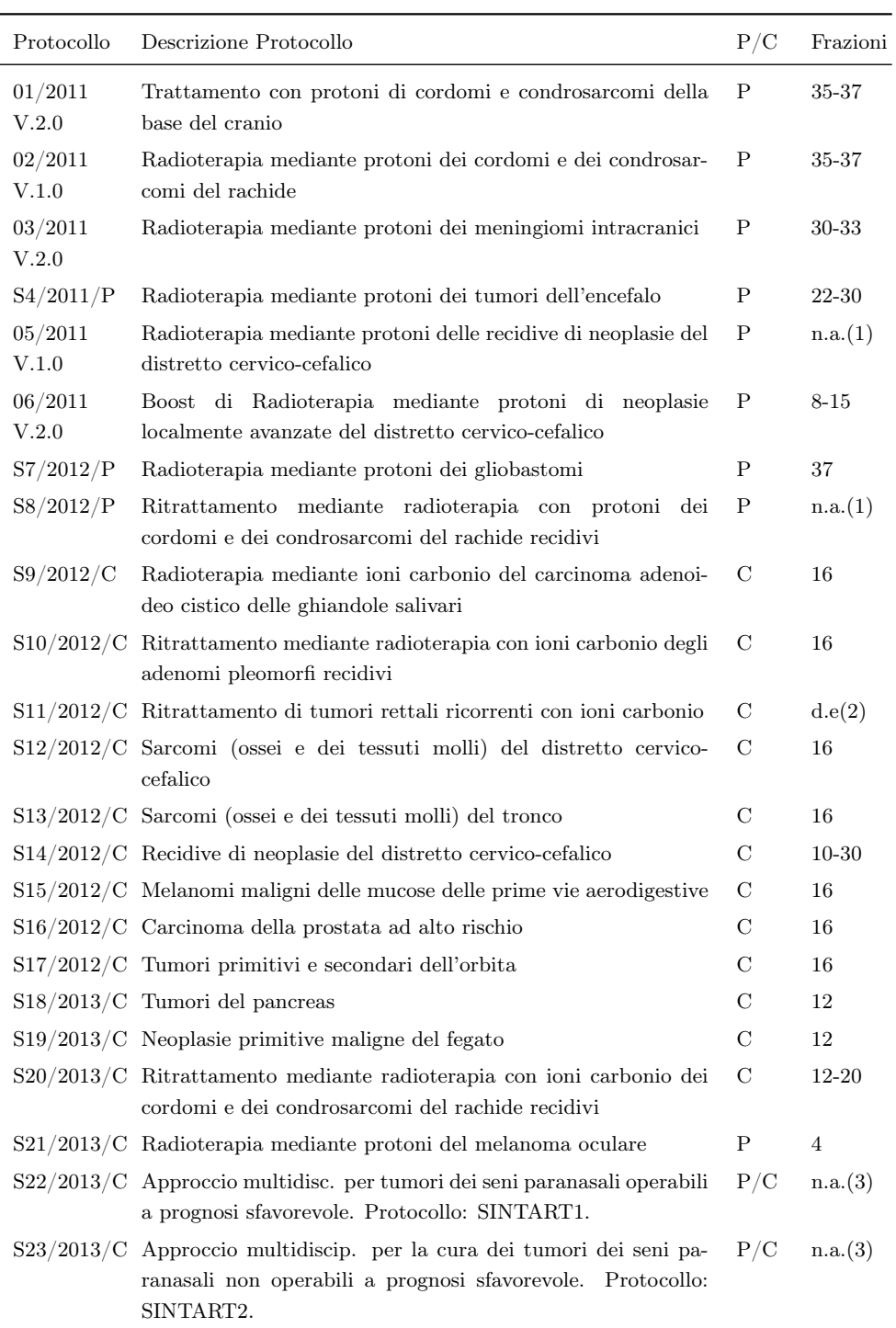

(1) Data la complessità della re-irradiazione e la sua finalità radicale e considerando l'elevato rischio di effetti indesiderati gravi la prescrizione della dose dovrà avvenire in maniera articolata e personalizzata sul caso singolo. (2) d.e. Dose escalation. I pazienti saranno trattati con 7 livelli di dose totale partendo da 3 GyE x 12 frazioni fino a 3 GyE x 18 frazioni.

Tabella 1.4: Protocollo dei trattamenti adroterapici del CNAO.

<sup>(3)</sup> Il numero di frazioni è molto variabile in base alle caratteristiche dei pazienti e al tipo di particella adottata. In atto studio di fase II di trattamento integrato chemioterapico, chirurgico e radioterapico (con protoni e/o ioni pesanti) allo scopo di identificare un approccio terapeutico più efficace e con minor tossicità.

<sup>(4)</sup> In collaborazione con altri centri. L'arruolamento dei pazienti non sarà attività esclusiva del CNAO.

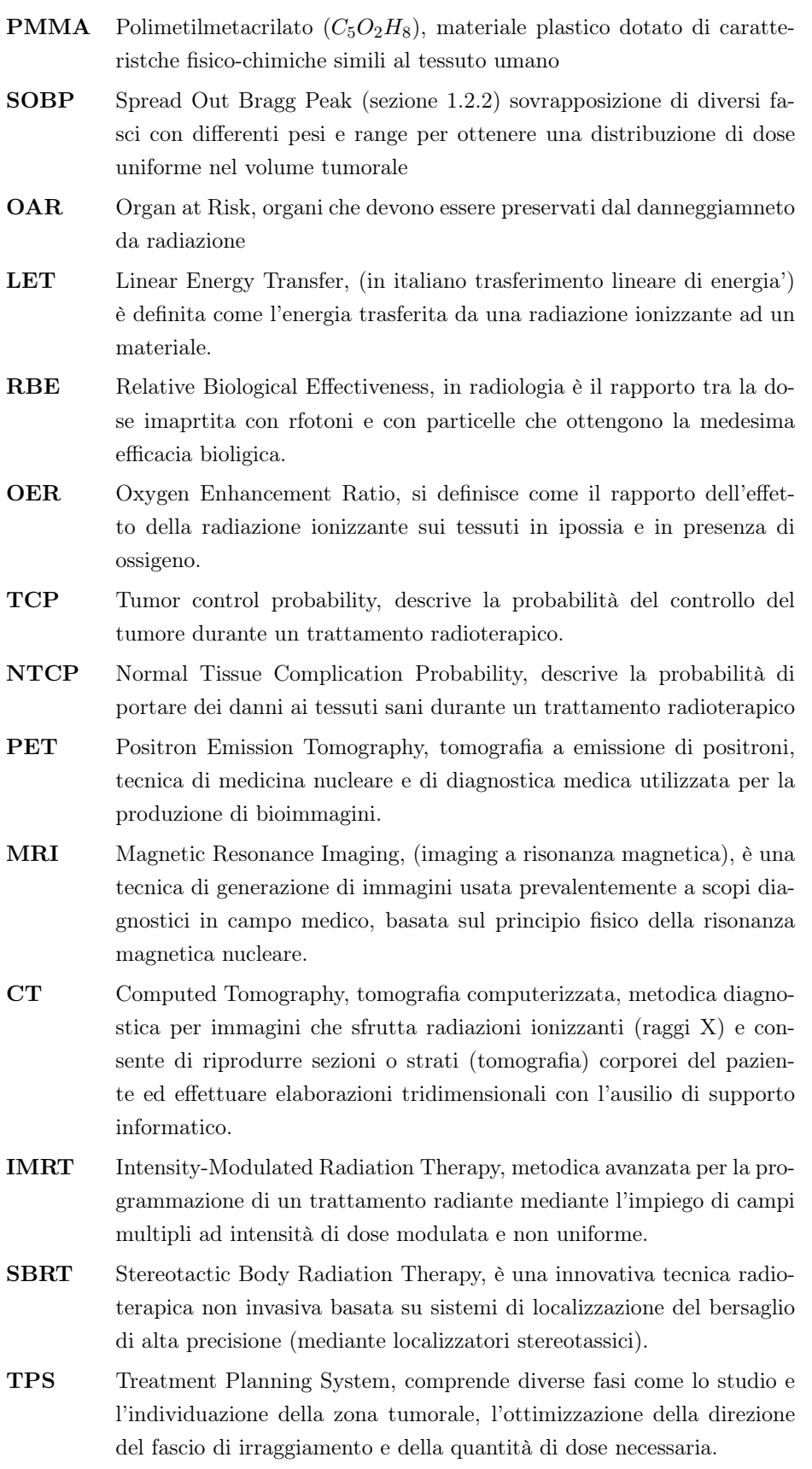

Tabella 1.6: Principale glossario usato in questa tesi.

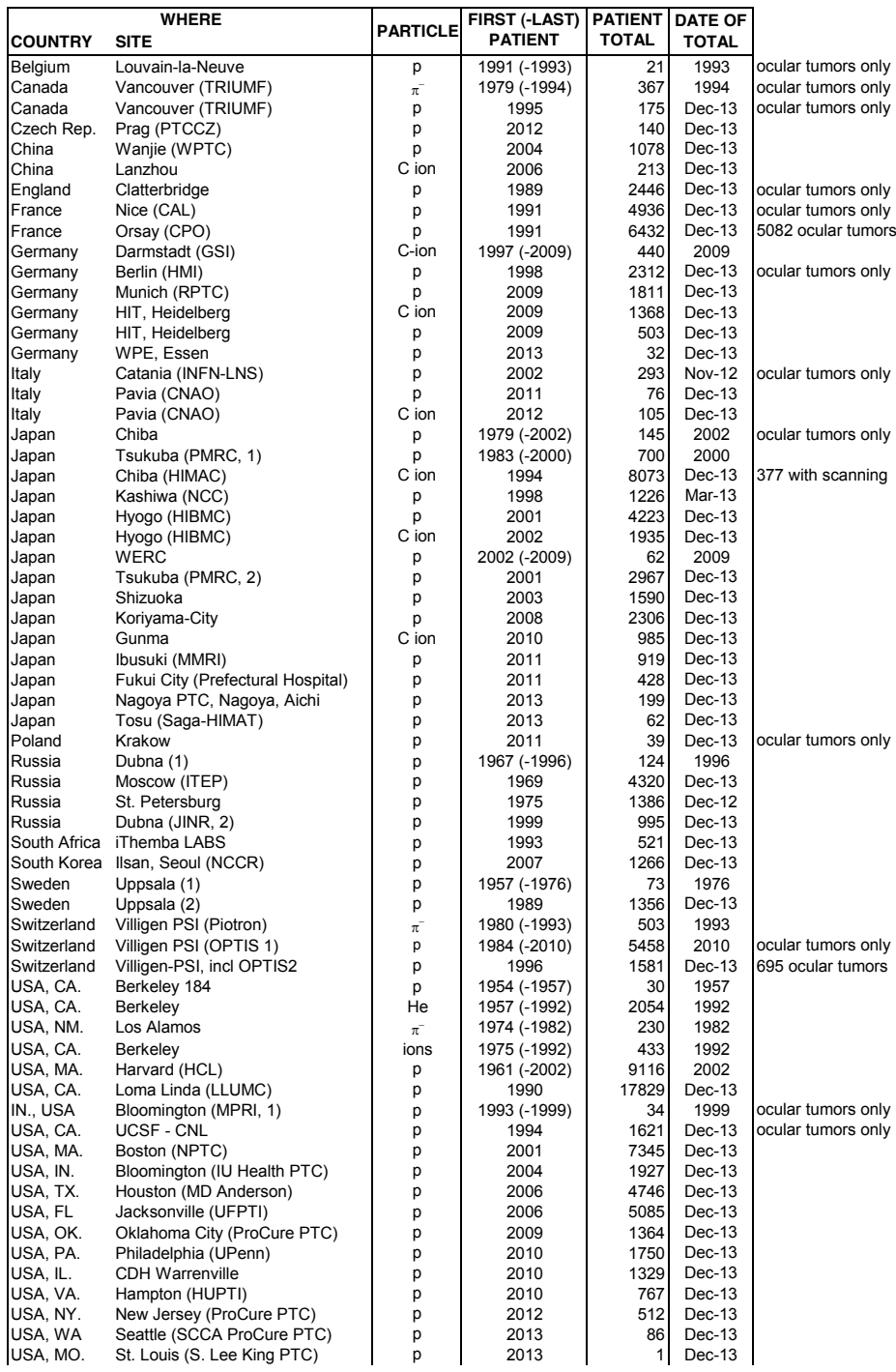

### <span id="page-50-0"></span>**Particle Therapy Patient Statistics (per end of 2013)**

**Total for all facilities (in operation and out of operation):** 2054 He

1100 pions 13119 C-ions 433 other ions 105743 protons **122449 Grand Total**

Figura 1.36: Statistiche dei pazienti trattati con particelle nel mondo, Giugno 2014, fonte Particle Therapy Co-Operative Group (PTCOG) [\[3\]](#page-166-0).

<span id="page-51-0"></span>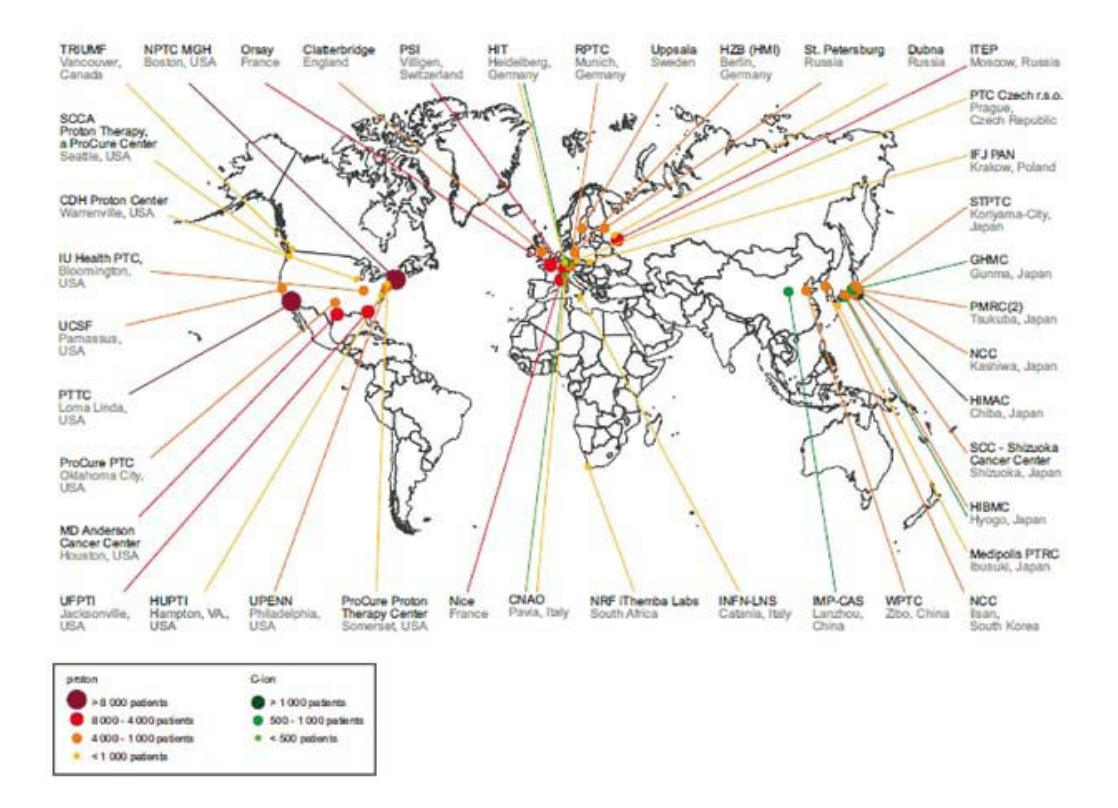

Figura 1.37: Centri attivi di trttamento con i protoni(rosso-arancione) e ioni carbonio (verde) nel mondo. La dimensione dei punti è proporzionale al numero di pazienti trattati come indicato in legenda [\[71\]](#page-172-8).

# <span id="page-52-0"></span>CAPITOLO 2

# MONITORAGGIO IN ADROTERAPIA

Per poter sfruttare la precisione intrinseca dell'adroterapia, è necessario poter controllare il trattamento mentre questo avviene. L'obiettivo principale è quello di verificare che il profilo di irraggiamento corrisponda a quello della pianificazione del trattamento medico.

Nell'applicazione clinica esistono una serie di difficoltà che devono essere tenute in considerazione. Queste tematiche vengono affrontate alla Sezione [2.1:](#page-53-0) spesso infatti sono presenti delle incertezze nella valutazione del range effettivo delle particelle nei tessuti, e, inoltre, possono intervenire variazioni anatomiche o di densità tra una frazione e l'altra del trattamento dovute per esempio ad un'evoluzione del tumore soprattutto nell'intervallo tra frazioni di trattamento.

In Sezione [2.2](#page-55-0) vengono mostrati i principi base per il monitoraggio della dose depositata all'interno del paziente, che prevedono la rivelazione delle particelle secondarie emesse: principalmente fotoni o particelle cariche.

Esistono attualmente tre possibili tecniche. La prima viene descritta alla Sezione [2.2.1](#page-56-0) e sfrutta il decadimento  $\beta$ +; verrà dunque confrontato l'utilizzo di scanner PET in medicina nucleare per ottenere immagini diagnostiche con l'uso fatto in adroterapia, in cui il nucleo emettitore è generato a seguito della reazione nucleare tra lo ione incidente e un nucleo del bersaglio.

La seconda descritta alla Sezione [2.2.2](#page-63-0) viene descritto l'utilizzo dei fotoni emessi da diseccitazioni nucleari: da una loro misura può essere infatti determinata la distribuzione di energia rilasciata dagli adroni. Su questo tema si basa principalmente questo lavoro di tesi.

Infine la Sezione [2.2.3](#page-67-0) tratta del tracciamento delle particelle cariche secondarie emesse per ricostruire il profilo di dose all'interno del paziente. Un aspetto importante è lo studio dell'angolo di emissione. Verrà presentato dunque in primo luogo un metodo di ricostruzione del profilo longitudinale delle particelle secondarie emesse a 90° e in seconda battuta una misura dello spettro in energia ricavato a piccoli angoli a seguito dell'irraggiamento con ioni carbonio.

### <span id="page-53-0"></span>2.1 Problematiche nei trattamenti adroterapici

Alla base di ogni piano di trattamento deve esserci la garanzia di una corretta somministrazione della dose terapeutica al target (volume bersaglio) e il maggior risparmio possibile di dose agli organi sani a rischio, adiacenti alla zona irradiata. É importante eseguire una terapia efficace per cercare di sconfiggere la malattia e ridurre il rischio di recidive al paziente sottoposto alla terapia. Anche per i trattamenti palliativi lo scopo è ridurre al minimo i sintomi dati dalla patologia primaria (massa tumorale) o secondaria (metastasi) in modo da permettere una miglior qualità di vita.

Nella radioterapia tradizionale una parte della radiazione può essere rivelata al di fuori del paziente stesso, ciò permette una relativa facilità nel posizionamento del paziente e nell'individuazione dell'effettiva dose depositata in tempo reale. Nell'adroterapia, invece, la maggior parte dell'energia della particella primaria rimane nei tessuti, ciò rende più problematico ottenere informazioni nella stima dell'esatta posizione di deposito della dose del trattamento. Vengono dunque effettuate analisi preliminari in cui vengono spesso utilizzate tecniche di X-ray imaging, di risonanza magnetica (MRI), fluoroscopia, ultrasuoni o markers esterni combinati con modelli di adattamento del moto.

Il paziente prima del trattamento radiante verrà sottoposto ad una CT (detta "di centratura" o di "simulazione") priva di finalità diagnostiche, ma volta ad ottenere le immagini della regione di interesse, sede della lesione da irradiare. Si studia quindi la migliore posizione ed immobilizzazione del paziente che, nelle stesse condizioni, effettuerà ciascuna seduta di trattamento. Le scansioni CT così effettuate verranno successivamente inviate al Treatment Planning System (TPS), per il calcolo della dose.

Il medico radioterapista utilizzando il software del TPS individuerà e "disegnerà" il volume bersaglio (la sede del tumore), poi in considerazione del tipo di malattia e degli organi sani coinvolti, il radioterapista prescriverà la dose totale di trattamento, il suo frazionamento giornaliero e le dosi di tolleranza degli organi a rischio.

Durante il trattamento, il monitoraggio del profilo di dose che caratterizza i fasci terapeutici è ancora oggetto di ricerca ed è una delle chiavi per il miglioramento e l'espansione dell'adroterapia. Un primo problema è facilmente deducibile da Figura [2.1:](#page-54-0) differentemente da quanto può succedere nella radioterapia, un piccola differenza nella stima della posizione del picco di Bragg può comportare un rilevante spostamento della massima quantità di energia depositata anche nei tessuti sani. Questa incertezza nel range (discussa già in Sezione [1.3\)](#page-24-0) può essere causata da vari fattori: dal non perfetto posizionamento e/o dal movimento del paziente, alla variazione delle condizioni anatomiche del paziente come la differente massa corporea a seguito di acquisto e/o perdita di peso oppure differenti gradi di riempimento delle cavità nasali se si considera un trattamento nella zona craniale. [\[7\]](#page-166-1)

<span id="page-54-0"></span>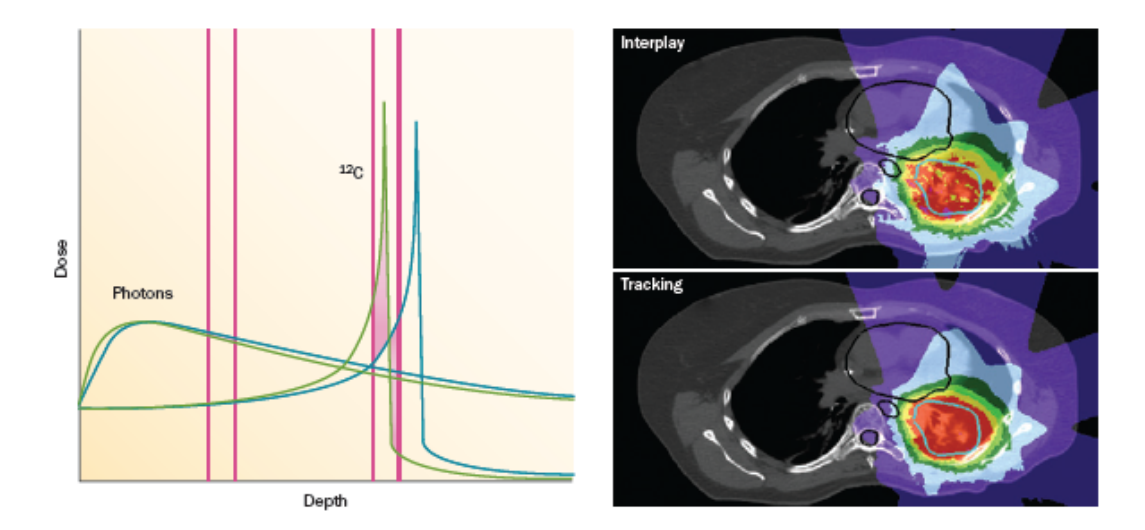

Figura 2.1: Trattamento con *scanning beams* di target mobili. L'impatto del moto per i raggi C e per gli ioni è mostrato nel pannello di sinistra: una deviazione in posizione per quest'ultimi comporta una drastica differenza di dose dove il picco di Bragg è più pronunciato. Il pannnello di destra invece mostra un piano di trattamento di un carcinoma polmonare trattato con gli ioni carbonio. Senza compensazione del movimento si vede una distribuzione di dose scadente. Il tracciamento del movimento (in basso) permette invece il confronto della distribuzione ad un target stabile. Il volume tumorale è cerchiato in blu e gli organi a rischio in bianco [\[7\]](#page-166-1).

Gli attuali piani di trattamento sono quindi obbligati a considerare margini di sicurezza di alcuni millimetri attorno al volume da irradiare. Si vuole cercare di evitare il drastico fall-off del picco di deposizione in modo da salvaguardare gli organi a rischio (OAR) [\[94\]](#page-175-0). L'utilizzo di un beam scannig attivo (Sezione [1.5.2\)](#page-40-1) necessita in particolare di una conoscenza molto accurata del posizionamento che influenza di molto la precisione e l'accuratezza del metodo. Questo è spesso uno dei punti più critici dell'adroterapia. Ulteriori difficoltà possono insorgere nell'affrontare con successo quei tumori mobili non localizzati nella zona craniale e dunque soggetti al movimento degli organi interni a causa della respirazione del paziente. Se l'utilità delle unità di verifica di trattamento 3D PET sono state già dimostrate, l'attuabilità di tecniche di monitoraggio 4D-PET/CT che tengono conto del movimento del tumore durante l'irraggiamento sono oggetto di ricerca e sviluppo [\[95\]](#page-175-1). In figura [2.2](#page-55-1) è mostrato il risultato dell'irraggiamento di un fantoccio di PMMA in cui è stato simulato il movimento dovuto alla respirazione. Mentre nell'immagine 3D PET post-irraggiamento del target, con differenti range le ricostruzioni sono chiaramente offuscate, esse sono state adeguatamente corrette con la ricostruzione 4D che mostra anche una maggiore precisione in confronto al caso statico.

<span id="page-55-1"></span>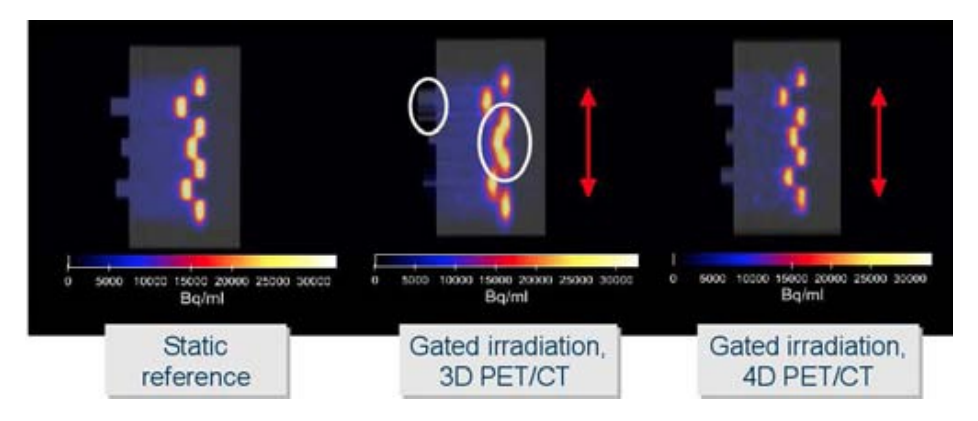

Figura 2.2: Risultati post-irradiazione di un fantoccio di PMMA. L'offuscamento dovuto al movimento respiratorio mostrato al centro può essere notevolmente ridotto da una ricostruzione basata su una 4D-PET (a destra) che porta a risultati simili alla situazione statica (a sinistra) [\[95\]](#page-175-1).

Studi e ricerca si concentrano anche sul tracciamento del tumore in modo da provvedere ad una localizzazione real-time. In questo modo durante l'irraggiamento stesso è possibile effettuare correzioni alla geometria del fascio incidente così da compensare il moto. In questo modo si riescono ad ottenere distribuzioni di dose molto simili alla situazione statica.

# <span id="page-55-0"></span>2.2 Monitoraggio con i secondari

Tutti i metodi esistenti o recentemente proposti, sfruttano le informazioni fornite dalla produzione di particelle secondarie (neutre o cariche) indotte dall'irraggiamento con un fascio adronico e delle conseguenti interazioni. In seguito verranno dunque affrontati i tre metodi attualmente studiati che sono riassunti in Figura [2.3.](#page-56-1)

Il possibile trasferimento di energia cinetica dalla particella proiettile a quella bersaglio può portare quest'ultima ad una configurazione energetica maggiore. La conseguente diseccitazione può portare all'emissione di fotoni prompt. A seguito dell'urto, è possibile che l'eccitazione del nucleo bersaglio porti all'emissione di uno o più nucleoni. Per gli scopi di monitoraggio sono in particolar modo interessanti, in questo caso, l'emissione di particelle cariche, relativamente facili da tracciare. Un altro meccanismo di reazione può portare alla formazione di nuclei instabili: come ad esempio nuclei emettitori  $\beta$ + attivati a seguito della frammentazione dei nuclei proiettile e bersaglio. Rivelando i fotoni prodotti dai decadimenti  $\beta$ + con tecniche PET è possibile progettare una tecnica di monitoraggio di dose non invasivo.

In seguito ciascuno di questi tre meccanismi verrà approfondito opportunamente.

<span id="page-56-1"></span>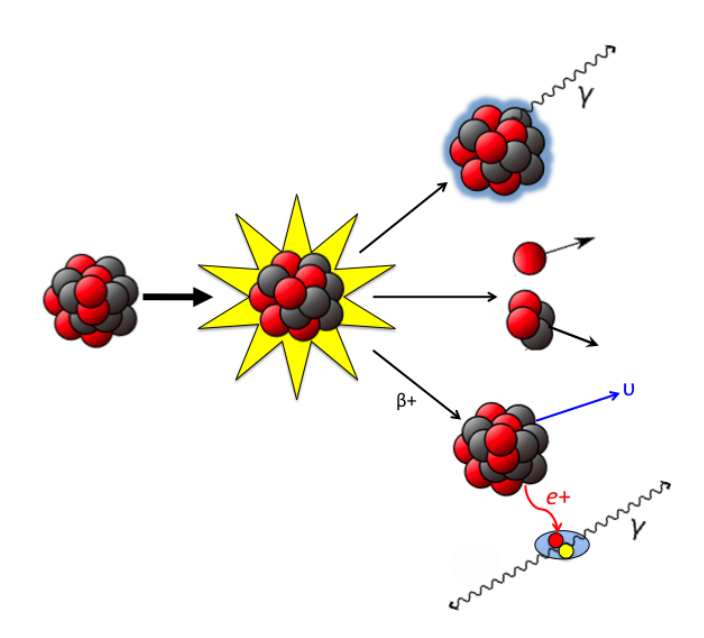

Figura 2.3: Rappresentazione pittorica di una reazione nucleare: Sono mostrati tre effetti: l'emissione di un gamma a seguito della diseccitazione nucleare, l'emissione di particelle cariche e infine l'induzione un decadimento  $\beta$ + che produce due fotoni in direzioni opposte.

### <span id="page-56-0"></span>2.2.1 Rivelazione fotoni di annichilazione

PET è l'acronimo per Positron Emission Tomography ed è una tecnica di imaging per diagnostica medica funzionale, attualmente in uso in molti centri ospedalieri.

Il principio fisico di base sfruttato è il decadimento  $\beta$ + di un nucleo genitore  $(G)$ , processo nel quale un protone  $p$  è trasformato in un neutrone n nel nucleo figlio (F), provocando l'emissione di una particella  $\beta$ , il positrone  $e^+$ , e di un neutrino elettronico  $\nu_e$  (vedi Figura [2.4\)](#page-56-2).

<span id="page-56-2"></span>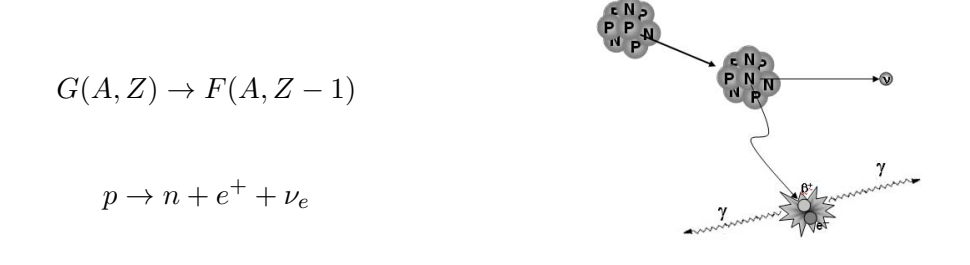

**Figura 2.4:** Rappresentazione del decadimento  $\beta$ + di un nucleo Genitore ad un nucleo Figlio, immagine da [\[96\]](#page-175-2).

Il positrone che viene così emesso, perde progressivamente energia nelle collisioni con gli atomi della materia fino ad incontrare un elettrone. La conseguente annichilazione produce due fotoni<sup>[1](#page-57-0)</sup> back to back a 180 $^{\circ}$  (in approssimazione di decadimento a riposo) con un'energia di 0.511 MeV.

#### PET diagnostica

Lo sfruttamento di questo principio fisico si è rivelato fin dalle prime applicazioni di importanza capitale per la diagnostica in campo medico.

Un tomografo PET può presentare i rivelatori disposti ad anello (o in forme poligonali) attorno al paziente in modo da poter coprire i 360° di emissione dei due fotoni back to back. Gli eventi vengono registrati ogni volta che gli elementi individuano una coincidenza, e attraverso l'uso computerizzato di algoritmi, viene ricostruita l'immagine del punto di emissione (vedi Figura [2.5\)](#page-57-1).

<span id="page-57-1"></span>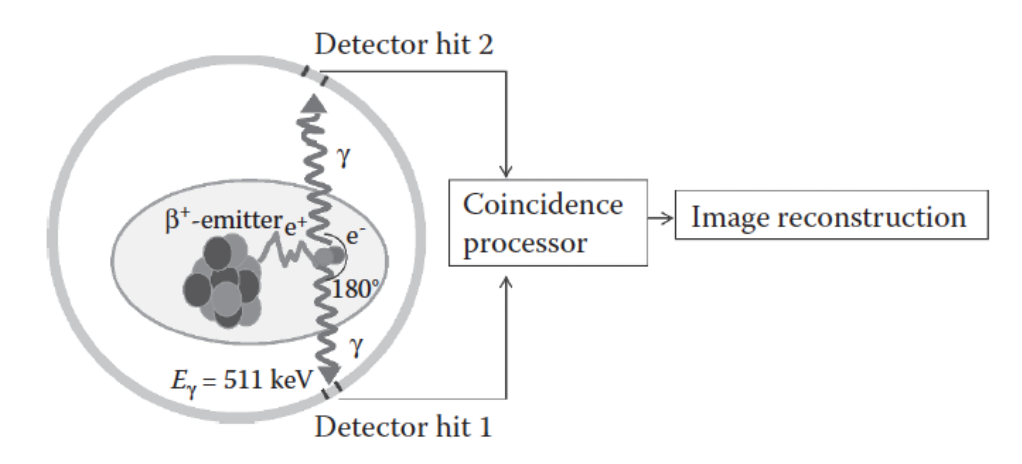

Figura 2.5: Schema della PET imaging con un full ring detector. L'analisi delle coincidenze via software permette la ricostruzione dell'immagine di emissione. Immagine da [\[65\]](#page-172-2).

Nell'ambito della medicina nucleare si utilizzano dei traccianti marcati con isotopi radioattivi che decadono appunto  $\beta$ +. La PET è rivolta tipicamente all'analisi dei processi biochimici alla base della funzionalità di organi o tessuti e trova applicazione principalmente in ambito oncologico. Con questa tecnica si riesce infatti a rilevare il differente grado di metabolismo captato dal tessuto tumorale rispetto a quello sano circostante usando un opportuno radiotracciante [\[99\]](#page-175-3). Questa particolarità permette l'individuazione di anomalie a livello cellulare anche prima che queste si traducano in modifiche anatomiche visualizzabili con altre tecniche di diagnostica per immagini (come ad esempio la Risonanza Magnetica e la Tomografia Computerizzata, entrambe

<span id="page-57-0"></span><sup>&</sup>lt;sup>1</sup>Più precisamente esistono esistono diverse modalità di annichilazione. In un primo caso  $(38\%$ di probabilità) si produce uno stato legato, detto positronio, il cui lo stato fondamentale esiste in due configurazioni: il para e l'orto-positronio  $(p - Ps + o - Ps)$ . Il primo decade in due fotoni [\[97\]](#page-175-4) con un tempo di vita medio di 125 ps mentre il secondo in tre fotoni [\[98\]](#page-175-5) in un tempo di vita medio di 142 ns. La probabilità relativa dei due decadimenti nel vuoto è di circa 1/372 a favore del decadimento di coppia. Nel 62% dei casi in cui non viene formato alcun stato legato vengono emessi prevalentemente 2  $\gamma$  [\[99\]](#page-175-3).

tecniche di imaging "morfologico"). Va quindi sottolineato che le immagini prodotte da un'esame PET sono da ritenersi "funzionali" in quanto danno informazioni sul metabolismo biochimico.

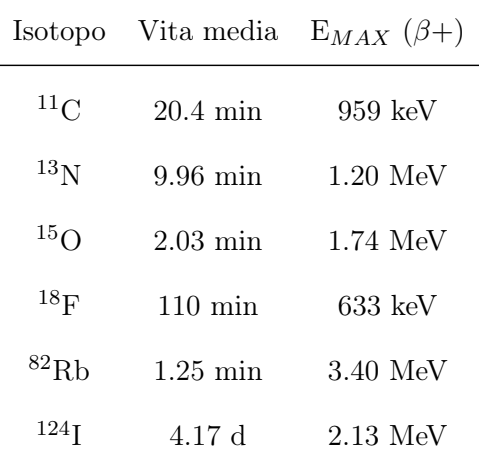

<span id="page-58-0"></span>I principali radioisotopi utilizzati in ambito clinico, con le loro relative proprietà, sono mostrati in Tabella [2.1.](#page-58-0)

Tabella 2.1: Alcuni radioisotopi utilizzati nella PET diagnostica con relativi tempi di vita media e energia massima della particella  $\beta$  [\[100\]](#page-175-6).

### PET in adroterapia

La diagnostica PET con l'uso di radiofarmaci, è oramai una pratica di routine negli ospedali, pertanto si è pensato fin da subito di sfruttare questa ampia esperienza acquisita in ambito medico anche per l'adroterapia. A differenza però dell'uso in medicina nucleare, in cui, come descritto precedentemente, l'isotopo emettitore è contenuto in un radiofarmaco somministrato al paziente, nel caso di un trattamento adroterapico, è la reazione nucleare tra la particella proiettile (protoni o ioni) con un nucleo del tumore bersaglio che può portare alla creazione di nuclei residui instabili, tra cui i  $\beta$ + emettitori (vedi Figura [2.6\)](#page-59-0).

Se il processo fisico è il medesimo, non lo è il numero di decadimenti ottenuti nei due casi: in Tabella [2.2](#page-60-0) sono confrontate le attività della rivelazione dei fotoni PET in adroterapia con le attività ben maggiori utilizzate in medicina nucleare.

La letteratura riguardante le sezioni d'urto di produzione dei β+ emettitori da fasci di interesse terapeutico, è limitata e come si vedrà in Sezione [3.2,](#page-76-0) questo è uno degli obiettivi dell'esperimento proposto in questo lavoro di tesi.

Attualmente sono in studio diverse applicazioni dello sfruttamento dei fotoni PET in adroterapia con possibili parametri di interesse clinico quali il range della particella, la posizione laterale del fascio e il valore locale di dose.

In adroterapia, come visto alla Sezione [1.2.4,](#page-21-0) i fasci di protoni non frammentano e inducono così un'attività  $\beta$ + molto minore rispetto a quella degli ioni carbonio in

<span id="page-59-0"></span>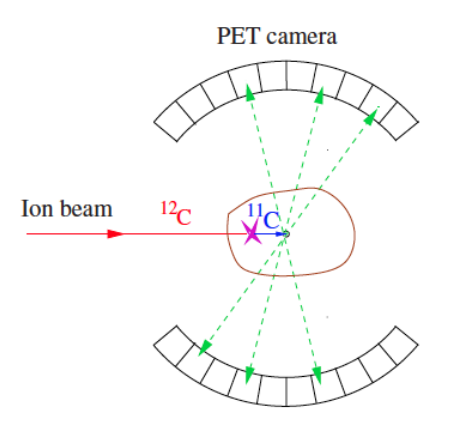

Figura 2.6: Principio della verifica del range "in situ" che sfrutta l'imaging PET. Una piccola frazione (circa l'1%) delle particelle incidenti viene a formare un nucleo residuo β+ emettitore (nel caso specifico uno ione  ${}^{12}$ C viene convertito in un  ${}^{11}$ C a seguito della frammentazione del fascio primario). La loro profondità è simile a quella degli ioni primari e può essere monitorata con l'utilizzo di una camera PET [\[28\]](#page-168-0).

cui si possono formare emettitori sia dalla particella proiettile che da quella bersaglio. Come conseguenza l'attività risulta collegata, ma non direttamente proporzionale, al picco di Bragg. Come mostrato in Figura [2.7,](#page-59-1) si osserva un picco nell'attività dei β+ emessi in funzione della profondità vicino al picco di Bragg nel caso degli ioni carbonio (a destra), mentre la relazione di distribuzione per i protoni appare decisamente meno correlata (a sinistra) [\[102\]](#page-175-7). É importante notare che, a breve termine, l'informazione ricavata dal profilo longitudinale è correlata al profilo di dose nella parte distale del picco di Bragg e ci permetta di risalire al range. Nel lungo periodo, tuttavia, un obiettivo importante è sicuramente quello di ricavare anche quantitativamente la dose depositata correlandola al profilo di attività.

<span id="page-59-1"></span>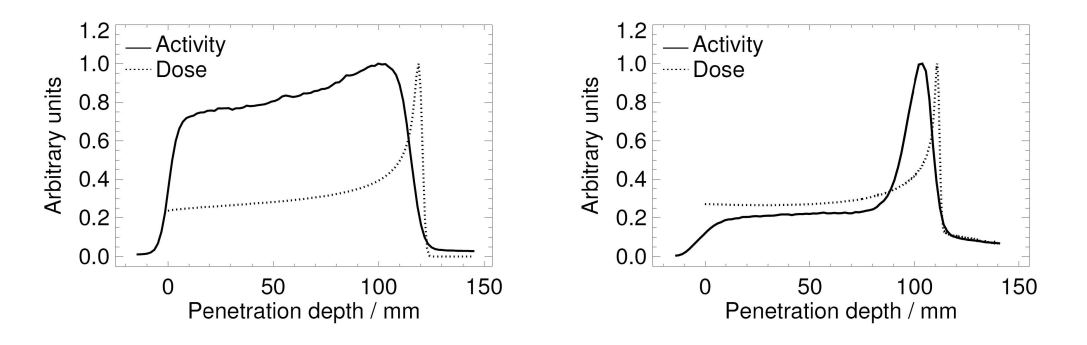

Figura 2.7: Distribuzioni di dose calcolate (linee tratteggiate) e attività  $\beta$ + misurate (linee continue) su un target di PMMA (Polimetilmetacrilato  $C_5H_8O_2$ ) con un fascio di protoni di 140 Mev (a sinistra) e un fascio di 260 MeV/u di ioni carbonio (a destra) [\[102\]](#page-175-7).

Per le ragioni indicate, il controllo della dose nelle radioterapie oncologiche è cruciale. Un problema importante è rappresentato dall'attività spaziale della distribuzione di dose che non corrisponde con quella ricostruita dall'attività. Devono

<span id="page-60-0"></span>

| Densità attività media (Bq cm <sup>-3</sup> $\text{Gy}^{-1}$ )                                                                                                    |  |  |  |  |
|----------------------------------------------------------------------------------------------------|--|--|--|--|
| <sup>1</sup> H 6600<br><sup>3</sup> He 5300<br>Fascio terapeutico <sup>7</sup> Li 3060<br><sup>12</sup> C 1600<br><sup>16</sup> O 1030<br>Medicina Nucleare $10^4 - 10^5$ |  |  |  |  |
|                                                                                                    |  |  |  |  |
|                                                                                                    |  |  |  |  |
|                                                                                                    |  |  |  |  |
|                                                                                                    |  |  |  |  |
|                                                                                                    |  |  |  |  |

Tabella 2.2: Confronto tra le diverse attività medie di fasci terapeutici con quelle della medicina nucleare. Comunicazione privata di V. Patera. Ulteriori misurazioni dettagliate possono essere trovate in Fiedler *et al.* [\[101\]](#page-175-8).

quindi essere utilizzate simulazioni Monte Carlo (MC) come strumenti di confronto. Questi calcoli dipendono dall'immagine ricavata del tumore del paziente, dal piano di trattamento studiato e dal tempo di irraggiamento (vedi Figura [2.8\)](#page-60-1).

<span id="page-60-1"></span>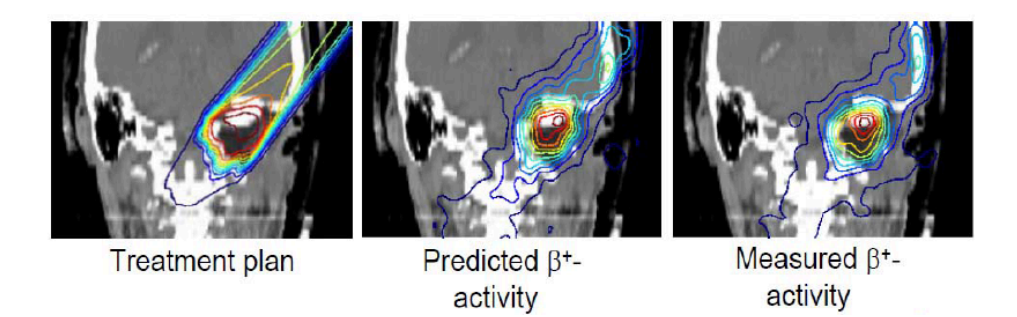

Figura 2.8: Distribuzione di dose (a sinistra) confrontata con l'attività dei  $\beta$ + predetta dal piano di trattamento (al centro) e misurata (a destra) dopo irradiazione con un fascio di ioni carbonio di un tumore alla base del cranio presso il GSI. Le immagini sono sovrapposte ad un'immagine CT del cranio. Il tronco encefalico, in bianco, è l'organo a rischio. Si osserva come gli ioni carbonio si fermino prima del tronco encefalico rispetto a quanto visibile nella predizione [\[103\]](#page-176-0).

Un metodologia utilizzata per esempio presso il centro ospedaliero del Massachusetts General Hospital (MGH) [\[104\]](#page-176-1) è quella di spostare il paziente presso uno scanner convenzionale PET/CT. Questo avviene circa 20 minuti dopo l'irraggiamento e viene misurata l'attività β+ residua. Ovviamente questo metodo non permette di ottenere tutta l'attività emessa dal paziente a causa dei brevi tempi di vita media di alcuni radioisotopi come <sup>15</sup>O (2 minuti) e <sup>10</sup>C (20 secondi). I risultati ottenuti dagli autori sono comunque positivi perché hanno evidenziato una buona corrispondenza tra le immagini PET e le simulazioni Monte Carlo con deviazioni del 1-5%.

### Monitoraggio in adroterapia

Un'alternativa è rappresentata dall'avere uno scanner PET direttamente a disposizione nella stessa sala di trattamento. In Nishio et al. [\[105\]](#page-176-2) viene integrato uno scanner PET direttamente nella stanza di trattamento presso il National Cancer Center a Kashiwa in Giappone. In questo modo conducendo le misurazioni subito dopo l'irraggiamento, si riesce a preservare una quantità maggiore di radioisotopi evitando di spostare troppo il paziente. Questa metodologia si è soliti definirla come in room.

É evidente come l'integrazione di un'unità direttamente attorno al paziente che permetta un'analisi in beam (ibPET) porterebbe un notevole miglioramento nella capacità di monitoraggio che può essere eventualmente sfruttata anche per implementare correzioni in 'real-time'.

La prima implementazione della PET per il monitoring dell'adroterapia è stata inaugurata nel 1997 presso il GSI in cui è stato installato un'unità direttamente integrata nel sistema di deposito della dose (vedi Figura [2.9\)](#page-61-0). Questo ha permesso di ottenere misurazioni PET nelle pause tra gli impulsi dell'irraggiamento ('intra spill') [\[102\]](#page-175-7). Da allora fino al 2008, presso il GSI, sono stati monitorati 440 pazienti che soffrivano di tumori al zona craniale e del collo. L'impatto clinico si è dimostrato positivo e ha aiutato la verifica e la comprensione del modello fisico.

<span id="page-61-0"></span>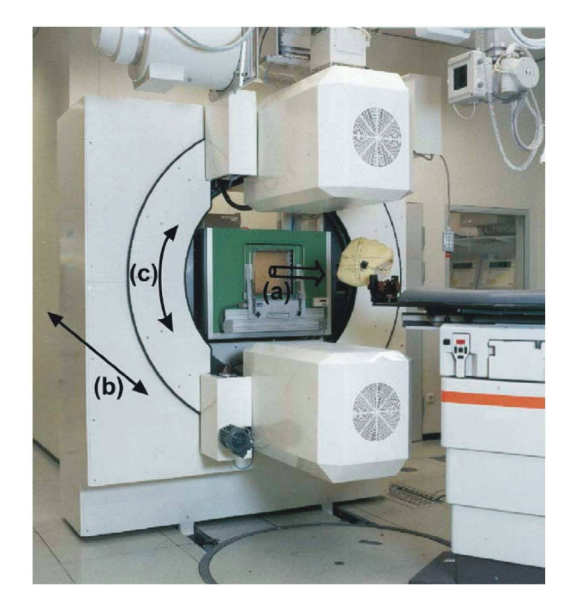

Figura 2.9: La camera PET *in beam* del GSI [\[102\]](#page-175-7). La freccia (a) indica la direzione de fascio, (b) mostra il movimento orizzontale e (c) indica la rotazione possibile delle teste del rivelatore.

Esiste un ulteriore fattore che limita la precisione della tecnica ibPET: un sistema, se integrato direttamente nel sistema di deposito del fascio, non può necessariamente coprire tutto lo spazio attorno al paziente. Ciò comporta una riduzione dell'angolo solido e quindi un peggioramento della risoluzione delle immagini ricavate.

Una tecnica per migliorare la qualità delle immagini dell'ibPET è limitare la regione di interesse delle misurazioni del tempo di volo dei due fotoni incidenti, tecnica che viene chiamata Time-of-Flight in-beam PET (TOF-ibPET). Ciò aumenta la risoluzione e permette un monitoraggio on line in modo da confrontare la mappa di attività con l'immagine medica programmata dal piano di trattamento [\[106\]](#page-176-3).

Per far chiarezza è utile quindi riassumere lo stato dell'arte nella rivelazione dei fotoni PET come mostrato in Tabella [2.3.](#page-62-0)

<span id="page-62-0"></span>

| Criteri di                                      | In-beam PET                                                                                                    | In-room PET                                                                                                    | Off-line PET                                                                                                    |
|-------------------------------------------------|----------------------------------------------------------------------------------------------------|----------------------------------------------------------------------------------------------------|----------------------------------------------------------------------------------------------------|
| valutazione                                     | Beam                                                                                                    | 60 s                                                                                                    | $10 \text{ min}$                                                                                                    |
| Influenza<br>nel piano di<br>trattamento        | Più di 40 s per cam-<br>po di irraggiamento                                                                                                    | Più di 4 min per<br>campo di irraggia-<br>mento                                                                                                    | aggiuntivo<br>Tempo<br>$di$ 25-40 min oltre<br>l'irraggiamento.                                                                                       |
| Rilevanza<br>della<br>misurazione<br>effettuata | Misura in simulta-<br>nea con il tratta-<br>mento. Correlazio-<br>ne migliore tra la di-<br>stribuzione di atti-<br>vità misurata e la<br>dose depositata | Distribuzione<br>di<br>attività moderata-<br>influenzata<br>mente<br>dal<br>decadimento<br>degli<br>emettito-<br>dai processi<br>ri e<br>metabolici | Distribuzione<br>di<br>attività fortemente<br>influenzata<br>dal.<br>decadimento<br>degli<br>emettitori<br>dai<br>$^{\circ}$ e<br>processi metabolici |
| Qualità<br>immagine                             | Artefatti<br>causati<br>dalla geometria a<br>doppia-testa dello<br>scanner                                                                                | $50\%$<br>di<br>riduzione<br>della statistica in<br>confronto a ibPET                                                                               | di<br>$42\%$<br>riduzione<br>della statistica in<br>confronto a ibPET,<br>alto rumore                                                                 |
| Costi di<br>integrazione                        | Elevato                                                                                                    | Moderato                                                                                                    | <b>Basso</b>                                                                                                    |

Tabella 2.3: Confronto valutativo delle tre diverse tecniche PET [\[107\]](#page-176-4).

Lo sviluppo e lo studio delle tecniche in beam sono giustificate dal problema del wash out degli emettitori dalla zona colpita come conseguenza del metabolismo del paziente. Come illustrato in Tabella [2.1,](#page-58-0) i tempi di vita media di questi isotopi sono lunghi rispetto ai tempi cinematici dei fotoni e allo stesso tempo corti rispetto ai tempi medi di rivelazione e di applicazione clinica. Per ovviare a questo tipo di problemi di carattere metabolico, si stanno sviluppando tecniche complementari di rivelazione dei gamma prompt prodotti dalle diseccitazioni nucleari (si rimanda per approfondimenti a Sezione [2.2.2\)](#page-63-0).

### <span id="page-63-0"></span>2.2.2 Gamma prompt

Il metodo di monitaraggio preso in esame in questa sezione è la tecnica collegata alla rivelazione dei gamma da diseccitazione nuclere il cui studio è il pricipale soggetto di questo lavoro di tesi.

Quando un adrone di energia E urta quasi elasticamente un nucleo, esso si diffonde con un energia  $E'$ , impartendo così al nucleo bersaglio un'energia  $E_{nuc} = E - E'.$ Il nucleo così eccitato, tende a ritornare al suo stato fondamentale attraverso un processo chiamato 'evaporazione' (vedi Figura [2.10\)](#page-63-1) in cui vengono emessi uno o più nucleoni e/o un fotone. Nel nostro caso specifico siamo interessati alle reazioni di emissione di un fotone: viene mostrata a titolo di esempio una reazione periferica di uno ione elio con un nucleo di <sup>12</sup>C che emette la tipica riga a 4.44 MeV:

$$
He + {}^{12}C \to He' + {}^{12}C^* \qquad {}^{12}C^* \Rightarrow {}^{12}C + \gamma_{4.44MeV}
$$

I fotoni prodotti in questo tipo di reazione sono detti fotoni prompt in quanto la loro emissione avviene entro meno di un nanosecondo dall'impatto del fascio sul bersaglio.

<span id="page-63-1"></span>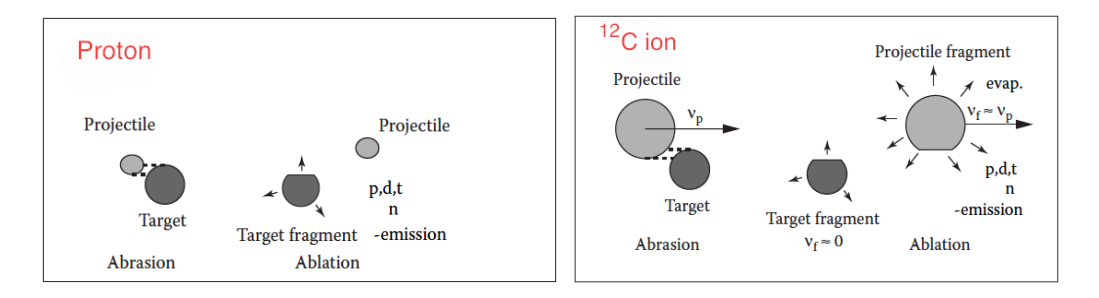

Figura 2.10: Rappresentazione schematica di collisioni periferiche nucleari con specificati i differenti meccanismi di frammentazione provocati da un proiettile di carbonio (a destra, frammenti del proettile e del target) e di protoni (a sinistra, frammenti del target). Sono mostrati anche diversi prodotti della reazione come l'evaporazione di nucleoni e frammenti leggeri e l'emissione di gamma. Immagine adattata da [\[28\]](#page-168-0).

Studi recenti [\[108\]](#page-176-5) (vedi Figura [2.11\)](#page-64-0), hanno dimostrato che, nelle terapie con protoni e ioni carbonio, la misura dei fotoni prompt è correlata con la distribuzione di energia rilasciata dagli adroni nella materia. Infatti si evidenzia un massimo ben definito tra la distribuzione del punto di emissione dei fotoni prompt e il picco di Bragg.

Questa caratteristica è visibile nei risultati di un esperimento svoltosi ai laboratori del GANIL (Caen, Francia) [\[109\]](#page-176-6), in cui si è misurato il profilo di emissione longitudinale dei prompt a seguito dell'interazione tra un fascio di ioni carbonio da 73 MeV/u e un fantoccio di PMMA. Il profilo dei prompt rivelati a 90° e opportunamente collimati, è mostrato in Figura [2.12](#page-65-0) in funzione del cammino longitudinale del fascio mentre nella parte in basso è mostrata una foto del bersaglio di PMMA. L'area

<span id="page-64-0"></span>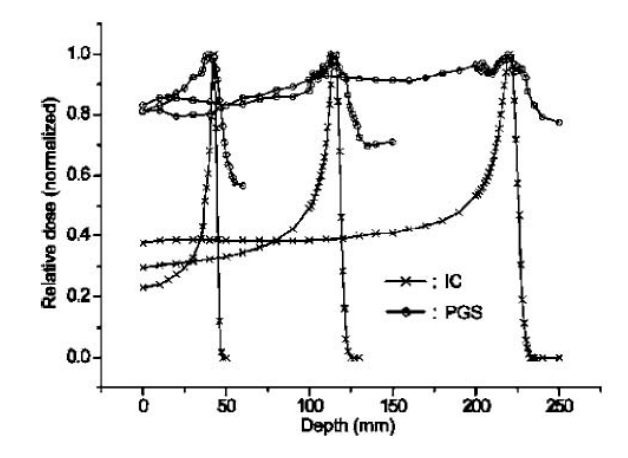

Figura 2.11: Confronto delle distribuzioni di dose in funzione della profondità misurate con un Prompt Gamma Scanner (PGS in legenda) a differenti energie di un fascio di protoni a 100, 150 e 200 MeV/u. Immagine da [\[108\]](#page-176-5).

in giallo sul bersaglio, progressivamente più scura all'aumentare della dose rilasciata, rappresenta il danneggiamento del materiale ad opera della radiazione incidente e permette di identificare il range del fascio. Il confronto tra il profilo longitudinale e l'estensione della regione in giallo mostra come l'emissione dei prompt sia fortemente correlata con il cammino degli ioni nel bersaglio.

Al contrario del metodo PET, l'emissione dei fotoni prompt avviene entro di pochi ns, di conseguenza l'informazione sul profilo di dose ottenuta con questa tecnica risulta indipendente dai processi di trasporto metabolici. Questa caratteristica rende la dosimetria da fotoni prompt di grande interesse nell'ambito dell'adroterapia, in quanto permetterebbe un monitoraggio del fascio non invasivo e contemporaneamente all'irraggiamento del paziente.

Il principale obiettivo di questo lavoro di tesi è quello di misurare lo yield dei fotoni prompt emessi da un target di PMMA irradiato con fasci di elio e ossigeno. L'utilizzo di questi fasci è per certi versi davvero innovativo, ciò nonostante è auspicabile il confronto dei risultati ottenuti con quelli presenti nella letteratura relativa alle tecniche di monitoraggio per uso medico. In questo ambito, citiamo lo studio condotto a Catania con un fascio di Carbonio da 80 MeV che ha misurato l'emissione dei fotoni prompt da un target di PMMA [\[110\]](#page-177-0).

Inoltre, in un recente articolo [\[111\]](#page-177-1) si sono studiati importanti parametri che influenzano le relazioni tra il profilo dei fotoni di diseccitazione e la dose depositata in un fantoccio cilindrico con l'ausilio di simulazioni Monte Carlo basate su codice Geant4 based TOPAS [\[112\]](#page-177-2). Nel talk di Paola Sala [\[113\]](#page-177-3) si è mostrato lo yield dei fotoni emessi con un fascio di protoni di 160 MeV su un target di PMMA (mostrato in Figura [2.13\)](#page-66-0). Si evince un buon accordo tra i dati sperimentali e la simulazione ottenuta con FLUKA [\[114\]](#page-177-4) [\[115\]](#page-177-5): entrambi mostrano chiaramente le righe di emissione a ∼4.4

MeV del Carbonio e quelle a ∼6.1 MeV dell'Ossigeno, nuclei presenti nel target. I picchi antecedenti a ∼ 3.9 e ∼ 3.4 MeV e a ∼ 5.6 MeV e ∼ 5.1 MeV rappresentano i picchi di single e double escape. [2](#page-65-1)

<span id="page-65-0"></span>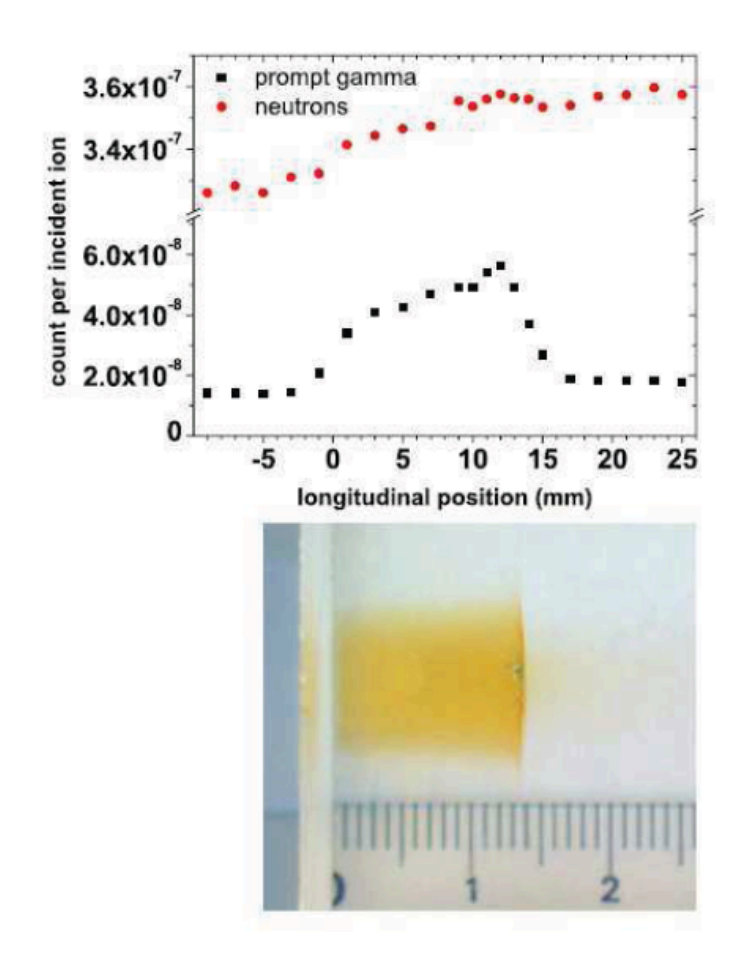

Figura 2.12: In alto: numero dei fotoni prompt prodotti dall'irraggiamento di un bersaglio di PMMA con un fascio di ioni carbonio di energia per nucleone pari a 73MeV/u, in funzione della posizione longitudinale del bersaglio. In basso: foto del fantoccio di PMMA affiancata da un righello dopo l'irraggiamento. La regione in giallo indica il danneggiamento del materiale causato dalla radiazione incidente e permette di identificare il range del fascio di ioni nel bersaglio [\[109\]](#page-176-6).

<span id="page-65-1"></span><sup>&</sup>lt;sup>2</sup>In un rivelatore reale, se l'energia del  $\gamma$  è superiore alla soglia di 1022 keV, può portare alla creazione di una coppia *e-/e+* e alla conseguente creazione di due fotoni di annichilazione da 511 keV. Se uno dei due fotoni riesce a fuoriuscire dal mezzo senza essere rivelato si perdono 511 keV e si parla di *single escape*, mentre se entrambi riescono a sfuggire si parla di *double escape*.

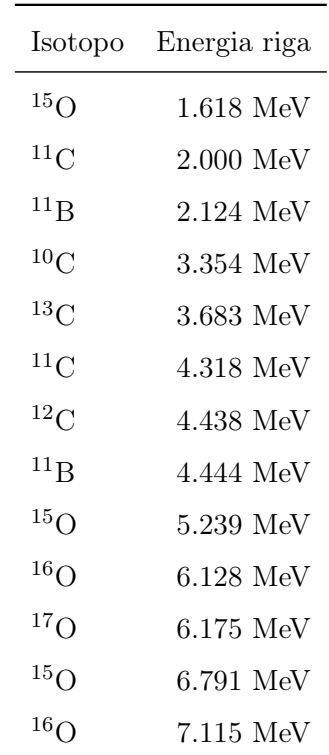

Tabella 2.4: Energie di emissione dei fotoni prodotti a seguito della diseccitazione nucleare. Sono riportate le principali righe nel range di 1.5-7.5 MeV dei nuclei di interesse per il nostro target di PMMA [\[116\]](#page-177-6).

<span id="page-66-0"></span>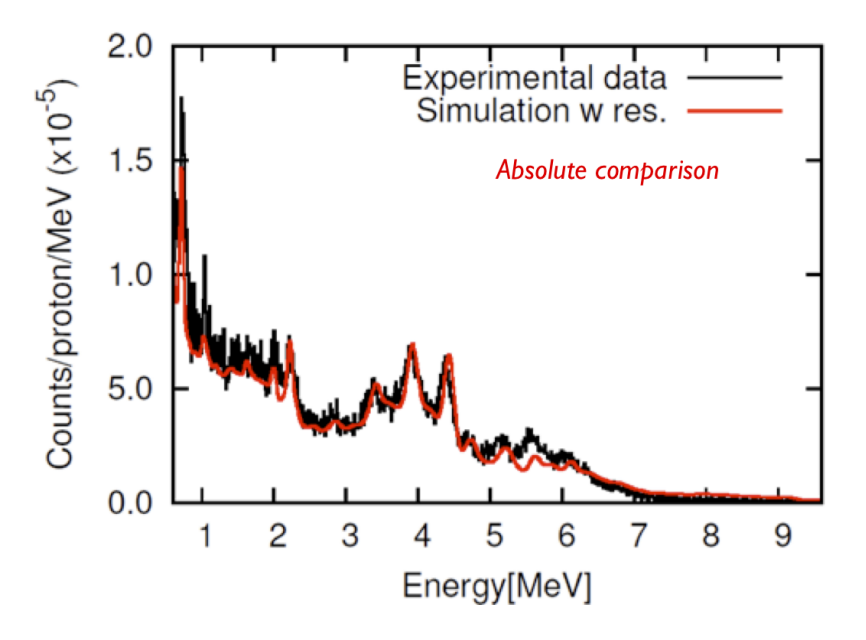

Figura 2.13: Confronto tra dati e simulazione FLUKA dello yield dei fotoni emessi con un fascio di protoni di 160 MeV su un target di PMMA. Si nota un buon accordo tra i dati e simulazione in quanto entrambi mostrano chiaramente le righe di emissione a ∼4.4 MeV del Carbonio e quelle a ∼6.1 MeV dell'Ossigeno e i rispettivi picchi antecedenti a ∼ 3.9 e ∼ 3.4 MeV, e a ∼ 5.6 e ∼ 5.1 MeV dovuti al single e double escape.

### <span id="page-67-0"></span>2.2.3 Emissione di particelle cariche

É attualmente in studio la possibilità di utilizzare le particelle secondarie emesse nell'interazione tra il fascio incidente e i nuclei del tessuto come ulteriore tecnica di monitoring. Lo studio dedicato a questo nuovo tipo di rivelazione risulta particolarmente interessante perché è appunto una caratteristica dei carichi quella della relativa facilità di tracciamento e di un'ottima efficienza di rivelazione. Tramite una back-projection è quindi possibile una ricostruzione del punto di origine, che può essere dunque correlato con il profilo di dose rilasciato (vedi Figura [2.14\)](#page-67-1).

<span id="page-67-1"></span>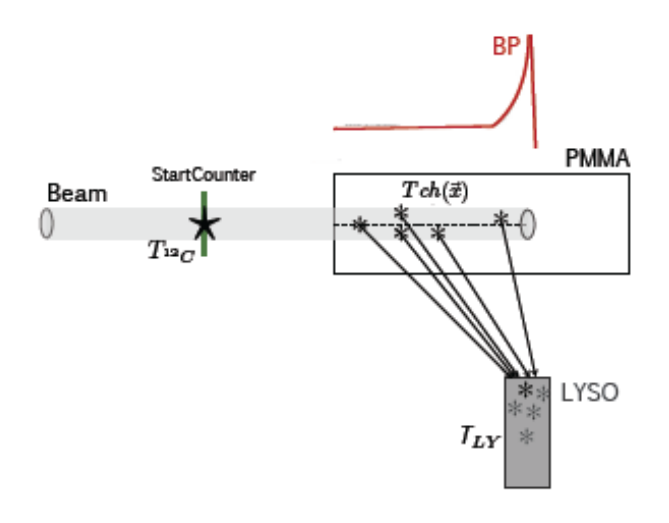

Figura 2.14: Rappresentazione grafica per l'individuazione del punto di emissione tramite una ricostruzione della traccia attraverso un'analisi del tempo di volo. In figura è mostrato un rivelatore LYSO posto a 90° rispetto alla direzione del fascio [\[117\]](#page-177-7).

Si riporta la misura dei flussi di particelle cariche prodotte dal fascio di ioni carbonio di 220 MeV/u presso il GSI [\[117\]](#page-177-7), metodo che verrà utilizzato anche per l'analisi dei dati di HIT. Le misurazioni sono state effettuate in un setup sperimentale di 90° e di 60° rispetto alla direzione del fascio che irradia un target di PMMA.

<span id="page-67-2"></span>Il metodo prevede il fit della distribuzione spaziale dei secondari prodotti (in Figura [2.15](#page-68-0) è visibile il profilo di emissione longitudinale) con la funzione:

$$
f(x) = p_0 \frac{1}{1 + \exp\left(\frac{x - p_1}{p_2}\right)} \frac{1}{1 + \exp\left(-\frac{x - p_3}{p_4}\right)} + p_5 \tag{2.1}
$$

I parametri p<sup>3</sup> e p<sup>1</sup> sono correlati rispettivamente al fronte di salita e discesa della distribuzione mentre  $p_4$  e  $p_2$  alle corrispettive pendenze. Il contributo del fondo è determinato dal parametro  $p_5$ . Per caratterizzare il profilo longitudinale sono state definite due quantità  $\Delta_{40}$  e  $\delta_{40}$  definite come in Figura [2.15](#page-68-0) a destra. La quantità  $\Delta_{40}$ rappresenta la larghezza della distribuzione  $f(x)$  al 40% dell'altezza massima, mentre  $X_{left}$  e  $X_{right}$  definiscono le relative posizioni proiettate sull'asse x. La quantità  $\delta_{40}$ è la distanza tra  $X_{left}$  e l'intercetta con lo zero dell'asse x della tangente di  $f(x)$  a  $x = X_{riabt}$ . Grazie a questi fit si riesce ad interpolare il profilo longitudinale della deposizione in energia e ricavare la posizione del picco di Bragg. La precisione del metodo è influenzato dallo scattering multiplo dei frammenti all'interno del paziente, dalla statistica di raccolta e dalle fluttuazioni intrinseche nel processo di emissione legate all'interazione nucleare.

<span id="page-68-0"></span>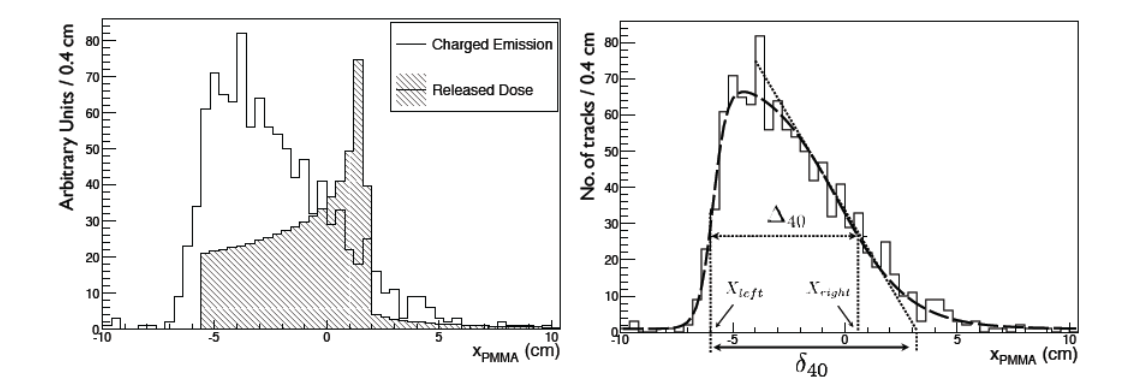

Figura 2.15: A sinistra: distribuzione simulata della dose in funzione della profondità (superficie tratteggiata) sovraimposta al profilo longitudinale delle particelle secondarie emesse a 90° in funzione della profondità del target. A destra: profilo longitudinale dei frammenti carichi dentro il target a 90° con sovrapposta la funzione di distribuzione di equazione [2.1.](#page-67-2) Le frecce tratteggiate e continue mostrano ∆<sup>40</sup> e δ<sup>40</sup> e viene indicata la posizione di X*left* e X*right*. Immagine da [\[117\]](#page-177-7).

Nel caso del trattamento con ioni carbonio, si è verificato che, durante le collisioni nucleari degli ioni primari del fascio lungo il percorso, vengono generati un gran numero di protoni (vedi Figura [2.16](#page-69-0) [\[34\]](#page-169-0)). Per quanto riguarda invece lo studio dell'emissione dei protoni ad angolo maggiore citiamo due lavori antecedenti all'esperimento soggetto di questa tesi. Presso i Laboratori Nazionali del Sud (LNS) a Catania, con un fascio di ioni carbonio di 80 Mev/u, è stato effettuato un esperimento rivolto alla misurazione dello spettro dei protoni rivelati ad un angolo di 90° rispetto alla direzione del fascio, in questo modo è stato possibile ricavare la posizione del picco di Bragg [\[118\]](#page-177-8). In Germania, presso il GSI, il fascio degli ioni carbonio aveva un'energia superiore, ovvero di 220 MeV/u, e si è studiato lo yield dei carichi in due diverse configurazioni: a 60° e 90° [\[117\]](#page-177-7).

Tali protoni, generati dai nuclei proiettile, hanno una probabilità di distribuzione di velocità e angolo di emissione tali da permettere la fuoriuscita dal paziente e la possibilità di essere rivelati da detector posti oltre il paziente stesso. L'obiettivo è dunque quello di controllare l'effettivo range degli ioni, confrontando la distribuzione dei vertici così ricostruiti con quella calcolata dal piano di trattamento e quella misurata durante l'irraggiamento (questo confronto, con l'ausilio di scanner PET come descritto in Sezione [2.2.1,](#page-56-0) può essere approfondito in [\[103\]](#page-176-0)).

In questo ambito, una modalità di controllo del range degli ioni è stato proposto per la prima volta da Amaldi et al. [\[119\]](#page-178-0). Questo metodo è chiamato Interaction

<span id="page-69-0"></span>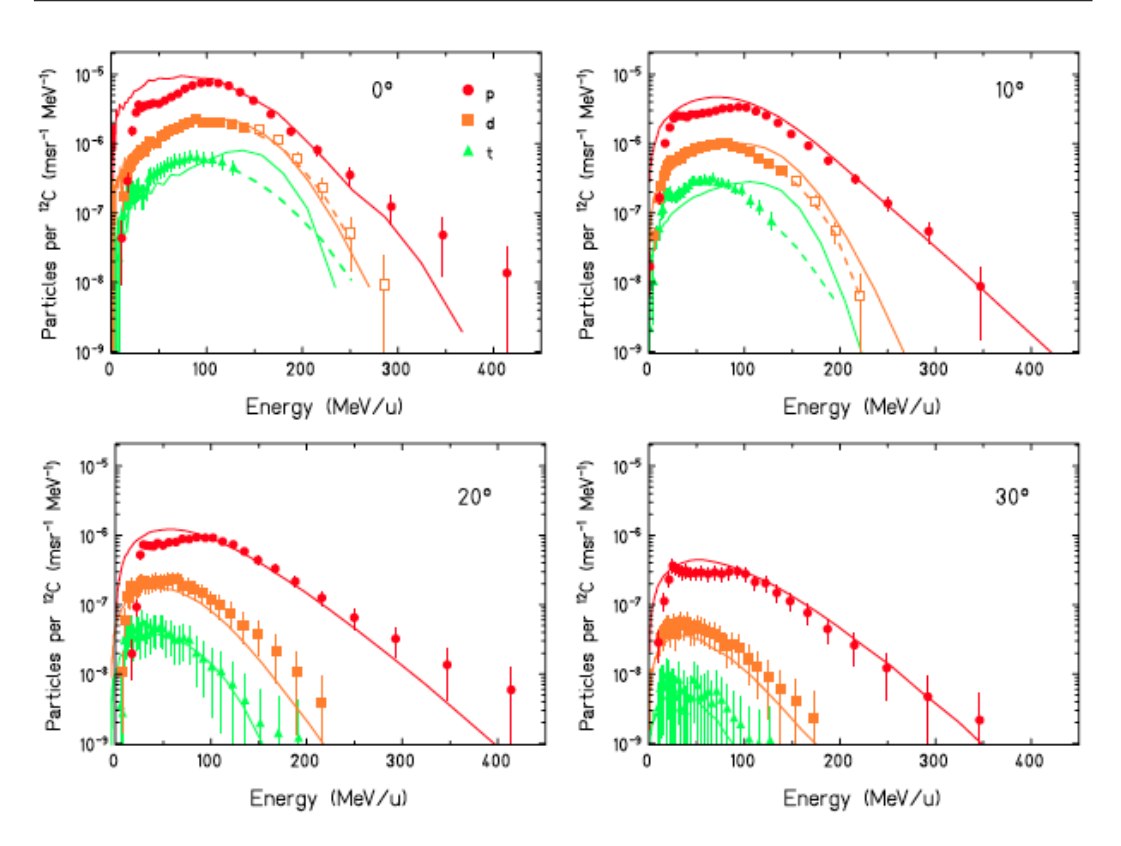

Figura 2.16: Spettri in energia dei protoni, deuteri e trizi secondari misurati a diversi angoli da 0° a 30°. I dati sono confrontati con simulazioni Monte Carlo (code PHITS, linee continuee). A piccoli angoli e ad enrgie superiori di 150 MeV/u lo spettro del deuterio (quadrati bianchi) contiene piccoli contributi dai trizi. Le linee tratteggiate indicano una stima della decomposizione dei due contributi [\[34\]](#page-169-0).

Vertex Imaging (IVI) ed è basato sulla rivelazione dei protoni secondari emessi per ricostruire il vertice di emissione all'interno del paziente.

Quello che si vuole ottenere in un caso di beam delivery attivo è un monitoraggio real-time di ogni singolo 'pencil beam' andando a determinare la posizione del picco di Bragg istante dopo istante. Per scopi di adroterapia sono stati considerati due metodi: (i) single-proton detection (SP-IVI) dove viene ricostruito il vertice dal confronto della traiettoria del protone con la direzione del fascio fornito da un rivelatore primario di tracciamento (hodoscope) che fornisce le coordinate spaziali e temporali e (ii) Double-Proton detection dove due traccie vengono intersecate tra loro per ottenere la posizione del vertice [\[120\]](#page-178-1). Sebbene quest'ultima tecnica comporti un drastico abbassamento della statistica di rivelazione è comunque da tenere in considerazione data la maggiore semplicità del setup sperimentale che non richiede un rivelatore primario di traccia.

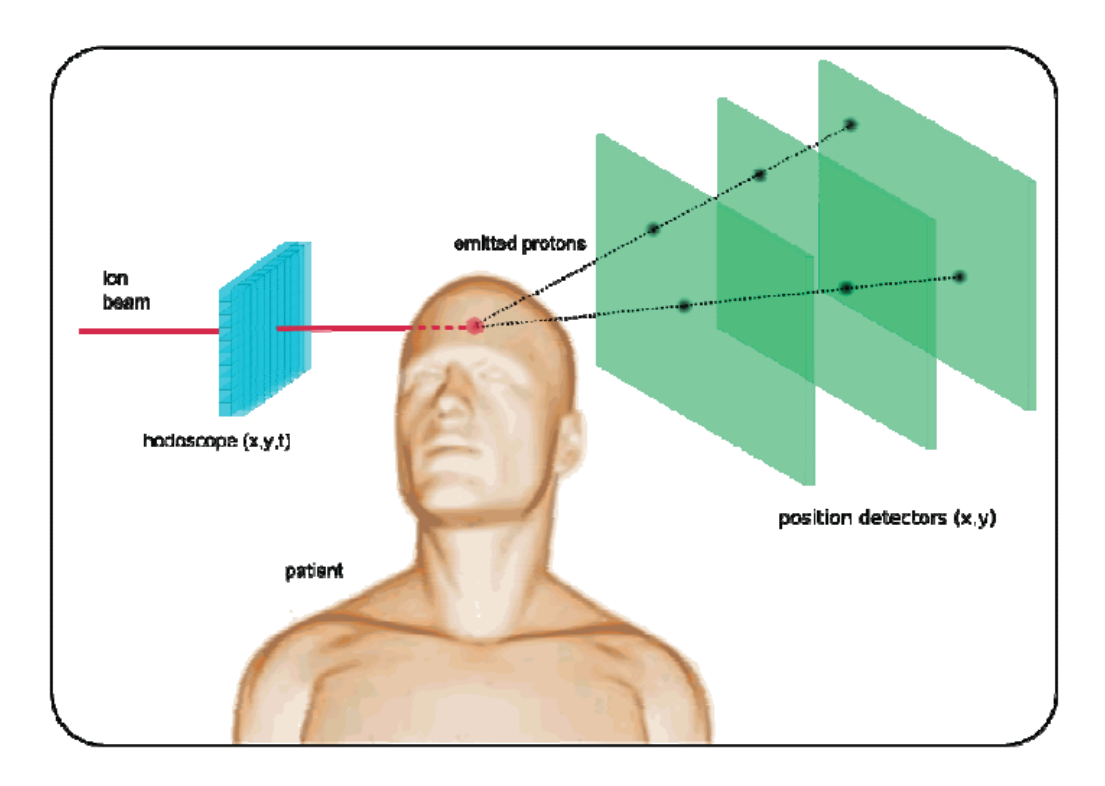

Figura 2.17: Schema artistico dell'Interaction Vertex Imaging. L'*hodoscope* traccia gli ioni fornendone le coordinate spaziali e temporali. Nel single *single-track vertexing* il vertice è ricostruito dall'intersezione della traiettoria della particella con la direzione del fascio incidente fornito dall'hodoscope. Nel *multitrack vertexing*, invece, il vertice è ricostruito dall'intersezione di due o più traiettorie che provengono dallo stesso punto di frammentazione [\[120\]](#page-178-1).

Monitoraggio in adroterapia
# CAPITOLO 3

# APPARATO SPERIMENTALE

In questo capitolo verrà descritto l'esperimento di questo lavoro di tesi che è stato condotto presso l'Heidelberg Ion-Beam Therapy Center, situato in Germania.

La prima Sezione [3.1](#page-73-0) descrive tale centro medico: ne viene citata brevemente la storia e gli studi condotti, mostrando le specifiche dell'apparato di accelerazione e della struttura.

Nella Sezione [3.2](#page-76-0) vengono discussi gli obiettivi e gli scopi dell'esperimento. Questi sono principalmente legati alla ricerca di base sulle tecniche di monitoraggio della dose (viste in Capitolo [2\)](#page-52-0) e possono essere suddivise nell'analisi delle particelle cariche, neutre, dei frammenti e dell'analisi in-beam PET.

Per riuscire a soddisfare questi scopi è necessario un set di rivelatori relativamente complesso che viene descritto in Sezione [3.3](#page-82-0) insieme al resto del setup sperimentale. Qui vengono inoltre approfondite le specifiche e le caratteristiche dei rivelatori utilizzati descrivendone il loro utilizzo nell'esperimento.

La Sezione [3.4](#page-91-0) è dedicata alla descrizione della catena elettronica di lettura dei segnali provenienti dai rivelatori che si compone di elementi modulari nello standard NIM e VME .

Infine, in Sezione [3.5,](#page-96-0) verrà trattata l'elaborazione dei dati, descrivendo il software necessario per il trattamento dei segnali digitali registrati.

# <span id="page-73-0"></span>3.1 HIT, Heidelberg Ion Therapy Center

Nel 1994 in Germania presso l'acceleratore del GSI, è iniziato un progetto pilota per lo sfruttamento dell'accelerazione degli ioni per l'applicazione medica. Il suo sincrotrone è stato il primo in Europa a trattare tumori profondi con gli ioni.

Grazie all'esperienza positiva nei test clinici dei partner sui primi pazienti [\[121\]](#page-178-0) e la vicinanza geografica, è stata dunque programmata la costruzione ad Heidelberg di un centro ospedaliero dedicato a queste tecniche radioterapiche. L'edificio conta una superficie di 5000 metri quadrati e i lavori di costruzione sono iniziati nel maggio del 2004. Nel Novembre 2009 è stato quindi inaugurato, ed è costato 119 milioni € finanziati per il 50% dall'Heidelberg University Hospital e per la restante metà dal governo tedesco.

Tale centro detiene diversi primati: è stato il primo centro di tecniche combinate in Europa, il primo ad utilizzare la terapia con gli ioni con la tecnica di "intensitymodulated raster scanning" (vedi Sezione [1.5.2\)](#page-40-0), ed ad avere la prima 'gantry' rotante a 360°.

Questa struttura fin dall'inizio si proponeva di investigare in parallelo sia la diretta applicazione medica dei fasci adronici sia lo sviluppo e la ricerca delle tecniche ad essa associate, proponendosi per lo studio di:

- variazione dell'energia e tipologia del fascio dell'acceleratore
- sviluppo e ottimizzazione del raster scanning beam delivery system, sviluppando uno speciale sistema di controllo e di sicurezza.
- programmazione di software orientati al planning dei piani di trattamento
- garantire un programma di 'quality assurance' per quanto riguarda la dose e il posizionamento del paziente
- sviluppo della tecnica PET in-situ e conseguente localizzazione della dose

Dal primo paziente del Novembre del 2009, più di 1500 pazienti hanno beneficiato della radioterapia nelle due sale a fascio orizzontale e nel 19 Ottobre del 2012 ci sono stati i primi tre pazienti sottoposti alla radioterapia con la gantry rotante. Dal 2013 si è entrati dunque in pieno regime clinico, con il fascio che è operativo in modalità continua. In questo modo si riescono a fornire le terapie necessarie a circa 1000 pazienti l'anno.

I pazienti trattati sono affetti da tumori che non possono essere curati con la radioterpaia convenzionale. Attualmente si sono operati tumori quali il condroma e il condrosarcoma della base craniale, carcinomi delle ghiandole salivari (compreso carcinoma adenoideo cistico), condroma e condrosarcoma nella regione pelvica, tumori pediatrici e neuro-oncologici, carcinomi alle cellule epatiche, sarcomi ossei inoperabili e cancro della prostata.

In Figura [3.1](#page-74-0) è mostrato un disegno rappresentativo di HIT. Sono presenti 3 sale di trattamento: due sono dotate di un fascio fisso orizzontale mentre la terza dispone dell'innovativa gantry rotante a 360°. In più è disponibile una quarta sala dotata di un'unità di irraggiamento per la ricerca, test scientifici e progetti di sviluppo. I lettini dei trattamenti sono controllati con tecniche automatizzate e possono muoversi in sei direzioni per selezionare l'angolo ideale di entrata del fascio. Delle guide robotiche digitali e un sistema a raggi x di imaging assicurano prima dell'irraggiamento il corretto posizionamento del paziente che può essere aggiustato finemente usando il movimento del lettino in modo automatico. Tutte queste componenti legate all'ambiente clinico sono state fornite dalla Siemens.

La catena di accelerazione consiste in una sorgente di ioni (opportunamente modificata in base al tipo di ione del trattamento) e in un acceleratore lineare linac fino a 7 MeV/u come iniettore del sincrotrone di circonferenza 65 m. Il fascio, il cui range di energia varia dai 50 ai 430 MeV/u, è distribuito da un 'high energy beam transport line' (HEBT) fino alle 4 stazioni, dove H1 e H2 sono le stazioni a fascio fisso orizzontale e QA ('Quality Assurance') la stanza dedicata alla ricerca e allo sviluppo. Si vuole sottolineare l'importanza della progettazione e della costruzione di una sala aggiuntiva in un centro adroterapico. In questo modo, in parallelo a quella che è la diretta applicazione clinica del fascio, l'aspetto di ricerca non è trascurato. Proprio in questa sala è stato allestito il setup sperimentale dell'esperimento che verrà descritto in dettaglio in seguito. In Figura [3.2](#page-75-0) invece è possibile vedere in dettaglio una rappresentazione della gantry rotante e la relativa stanza di trattamento. Di seguito in Tabella [3.1](#page-75-1) sono riassunti e presentati i principali aspetti della struttura.

<span id="page-74-0"></span>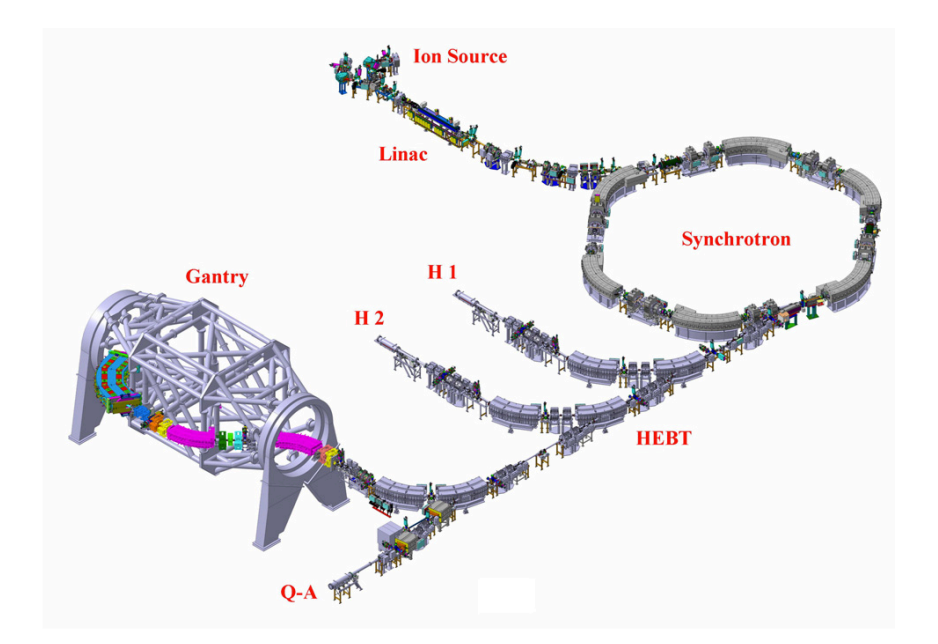

Figura 3.1: Overview schematica del sistema di accelarazione di HIT.

## Apparato sperimentale

<span id="page-75-0"></span>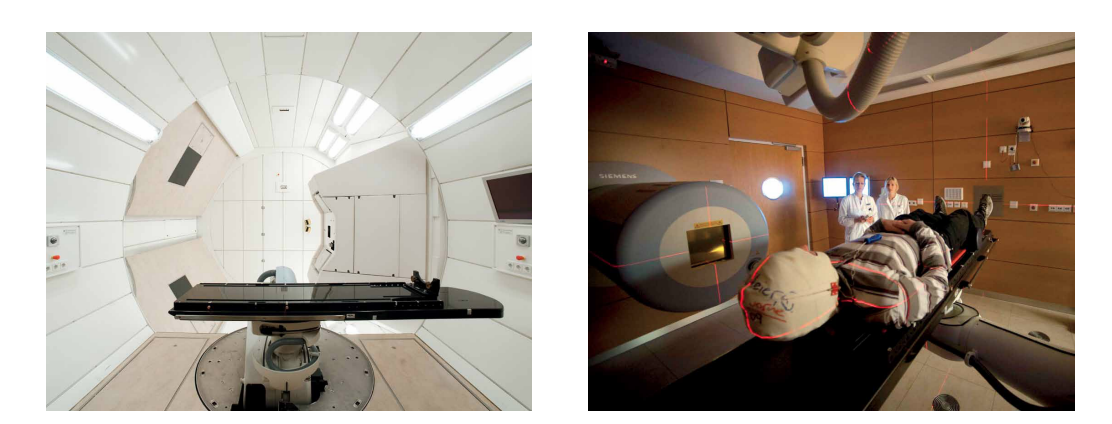

Figura 3.2: Foto delle sale di trattamento di HIT. A sinistra: la gantry rotante che permette precisioni submillimetriche. A destra: la sala orizzontale con in evidenza i marker e il sistema di posizionamento del paziente (immagini da [\[122\]](#page-178-1)).

<span id="page-75-1"></span>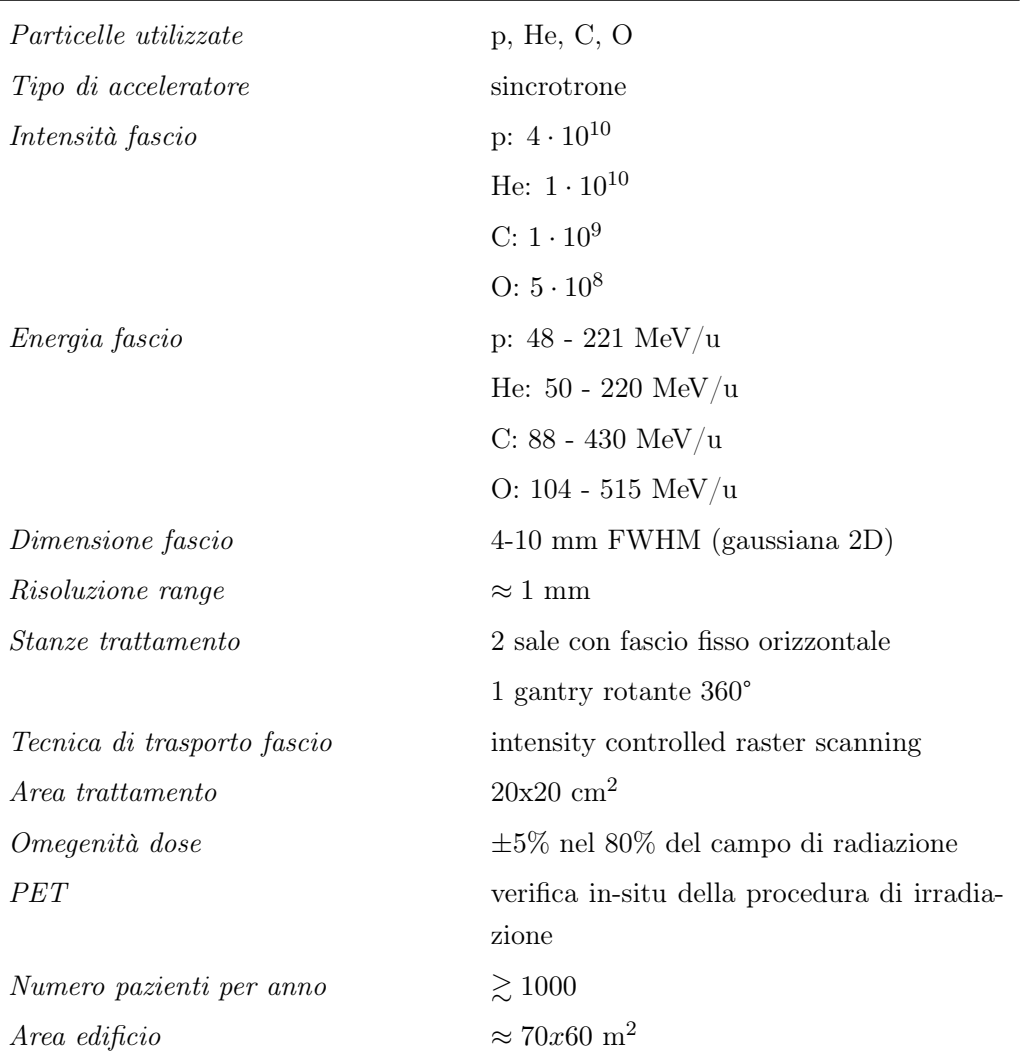

Tabella 3.1: Caratteristiche principali di HIT [\[123\]](#page-178-2) [\[124\]](#page-178-3).

## <span id="page-76-0"></span>3.2 Obiettivi e scopi dell'esperimento

Come si è visto nei capitoli precedenti, i trattamenti con i protoni e gli ioni carbonio sono tecniche relativamente emergenti. Quello che si vuole evidenziare con questo lavoro di tesi è dunque la necessità di studi approfonditi sul monitoring della dose depositata nei trattamenti.

La collaborazione tra l'INFN RDH commissione V, il Centro Fermi e l'università di Roma La Sapienza ha programmato, sull'esperienza dei passati esperimenti al GSI e a Catania, un nuovo esperimento condotto a HIT durante il mese di Febbraio del 2014.

Nel 2011 è iniziata una campagna sperimentale per cercare di dare risposte concrete e valutare con precisione il flusso di particelle cariche e neutre che emergono da un target tessuto-equivalente irradiato da diversi ioni rilevanti per l'adroterapia. Nel marzo di quello stesso anno, sono stati svolti degli esperimenti [\[110\]](#page-177-0) [\[118\]](#page-177-1) presso i Laboratori Nazionali del Sud (LNS) con un fascio di <sup>12</sup>C di 80 MeV/u. Si è ricavato il rate differenziale di produzione dei protoni e dei fotoni con un'energia maggiore di 2 MeV ed emessi a 90° da un target di PMMA.

Sempre nel Maggio del 2012 presso il GSI, con un setup simile, è stato utilizzato un fascio di <sup>12</sup>C all'energia maggiore di 220 MeV/u. Sono stati ricavati i flussi sia a 90° che a 60° per per le particelle cariche quali i protoni, deuteri e trizi. I risultati ottenuti mostrano un flusso 100 volte maggiore rispetto all'esperimento di Catania [\[117\]](#page-177-2). L'analisi dei fotoni prompt emessi è invece ancora in fase di pubblicazione.

A HIT i fasci di interesse in questo caso sono  ${}^{4}$ He,  ${}^{16}$ O, protoni,  ${}^{12}$ C,  ${}^{7}$ Li in ordine decrescente di interesse. Per il momento la raccolta dati è avvenuta solo per i primi due fasci di elio e ossigeno: ciò è un aspetto davvero innovativo nello stato dell'arte attuale della ricerca nell'adroterapia.

Come visto in Sezione [1.6](#page-42-0) ciò può aumentare l'applicabilità di queste terapie ai tumori radio-resistenti incrementando l'efficacia dei trattamenti ed estendendo lo sviluppo dell'utilizzo dei diversi tipi di ioni.

L'accesso al fascio di Heidelberg è avvenuto tramite il progetto europeo ULICE (Union of Light Ion Centres in Europe [\[125\]](#page-179-0)) che garantisce l'accesso transnazionale per ricerca alle strutture di adroterapia.

Dallo studio dei secondari prodotti dalla reazione tra il fascio incidente (avente energia di interesse terapeutico) e il bersaglio, ci si pone l'obiettivo di ricavare sia il rate che lo spettro in energia. Con tale esperimento, infatti, si cercherà di ottenere una conoscenza più approfondita delle tre tecniche di monitoraggio descritte in Capitolo [2.](#page-52-0)

Gli scopi, gli obiettivi e le relative misure che vogliono essere portate a termine da questo esperimento, possono quindi essere riassunte nei macroambiti di (1) analisi

delle particelle cariche e (2) neutre, (3) studio dei frammenti emessi e (4) rivelazione dei fotoni PET per tecniche in-beam.

Queste tecniche di rivelazione sono da ritenersi ancora in fase di studio e sviluppo per quanto riguarda la loro diretta applicazione in ambito medico. Esse permetterebbero una valutazione in tempo reale dell'effettiva dose depositata e un miglior controllo del trattamento.

I dati ricavati serviranno come confronto in simulazioni Monte Carlo sull'interazione adronica basati attualmente su modelli teorici non esatti. Per esempio, per quanto riguarda FLUKA [\[114\]](#page-177-3) [\[115\]](#page-177-4) (ma anche altri codici), la modellizzazione delle interazioni dell'elio è da ritenersi ancora approssimativa. Questo, fra l'altro, fa capire che non ci aspettiamo di avere una predizione dello yield che sia totalmente aderente ai dati.

#### 3.2.1 Analisi particelle cariche

Le particelle cariche secondarie prodotte dall'interazione tra fascio e paziente presentano alcuni aspetti che le rendono particolarmente interessanti per scopi di monitoraggio della dose. In prima analisi le particelle cariche hanno la caratteristica, come visto alla Sezione [1.2,](#page-14-0) di perdere energia in maniera continua, come prescritto dall'equazione di Bethe-Block (vedi equazione [1.1\)](#page-14-1). Uno dei nostri obiettivi è dunque la stima del range della particella, identificando il picco di Bragg, zona in cui lo ione primario deposita la maggiorparte della sua energia iniziale. Ciò ci permetterebbe di stimare con maggiore precisione il punto di rilascio massimo dell'energia, che dipende si dall'energia iniziale del fascio, ma pure dalla densità del mezzo che nell'applicazione clinica non è certo uniforme.

Come mostrato in Sezione [2.2.3,](#page-67-0) il profilo energetico di emissione longitudinale delle particelle cariche, visibile in Figura [2.15,](#page-68-0) ci permette l'identificazione del loro punto d'origine in tempo reale e stimare il range degli ioni primari.

Serve dunque un rivelatore tracciante in grado di identificare il percorso delle particelle cariche secondarie che ci permetta di individuarne il vertice di formazione. Come si vedrà in seguito la scelta è ricaduta sull'utilizzo di una camera a deriva. Questa metodologia è già stata sviluppata da Piersanti et al. [\[117\]](#page-177-2) per discriminare le particelle cariche emesse da un target di PMMA irradiato con un fascio di Carbonio da 220 MeV/u presso il GSI. In Figura [3.3](#page-78-0) se ne mostra la distribuzione del numero di hit registrati nella camera a deriva utilizzata. Si nota un massimo pronunciato al valore di 12 che corrisponde al numero dei piani della camera. Ci aspettiamo che siano solo le particelle cariche ad avere abbastanza energia per lasciare una considerevole traccia di ionizzazione lungo il cammino all'interno del rivelatore. Può essere quindi effettuata una selezione imponendo per esempio ai nostri dati un filtro a quegli eventi che depositano per esempio più di 8 hit, tagliando così la componente neutra.

<span id="page-78-0"></span>Per discriminare ulteriormente tra loro le particelle cariche sarà possibile sfruttare il grafico bidimensionale che mette in correlazione l'energia rispetto al tempo di volo, come mostrato in Figura [3.4.](#page-78-1) In questo modo le diverse popolazioni emesse, quali protoni, deuteri e trizi, si dispongono in fasce caratteristiche di facile discriminazione.

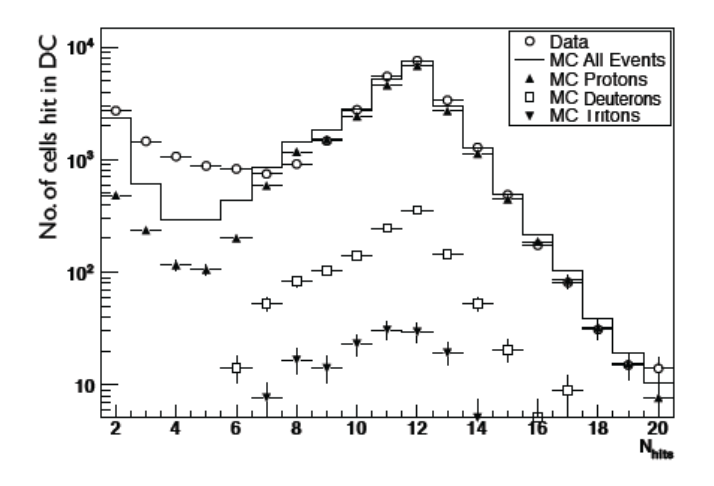

Figura 3.3: Distribuzione del numero di hit nelle celle della camera a deriva per gli eventi selezionati nel LYSO con energia E>1 MeV a 90° rispetto alla direzione del fascio. In figura è visibile il confronto tra i dati sperimentali (cerchi) con la simulazione Monte Carlo (linea). Sono mostrati i diversi contributi dei protoni, deuteri e trizi come mostrato in legenda [\[117\]](#page-177-2).

<span id="page-78-1"></span>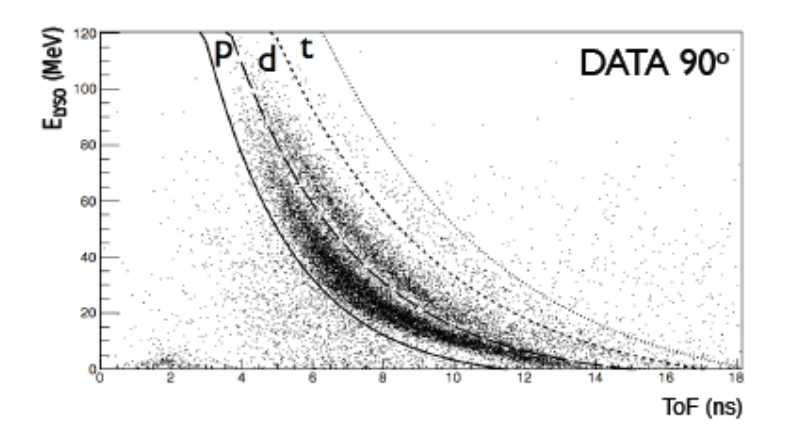

Figura 3.4: Distribuzioni del rilascio di energia nel LYSO delle particelle secondarie emesse in funzione del tempo di volo per le due configurazioni a 90°. Sono mostrate anche le linee che separano le diverse popolazioni usate per la selezione [\[117\]](#page-177-2).

### 3.2.2 Analisi particelle neutre

L'interazione del fascio adronico con il fantoccio di PMMA può portare pure all'emissione di particelle neutre, quali fotoni e neutroni. Una tecnica innovativa e attualmente in via di sviluppo per il monitoraggio della dose all'interno del paziente, è l'utilizzo dei fotoni prompt da diseccitazione nucleare prodotti dal fascio (vedi Sezione [2.2.2\)](#page-63-0), tecnica che permetterebbe un monitoraggio non invasivo e in tempo reale.

Come visto al paragrafo precedente, una tecnica di selezione della particelle è utilizzare un rivelatore a gas come tracciatore. In questo caso particolare può essere applicato un filtro opposto a quello descritto precedentemente, selezionando solo quegli eventi che non depositano significative tracce all'interno del volume di gas.

Si rende però necessaria la discriminazione delle particelle neutre, in particolar modo filtrando e rigettando i segnali di fondo causati dai neutroni. Per far ciò si studia la distribuzione degli eventi registrati in plot bidimensionali confrontando l'energia e il tempo di arrivo del segnale. Come ben sappiamo il tempo di volo dei fotoni è determinato dalla costante c. Per i neutroni invece ci si attende una distribuzione meno uniforme e a tempi maggiori (vedi Figura [3.5\)](#page-79-0).

<span id="page-79-0"></span>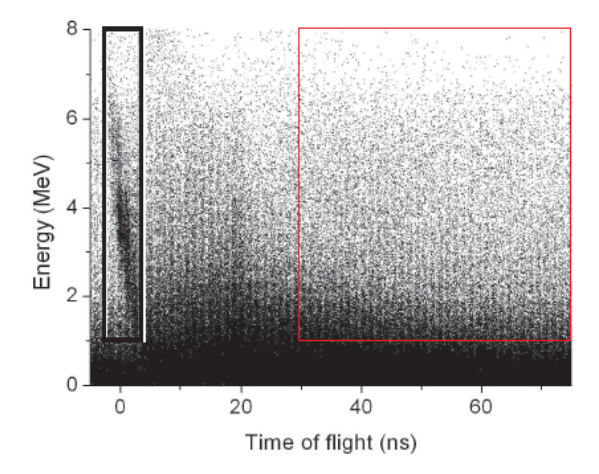

Figura 3.5: Spettro bidimensionale dell'energia registrata in funzione del tempo di volo di un esperimento condotto a GANIL (Caen, Francia) delle particelle secondarie prodotte a 90° rispetto alla direzione del fascio composto da  ${}^{13}C^{6+}$  di 73 MeV/u che irraggia un target di PMMA [\[109\]](#page-176-0). La selezione a sinistra in nero evidenzia la selezione dei gamma prompt, mentre quella a destra in rosso i neutroni. Come atteso, il fondo dei neutroni ha un distribuzione dei tempi maggiore e meno definita rispetto a quella dei fotoni.

La rivelazione di un largo spettro di questi fotoni (0.1-10 MeV) e la misurazione dei tempi di volo costituiscono dunque la chiave per stimare lo yield e il flusso dei fotoni prompt. Lo scopo dell'esperimento si prefigge tali stime a 90° e a 60° rispetto alla direzione del fascio. Questi dati verranno dunque confrontati con i risultati ottenuti nelle precedenti campagne sperimentali a Catania e al GSI che hanno utilizzato fasci di carbonio.

In un trattamento adroterapico genericamente si usa un numero dell'ordine di  $10<sup>9</sup>$  di ioni per ogni singola energia che individua la sezione longitudinale del volume tumorale (si riveda Figura [1.31\)](#page-41-0). Si vuole quindi sottolineare l'importanza di stimare anche quantitativamente il numero di fotoni prompt attesi in confronto al numero dei primari incidenti per portare allo sviluppo di questa tecnica di monitoraggio.

### 3.2.3 Rivelazione dei frammenti

Come visto nella Sezione [1.2.4](#page-21-0) ad energie di diverse centinaia di MeV/u le violente reazioni di interazione nucleare che si verificano tra lo ione-proiettile e un nucleotarget possono portare a fenomeni di frammentazione di entrambe le particelle.

Tali frammenti secondari, che si comportano a loro volta come proiettili, viaggiano ad una velocità prossima a quella degli ioni primari e hanno in genere un range maggiore. Essi determinano dunque la presenza di una coda nel profilo di dose dopo il picco di Bragg illustrata in Figura [1.15.](#page-23-0)

Data la tridimensionalità del problema in esame, si rende necessario uno studio approfondito della distribuzione angolare di tali frammenti. Essi sono diretti, per questioni cinematiche, preferenzialmente lungo la direzione del fascio e risultano in ogni caso più diffusi rispetto alla dispersione coulombiana del fascio primario (vedi Sezione [1.2.3\)](#page-19-0).

L'irraggiamento della zona tumorale deve preservare quegli organi OAR spesso presenti oltre la zona di massima deposizione di energia che vengono però irradiati dai possibili frammenti creati. Lo studio di tale flusso è quindi oggetto di ricerca per il miglioramento della conformità di dose. Il confronto dei diversi tipi di ioni ad uso terapeutico può migliorare l'approccio alla lotta tumorale. In questo contesto si inserisce l'innovativo studio per i fasci di elio ed ossigeno per cui non sono disponibili abbastanza dati in letteratura.

Un punto cruciale in questo tipo di analisi è la discriminazione e l'identificazione dei vari tipi di frammenti. Un tipico apparato sperimentale per lo studio dei frammenti prevede la realizzazioni di telescopi  $\Delta E/E$  o analisi di energia vs TOF (Time of Flight), come per esempio nello studio di Gunzert-Marx et al. [\[34\]](#page-169-0), mostrato in Figura [3.6](#page-80-0) che permette di distinguere chiaramente le diverse popolazioni dei protoni, deuteri, trizi e ioni leggeri.

<span id="page-80-0"></span>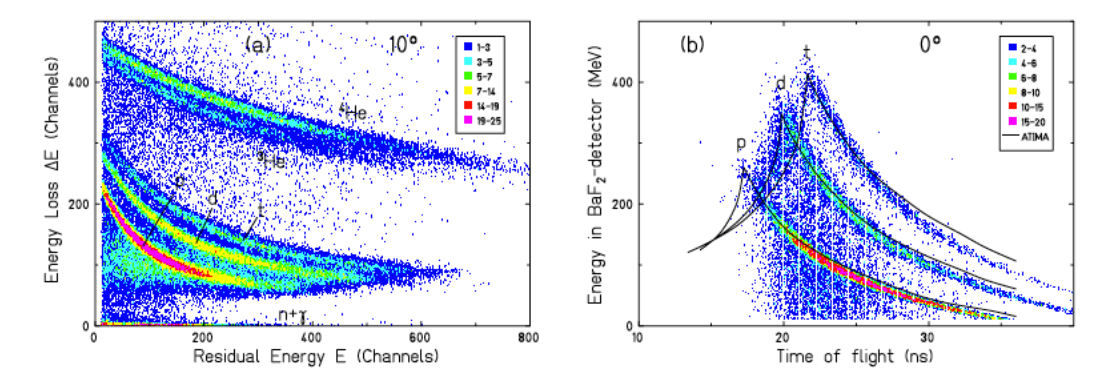

Figura 3.6: Esempi di analisi dei dati dello studio di Gunzert-Marx *et al.* [\[34\]](#page-169-0). (a) Correlazione della perdita di energia e dell'energia residuale misurata con un telescopio ∆E −E. (b) Correlazione dell'energia depositata in un rivelatore BaF2 e il tempo di volo. Si nota ad alta energia gli eventi di fuga. Le linee continue rappresentano il calcolo semplificato con il codice ATIMA.

### 3.2.4 Analisi fotoni per PET in-beam

Oltre all'emissione diretta di particelle secondarie cariche e neutre, l'interazione tra gli adroni del fascio con il target può anche generare dei nuclei instabili, che nel loro processo di decadimento β possono creare un positrone (vedi Sezione [2.2.1\)](#page-56-0).

I principali  $\beta$ + emettitori che vengono studiati nell'esperimento sono il  $^{11}C$ ,  $^{15}0$  $e^{-10}C$  che hanno delle vite medie rispettivamente di 20, 2 minuti e 20 secondi.

Attualmente l'analisi PET comporta lo spostamento del paziente dalla sala di trattamento primario e, viste le scale temporali in gioco, è evidente in questo caso la perdita di informazioni importanti.

Tale esperimento quindi ha come obiettivo quello dell'implementazione delle tecniche in-beam alla diretta applicazione clinica. Una terapia di questo genere ha lo scopo di monitorare in vivo, in tempo reale e in maniera tridimensionale la distribuzione della dose di radiazione effettivamente rilasciata nel paziente. Lo scopo di tali studi è garantire a questo metodo di essere in grado di determinare l'accordo tra il volume bersaglio previsto e il volume realmente irradiato e di diminuire le incertezze di localizzazione e di distribuzione di dose confrontando il piano di trattamento previsto con quello effettivo durante l'irradiazione [\[126\]](#page-179-1).

## <span id="page-82-0"></span>3.3 Descrizione dell'apparato sperimentale

In questa sezione verrà descritto l'apparato sperimentale. Per capirne appieno le funzionalità e gli scopi, viene mostrato lo schema di Figura [3.7,](#page-82-1) mentre in Figura [3.13](#page-90-0) ne vengono mostrate alcune foto. Di seguito ne verrà trattato in dettaglio ogni singolo componente.

<span id="page-82-1"></span>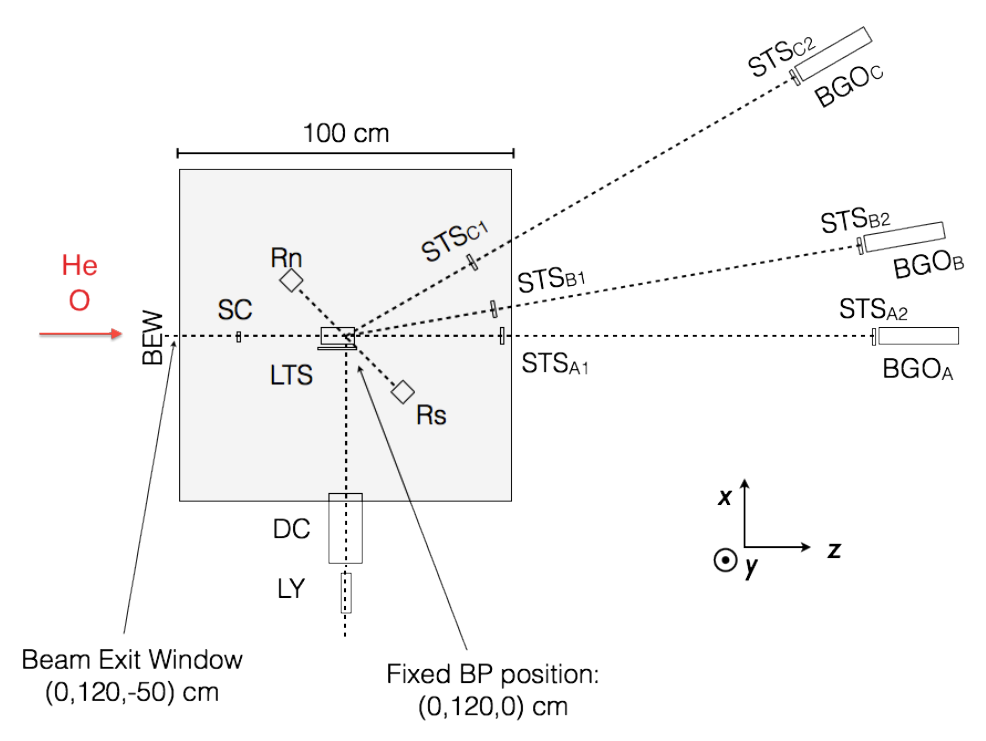

Figura 3.7: Schema in scala dell'esperimento a HIT: su un tavolo da 100 x 100 cm sono stati posti il target di PMMA e i rivelatori SC, LTS, Rn, Rs , STS1; sopra a dei supporti metallici ruotabili sono stati montati i BGO, STS<sub>2</sub>. La posizione del LYSO, insieme alla DC, viene regolata in funzione del picco di Bragg che viene fissato nell'isocentro.

Partendo dall'analisi dello schema mostrato nella figura precedente, si vede a sinistra l'entrata del fascio adronico. Nel corso di questo esperimento, come già ribadito, i fasci utilizzati sono l'elio e l'ossigeno che ne rappresentano il vero punto innovativo di tale lavoro. All'uscita del Beam Exit Window (BEW, visibile anche in dettaglio in Figura [3.13\(a\)\)](#page-90-1) il fascio ha un'energia che varia da circa 100 a 150 MeV/u per quanto riguarda l'elio e da circa 160 a 400 MeV/u per l'ossigeno. Proseguendo lungo la direzione del fascio, si vede al centro della Figura [3.7](#page-82-1) il target, un fantoccio di PMMA (visibile nella foto in Figura [3.13\(b\)\)](#page-90-2).

Questa scelta del bersaglio, di cui ricordiamo la composizione chimica  $C_5O_2H_8$ , è in realtà abbastanza comune nelle applicazioni di carattere medico. Tale materiale, infatti, gode della caratteristica di possedere proprietà fisico-chimiche tessutoequivalenti.

Il posizionamento del target è un aspetto cruciale per la successiva analisi delle particelle secondarie emesse. Tramite una simulazione Monte Carlo preliminare è stata stimata la posizione del picco di Bragg per il fascio di elio e ossigeno alle diverse energie (vedi Figura [3.8\)](#page-83-0). Il bersaglio viene dunque dimensionato in lunghezza per contenere tutta l'energia dei primari facendo si che il picco di Bragg sia almeno 1 cm entro la fine del blocco. Per le energie utilizzate nell'esperimento, il PMMA era lungo 7.65 cm, 10 cm e 12.65 cm. La posizione del picco di Bragg, inoltre, determina l'isocentro dell'apparato dal quale vengono posizionati e allineati i rivelatori circostanti.

<span id="page-83-0"></span>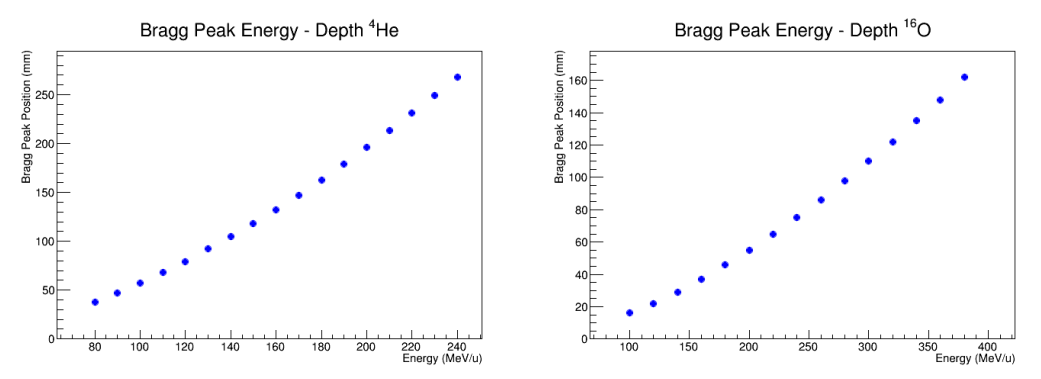

Figura 3.8: Posizioni dei picchi di Bragg per l'elio (a sinistra) e per l'ossigeno (a destra) in funzione dell'energia calcolate tramite simulazioni Monte Carlo.

I rivelatori utilizzati nell'esperimento sono:

- Start Counter (SC): due fotomoltiplicatori (PM) sono connessi ad uno scintillatore plastico (materiale EJ-200) di 2 mm di spessore, 30 mm  $\times$  30 mm, che effettua il conteggio del numero di primari e fornisce lo start del tempo di volo;
- Large Thin Scintillator (LTS), (EJ-200) di spessore 2 mm e lunghezza di circa 15 cm, viene utilizzato per la discriminazione delle particelle in quanto fornisce un segnale temporale per le analisi dei tempi di volo;
- Drift Chamber (DC): una camera a deriva per la ricostruzione in traccia dei carichi di 21 cm (si veda Sezione [3.3.1](#page-84-0) per i dettagli costruttivi), insieme al LYSO può essere spostato da una configurazione di 90° ad una di 60° rispetto alla direzione del fascio;
- LYSO  $(Lu_{1.8}Y_{0.2}SiO_5(Ce)$ , ortosilicato di lutezio e ittrio drogato con cesio): una matrice 2  $\times$ 2 di cristalli di scintillatore plastico 30 mm  $\times$  30 mm  $\times$  120 mm, sono posizionati ad una distanza di ∼ 70 cm dal bersaglio (vedi Figura  $3.12(a)$ :
- Short Thin Scintillator (STSs), (EJ-200) dello spessore di 2 mm e di 40 mm x 40 mm di lato, sono denominati "a" i primi a 0°, "b" quelli a 10° e "c" quelli a 30°, e etichettati come "1" il primo e "2" il secondo per individuarne l'ordine (si veda Figura  $3.13(c)$ ). Infatti a coppie possono fornire i Time Of Flight (TOF) per l'analisi della frammentazione;
- BGO (Figura [3.13\(d\)\)](#page-90-4): matrici  $2\times 2$  di 4 cristalli di scintillatore inorganico di Germanato di Bismuto di forma trapezoidale disposti in varie configurazioni da 0° a 30° (denominati anche qui "a", "b" e "c") di lunghezza 240 mm , base maggiore 60 mm  $\times$  60 mm e base minore 47 mm  $\times$  47 mm, con una distanza massima 1,2 m dal target (vedi pure Figura [3.12\(b\)\)](#page-87-1);
- Rn e Rs, composti da matrici  $23 \times 23$  di pixel di cristalli di LYSO (dimensioni:  $50 \text{ mm} \times 50 \text{ mm} \times 16 \text{ mm}$ , letti da fotomoltiplicatori multianodo Hamamatsu 8500 [\[127\]](#page-179-2). Ciascun rivelatore è in realtà composto da due cristalli che vengono in seguito denominati Rn1, Rn2 e Rs1 e Rs2. Le schede di elettronica per leggere i fotomoltiplicatori hanno in uscita 4 segnali che opportunamente baricentrati permettono di ottenere la posizione ricostruita dei pixel accesi [\[128\]](#page-179-3).

#### <span id="page-84-0"></span>3.3.1 Camera a deriva

Prima di descrivere più nel dettaglio tale rivelatore, può essere utile una breve introduzione sul funzionamento e sui parametri fisici chiave che caratterizzano una generica camera a deriva [\[129\]](#page-179-4).

La camera a deriva si presenta come un rivelatore a gas in grado di rilevare la presenza di radiazione che causa, nell'attraversarne il volume attivo, la ionizzazione degli atomi. Tali rivelatori riescono dunque a fornirci un'informazione spaziale basata sulla misura del tempo di deriva degli elettroni che vengono raccolti nell'anodo sagomando opportunamente un campo elettrico. Se è disponibile un segnale di trigger per segnalare l'istante di arrivo della particella, e se è nota la velocità di deriva v, ecco che la distanza dell'anodo dal punto di origine dell'elettrone creato può essere ricavata come:  $x = \int_{t_0}^{t_1} v \, dt$ , dove  $t_0$  e  $t_1$  sono gli istanti di arrivo della particella e del segnale registrato dall'anodo. La velocità di deriva, nelle condizioni reali, non è mai costante ma si riescono ad ottenere buoni gradi di uniformità con un'attenta progettazione.

Il vantaggio fondamentale dell'utlizzo di una camera a deriva piuttosto che di un altro rivelatore a ionizzazione, risiede nel relativamente piccolo quantitativo di cavi ed elettronica necessari al suo funzionamento, a fronte della possibilità di ottenere ampie superfici sensibili. Un ulteriore vantaggio è rappresentato dall'ottima risoluzione spaziale e temporale.

In particolar modo, il nostro rivelatore è formato da 12 piani di fili, 6 disposti in direzione verticale e 6 in orizzontale. Ciascun piano è composto da tre celle rettangolari 16 mm  $\times$  10 mm lungo la direzione del fascio (vedi Figura [3.9\)](#page-85-0).

<span id="page-85-0"></span>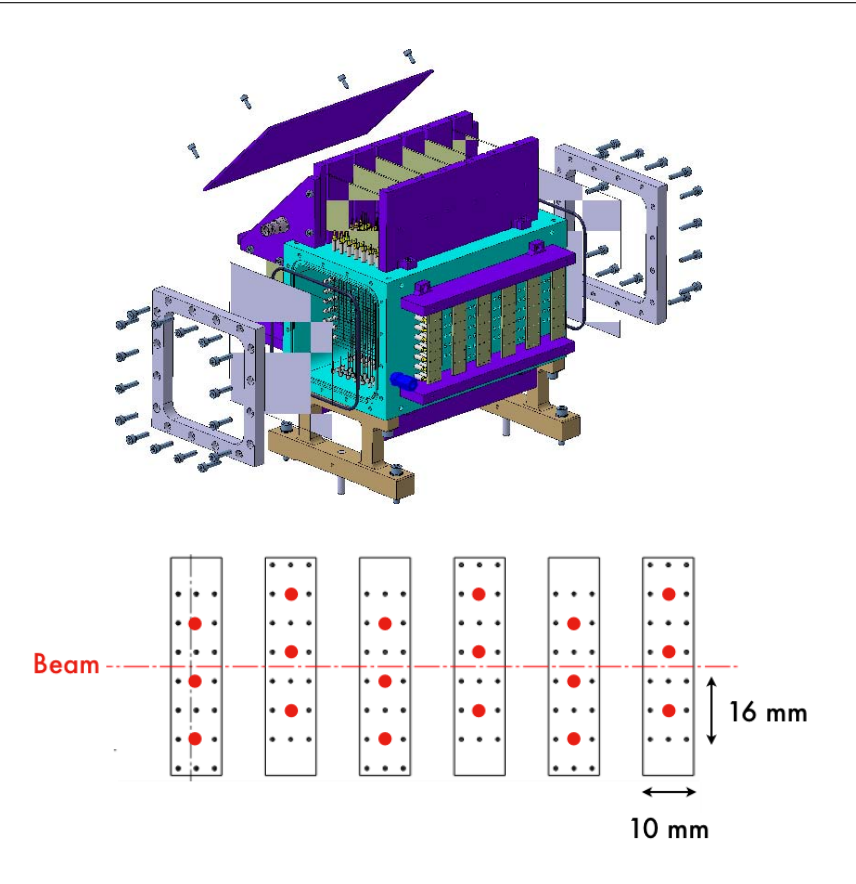

Figura 3.9: In alto il disegno della meccanica della Camera a Deriva. Sotto lo schema di un singolo piano della camera a deriva visto lateralmente: i punti rossi identificano i *sense wires* per ogni piano. Le dimensioni totali sono  $11 \times 11 \times 21$ cm<sup>3</sup>. Per i dettagli costruttivi e meccanici si rimanda a [\[130\]](#page-179-5) [\[32\]](#page-168-0).

Il layout geometrico, l'elettronica front-end e un algoritmo di tracciamento personalizzato sono stati sviluppati e ottimizzati dai Laboratori Nazionali di Frascati. Test condotti hanno dimostrato che con fasci di carbonio da 80 MeV/u si ottengono risoluzioni spaziali di ∼60 µm.

Il voltaggio operativo della camera è di 1.8 kV e la miscela di gas adoperata è composta da  $Ar/CO<sub>2</sub> 80\%/20\%$ . La risoluzione spaziale per la singola cella è stata ottenuta come  $\sigma_{DC} \leq 200 \mu m$  con un efficienza del  $\approx 96\%$ .

Le relazioni spazio-temporali ottenute permettono una routine iterativa di riconoscimento della traccia e quindi la registrazione del numero di hit, ovvero il numero di eventi che lasciano un segnale per una determinata cella (vedi Figura [3.10.](#page-86-0)

Come può essere notato in Figura [3.7,](#page-82-1) è stato inizialmente scelto un angolo di rivelazione di 90° che è poi è stato variato fino a 60°.

L'emissione dei fotoni prompt è isotropa, il rate delle particelle cariche nella configurazione a 60° è maggiore. I frammenti secondari sono prodotti preferibilmente lungo la direzione del fascio  $(\theta < 90^{\circ})$ . Scegliere una configurazione ad angolo minore aumenta quindi l'accettanza del rivelatore, comportando un alto rate di conteggio dei segnali ed una maggiore saturazione dei segnali nel sistema di acquisizione.

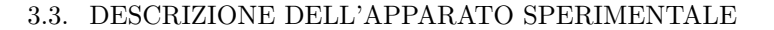

<span id="page-86-0"></span>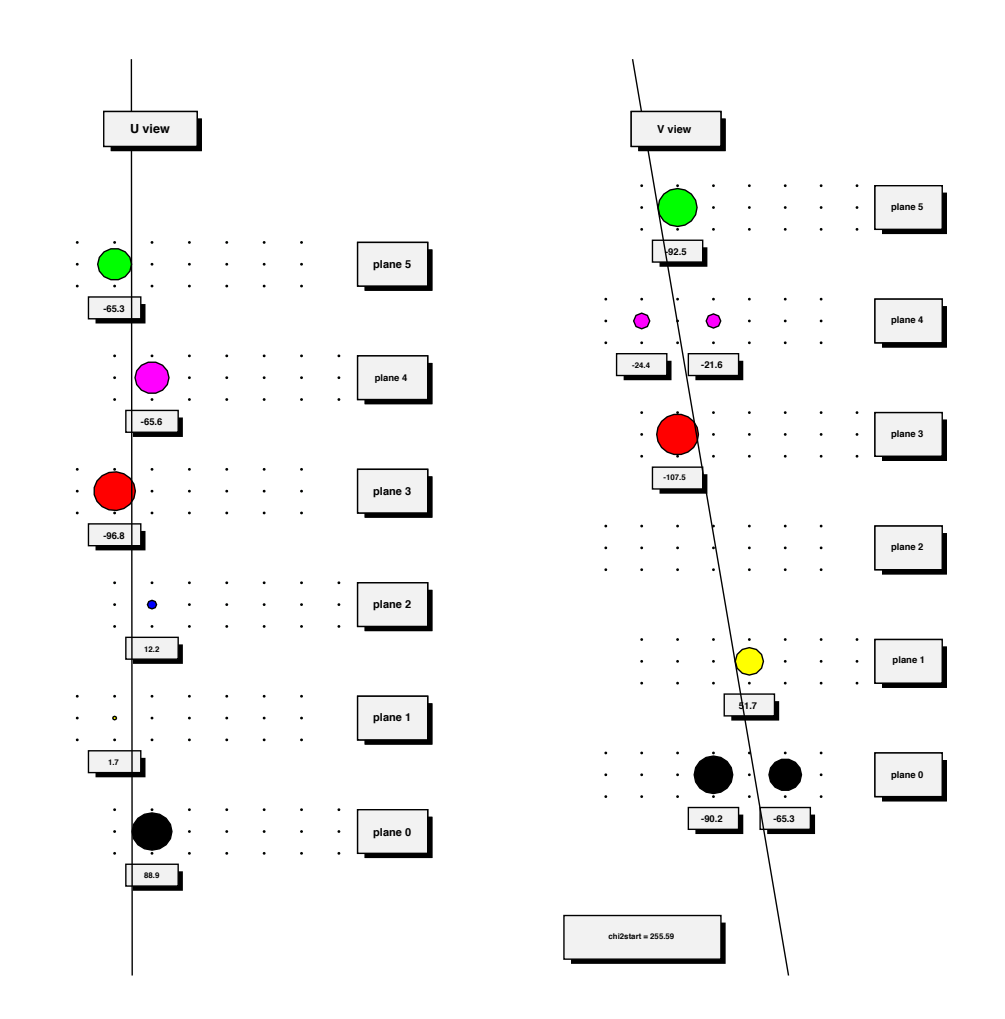

Figura 3.10: Esempio di traiettorie per la particella all'interno della camera a deriva, ricostruite con la procedura di fitting e rappresentate su display grafico tramite ROOT. I fili in cui è stato rilevato un segnale soni indicati con una circonferenza colorata con diametro proporzionale al tempo di deriva misurato con il TDC.

Nasce un secondo problema per ogni angolo diverso dalla configurazione a 90°. Quando la traccia di una particella carica viene ricostruita, la risoluzione spaziale della posizione di origine all'interno del PMMA peggiora come  $\sin(\theta)^{-1}$  a causa della proiezione lungo la direzione del fascio. A piccoli angoli questo può dunque inficiare la risoluzione spaziale con contributi significativi.

Inoltre se  $\theta \neq 90^{\circ}$ , la forma di emissione deve essere pure convoluta con la larghez-za del fascio primario (vedi Figura [3.11\)](#page-87-2), aggiungendo un termine  $\propto \sigma_{Beam} \cdot \cot(\theta)$  al profilo di emissione. A causa di queste due considerazioni geometriche l'accuratezza di tracciamento risulta migliore con angoli di rivelazione grandi.

<span id="page-87-2"></span>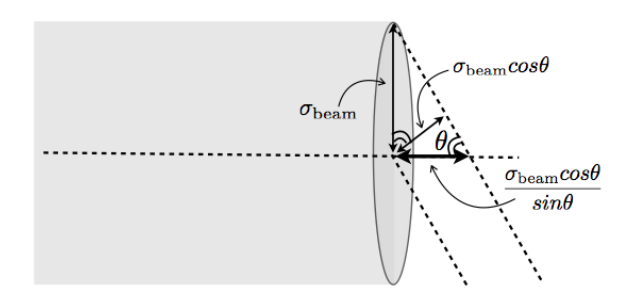

Figura 3.11: Disegno della dimensione del fascio incidente. Viene mostrato il contributo nella ricostruzione dell'emissione dei frammenti rispetto all'angolo di rivelazione del setup sperimentale [\[130\]](#page-179-5).

<span id="page-87-0"></span>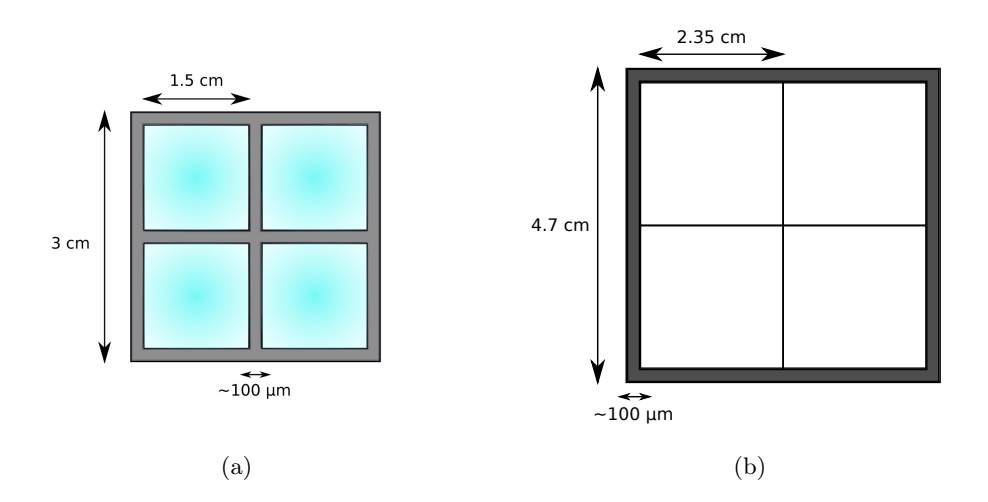

<span id="page-87-1"></span>Figura 3.12: Rappresentazione pittorica del rivelatore LYSO (a) e BGO (b) visti frontalmente (non in scala). Il primo è composto da un matrice 2 × 2 di cristalli da 1.5 cm avvolti ciascuno con circa 100 *um* di tyvec. Nel secondo invece i 4 cristalli di BGO sono semplicemente adagiati l'uno sull'altro e infine ricoperti da uno strato di circa 100  $\mu$ m di teflon per una dimensione totale di 4.7 cm per lato.

### 3.3.2 Scintillatori

Uno scintillatore è un materiale capace di riemettere radiazione elettromagnetica, in genere nel visibile o nell'ultravioletto, quando viene attraversato da fotoni o da particelle cariche. Al proprio passaggio, la particella incidente cede parte della propria energia allo scintillatore causando, ad esempio, l'eccitazione di un elettrone che si sposta in un livello ad energia superiore. Quando l'elettrone decade al livello primario emette un fotone di scintillazione che attraversa il materiale per poi essere rivelato ed amplificato in genere da un fotomoltiplicatore.

Un tubo fotomoltiplicatore è a sua volta un rivelatore elettronico di luce estremamente sensibile nell'ultravioletto, nel visibile e nel vicino infrarosso, con un range specifico che deve essere accoppiato in maniera opportuna allo scintillatore per l'applicazione a cui è destinato.

Il funzionamento del fotomoltiplicatore si basa principalmente su due effetti: l'effetto fotoelettrico e l'emissione secondaria (ovvero la moltiplicazione elettronica). Il tubo in vetro, al cui interno è stato praticato il vuoto, costituisce la struttura nella quale sono presenti un anodo e diversi elettrodi che costituiscono i dinodi. I fotoni, provenienti dallo scintillatore, colpiscono attraverso una finestra di ingresso ricoperta di uno strato di materiale che favorisce l'effetto fotoelettrico ( questa superficie è chiamata fotocatodo). I fotoelettroni emessi vengono focalizzati da un elettrodi verso lo stadio di moltiplicazione in cui un campo elettrico via via maggiore accelera gli elettroni. Quando quest'ultimi colpiscono i dinodi, provocano l'emissione secondaria di diversi alti elettroni, creando un effetto a valanga moltiplicativo che permette l'amplificazione del segnale.

Un comune tipo di scintillatore, utilizzato anche nel nostro apparato, è del tipo organico 'plastico'. Questi rivelatori sono costruiti con materiali economici e di facile lavorazione e consentono di ottenere buone prestazioni in termini di efficienza di rivelazione con tempi di risposta dell'ordine di qualche nanosecondo. Altri tipi di scintillatori sono invece i cristalli inorganici che si distinguono per l'elevato potere d'arresto. Questa caratteristica li rende particolarmente adatti a rivelare la radiazione penetrante, infatti entrambi i materiali sono caratterizzati da un'elevata densità. Ciò permette di costruire un rivelatore compatto di piccole dimensioni e con elevata efficienza di scintillazione. Il cristallo di ortosilicato di lutezio-ittrio drogato con cerio (LYSO) e il germanato di bismuto (BGO) sono i rivelatori utilizzati in questo esperimento. In Tabella [3.2](#page-89-0) si mostra un confronto tra questi diversi tipi di scintillatore.

Generalmente i cristalli LYSO sono impiegati nella PET e nella rivelazione dei fotoni anche più energetici dei canonici 511 KeV. Questo cristallo infatti è dotato di un'elevata densità che garantisce un elevato potere di frenamento delle radiazioni elettromagnetiche, pertanto presenta un'alta efficienza di rivelazione e dimensioni più compatte che permettono di migliorare la risoluzione spaziale. In molte applicazioni il LYSO è spesso utilizzato come cristallo corto al fine di diminuire il fondo intrinseco causato dalla propria radioattività, infatti il <sup>176</sup>Lu decade  $\beta$  nel <sup>176</sup>Hf che emette a sua volta  $\gamma$  da 307, 202 e 88 KeV. Nelle nostre applicazioni, date le energie in gioco, questo fondo viene sempre tagliato impostando un taglio a circa 1.5 MeV. Il metodo alternativo è fare una sottrazione statistica del fondo a posteriori. Poiché siamo interessati ad evidenziare il contributo importante ad alte energie si è optato per il primo metodo.

Una delle migliori caratteristiche di questo cristallo che lo fanno preferire nella rivelazione dei gamma prompt, è il breve tempo di decadimento ( $\tau \simeq 40$  ns) che permette un'ottima risoluzione temporale.

La scelta dei cristalli di BGO per quanto riguarda la rivelazione dei frammenti è presto spiegata: tale cristalle gode di un elevata densità e un alto valore di Z

### Apparato sperimentale

che permette di ottenere ottimi poteri frenanti in dimensioni compatte. Caratteristica fondamentale è l'ottima radiation hardness che conduce a bassissimi gradi di degradazione del cristallo fino a MGy. Inoltre tale cristallo permette di ottenere un'elevata risoluzione energetica e una uniforme risposta alla radiazione e ciò lo rende il candidato ideale per la rivelazione delle particelle cariche emesse a piccolo angolo.

In Tabella [3.2](#page-89-0) è riportata una panoramica delle principali caratteristiche tecniche degli scintillatori utilizzati.

<span id="page-89-0"></span>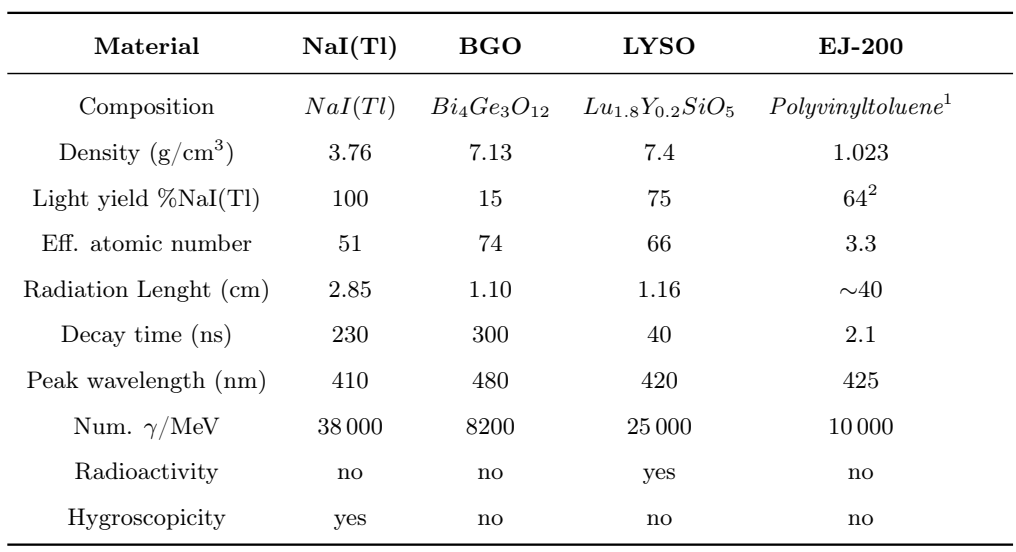

<sup>1</sup> Polimero di base

<sup>2</sup> Rispetto all'antracene

Tabella 3.2: Principali proprietà dei cristalli scintillanti utilizzati nel setup sperimentale. [\[131\]](#page-179-6) [\[132\]](#page-179-7)

## 3.3. DESCRIZIONE DELL'APPARATO SPERIMENTALE

<span id="page-90-1"></span><span id="page-90-0"></span>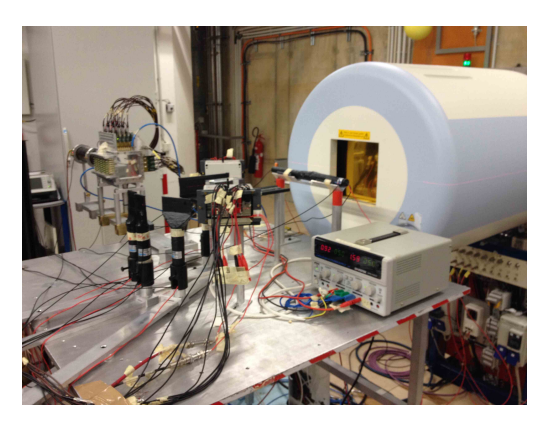

(a) Beam Exit Window e rivelatori limitrofi al PMMA

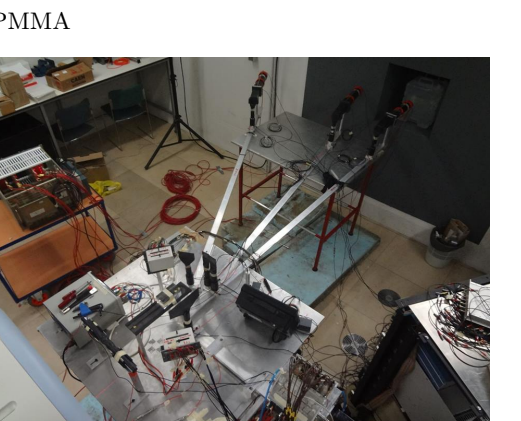

<span id="page-90-2"></span>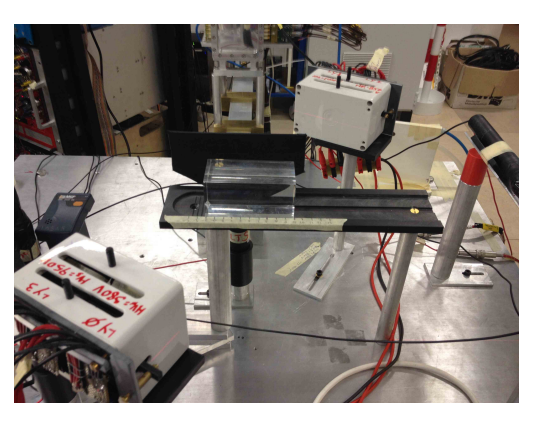

(b) Foto dettaglio PMMA con scala graduata e rivelatori Rn e Rs

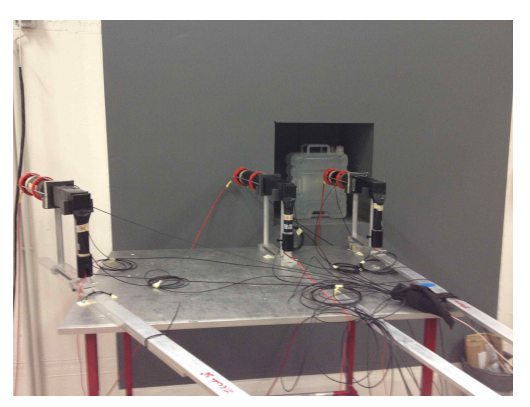

(c) Foto dall'alto (d) Foto dei rivelatori finali BGO

<span id="page-90-4"></span><span id="page-90-3"></span>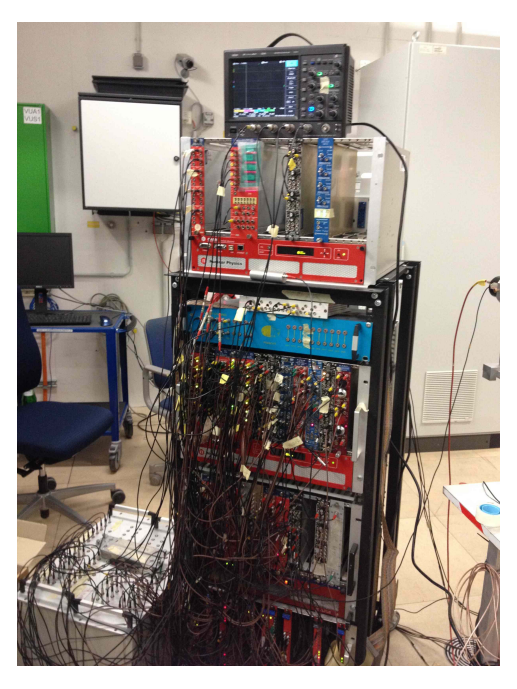

(e) Moduli dell'elettronica

Figura 3.13: Foto dell'apparato strumentale

# <span id="page-91-0"></span>3.4 Lettura elettronica dei segnali

Il processamento dei segnali richiede degli strumenti specifici di elettronica di base, quali ad esempio amplificatori e discriminatori. Per il nostro esperimento, in comune con quella che è la prassi nella fisica sperimentale, sono stati realizzati elementi modulari nel cosidetto standard NIM (Nuclear Instrument Module) [\[133\]](#page-179-8) e nello standard VME (Versabus Module Eurocard).

Il panorama dei moduli NIM è molto vasto e include sia strumenti analogici che digitali. Può essere utile ricordare che nei segnali analogici l'informazione è racchiusa nella forma o nell'ampiezza del segnale, che possono variare in modo continuo durante l'osservazione. I segnali logici o digitali, invece, hanno forma fissa e possono occupare solo due stati, yes o no, a cui generalmente si fa riferimento come 0 logico ed 1 logico.

Un segnale di questo tipo, come si vedrà per esempio in seguito, può risultare comodo per indicare la presenza o l'assenza di una particella in un detector e può essere sfruttato per incrementare i registri di uno scaler o formare una coincidenza.

In seguito verrà utilizzata una seconda famiglia logica, denominata ECL (Emitter Coupled Logic), che sta diventando progressivamente più popolare in fisica delle alte energie in virtù della velocità di trasmissione del segnale [\[134\]](#page-180-0).

Per i nostri scopi si è reso necessario splittare il segnale dei vari rivelatori per avere la doppia informazione di carica e tempo. Lo schema mostrato in Figura [3.15](#page-94-0) può aiutare il lettore alla comprensione dell'apparato.

Il nostro sistema di acquisizione ha otto tipi di segnali di ingresso, ciascuno per ogni scintillatore:

- LYSO;
- BGO, per ragioni di chiarezza espositiva non ne viene rappresentata la molteplicità in a, b, c;
- LTS;
- SC, è letto da due fotomoltiplicatori;
- STS1, non viene rappresentata la molteplicità tripla;
- STS2, anche qui non viene rappresentata la molteplicità;
- Rn, il segnale è separato in Rn1 e Rn2;
- Rs, il segnale è separato in Rs1 e Rs2;

Tralasciando per un momento il segnale dei rivelatori Rn e Rs di cui si discuterà in seguito, ognuno dei rimanenti segnali entra in discriminatore Caen N417. La funzione del discriminatore è quella di fornire un segnale digitale nello standard NIM in corrispondenza del superamento da parte del segnale in input di una soglia impostata dall'utente (vedi Figura [3.14\)](#page-92-0). Tale unità prevede 8 doppi canali di ingresso. Se un'entrata è occupata dal segnale di input del fotomoltiplicatore, la seconda viene utilizzata per sdoppiare il segnale analogico che viene inviato ai moduli QDC (verrà trattato separatamente in seguito).

<span id="page-92-0"></span>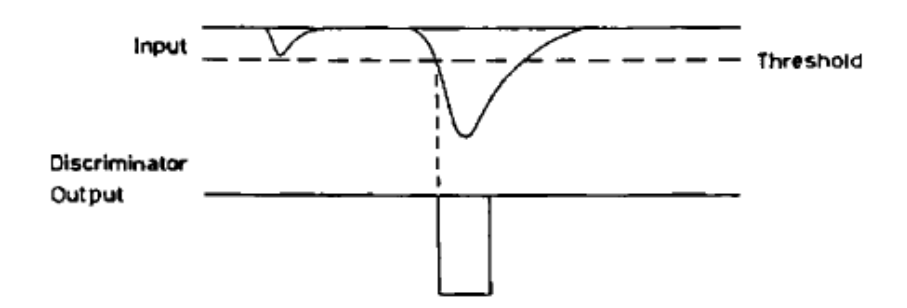

Figura 3.14: Operazione di un discriminatore a soglia. Solo i segnali che superano un certo valore restituiscono un segnale in uscita.

In tutti gli esperimenti di fisica si vogliono molto spesso isolare certi selezionati eventi che emergono da una particolare reazione, scartando dunque quelli di fondo e/o quelli competitivi che si manifestano contemporaneamente. Per far questo è necessario imporre alcuni criteri di selezione per identificare la reazione desiderata, per esempio la coincidenza di due segnali, il numero delle particelle secondarie emesse, il tipo di segnale rilasciato, ecc. La logica elettronica richiesta per queste selezioni è chiamata trigger.

Prima di mettere in coincidenza i segnali per il trigger è necessario dividere il segnale di output del discriminatore N417. Per questo scopo si è utilizzato l'unità Fan-in Fan-out N757 della Phillips Scientific che divide il segnale di input in tre: un segnale è diretto alle unità che nell'insieme denominiamo 'Trigger Logic' mentre un altro prima di arrivare al TDC passa per un convertitore NIM/ECL (modulo translator N639).

Per realizzare i trigger del nostro esperimento, sono stati processati i segnali degli scintillatori, richiedendo dunque la coincidenza con un evento registrato dal primo rivelatore, lo Start Counter. Come accennato in precedenza, lo Start Counter ha una doppia uscita. Questi segnali sono stati registrati indipendentemente e in coincidenza OR e AND tra loro. Per tutte le analisi succesive si è optato come segnale di riferimento l'OR dei due fotomoltiplicatori che assicura la massima efficienza di selezione degli ioni del fascio incidente. Alla Tabella [3.3](#page-93-0) sono riportati dunque i trigger utilizzati.

Per quanto riguarda il segnale dei rivelatori Rn e Rs, la lettura elettronica dei segnali è leggermente diversa. Questi rivelatori hanno un trigger a parte perché devono lavorare in coppia per rivelare i fotoni emessi back to back dagli emettitori  $\beta$ + che si vengono a formare a seguito dell'irraggiamento del PMMA. Ogni rivelatore ha una doppia uscita: quella logica passa per lo Splitter 454 che invia un segnale al TDC e uno alla logica per il Trigger; quello analogico passa per (1) un modulo Fan-in Fan-out in modo da permetterci di settare manualmente gli offset, (2) per la catena di ritardi e (3) per un attenuatore resistivo per essere letto nell'unità QDC.

Un QDC (Charge-to-Digital Converter), è un modulo che converte l'informazione

<span id="page-93-0"></span>

| Segnali input |             |                 | Segnale logico Unità coincidenza |
|---------------|-------------|-----------------|----------------------------------|
|               | SC OR LYSO  | Trigger LYSO    | N405                             |
| SC OR .       | BGOa        | Trigger BGOa    | N756                             |
|               | SC OR BGOb  | Trigger BGOb    | N757                             |
| SC OR         | <b>BGOc</b> | Trigger BGOc    | N457                             |
| Rn            | Rs          | Trigger $Rn+Rs$ | N622                             |

Tabella 3.3: Trigger logic con i moduli Caen impiegati

analogica del valor di carica di un segnale ad un'equivalente forma digitale. Il QDC (vedi Figura [3.16\)](#page-95-0) è un integratore del segnale di corrente che richiede un gate per definire la finestra di integrazione.

Nel nostro caso il modello utilizzato V792N ospita 16 canali di ingresso che richiedono un input negativo che integra sulla corrente con 50  $\Omega$  di impedenza. Per ciascun canale, la carica di ingresso è convertita ad un valore di tensione da una sezione QAC (Charge to Amplitude Conversion). Il range di input nel nostro caso è  $0 \div 400$  pC e gli output di queste sezioni sono quindi convertiti in segnale digitale da due 12-bit ADC (Analog to Digital Converter), ovvero con 4096 canali.

Poiché il range in energia delle particelle secondarie emesse copre svariati MeV, si rende necessario attenuare via hardware il segnale proveniente dai fotomoltiplicatori accoppiati agli scintillatori.

Il range letto in carica dal nostro QDC è appunto fino ai 400 pC, valore che viene abbondantemente superato dai nostri segnali. Volendo evitare indesiderati effetti di saturazione, il segnale in carica viene 'splittato' in tre canali e attenuato con un fattore  $1/2$ ,  $1/12$  e  $1/72$  per permettere una futura conversione per le basse, medie e alte energie. Solo successivamente, via software, si procede ad un "merging" delle tre scale di valori in carica (vedi Sezione [3.5\)](#page-96-0).

I segnali che vengono raccolti da ciascun rivelatore per essere registrati e letti off line via sotware hanno bisogno di un processamento attraverso dei moduli VME. Questo standard definisce un bus caratterizzato da una gestione del tipo master-slave, che ci consente di controllare tramite PC l'azione dei moduli di elettronica.

L'acquisizione dei dati provenienti dai rivelatori è stata possibile grazie a 6 moduli, più precisamente tre moduli Caen 792 N QDC, due moduli V1190N e V1290N TDC, e uno scaler V560 tutti collegati ad un Bridge Caen V2718.

Il TDC (Time-to-Digital Converter) è un'unità che si fa carico di convertire un intervallo temporale tra due impulsi logici in un conteggio digitale. La misura temporale è triggerata da un segnale opportuno, che avvia una finestra di scansione entro la quale si vuole convertire il dato temporale in conteggio digitale. Durante il periodo in cui il modulo V1190N/V1290N è acceso e pronto ad acquisire, i dati relativi ai

<span id="page-94-0"></span>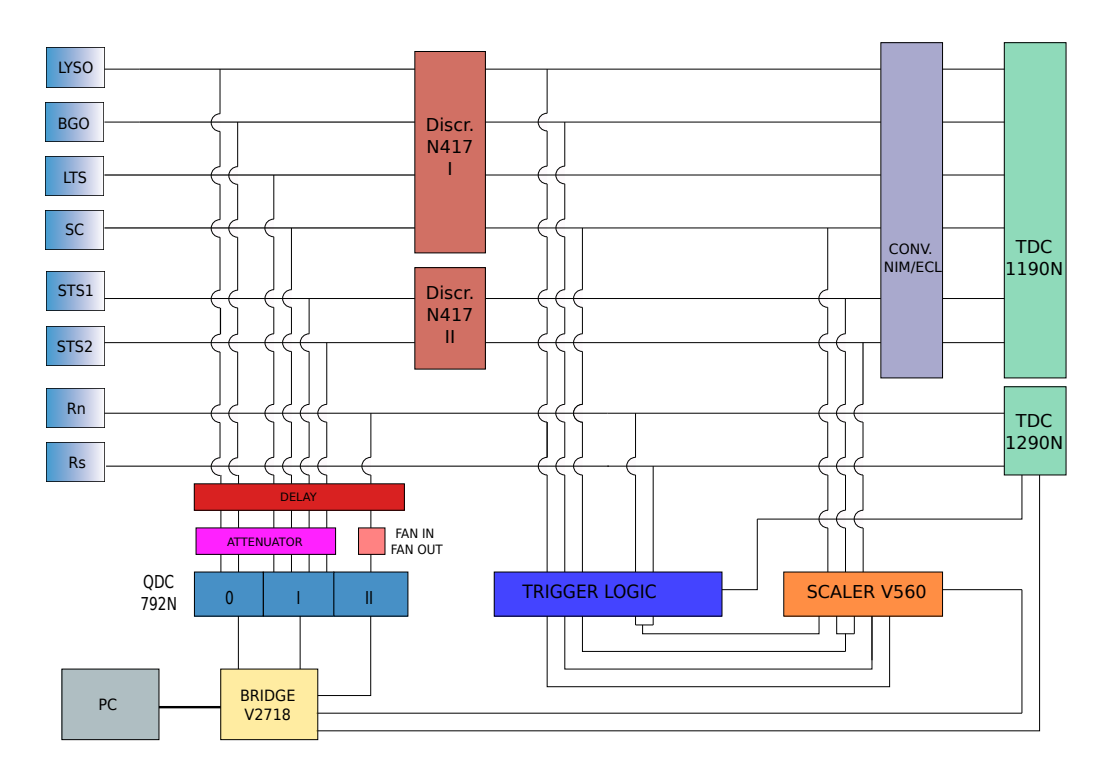

Figura 3.15: Disegno rappresentativo dello schema elettronico dell'apparato. Tale grafico risulta semplificato per ragioni di chiarezza espositiva: per l'SC i segnali letti sono due e non è stata rappresentta la molteplicità dei rivelatori BGOa, b, c e STSa, b, c.

segnali rilevati sui 16 canali di ingresso vengono immagazzinati continuamente in un buffer ma vengono poi inviati ai registri di lettura solamente i dati relativi agli hit registrati all'interno di una finestra di trigger.

Il modulo Scaler V560 ospita 16 canali di conteggio indipendenti da 32-bit con una frequenza di input massima di 100 MHz. Ciascun canale può essere abilitato via software per interrompere il segnale quando il contatore satura. Nello scaler vengono registrati i conteggi relativi ai diversi trigger e gli eventi registrati nei rivelatori STS e SC. L'informazione ricavabile da quest'ultimo è di estrema importanza per le analisi in quanto permette di stimare il numero di ioni primari incidenti sul target, valore necessario per la corretta valutazione delle efficienze di rivelazione delle varie particelle secondarie emesse.

In seguito, per far il punto della situazione, vengono mostrate le occupazioni dei canali dei moduli VME che ci serviranno per la lettura software dei segnali alla Sezione [3.5.](#page-96-0)

L'interfaccia tra questi moduli di elettronica VME e il PC è stata realizzata tramite il Bridge, un modulo che agisce da master sugli altri poichè agisce da ponte tra gli altri moduli ed il calcolatore, attraverso il quale è possibile leggere e modificare i parametri. L'acquisizione dei moduli di elettronica VME e l'impostazione del funzionamento in base alle specifiche richieste viene resa possibile programmando l'intero sistema di acquisizione in linguaggio C++. Il collegamento tra i moduli e la

<span id="page-95-0"></span>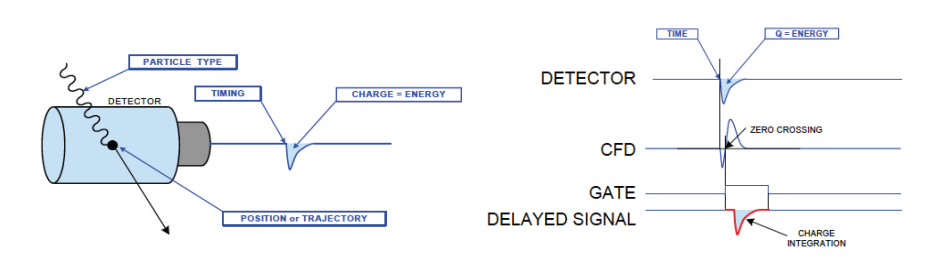

Figura 3.16: Segnale elettrico generato da uno scintillatore. Il segnale analogico ha bisogno di un oppurtuno segnale temporale ritardato (fornito in figura da un Costant Fraction Discriminator, CFD) per permettere l'integrazione in un determinato gate [\[135\]](#page-180-1).

postazione informatica avviene tramite un cavo di fibra ottica.

Di seguito si mostra l'occupazione dei canali nei moduli VME, utili per la comprensione della programmazione del software di lettura.

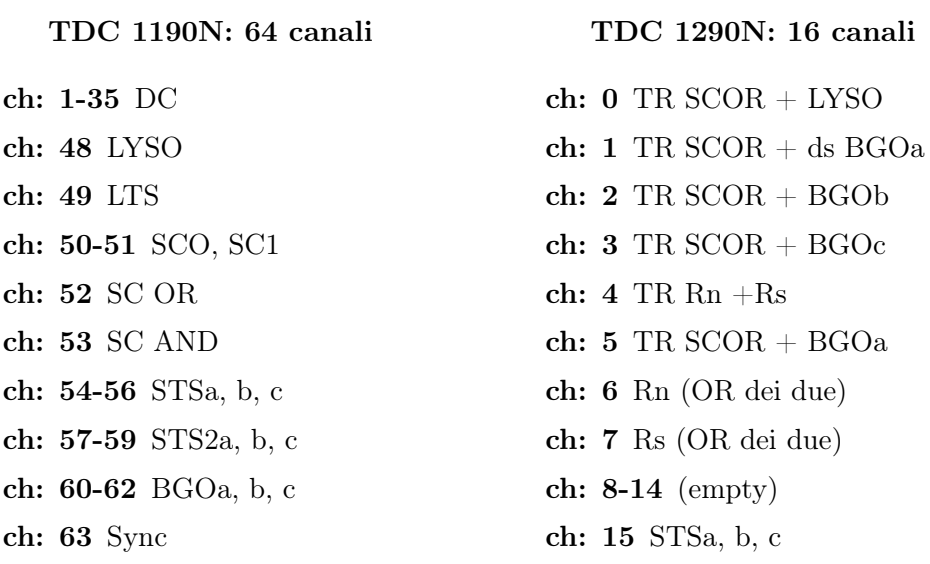

QDC 792N (0), 16 canali

```
ch: 0 LYSO 1/2
ch: 1 LYSO 1/12
ch: 2 LYSO 1/72
ch: 3 BGOa 1/2
ch: 4 BGOa 1/12
ch: 6 BGOa 1/72
ch: 7-9 BGOb 1/2, 1/12, 1/72
ch: 11-13 BGOc 1/2, 1/12, 1/72
ch: 5, 14-15 (empty)
```
#### QDC 792N (II), 16 canali

ch: 0 Rn 0 ch: 1 Rn 1 ch: 2 Rn 2 ch: 3 Rn 3 ch: 4-7 Rs 0, 1, 2, 3 ch: 8-11 Rn2 0, 1, 2, 3 ch: 12-15 Rs2 0, 1, 2, 3

#### QDC 792N (I), 16 canali

```
ch: 0 SC0
ch: 2-3 STSa 1/12, 1/72
ch: 4-5 STSb 1/12, 1/72
ch: 6-7 STSc 1/12, 1/72
ch: 8-9 STS2a 1/12, 1/72
ch: 10-11 STS2b 1/12, 1/72
ch: 12-13 STS2c 1/12, 1/72
ch: 14 LTS
ch: 15 SC1
```
#### Scaler V560, 16 canali

ch: 0-1 SC 0, 1 ch: 2-3 SC OR, AND (neg) ch: 4-6 STSa,b,c ch: 7 TR SCOR + LYSO ch:  $8,12$  TR SCOR + BGOa ds ch:  $9-10$  TR SCOR + BGOb, c ch:  $11 \text{ Rn} + \text{Rs}$ ch: 13-14 Sync, Sync (not busy)

## <span id="page-96-0"></span>3.5 Elaborazione dati e software

Con l'aiuto di Figura [3.15](#page-94-0) è possibile vedere come il Bridge faccia da decodificatore tra i moduli dell'elettronica e il PC. I dati vengono registrati in file dat che vengono successivamente decodificati in file .root.

Il codice per l'analisi dati è stato importato dalle precedenti esperienze di Catania e del GSI. Per permettere una rapida fruizione e un continuo scambio di idee tra i diversi gruppi di lavoro, questi codici sono stati salvati in una cartella Subversion, che è un sistema di controllo versione per software. L'obiettivo fondamentale dell'utilizzo di questo strumento è permettere a diversi sviluppatori di lavorare contemporaneamente su diversi file o addirittura sullo stesso file, automatizzando compiti come il tracciamento e l'unione delle modifiche, segnalando inoltre eventuali copie a conflitto. Questo si rende necessario per il tipo di lavoro richiesto per l'analisi dati dell'esperimento che prevede il coinvolgimento di diverso personale e gruppi di lavoro.

Il codice è stato scritto in codice  $C++$  ed è strutturato in classi. Ciò permette infatti di definire l'interfaccia dell'algoritmo registrandola in un header file e gestire le proprietà e i vari metodi degli 'oggetti' messi a disposizione nel source file.

Una descrizione dettagliata del software che si è utilizzato (oltre 6000 righe nel codice sorgente) va oltre gli scopi di questo lavoro di tesi. Risulta invece utile riassumere le sue principali funzionalità per permettere al lettore di comprendere lo scheletro dell'analisi dati. In Figura [3.17](#page-97-0) è mostrato un diagramma di flusso riassuntivo del codice utilizzato.

<span id="page-97-0"></span>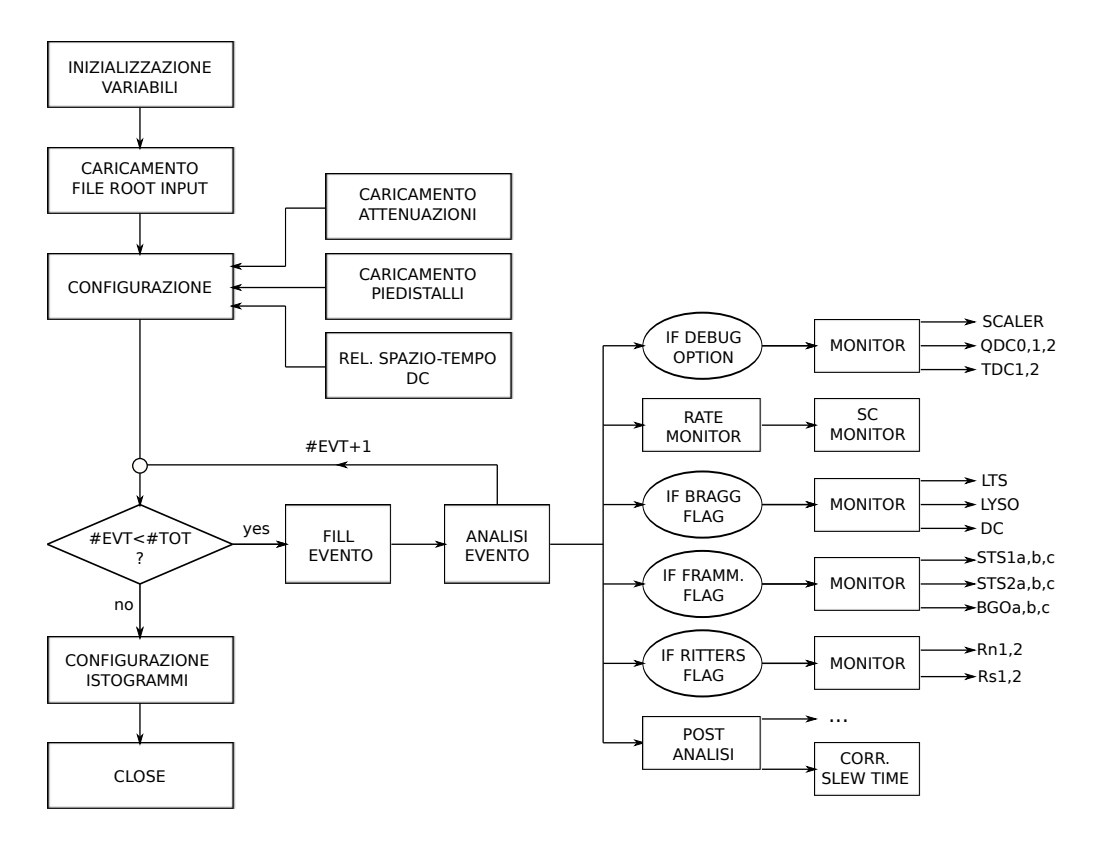

Figura 3.17: Diagramma di flusso per il software di analisi dati.

La parte iniziale del programma prevede l'inizializzazione delle variabili in uso come il numero di eventi, le dimensioni dei vari vettori, i contatori e l'allocazione della memoria. Dopo il caricamento del file di input, si implementano delle funzioni per il caricamento dei piedistalli e delle attenuazioni.

Ogni segnale registrato nel QDC ha un "piedistallo", con cui si intende quel valore di carica integrato dallo strumento in assenza di segnale utile, che diventa quindi lo zero di riferimento per i risultati ottenuti. Come spiegato in Sezione [3.4,](#page-91-0) il segnale in uscita dai fotomoltiplicatori deve essere attenuato via hardware per estendere il range a nostra disposizione.

Il software è stato programmato per caricare e fittare in automatico i piedistalli con una gaussiana per ciascun canale dei tre QDC. Il valore di tali centroidi vengono quindi sempre sottratti ai valori letti in carica.

Si è mostrato alla Sezione [3.4](#page-91-0) che la lettura elettronica deve garantire un ampio range di energia e per tale motivo il segnale degli scintillatori è quindi splittato in tre diverse attenuazioni. Per Charge att0 si intende il segnale non attenuato per bassi valori di energia, per Charghe att1 il segnale è diviso per un fattore 12 per i valori medi, mentre per Charghe att2 per un fattore 72 per gli alti valori di energia.

Il programma produce quindi un grafico in cui si confronta per esempio Charge att0 in funzione di Charge att1 per i canali del QDC relativi al LYSO, ai BGO e ai STS2. L'andamento atteso, e dunque fittato, è lineare. I parametri che si ricavano vengono allocati in memoria e richiamati nelle successive funzioni di monitor dei rivelatori. Selezionando opportunamente gli intervalli in carica si riesce ad ottenere una sovrapposizione continua del valore della carica. In appendice è possibile trovare la parte di codice relativa a questa operazione di unione.

Questa operazione è stata da noi gergalmente chiamata "cucito". In qualche figura si può trovare il valore di carica denominato come QDCcucito, che è da intendersi come l'unione delle tre diverse attenuazioni.

Dopo aver configurato pure le relazioni spazio temporali della Camera a deriva per la ricostruzione delle tracce, il programma inizia il vero processamento degli eventi e carica dunque i dati registrati nei tree del file root di input.

Una funzione di analisi dei dati permette all'utente, attivando o disattivando delle 'flag', di concentrare il flusso di lavoro sulla parte di analisi dati desiderata. Attivando per esempio l'opzione di debug è possibile stampare su terminale dei valori per verificare il corretto funzionamento dei moduli VME.

Ricordiamo come questo esperimento voglia soddisfare diversi obiettivi riguardanti le tecniche di monitoraggio della dose in adroterapia (vedi Sezione [3.2\)](#page-76-0). La Bragg Flag seleziona l'analisi ai soli rivelatori posti a 90° rispetto alla direzione del fascio volti ad ottenere informazioni su range e sul picco di Bragg; la Fragmentation Flag attiva i rivelatori a piccolo angolo STS1 e STS2 e i BGO per l'analisi dei frammenti; mentre l'ultima, Ritter Flag, si concentra nell'analisi dei fotoni PET.

Infine all'interno di tale funzione è inserita una sottofunzione che racchiude tutti gli altri algoritmi richiesti, tra cui quello correttivo per l'effetto Slew Time (verrà discusso in dettaglio alla Sezione [4.5.1\)](#page-123-0).

Una funzione richiama l'organizzazione e la produzioni degli istogrammi che vengono dunque registrati in un file root di output.

La descrizione dettagliata dei metodi utilizzati per la ricostruzione e l'analisi dei fotoni da diseccitazione nucleare rivelati nel LYSO verrà affrontata nell'ultimo capitolo di analisi dati.

In Appendice si può trovare il listato dei codici più importanti utilizzati.

Apparato sperimentale

# CAPITOLO 4

# ANALISI DATI E RISULTATI

In questo Capitolo verranno discussi le analisi e i risultati ottenuti con l'esperimento condotto a HIT. La Sezione [4.1](#page-101-0) descrive le condizioni generali per la raccolta dati mostrando i file analizzati. La Sezione [4.2](#page-103-0) è dedicata ai controlli preliminari eseguiti sui dati registrati che hanno permesso di verificare il corretto processamento nella lettura hardware-software.

Nella Sezione [4.3](#page-107-0) verrà studiata la calibrazione in energia dei cristalli ottenuta con fasci di protoni ed elio e con l'ausilio di sorgenti radioattive. Ciò permette di capire come le differenti risposte dei cristalli delle matrici del LYSO e del BGO influiscano sulla loro risoluzione.

In Sezione [4.4](#page-116-0) verrà mostrato l'attuale stato dell'arte nell'analisi dei dati per quanto riguarda lo studio dei frammenti emessi e dei fotoni di annichilazione e l'analisi delle particelle emesse, cariche e neutre.

Il mio lavoro si è concentrato sulla rivelazione dei fotoni emessi intorno a 90° rispetto alla direzione del fascio, andando a studiare con particolare interesse i fotoni prompt emessi dal target di PMMA e i relativi metodi di analisi (Sezione [4.5\)](#page-120-0). Per prima cosa verrà affrontato il problema della correzione dell'effetto slew time, che modifica la reale lettura del segnale. In seguito verrà mostrato come questo lavoro per primo abbia permesso di ottenere lo yield dei prompt emessi dal target di PMMA con i fasci di elio e ossigeno.

In Sezione [4.6](#page-135-0) verrà introdotta la simulazione Monte Carlo effettuata con il software FLUKA che è stato utilizzato per produrre dati da confrontare con i valori ottenuti sperimentalmente. Ne verranno quindi descritte la programmazione dell'input e la macro per l'analisi dell'output.

Infine verranno presentati i risultati finali del lavoro di tesi, mostrando il confronto tra i dati sperimentali e quelli ottenuti dall'analisi della simulazione.

# <span id="page-101-0"></span>4.1 Condizioni generali di acquisizione dati

L'utilizzo della sala sperimentale di HIT è stata resa disponibile al gruppo nei giorni dal 22 al 26 Febbraio del 2014. Il centro ha messo a disposizione per l'esperimento un'ampia libreria di energie per i diversi fasci utilizzabili (protoni, elio, carbonio ed ossigeno). Quindi sono stati fatti diversi turni di raccolta dati per una durata totale di utilizzo dell'acceleratore nei diversi cicli di circa 28 ore.

La stima dei range di penetrazione dei vari fasci all'interno del target era stata precedentemente stimata con l'ausilio di simulazioni Monte Carlo. In questo modo si è potuto di volta in volta dimensionare in profondità la lunghezza del bersaglio. Inoltre, come già descritto in Sezione [3.3,](#page-82-0) la posizione del picco di Bragg viene usata come riferimento per l'isocentro dell'apparato strumentale.

Secondo le stime forniteci dal centro di accelerazione, le minori dimensioni ottenibili per gli spot del fascio nell'isocentro sono rispettivamente di 3.4 mm per il carbonio, 8.1 mm per i protoni, 2.7 mm per l'ossigeno e 4.9 mm per l'elio.

A titolo illustrativo si mostrano inoltre le informazioni temporali di ciascuno 'spill' per un file registrato con fascio di elio a 102 MeV/u. Gli impulsi, visibili in Figura [4.1,](#page-101-1) sono indicativi dei tempi di estrazione dei fasci dall'acceleratore. La distanza tra gli spill è di circa 4 s e la loro durata è di circa 3 s.

<span id="page-101-1"></span>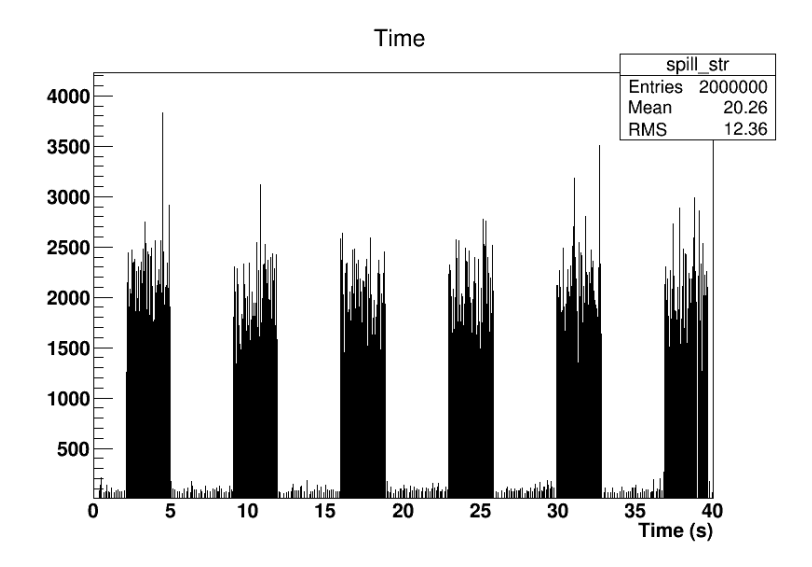

Figura 4.1: Esempio della struttura di estrazione del fascio di elio all'energia di 102 MeV/u (codice "7\_5") dell'acceleratore di HIT. Si nota la struttura abbastanza regolare e la separazione di circa 4 secondi tra uno spill e l'altro (della durata a loro volta di circa 3 s).

Il primo giorno è stato quasi interamente dedicato al montaggio dell'apparato sperimentale. Il giorno successivo è stato dedicato alla presa dati di test prima con fasci di carbonio e successivamente con quelli di ossigeno. Dopo aver configurato quindi nel modo ottimale il setup hardware e software, nei tre giorni successivi si sono acquisiti diversi 'run' di analisi dati, prima per l'ossigeno e successivamente per l'elio. Le ultime acquisizioni sono state impiegate per registrare i file di calibrazione.

Di seguito nelle Tabelle [4.1](#page-102-0) e [4.2](#page-102-1) si riassumono i file di dati analizzati in questo lavoro. Si vuol ricordare come la lunghezza del target sia legata all'energia del fascio incidente in modo da assorbire tutta l'energia del fascio e fissare la posizione del picco di Bragg nell'isocentro dell'apparato.

<span id="page-102-0"></span>

| Data         | Codice      | Energia | Dim. PMMA | Numero    |
|--------------|-------------|---------|-----------|-----------|
| acquisizione | file        | (MeV/u) | $\rm(cm)$ | eventi    |
| 26/02/2014   | $7 - 5$     | 102     | 7.65      | 2000000   |
| 26/02/2014   | 7 6         | 102     | 7.65      | 526 050   |
| 25/02/2014   | 10 3        | 125     | 10        | 1 000 000 |
| 25/02/2014   | $10\quad 4$ | 125     | 10        | 811470    |
| 25/02/2014   | 10 5        | 125     | 10        | 867470    |
| 25/02/2014   | 12.65       | 145     | 12.65     | 1 000 000 |
| 25/02/2014   | $12.65$ 1   | 145     | 12.65     | 1 000 000 |
| 25/02/2014   | 12.65 2     | 145     | 12.65     | 993820    |

Tabella 4.1: Lista dei file analizzati per il fascio di elio.

<span id="page-102-1"></span>

| Data         | Codice      | Energia | Dim. PMMA | Numero    |
|--------------|-------------|---------|-----------|-----------|
| acquisizione | file        | (MeV/u) | $\rm(cm)$ | eventi    |
| 24/02/2014   | 7.65 6      | 210     | 7.65      | 1 000 000 |
| 24/02/2014   | $7.65 - 7$  | 210     | 7.65      | 1 000 000 |
| 24/02/2014   | 7.65 9      | 210     | 7.65      | 1 000 000 |
| 24/02/2014   | $7.65 - 10$ | 210     | 7.65      | 383770    |
| 24/02/2014   | 12.65 1     | 300     | 12.65     | 1 000 000 |
| 24/02/2014   | 12.65 2     | 300     | 12.65     | 1 000 000 |
| 24/02/2014   | 12.65 3     | 300     | 12.65     | 1 000 000 |
| 24/02/2014   | 12.65 4     | 300     | 12.65     | 1 000 000 |
| 24/02/2014   | 12.65 5     | 300     | 12.65     | 1 000 000 |
| 24/02/2014   | 12.65 6     | 300     | 12.65     | 100 000   |
| 24/02/2014   | $12.65 - 7$ | 300     | 12.65     | 100 000   |
| 24/02/2014   | 12.65 8     | 300     | 12.65     | 1 000 000 |

Tabella 4.2: Lista dei file analizzati per il fascio di ossigeno.

I file registrati riportano inoltre l'informazione del tempo 'morto' di acquisizione. Valutando il numero di ioni acquisiti rispetto al numero di ioni primari si è valutata l'efficienza di rivelazione del nostro sistema sperimentale come:

$$
\epsilon_{DAQ} = \frac{N_{acq.ion}}{N_{ion}}
$$

In Figura [4.2](#page-103-1) è mostrato a titolo d'esempio l'efficienza di rivelazione per un file dell'elio a 125 MeV/u. Si nota come la maggioranza degli eventi sia stata acquisita con un'alta efficienza, superiore all'80%.

<span id="page-103-1"></span>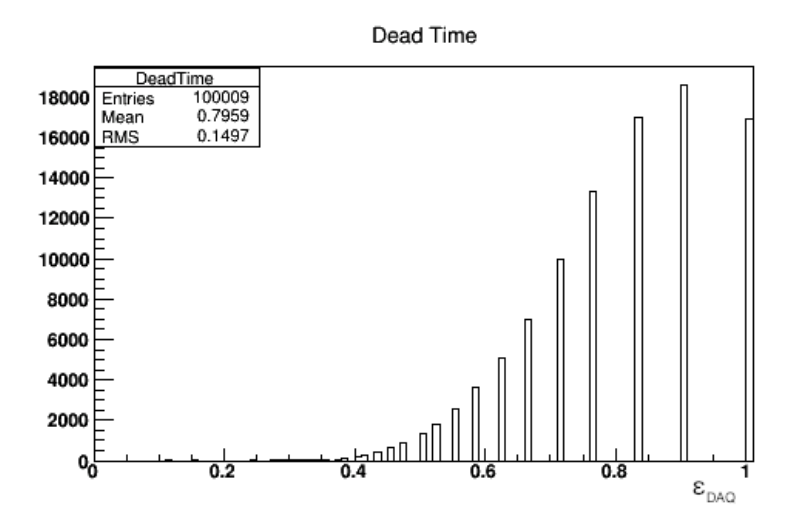

**Figura 4.2:** Grafico dell'efficienza di acquisizione dati  $\epsilon_{DAO}$  per un file di elio (codice "10–3") con energia E=125 MeV/u.

# <span id="page-103-0"></span>4.2 Controlli preliminari

Prima di procedere all'analisi vera e propria, si è reso necessario procedere ad un controllo di qualità dei dati e alla verifica delle impostazioni di collegamento hardwaresoftware.

In primo luogo, ogni segnale registrato ha un "piedistallo", ovvero il valore di offset di risposta del QDC. Ciò determina lo 'zero' nella scala canale. Il software è stato programmato per caricare e fittare in automatico i piedistalli con una gaussiana per ciascun canale dei tre QDC. Il valore di tali centroidi sono quindi da ritenersi sempre sottratti in tutte le analisi che verranno mostrate. In Figura [4.3](#page-104-0) sono mostrati degli esempi dei fit effettuati per il QDC 0 i cui canali 0, 1, 2 corrispondono al segnale del LYSO.

Altro punto chiave è la correzione per le diverse attenuazioni descritte nella Sezione [3.4](#page-91-0) . Si è mostrato che la lettura elettronica deve garantire un ampio range di energia e per tale motivo il segnale degli scintillatori è splittato in tre diverse attenuazioni. Per Charge att0 si intende il segnale non attenuato per bassi valori di energia, per Charge att1 il segnale è diviso per un fattore 12 per i valori medi, mentre per Charge att2 per un fattore 72 per gli alti valori di energia.

Dal confronto di due diversi valori di carica, ci si aspetta un andamento lineare prima di raggiungere la saturazione. L'effettivo andamento è stato verificato per tutti i file presi in esame, sia per quanto riguarda l'elio che l'ossigeno. In Figura [4.4](#page-105-0) è mostrato a titolo d'esempio, la carica del segnale proveniente dal LYSO di un file di elio all'energia di 102 MeV/u.

Con i valori dei fit lineari ricavati da questi plot, è possibile via software implementare la somma dei tre contributi in carica in modo da estendere il range di energia in una scala univoca (è riportato in Appendice al Listato [3\)](#page-162-0)

É stato effettuato quindi un ulteriore controllo. In Figura [4.5](#page-105-1) si sono sovrapposti i diversi istogrammi letti nel QDC per verificare che l'unione delle diverse cariche fosse coerente, senza intervalli vuoti e che la somma delle diverse attenuazioni fosse omogenea.

Per spiegare l'importanza di tali controlli si mostra a titolo illustrativo in Figura [4.6](#page-106-0) come una diversa attenuazione in alcuni file dell'ossigeno, per ragioni non ancora del tutto chiarite, ha portato ad un errata lettura della carica del segnale del LYSO.

<span id="page-104-0"></span>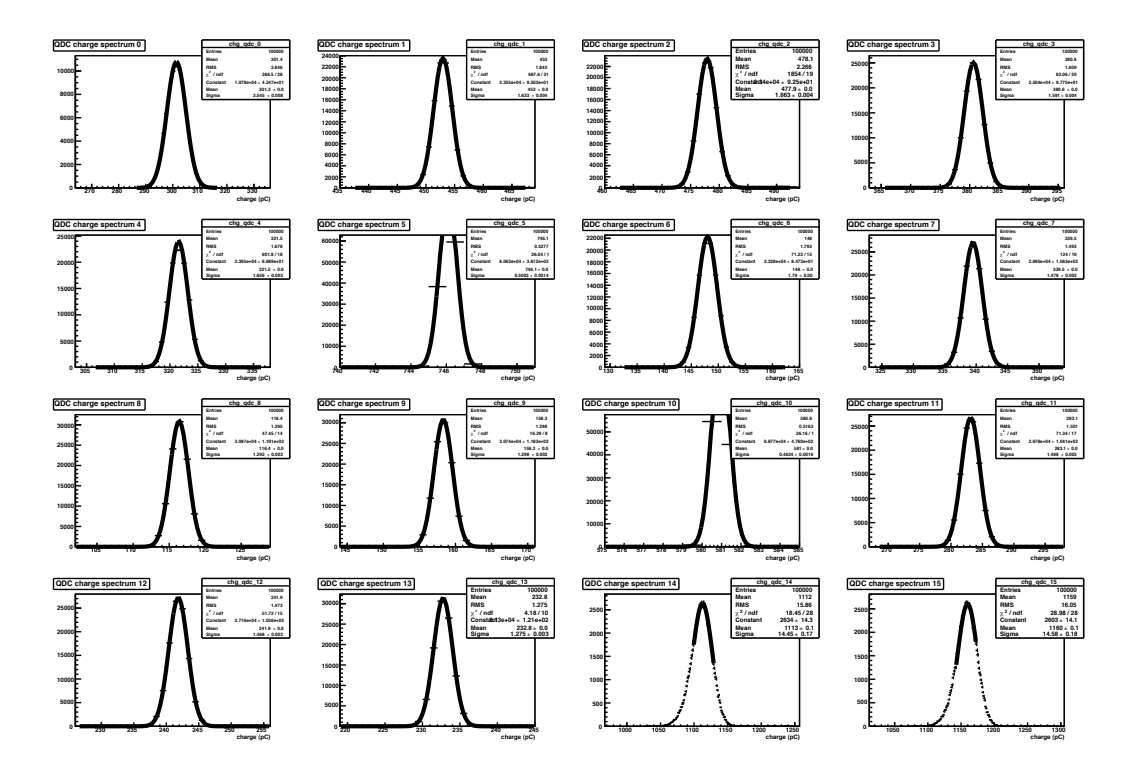

Figura 4.3: Fit gaussiani dei piedistalli del QDC0, i canali 0, 1 e 2 corrispondono al segnale del LYSO attenuato.

<span id="page-105-0"></span>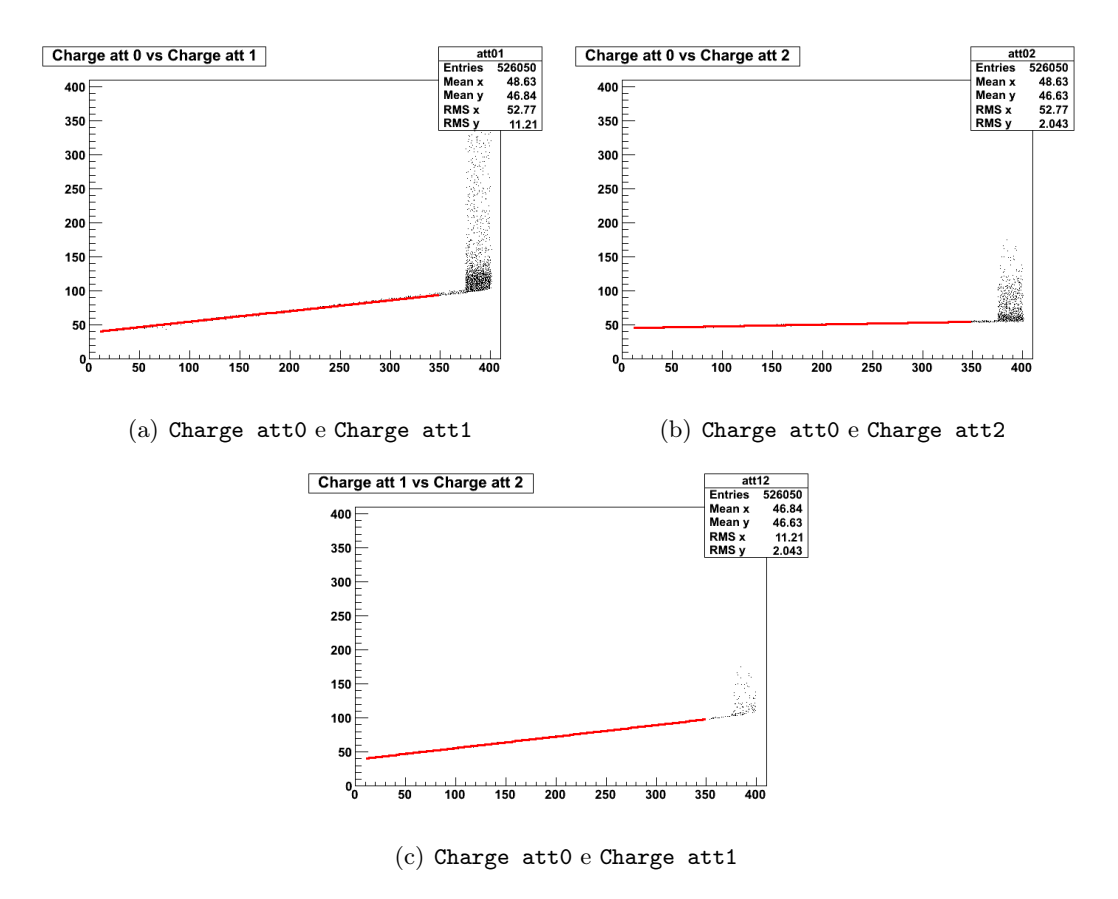

Figura 4.4: Controllo delle diverse attenuazioni dei tre canali del LYSO per il file di elio a energia di 102 MeV/u (codice del file 7\_6). Al termine della regione lineare, il confronto tra i diversi valori di carica mostra, come atteso, una saturazione dei segnali.

<span id="page-105-1"></span>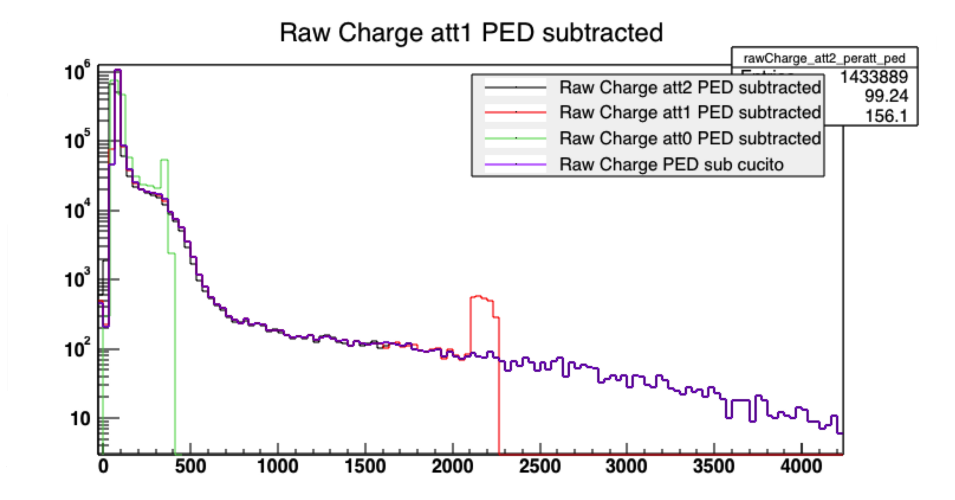

Figura 4.5: Grafico delle diverse cariche (colori in legenda con piedistallo sottratto) che mostra la buona sovrapposizione lungo tutto il range in lettura canale. L'asse delle ordinate del numero di conteggi è rappresentato in scala logaritmica.

<span id="page-106-0"></span>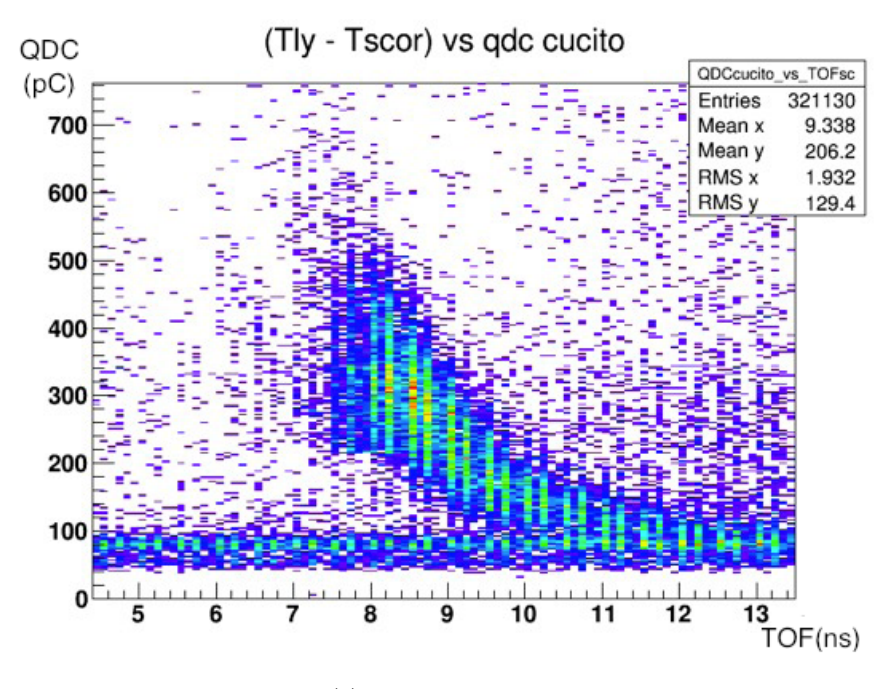

(a) Ossigeno sbagliato

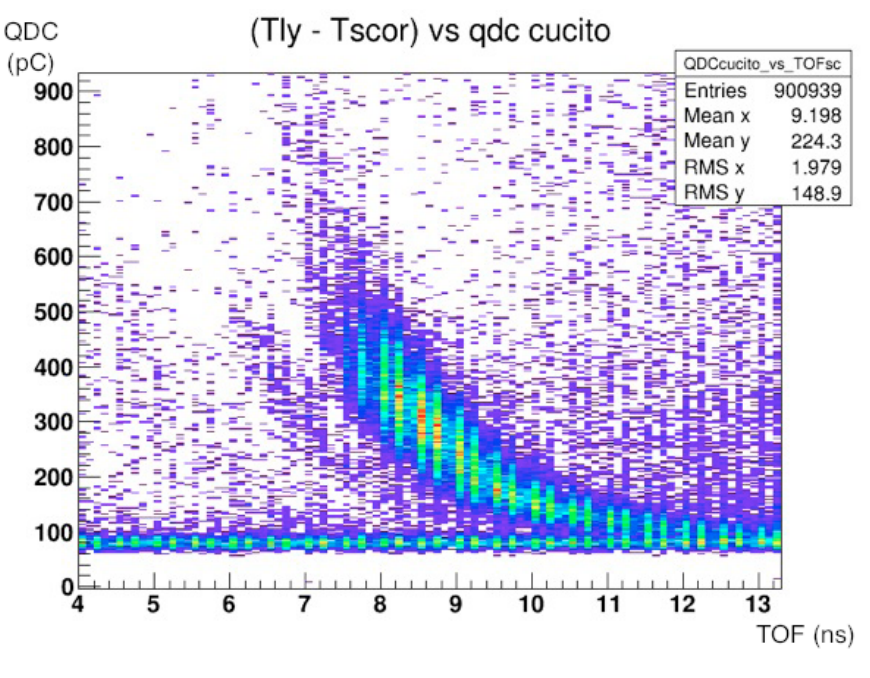

(b) Ossigeno corretto

Figura 4.6: Esempio di grafico bidimensionale della carica in confronto al tempo di volo per il file somma dell'ossigeno. La finestra temporale è stata selezionata per far notare la differenza tra una lettura errata della carica (a) con una corretta dopo i controlli (b).

## <span id="page-107-0"></span>4.3 Calibrazione in energia dei cristalli

Come lavoro preliminare, si è effettuata un'indagine sui file di calibrazione degli scintillatori LYSO e BGO che sono stati irradiati direttamente con fasci di p e He, a diverse energie i cui valori sono riassunti in Tabella [4.3.](#page-108-0) Tali dati hanno evidenziato fin da subito strutture a 'multi-picco' (vedi Figura [4.7\)](#page-107-1)

<span id="page-107-1"></span>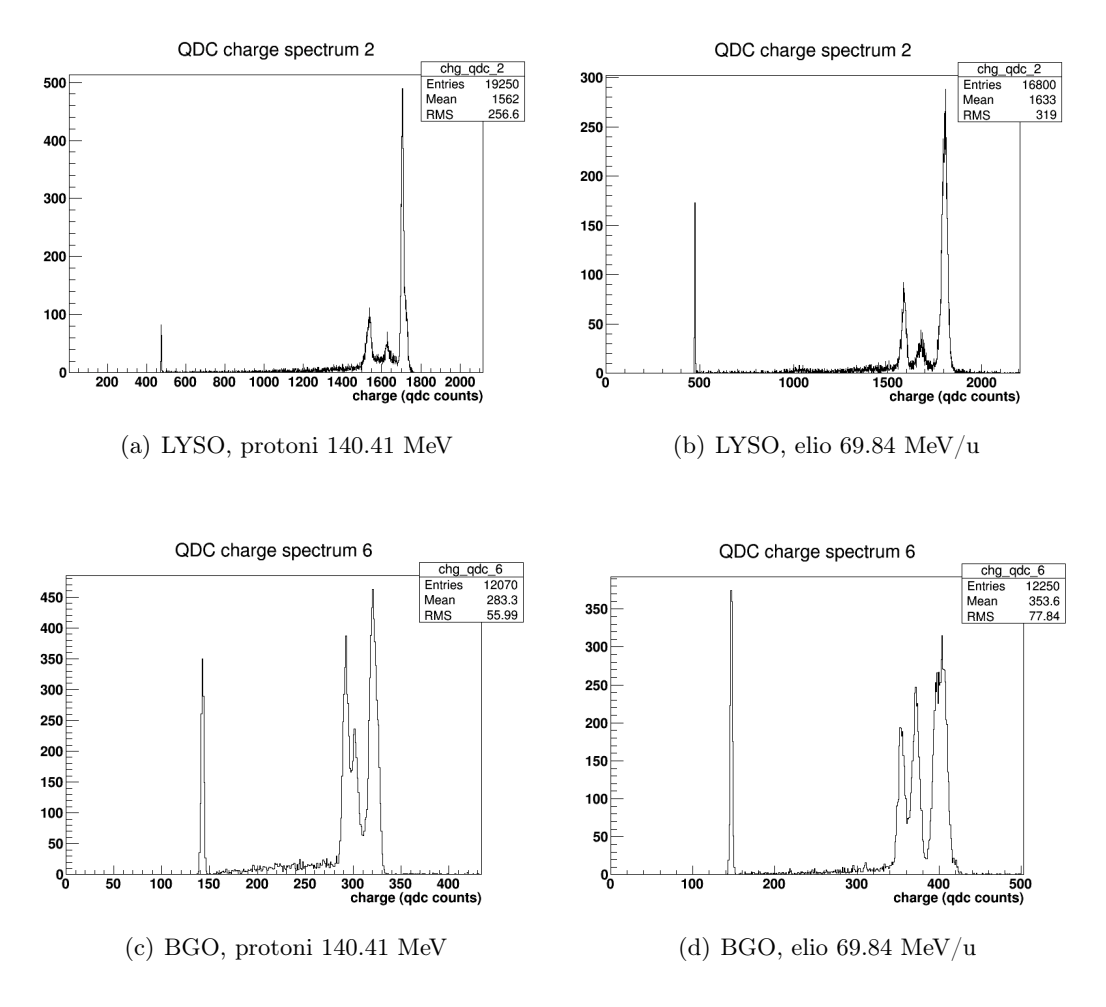

Figura 4.7: Esempi di spettri letti dal LYSO (a)(b) e dal BGO (c)(d) nei file di calibrazione ottenuti irraggiando direttamente il cristallo a fasci di prortoni e ioni elio a diverse energie. Dopo i picchi dei piedistalli si notano le strutture a 'multi-picco'.

Di seguito si userà la convenzione di denominare come  $Qi$  con  $i = 1, 2, 3$  la posizione dei tre picchi visibili nei diversi file partendo dal primo di sinistra per procedere verso destra. Per cercare di dare delle risposte, si è condotto un'analisi comparativa nello studio della posizione dei picchi, legata dunque alla loro energia, studiando e confrontando tali andamenti rispetto all'energia iniziale del fascio incidente.
Come ci si poteva attendere al crescere dell'energia incidente del fascio aumenta anche l'energia depositata negli scintillatori, ma mentre per il BGO l'andamento è pressoché lineare, per il LYSO si nota un maggiore effetto di 'quenching' del segnale (vedi Figura [4.8\(a\)](#page-109-0) [4.8\(b\)](#page-109-1) e Figura [4.9\(a\)](#page-110-0) e [4.9\(b\)\)](#page-110-1).

Ciò è deducibile pure nelle Figure [4.8\(c\)](#page-109-2) e [4.8\(d\)](#page-109-3) e [4.9\(c\)](#page-110-2) [4.9\(d\)](#page-110-3) dove è graficata la differenza relativa delle posizioni dei picchi in funzione dell'energia. Se per il LYSO la differenza è pressoché costante, per il BGO risulta crescente.

Si è quindi voluto evidenziare l'andamento del picco maggiore (Q3) per ciascun rivelatore (Figura [4.8\(e\)](#page-109-4) e [4.9\(e\)\)](#page-110-4), confrontando l'andamento con il fascio di protoni con quello di elio, ricavandone dunque il rapporto (vedi Figura [4.8\(f\)](#page-109-5) per il LYSO e [4.9\(f\)](#page-110-5) per il BGO). Da questo studio si può dedurre che, come previsto, il fattore di conversione dell'energia dello scintillatore non segue una legge lineare, e ciò si traduce in una diminuzione dell'ipotetico fattore 4 tra la carica dell'elio rispetto al protone. Inoltre, per quanto riguarda il BGO, si nota il raggiungimento di un valore costante a circa 100 MeV/u, mentre per il LYSO, confrontandosi con le analisi precedenti, si intuisce come il fattore di saturazione ad alte energie si manifesti nell'andamento decrescente nel rapporto delle posizioni dei picchi.

| Energia $p$ | Energia $He$ |
|-------------|--------------|
| 140.41      | 140.14       |
| 180         | 180          |
| 70.03       | 69.84        |
| 210.11      |              |
| 50.6        | 50.57        |
| 90.70       | 90.42        |
| 110.24      | 109.97       |

Tabella 4.3: Energie utilizzate per le calibrazioni

<span id="page-109-2"></span><span id="page-109-1"></span><span id="page-109-0"></span>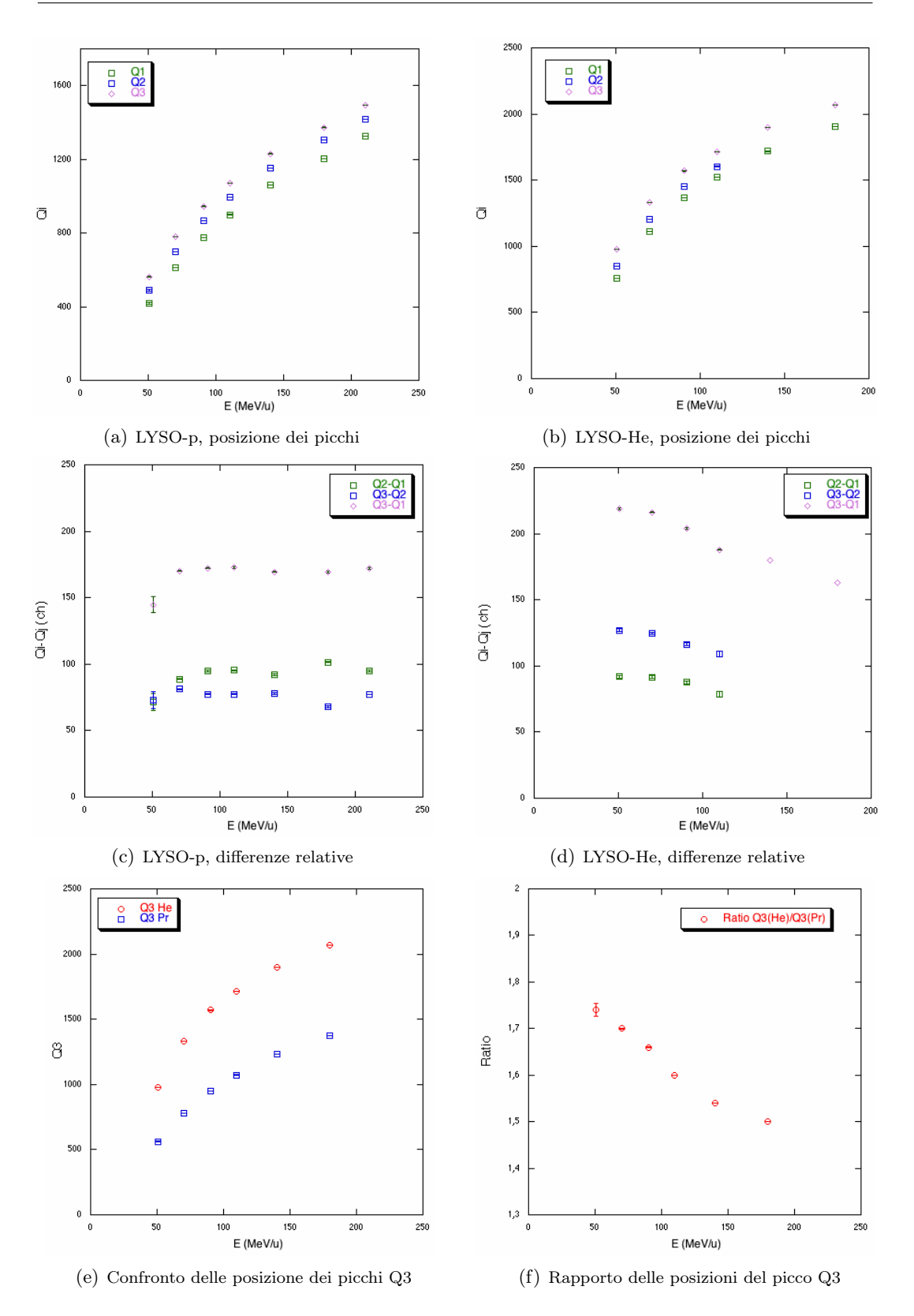

<span id="page-109-5"></span><span id="page-109-4"></span><span id="page-109-3"></span>Figura 4.8: Analisi effettuata sui file di calibrazione del LYSO. Le figure della prima colonna rappresentano i dati ricavati dalla calibrazione con i protoni mentre la seconda con un fascio di elio. L'ultima riga mostra il confronto tra l'uso del fascio dei protoni e di elio e il rapporto delle rispettive posizioni dei picchi maggiori.

<span id="page-110-2"></span><span id="page-110-1"></span><span id="page-110-0"></span>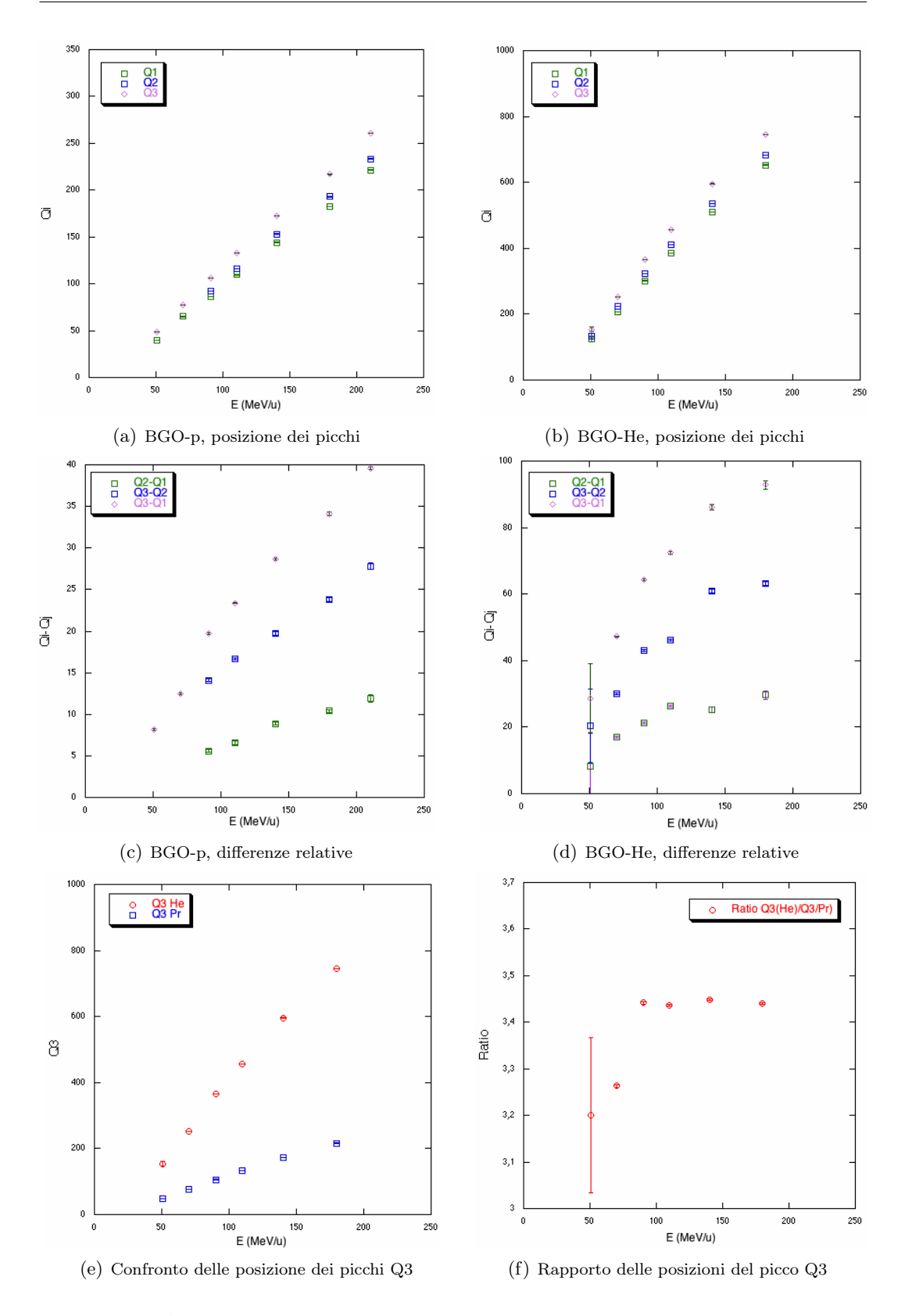

<span id="page-110-5"></span><span id="page-110-4"></span><span id="page-110-3"></span>Figura 4.9: Analisi effettuata sui file di calibrazione del BGO. Le figure della prima colonna rappresentano i dati ricavati dalla calibrazione con i protoni mentre la seconda con un fascio di elio. La barra d'errore all'energia di 50.57 MeV/u è stata assegnata come semidispersione massima nel valore letto della carica tra i due file equivalenti che erano stati registrati alla stessa energia.

<span id="page-111-0"></span>Tali andamenti sono stati confrontati con la legge di Birks [\[136\]](#page-180-0) (equazione [4.1\)](#page-111-0) estrapolando i valori dei parametri di quenching dei vari rivelatori:

$$
\frac{dL}{dx} = \frac{A \cdot \frac{dE}{dx}}{1 + kB\frac{dE}{dx}}\tag{4.1}
$$

dove A è l'efficienza assoluta di scintillazione e kB è il parametro relativo alla densità di ionizzazione  $\frac{dE}{dx}$ . Tale parametro può essere ricavato da fit sperimentali ed è tabulato [\[137\]](#page-180-1).

L'obiettivo di tale analisi non era certamente un confronto e una stima dei parametri di risposta degli scintillatori LYSO e BGO alla radiazione di particelle massive quali i protoni e l'elio. A riguardo si vuole citare il lavoro di So et al. [\[138\]](#page-180-2) in cui si è studiata la risposta di un cristallo di LYSO irradiato da protoni, mentre in Koba et al. [\[139\]](#page-180-3) da fasci di elio e carbonio. In [\[140\]](#page-180-4) si mostra invece un confronto tra le risposte di diversi scintillatori inorganici.

In realtà, poiché viene depositata tutta l'energia dello ione primario nel cristallo, si è sostituito alla densità di ionizzazione  $\frac{dE}{dx}$ , l'energia iniziale dello ione. Inoltre nella formula è stato inserito un parametro di offset (C) per adeguarsi meglio ai dati sperimentali e non forzare il passaggio della curva a zero:

$$
y = \frac{A \cdot (x - C)}{1 + B \cdot (x - C)}\tag{4.2}
$$

<span id="page-111-1"></span>Il sospetto che la causa della molteplicità dei picchi fosse dovuto proprio alle caratteristiche dei diversi cristalli che compongono la matrice dei rivelatori (vedi Figura [3.12\)](#page-87-0) ci ha fatto propendere per fissare il parametro del fit kB, identico per i 4 cristalli della matrice, in modo da poter verificare il differente parametro A, che dipende dalle caratteristiche intrinseche di risposta di ciascun cristallo. Come è possibile vedere in Figura [4.10](#page-112-0) la bontà dei fit sembra confermare la nostra ipotesi.

In parallelo a ciò, consci di queste analisi, nei laboratori dei nostri collaboratori di Roma si è eseguito un esperimento chiarificatore rivolto a studiare la singola risposta di ciascun cristallo scintillante. É stata posizionata di fronte ai rivelatori una sorgente di calibrazione di <sup>22</sup>Na e sono state registrate le posizioni di carica lette dallo stesso setup sperimentale.

Se assegniamo l'etichetta di "A", "B", "C", "D" ai 4 cristalli che compongono il LYSO e i BGO, stimiamo la differenza relativa di yield normalizzando a 1 il cristallo con risposta minore:

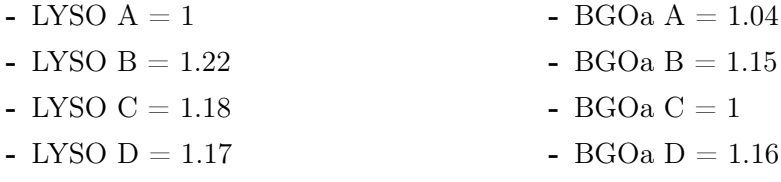

- BGOb  $A = 1.05$
- BGOb  $B = 1.14$
- BGOb  $C = 1$
- BGOb  $D = 1.01$
- BGOc  $A = 1.09$
- BGO $c B = 1$
- BGOc $\mathrm{C} = 1.05$
- BGOc  $D = 1.002$

<span id="page-112-0"></span>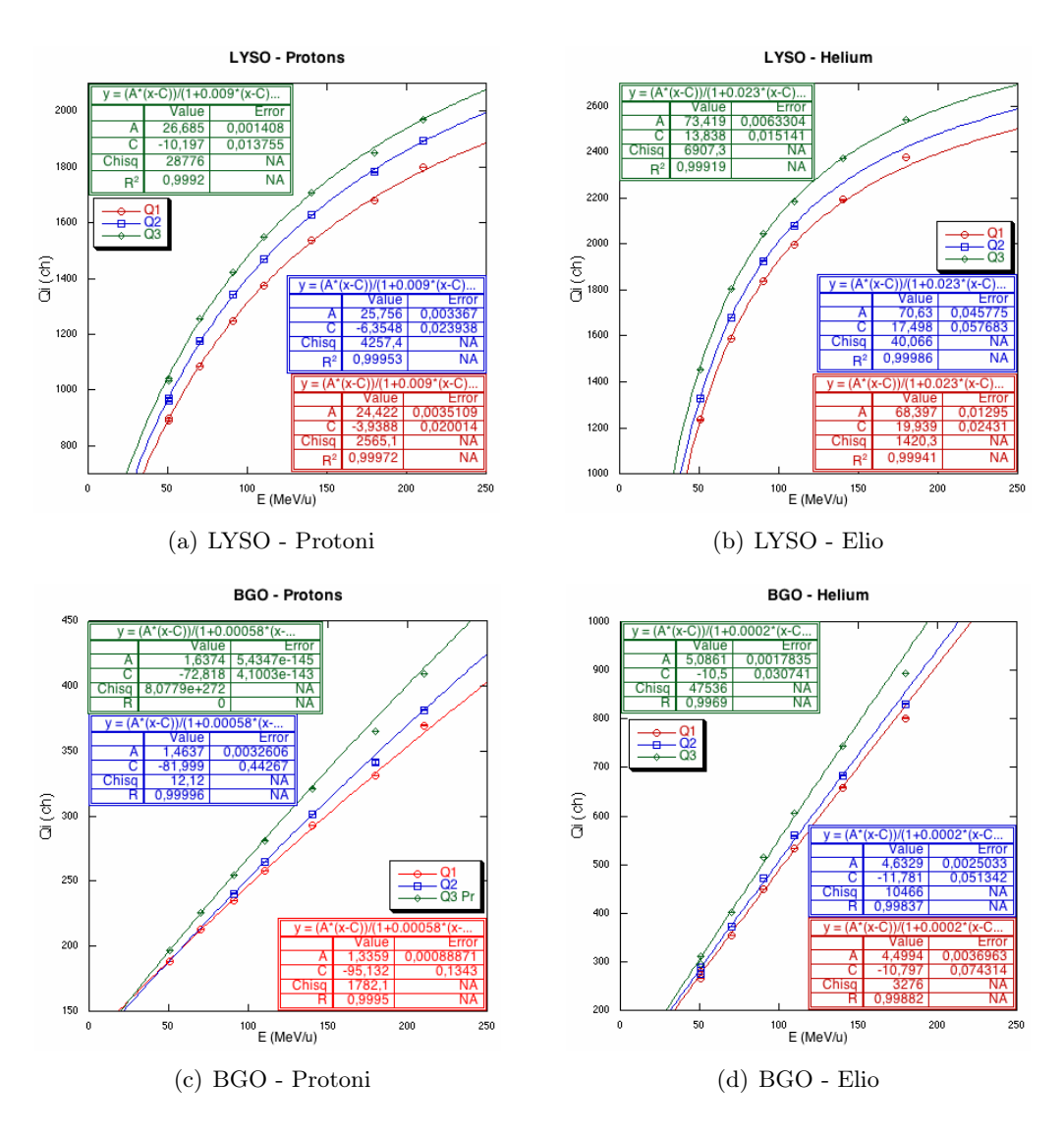

Figura 4.10: Analisi della posizione dei picchi del LYSO (prima riga) e del BGO (seconda riga) rispettivamente al fascio di protoni (colonna di sinistra) e ioni elio (colonna di destra). I fit di equazione [4.2](#page-111-1) sono sovrapposti a Q1, Q2, Q3 con valore kB fissato a  $5.8 \cdot 10^{-4}$  per il BGO con protoni, a <sup>2</sup> · <sup>10</sup>−<sup>4</sup> per il BGO con ioni elio, <sup>9</sup> · <sup>10</sup>−<sup>3</sup> per il LYSO con i protoni e <sup>2</sup>.<sup>3</sup> · <sup>10</sup>−<sup>2</sup> per il LYSO con gli ioni elio. I parametri dei fit sono riportati in figura.

In Figura [4.11](#page-113-0) sono mostrate a titolo di esempio le sovrapposizioni dei due spettri con maggiore differenza del LYSO [\(4.11\(a\)\)](#page-113-1) e del BGO [\(4.11\(b\)\)](#page-113-2) e in Tabella [4.4](#page-113-3) sono riassunti i valori finali delle risoluzioni stimate. Ambedue le analisi hanno confermato come le differenti risposte dei cristalli siano la spiegazione definitiva degli spettri multi-picco e dell'allargamento della risoluzione degli scintillatori.

<span id="page-113-3"></span>

|                  | Rivelatore Risoluzione |
|------------------|------------------------|
| LYSO             | 20%                    |
| BGO <sub>a</sub> | 14%                    |
| <b>BGOb</b>      | 14%                    |
| BGOc             | 8%                     |

Tabella 4.4: Risoluzioni calcolate degli scintillatori

<span id="page-113-1"></span><span id="page-113-0"></span>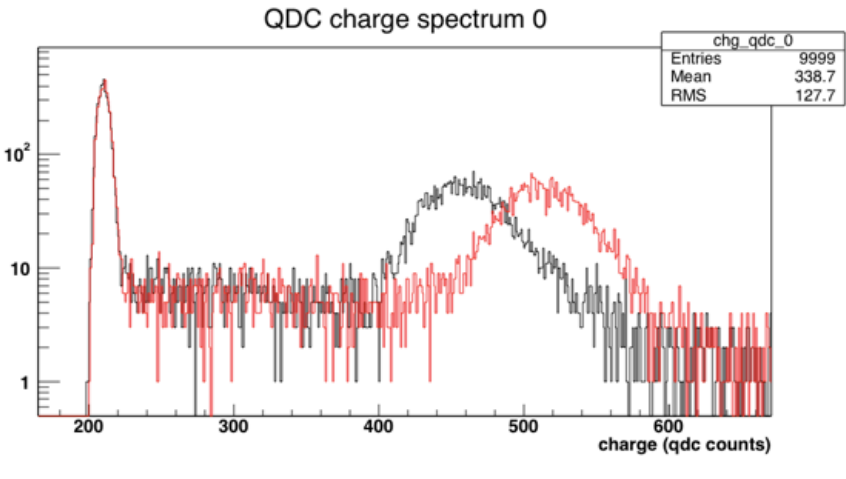

(a) LYSO

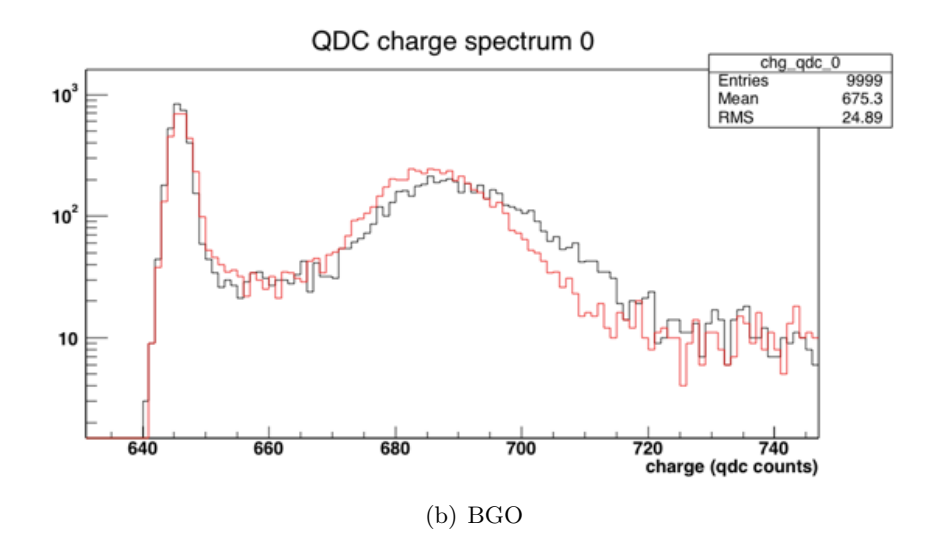

<span id="page-113-2"></span>Figura 4.11: Esempio di carica letta da una sorgente di calibrazione di <sup>22</sup>Na dagli scintillatori LYSO (a) e BGO (b). Q1 e Q2 valori massimo e minimo, immagini del lavoro di Paolo Nocera.

Si è già visto precedentemente come il range per la rivelazione dei fotoni prompt richieda svariati MeV di energia. Nella calibrazione in energia questo può essere un fattore limitante, dato che una risposta lineare non è garantita ed è difficile reperire diverse fonti di calibrazione che riescano a coprire tutto il range. Questo problema si era già manifestato nelle precedenti esperienze di Catania e GSI e ha portato alla pubblicazione di un articolo dettagliato sulla metodologia di calibrazione utilizzata [\[141\]](#page-180-5).

Oltre ad una sorgente di <sup>22</sup>Na e <sup>60</sup>Co che producono rispettivamente fotoni di 0.511 MeV la prima, e 1.17 e 1.33 MeV la seconda, si è reso necessario avere delle righe ad energie superiori a quelle del MeV. Si sono sfruttate delle reazioni indotte da neutroni con l'ausilio di una sorgente di Americio-Berillio (AmBe) posta dentro un contenitore di paraffina  $(C_{31}H_{62})$  spesso 5 cm. Questo permette di ridurre il flusso di neutroni prodotti per evitare la saturazione del rivelatore e produrre delle linee γ. L'interazione dei neutroni con l'idrogeno, secondo la reazione (H(n,γ)d), produce la tipica riga di 2.2 MeV del deuterio mentre l'interazione con il carbonio genera la riga da diseccitazione da 4.44 MeV.

Lo spettro misurato è mostrato in Figura [4.12](#page-115-0) in alto. Le righe a 2.22 e 4.44 MeV sono ben visibili insieme a quelle prodotte quando il fotone da 511 keV, prodotto dall'annichilazione del positronio, sfugge dal rivelatore (single escape).

Per avere un'ulteriore riga ad alta energia si è inserita un piccola sbarretta di 2 mm di nichel tra la sorgente di AmBe e il rivelatore. L'attivazione di gamma prompt indotti sul nichel genera un set di linee che opportunamente fittate hanno restituito un picco gaussiano a 8.795 keV con una larghezza del 5%, maggiore della risoluzione dell'apparato dovuta proprio alla sovrapposizione di diverse righe.

Quello che si vuole sottolineare è il risultato ottenuto dallo studio, ovvero un andamento lineare dell'energia nel conteggio dell'ADC in tutto il range (visibile in Figura [4.12\)](#page-115-0). Tale retta di calibrazione è stata utilizzata per l'esperimento effettuato al GSI [\[117\]](#page-177-0). Si è reso necessario però ricavare un fattore di scala che prendesse in considerazione la diversa posizione in canale dei picchi della sorgente di Cobalto.

Per quanto riguarda la calibrazione a HIT, le cose sono state leggermente più complicate, in quanto si avevano a disposizione solo due sorgenti di <sup>22</sup>Na e <sup>60</sup>Co che non coprono di certo il range ad alte energie. Non si è stato quindi possibile ricondursi alla retta di calibrazione di Figura [4.12.](#page-115-0) In analogia a tale retta di calibrazione, dato l'utilizzo dello stesso setup, abbiamo tuttavia assunto che la risposta possa considerarsi lineare anche in tutto il range di energia considerato nel nostro caso.

Inoltre, la presa dati di tali sorgenti ha fornito una bassa statistica a causa della scarsa attività delle sorgenti utilizzate. Queste sono state poste in testa al rivelatore LYSO, che ricordiamo è formato da una matrice di quattro cristalli. Solo a posteriori si è notato come la scarsa risoluzione ottenuta non permette di distinguere i due picchi del cobalto. Si è proceduto quindi alla sottrazione di un file di fondo e del piedistallo

<span id="page-115-0"></span>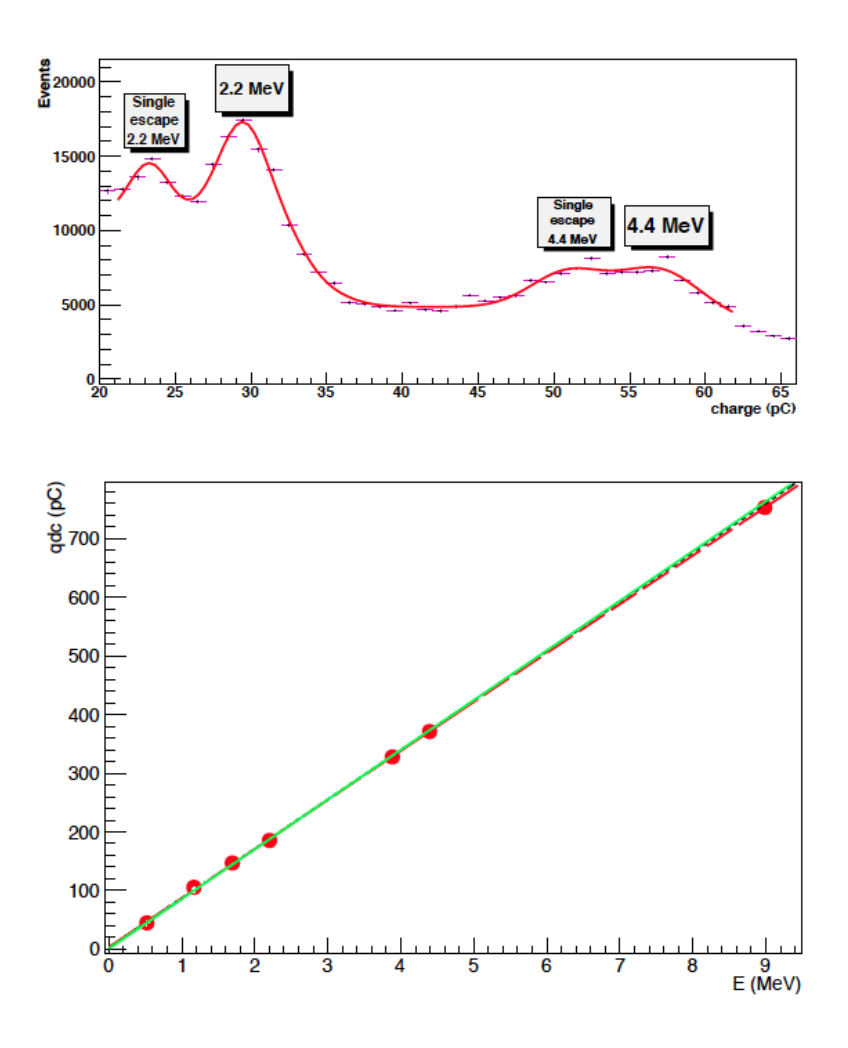

Figura 4.12: Sopra: esempio dello spettro di energia ottenuto dalla sorgente di AmBe attenuata con la paraffina usato con il rivelatore utilizzato in [\[110\]](#page-177-1). Sotto la nuova retta di calibrazione assumendo un andamento lineare (linea tratteggiata nera) confrontata con quella pubblicata in [\[110\]](#page-177-1) (linea verde).

per lo spettro di entrambe le sorgenti di calibrazione e ciò ha portato a fittare il centroide con le gaussiane mostrate in Figura [4.13\(a\)](#page-116-0) (l'energia del cobalto è stata assunta come la media dei due picchi da 1.17 e 1.33 MeV).

Si è quindi ottenuta la retta di calibrazione di Figura [4.13\(b\)](#page-116-1) che è stata implementata nel codice per trasformare il valore di carica in energia. I parametri del fit della retta  $q = p0 + p1 \cdot E$  ottenuti sono:  $p0 = -3.1 \pm 1.6$  e  $p1 = 77.7 \pm 1.5$ .

Una critica che può essere mossa al procedimento è l'estensione a tutto il range di energia di una tale calibrazione effettuata con sole due sorgenti. L'ampia discussione di [\[141\]](#page-180-5) e l'utilizzo del medesimo setup sperimentale ci rende confidenti della bontà del metodo. Non si escludono però ulteriori approfondimenti e studi al riguardo.

<span id="page-116-0"></span>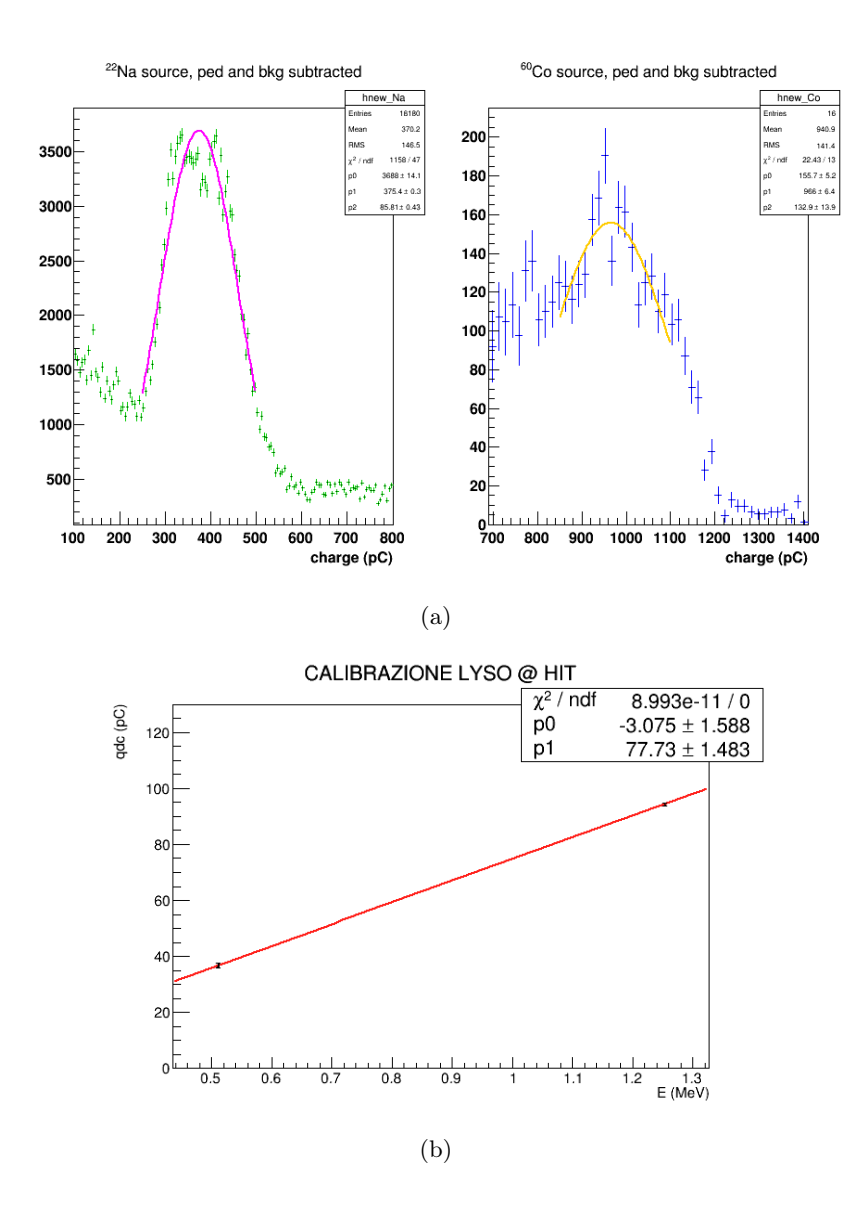

<span id="page-116-1"></span>Figura 4.13: Calibrazione dello scintillaore LYSO a HIT. (a) Spettri di calibrazione del sodio (in verde) e del cobalto (in blu) nel LYSO. In linea magenta e arancione indicano i due fit gaussiani. L'energia del cobalto è stata assunta come la media dei due picchi aspettati di 1.17 e 1.33 MeV. (b) Retta di calibrazione estrapolata con il valore di carica letta in funzione dell'energia.

## 4.4 Analisi dati

In questa sezione vengono presentati i risultati preliminari dell'analisi dati ottenuti dal gruppo di Roma che vengono riportati qui per completezza.

### 4.4.1 Studio della frammentazione

Le analisi, per il momento, si sono prevalentemente concentrate sul BGOa lungo la direzione del fascio e ora si sta procedendo allo studio delle tre configurazioni angolari di 0, 10 e 30 gradi con i fasci di elio. La comprensione e la selezione degli eventi è in costante progresso. L'informazione temporale dei STS1 e STS2 non è del tutto chiarita, ma le cose migliorano con una selezione più fina degli eventi.

Lo studio della distribuzione nel grafico bidimensionale del segnale di carica rilasciato in funzione del tempo di volo tra i due STS ha permesso la separazione dei protoni, deuteri e trizi come visibile in Figura [4.14](#page-117-0) .

L'analisi ad angoli diversi dallo zero è appena stata presa in considerazione e inizia a dare informazioni e suggerire idee per l'analisi lungo la direzione del fascio. Il metodo per separare le diverse popolazioni è ancora in via di sviluppo e si sta cercando di ottenere un algoritmo estendibile anche al fascio di ossigeno che ha mostrato fin da subito maggiori complicazioni.

Sono in corso pure delle simulazioni comparative attualmente in una fase preliminare. Queste potranno contribuire in maniera significativa ad una maggiore comprensione dei dati acquisiti. Altro lavoro è richiesto per riuscire ad ottenere una stima dei flussi e le efficienze di rivelazione.

<span id="page-117-0"></span>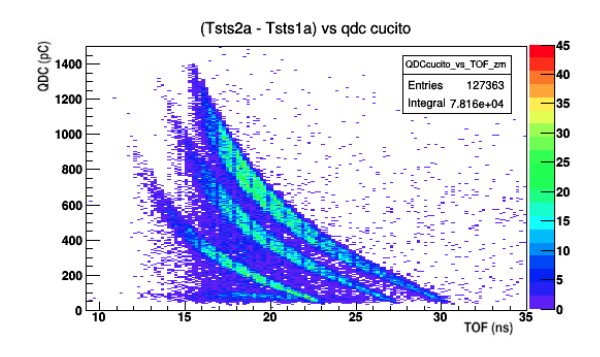

(a) BGOa (0°)

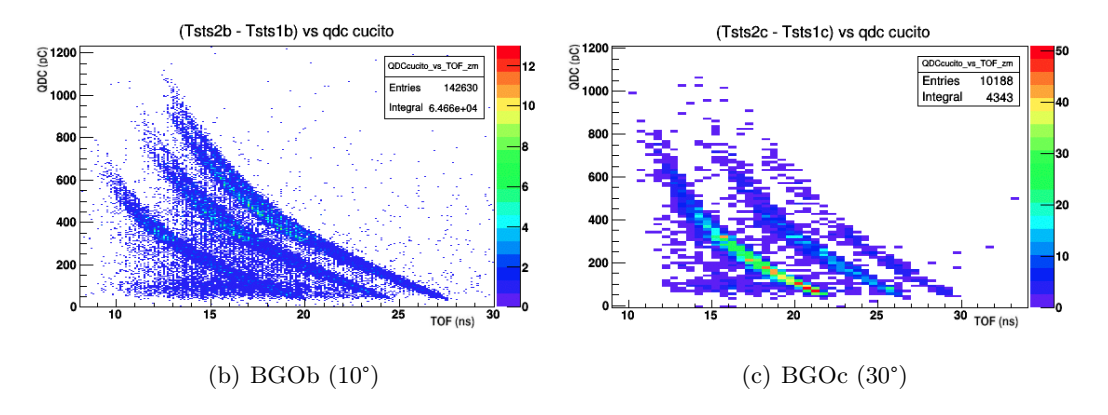

Figura 4.14: Grafici bidimensionali dei segnali letti nei BGO in funzione del tempo di volo tra i rivelatori STS. Nelle tre diverse configurazioni si notano la presenza delle tre popolazioni di protoni, deuteri e trizi. Tali grafici sono da ritenersi preliminari. Immagini dal lavoro di Michela Marafini.

#### 4.4.2 Studio dell'emissione β+

Si sono iniziate le analisi relative fascio di elio. Sono stati analizzate le performance dei rivelatori (risoluzione spaziale, temporale ed energetica) verificando come, con opportuni tagli agli eventi compton, si ottengano risoluzioni migliori. Si è quindi proceduto alla ricostruzione del profilo di distribuzione spaziale degli emettitori  $\beta$ + come è visibile in Figura [4.15](#page-118-0) e l'analisi temporale dei decadimenti.

Una stima importante per l'obiettivo finale di integrabilità con un sistema di monitoraggio è la valutazione della frazione di emettitori attivati per numero di particelle primarie incidenti.

<span id="page-118-0"></span>Un articolo è in fase di pubblicazione, ciò che manca sono delle stime verificate del numero degli ioni che incidono sul PMMA e un accurato studio delle efficienze di rivelazione e geometriche. L'utilizzo di simulazioni Monte Carlo può portare un ulteriore sviluppo nella comprensione dei dati.

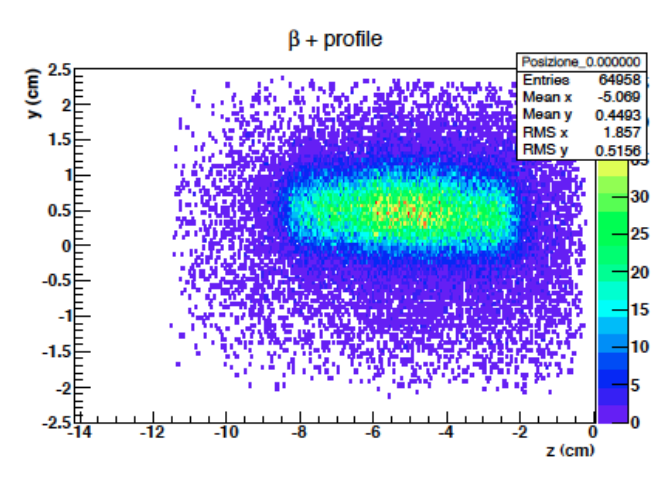

**Figura 4.15:** Posizione ricostruita dei  $\beta$ + emettitori. Energia dell'elio incidente E=102 MeV/u, lunghezza del PMMA = 7.65 cm. Immagini dal lavoro di Giacomo Traini.

#### 4.4.3 Studio delle particelle cariche

Per questo tipo di analisi ricordiamo come si siano presi dati in diverse configurazioni: con fasci di elio (all'energia di 102 MeV/u, 125 MeV/u, 145 MeV/u) ed ossigeno (210 MeV/u, 260 MeV/u, 300 MeV/u) con la camera a deriva a  $60^{\circ}$  e a  $90^{\circ}$ .

Per quanto riguarda lo studio della camera a deriva sono state ricavate le relazioni spazio temporali in gioco. All'attuale stato di analisi si sono eseguiti i fit dei piedistalli, il calcolo dei fattori di attenuazione per la QDC e la correzione del time slewing degli elettroni.

Uno dei punti chiave di tale analisi è il confronto delle risoluzioni ottenibili a 60° e a 90°: nel primo caso abbiamo una statistica migliore ed energie maggiori che però si traducono in un maggiore contributo dello scattering multiplo a causa del minor tragitto compiuto dalla particella carica nella seconda configurazione.

Come mostrato in Sezione [2.2.3](#page-67-0) è stato utilizzato il metodo di Piersanti et al. [\[117\]](#page-177-0) per ottenere il profilo longitudinale. Sui dati dell'elio nelle due configurazioni a 90° e 60° è stata interpolata l'equazione [2.1.](#page-67-1) In questo modo, proiettando la retta tangente al profilo di dose è possibile ricavare la posizione del picco di Bragg (vedi Figura [4.16\)](#page-119-0).

L'accordo ottenuto con quelle che erano le stime è buono. Il prossimo passo sarà l'analisi dei file dell'ossigeno per cercare di ottenere ulteriori informazioni dall'analisi critica del confronto dei due ioni.

<span id="page-119-0"></span>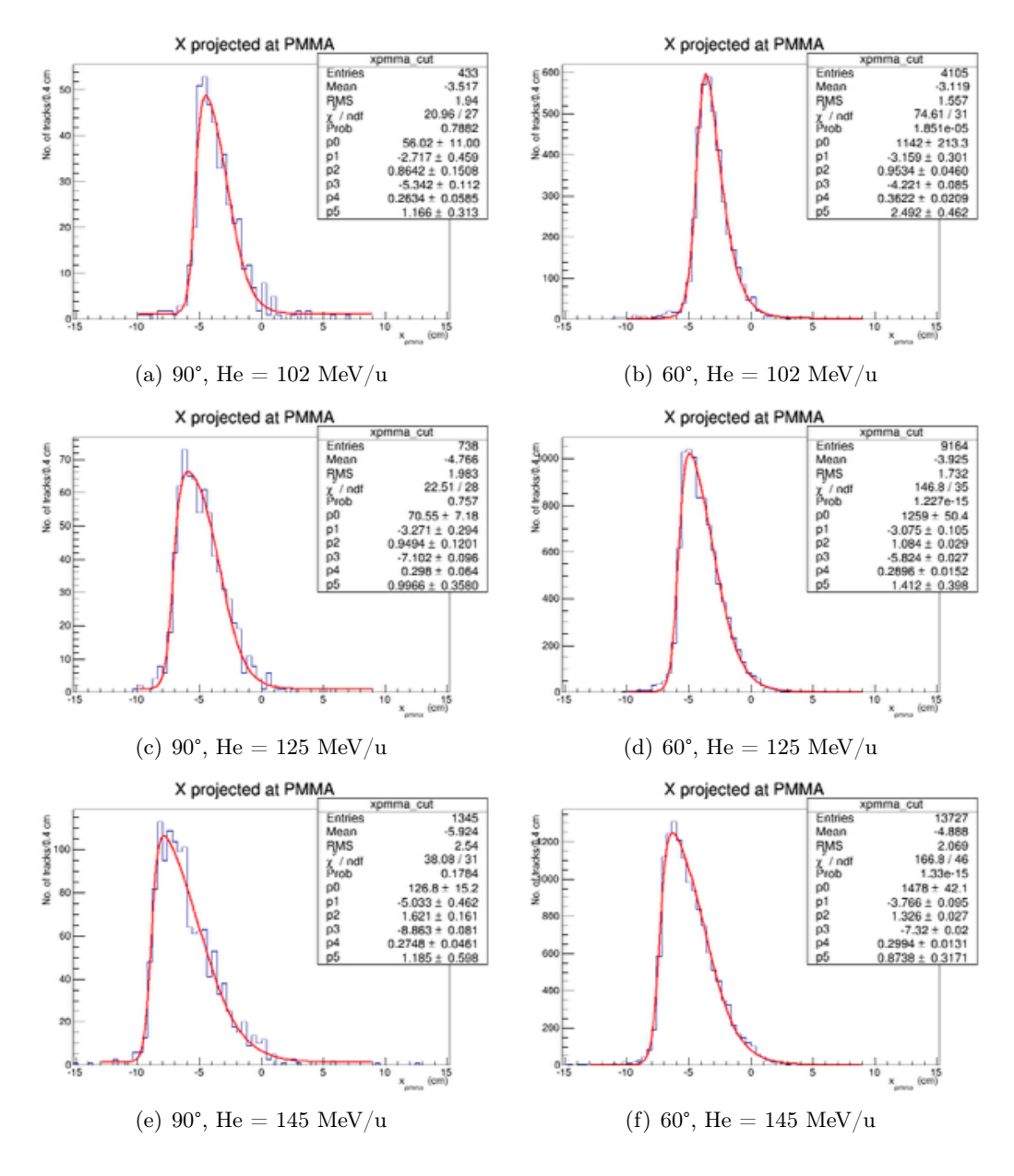

Figura 4.16: Profilo longitudinale dei frammenti carichi dentro al target irragiato con ioni di elio nella configurazione a 90° (nella colonna di sinistra) e a 60° (colonna di destra). Le energie sono dall'alto verso il basso di 102, 125 e 145 MeV/u. La linea rossa rappresenta il fit di equazione [2.1](#page-67-1) che permette di ricavare la posizione de picco di Bragg. Immagini dal lavoro di Paola Nocera.

# 4.5 Analisi della produzione dei fotoni prompt

Questo lavoro di tesi si è focalizzato nell'identificazione e nella discriminazione delle particelle neutre a 90° rispetto alla direzione del fascio. Pertanto, per quanto concerne quest'analisi, il setup sperimentale prevede lo studio degli eventi registrati nello scintillatore LYSO.

Come mostrato precedentemente in Sezione [3.2.2,](#page-78-0) il metodo utilizzato è quello di individuare le diverse popolazioni in un grafico bidimensionale che mostra la distribuzione della carica letta nel LYSO in funzione del tempo (vedi Figura [4.17\)](#page-120-0). Per gli eventi mostrati si richiede solamente un trigger del LYSO che non ci permette di discriminare la componente carica da quella neutra.

<span id="page-120-0"></span>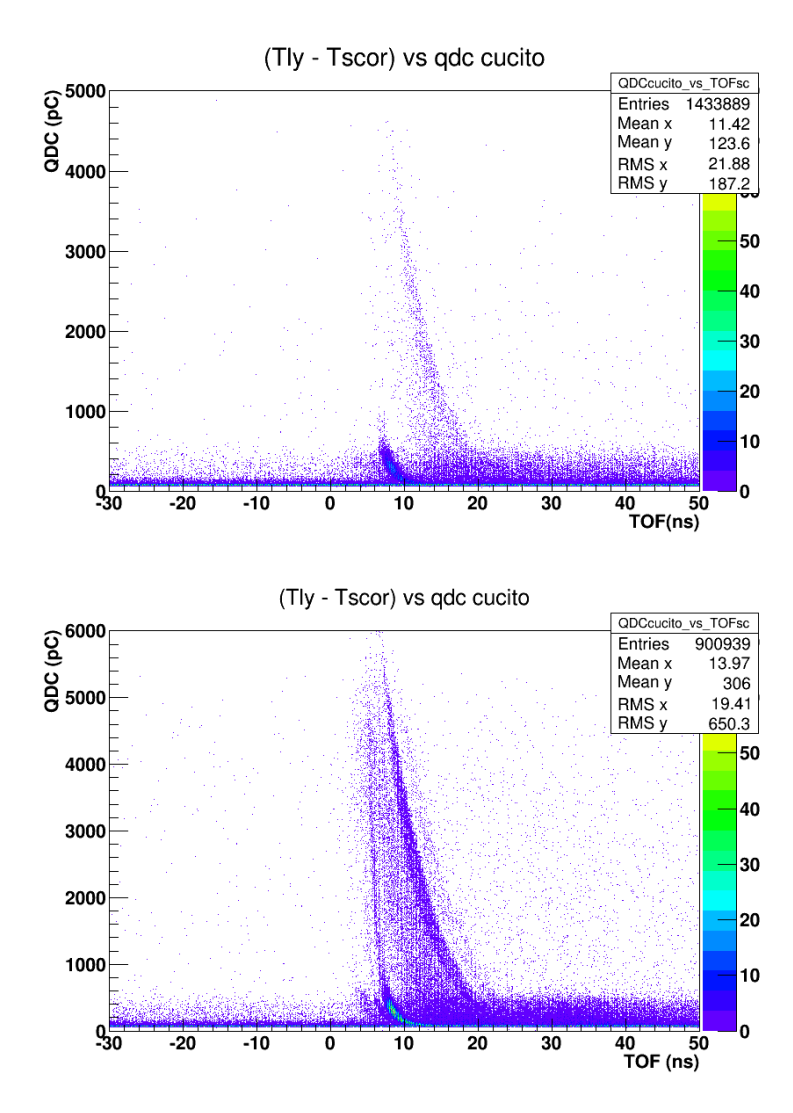

Figura 4.17: Grafici bidimensionali della carica depositata nel LYSO in funzione del tempo di volo tra lo Start Counter e lo scintillatore. Gli eventi sono stati selezionati con richiesta di avere trigger di LYSO. Sopra lo spettro dell'elio e sotto quella dell'ossigeno. Si notano in entrambi la popolazione dei fotoni a circa 10 ns e la distribuzione dei carichi e neutroni a tempi maggiori.

Per separare le due popolazioni si sfrutta quindi la camera a deriva (DC) (vedi Sezione [3.3.1\)](#page-84-0) posta a valle del rivelatore LYSO (vedi Figura [3.7\)](#page-82-0). Sono le particelle cariche (come visto in Sezione [3.2.1\)](#page-77-0) che rilasciano una traccia considerevole nel rivelatore a gas (vedi Figura [3.10\)](#page-86-0). Si è quindi studiata la distribuzione del numero di hit nelle celle della camera a deriva (vedi Figura [4.18\)](#page-121-0). Come si nota in figura, si è optato per una selezione degli eventi con  $N_{HIT} \geq 8$ , i quali saranno prevalentemente segnali di particelle cariche che nel loro percorso ionizzano il gas depositando segnale in molti fili, mentre la componente perlopiù neutra avrà  $N_{HIT} < 3$ . Questi valori sono stati scelti per ottenere una buona discriminazione senza compromettere troppo la statistica.

Imponendo quindi queste condizioni nella selezione degli eventi si ottengono gli spettri di Figura [4.19](#page-122-0) in cui la prima riga mostra la selezione dei 'neutri', mentre la seconda quella delle 'particelle cariche'.

Per discriminare ulteriormente i fotoni dai neutroni si deve sfruttare il differente tempo di volo. I fotoni hanno la proprietà fisica di avere sempre  $\beta = 1$ , pertanto sono quelli che impiegano meno tempo a coprire la distanza target-LYSO. In un grafico bidimensionale energia-TOF i fotoni dovrebbero disporsi fisicamente lungo una linea verticale, mentre per i neutroni ci aspettiamo una distribuzione di fondo a tempi maggiori.

Nei grafici di Figura [4.19\(a\)](#page-122-1) e [4.19\(b\)](#page-122-2) si riescono a distinguere la popolazione dei fotoni che sono disposti a circa 10 ns per poi avere un andamento curvo. La forma di questa distribuzione è dovuta all'elaborazione del segnale dall'elettronica.

L'analisi dei fotoni prompt emessi necessita prima di tutto di due cose: una correzione dello spettro dei fotoni e la calibrazione in energia.

<span id="page-121-0"></span>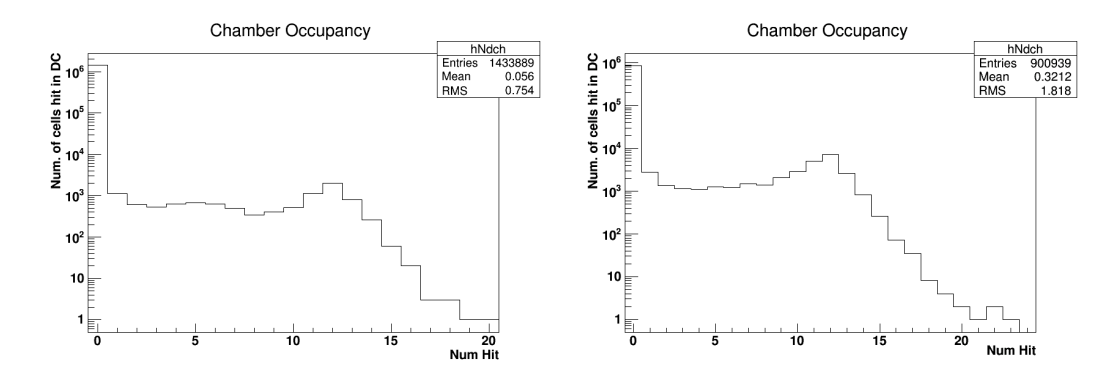

Figura 4.18: Distribuzione del numero di hit nelle celle della camera a deriva per gli eventi selezionati con trigger di LYSO a 90° rispetto alla direzione del fascio di elio (a sinistra) e ossigeno (a destra). Gli assi delle ordinate sono in scala logaritmica. Si nota come il valore massimo sia centrato al valore 12, ovvero il numero dei piani della camera. Si identificano come particelle cariche gli eventi con al più 8 hit, mentre i neutri quelli con meno di 3.

<span id="page-122-2"></span><span id="page-122-1"></span><span id="page-122-0"></span>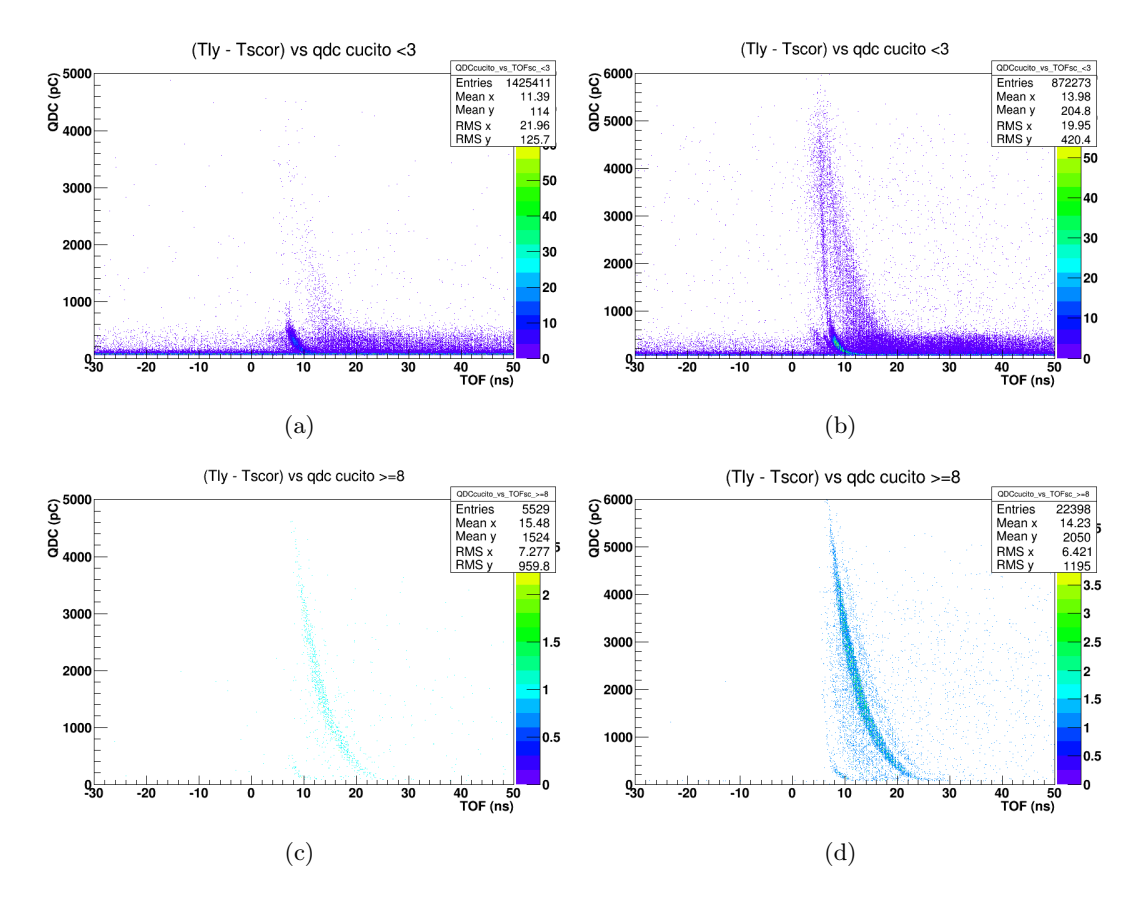

Figura 4.19: Carica depositata nel LYSO in funzione del tempo di volo tra lo Start Counter e lo scintillatore. (a) e (c) rappresentano la somma dei dati dell'elio alle diverse energie di 102, 125, 145 MeV/u mentre (b) e (d) l'ossigeno alle energie di 210 e 300 MeV/u ((b) e (d)). Gli eventi in (a) e (b) sono stati selezionati con richiesta di avere meno di 3 hit nella camera a deriva, condizione che ci permette di escludere la maggior parte delle particelle cariche. Nelle figure in basso (c) e (d), sono stati selezionati con richiesta di avere almeno di 8 hit nella camera a deriva, condizione che ci permette di escludere la maggior parte delle particelle neutre, fotoni e neutroni.

#### 4.5.1 Correzione dell'effetto Slew Time

Lo spettro di Figura [4.17](#page-120-0) necessita di un'evidente correzione. L'andamento previsto dei fotoni non si dispone correttamente a causa dell'effetto slew time, (vedi Figura [4.20\)](#page-123-0) che è responsabile di ritardi nella lettura dei segnali dovuti all'elettronica.

Nel nostro esperimento abbiamo a disposizione un discriminatore a soglia, e se due segnali vengono prodotti nello stesso istante ma con ampiezze diverse, superano la soglia impostata in tempi differenti, creando significative differenze nella lettura dei tempi [\[142\]](#page-181-0).

<span id="page-123-0"></span>In seguito viene quindi descritto il metodo utilizzato per l'elio e per l'ossigeno.

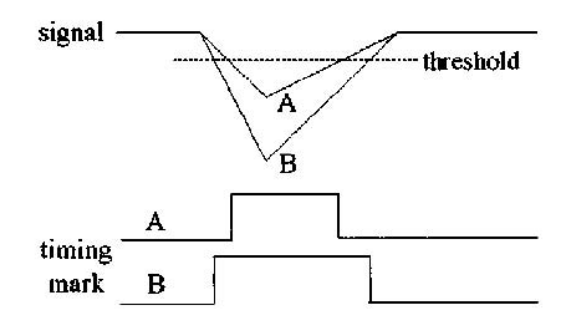

Figura 4.20: Effetto di *time slewing*: due segnali, prodotti nello stesso istante, ma con ampiezze diverse superano la soglia in momenti differenti [\[143\]](#page-181-1).

#### Elio

Dopo aver sommato tutti gli eventi dell'elio in un unico spettro, per uniformare quindi i tempi dei fotoni, si sono selezionati, da Figura [4.17,](#page-120-0) gli eventi nell'intervallo temporale tra i 5 e i 15 ns. Questi dati sono stati quindi ulteriormente divisi in finestre di carica variabile, rispettivamente da 5, 10 , 20 e 40 pC (Figura [4.21](#page-124-0) aiuta a capire il procedimento). Si è optato per 84 finestre, da 85 pC fino a 805 pC. Questi intervalli e la larghezza delle finestre, sono stati opportunamente scelti dopo una serie di prove, ottimizzando la statistica e il numero di intervalli.

Per ciascuna finestra in carica, quindi, si è analizzato l'istogramma unidimensionale (visibile in Figura [4.23\)](#page-125-0), procedendo a fittare dunque 84 gaussiane.

In Figura [4.22\(a\)](#page-124-1) sono stati graficati i centroidi in tempo delle gaussiane in funzione della carica della finestra. La distribuzione così ottenuta è stata fittata con la funzione:

$$
f_{He}(x) = p0 + p1 \exp(p2 \cdot x) + p3 \exp(p4 \cdot x)
$$
 (4.3)

Tale funzione  $f_{He}(x)$  prima di essere implementata nel codice, è stata sovrapposta al grafico bidimensionale della carica in funzione del tempo ad assi invertiti. Tale controllo assicura la bontà del metodo ed è visibile in Figura [4.22\(b\).](#page-124-2) Nell'elaborazione dei dati quindi si è definito un nuovo tempo di volo corretto:

<span id="page-124-3"></span>
$$
T_{corr} = TOF_{SC} - f_{He}(x) \tag{4.4}
$$

<span id="page-124-0"></span>il quale è stato implementato nel codice che ha permesso quindi di ricavare lo spettro dei fotoni visibile in Figura [4.24.](#page-125-1)

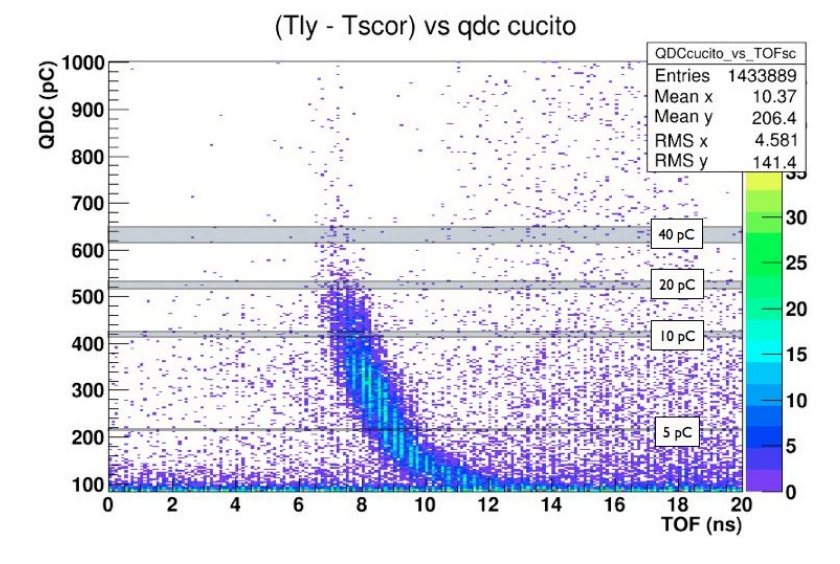

Figura 4.21: Spettro bidimensionale della carica letta nel LYSO in funzione del tempo di volo tra lo Start Counter e il LYSO per i file dell'elio. In figura, in maniera del tutto indicativa, sono state sovrapposte delle finestre di carica selezionate per la correzione dell'effetto slew time.

<span id="page-124-1"></span>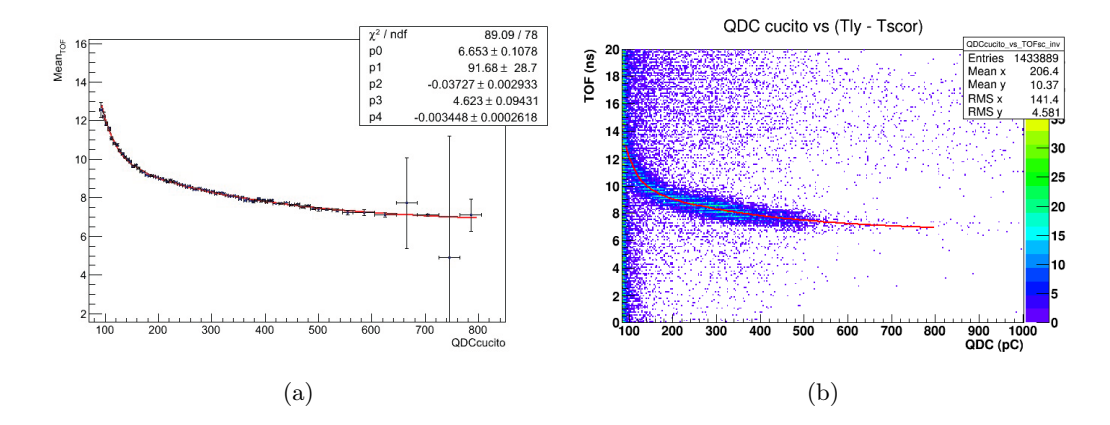

<span id="page-124-2"></span>Figura 4.22: Correlazione tempo di volo-carica dell'elio. (a) grafico dei valori medi dei centroidi ottenuti per ogni finestra di energia di Figura [4.23.](#page-125-0) La funzione di fit rossa è f*He*(x). In alto a destra sono riportati i valori del fit. (b) sovrapposizione della funzione  $f_{He}(x)$  nel grafico bidimensionale di Figura [4.21](#page-124-0) ad assi invertiti.

<span id="page-125-0"></span>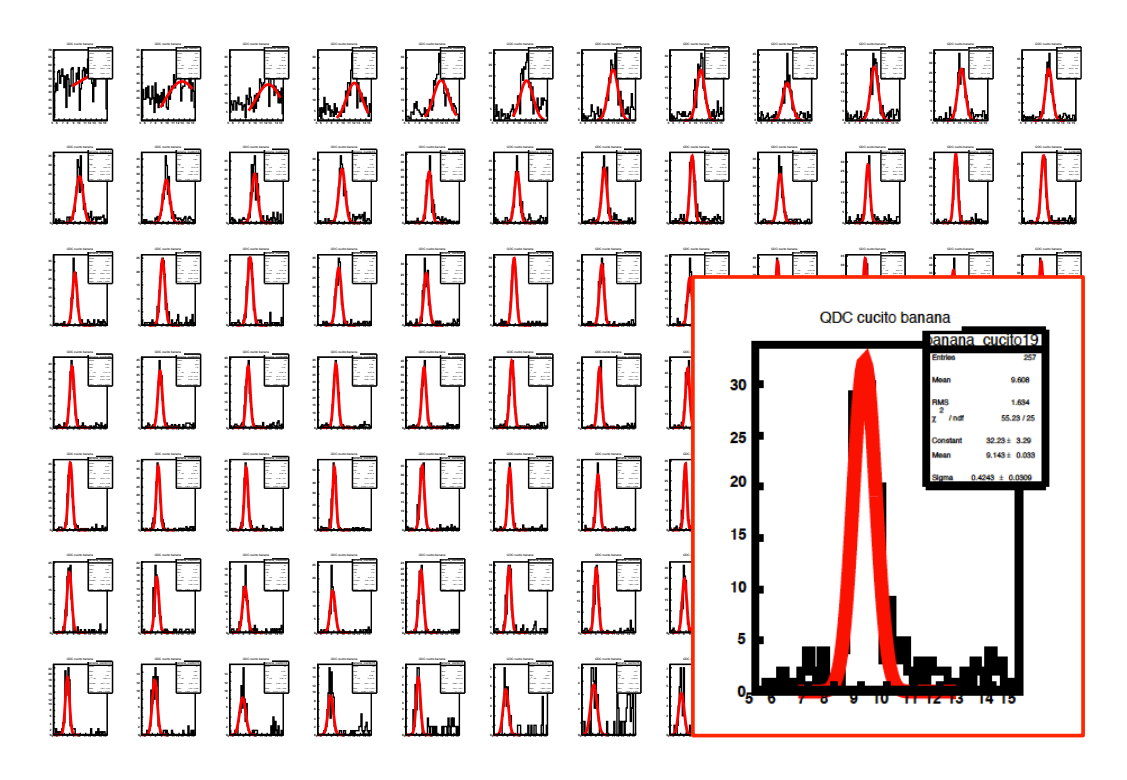

Figura 4.23: Istogrammi in tempo per ogni finestra di carica dello spettro dell'elio, che a seconda della statistica, varia da 5 a 40 pC per un intervallo dagli 85 ai 805 pC. Il fit (linea rossa) è stato eseguito con una gaussiana. Il riquadro mostra a titolo illustrativo lo zoom di una finestra.

<span id="page-125-1"></span>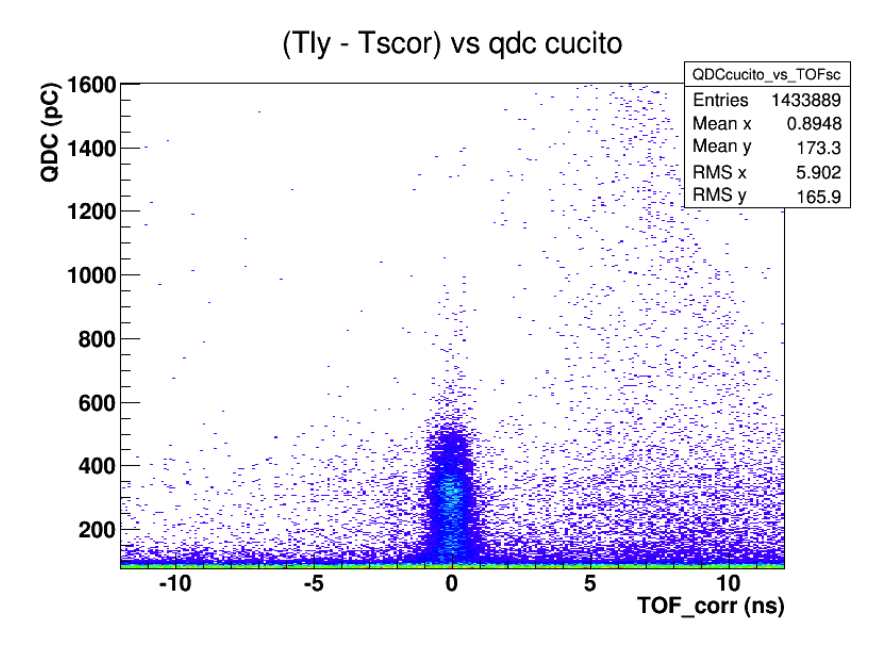

Figura 4.24: Spettro bidimensionale carica-tempo di volo corretto dell'elio. La selezione della finestra è stata zoomata per mettere in evidenza la verticalità dei fotoni al tempo zero.

#### Ossigeno

Per quanto riguarda l'ossigeno, la tecnica per la correzione dello slew time è la medesima utilizzata per l'elio. La sostanziale differenza che si nota è la presenza di molti più fotoni ad alta energia. Per essere sicuri di fare tale correzione solo sulla componente neutra dei secondari emessi (i fotoni), si sono effettuati maggiori controlli e selezioni più stringenti sugli eventi, andando a studiare solo quei dati che non hanno lasciato segnali nell'LTS. Le motivazioni che hanno portato alla scelta finale del numero e della larghezza delle selezioni in carica sono le medesime del caso dell'elio: in questo caso si è optato per un maggior numero di finestre in carica (93) in un intervallo compreso tra i 95 e i 5200 pC. Le prime sono state scelte da 5 e 10 pC mentre quelle finali sopra ad una carica di 500 pC, a causa della bassa statistica, sono state dimensionate con intervalli di 50, 150, 250 e 400 pC (vedi Figura [4.25\)](#page-127-0).

Si è quindi fittata una curva gaussiana per ogni grafico unidimensionale in tempo di ciascuna finestra (vedi Figura [4.26\)](#page-127-1) in carica estrapolando per ciascuna il centroide che è stato dunque ancora una volta graficato in funzione dell'intervallo di carica (Figura [4.27\(a\)\)](#page-128-0).

Nel fittare però la distribuzione dei centroidi di Figura [4.26](#page-127-1) in funzione del tempo con una funzione somma di due esponenziali (come nel caso di  $f_{He}(x)$ ), non si è rivelato sufficiente per descrivere in maniera corretta l'andamento dei fotoni. L'unica soluzione soddisfacente è stata quella di utilizzare una  $f_{Ox}(x)$  del tipo:

<span id="page-126-0"></span>
$$
f_{Ox}(x) = \begin{cases} x \le 1800 & \text{p0} + \text{p1} \exp(\text{p2} \cdot x) + \text{p3} \exp(\text{p4} \cdot x) \\ x > 1800 & \text{p2}_b - \text{p0}_b \exp(\text{p1}_b \cdot 1800) + \text{p0}_b \exp(\text{p1}_b \cdot x) \end{cases} \tag{4.5}
$$

Il valore centrale di limite delle due funzioni è stato opportunamente configurato dopo una serie di test effettuati a scopo didattico. La definizione dei parametri della seconda funzione sono stati definiti in modo da ottenere una funzione continua.

<span id="page-126-1"></span>Successivamente é stato quindi effettuato lo stesso controllo applicato come nella procedura dell'elio (visibile in Figura [4.27\(b\)\)](#page-128-1), e corretto ancora una volta il tempo come:

$$
T_{corr} = TOF_{SC} - f_{Ox}(x)
$$
\n
$$
(4.6)
$$

Il risultato finale è visibile quindi in Figura [4.28.](#page-128-2)

<span id="page-127-0"></span>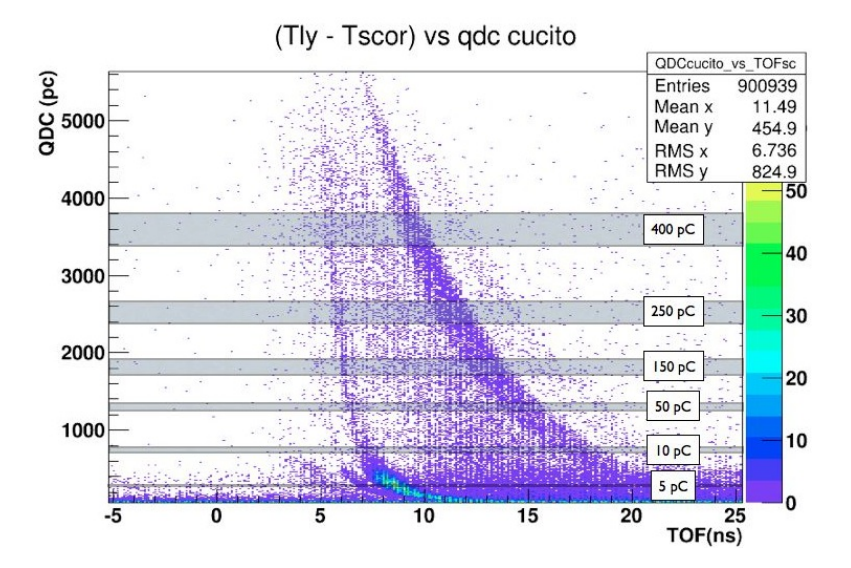

Figura 4.25: Spettro bidimensionale della carica letta nel LYSO in funzione del tempo di volo tra lo Start Counter e il LYSO per lo spettro dell'ossigeno. In figura, in maniera del tutto indicativa, sono state sovrapposte delle finestre di carica selezionate per la correzione dell'effetto slew time.

<span id="page-127-1"></span>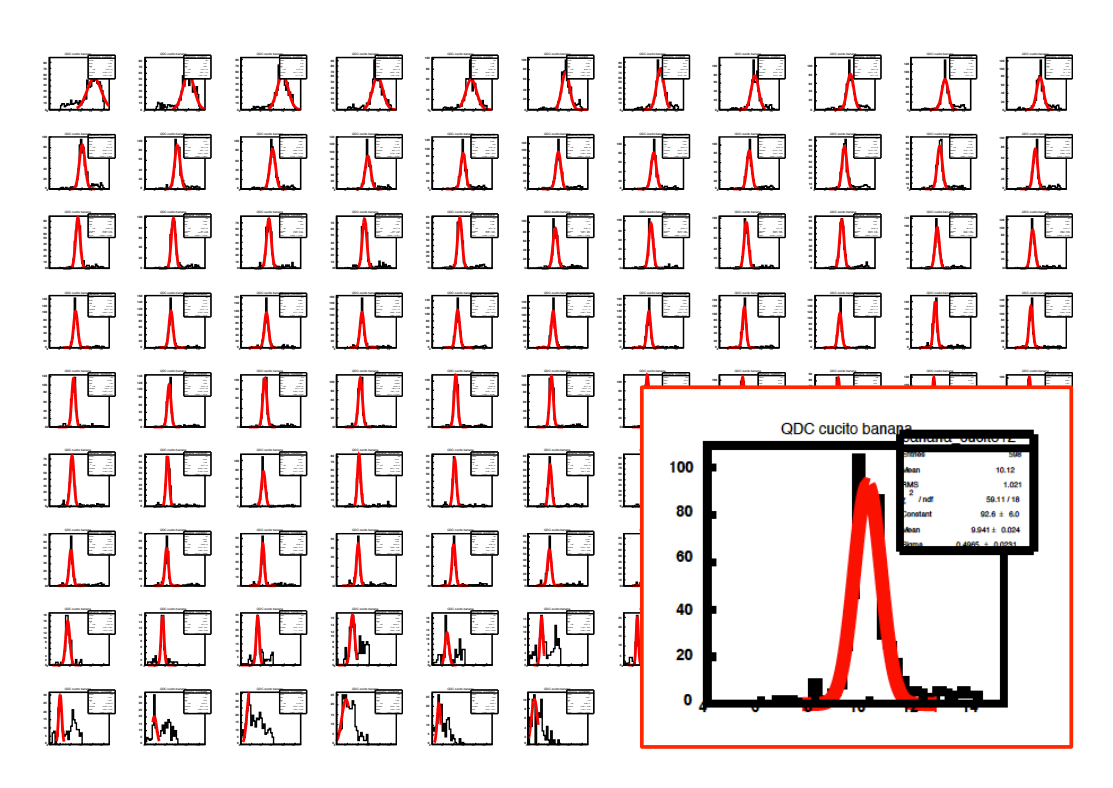

Figura 4.26: Istogrammi unidimensionali in tempo per ogni finestra di carica del file dell'ossigeno, che a seconda della statistica varia da 5 a 400 pC per un intervallo dagli 95 ai 5200 pC. Il fit (linea rossa) è stato eseguito con una gaussiana. Il riquadro mostra a titolo illustrativo lo zoom di una finestra.

<span id="page-128-0"></span>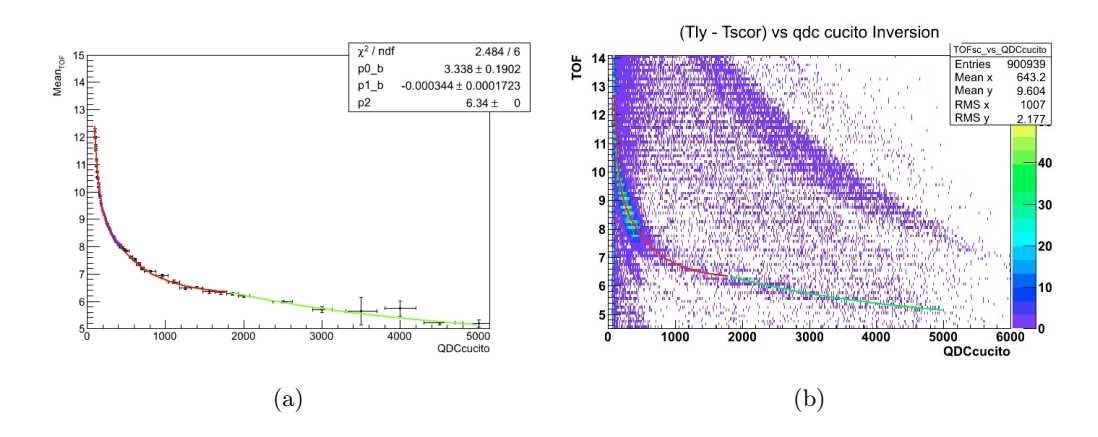

<span id="page-128-1"></span>Figura 4.27: Correlazione tempo di volo-carica dell'ossigeno. (a) grafico dei valori medi dei centroidi ottenuti per ogni finestra di energia di Figura [4.23.](#page-125-0) La funzione di fit è f*Ox*(x) che è l'unione di due curve esponenziali come mostrato in equazione [4.5.](#page-126-0) In alto a destra sono riportati i valori del fit. (b) sovrapposizione della funzione f*Ox*(x) nel grafico bidimensionale di Figura [4.25](#page-127-0) ad assi invertiti.

<span id="page-128-2"></span>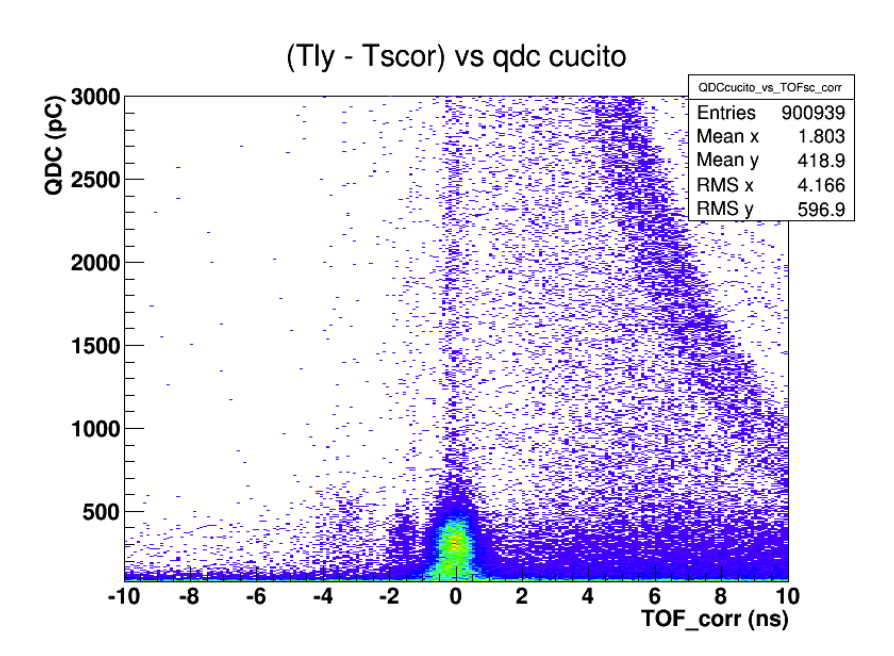

Figura 4.28: Spettro bidimensionale carica-tempo di volo corretto dell'ossigeno. La selezione della finestra è stata zoomata per mettere in evidenza la verticalità dei fotoni al tempo zero.

#### 4.5.2 Correlazione Energia-Tempo di volo

I grafici bidimensionali mostrati precedentemente in Figura [4.17](#page-120-0) necessitavano della correzione dell'effetto slew-time, responsabile della curvatura nella distribuzione dei fotoni, e della conversione carica-energia. Nei precedenti paragrafi, sono stati descritti i metodi che hanno permesso di ottenere le distribuzioni corrette delle particelle secondarie, rivelate nel LYSO ed emesse a 90° rispetto alla direzione del fascio di elio e ossigeno. Il risultato finale è visibile in Figura [4.29.](#page-129-0)

<span id="page-129-0"></span>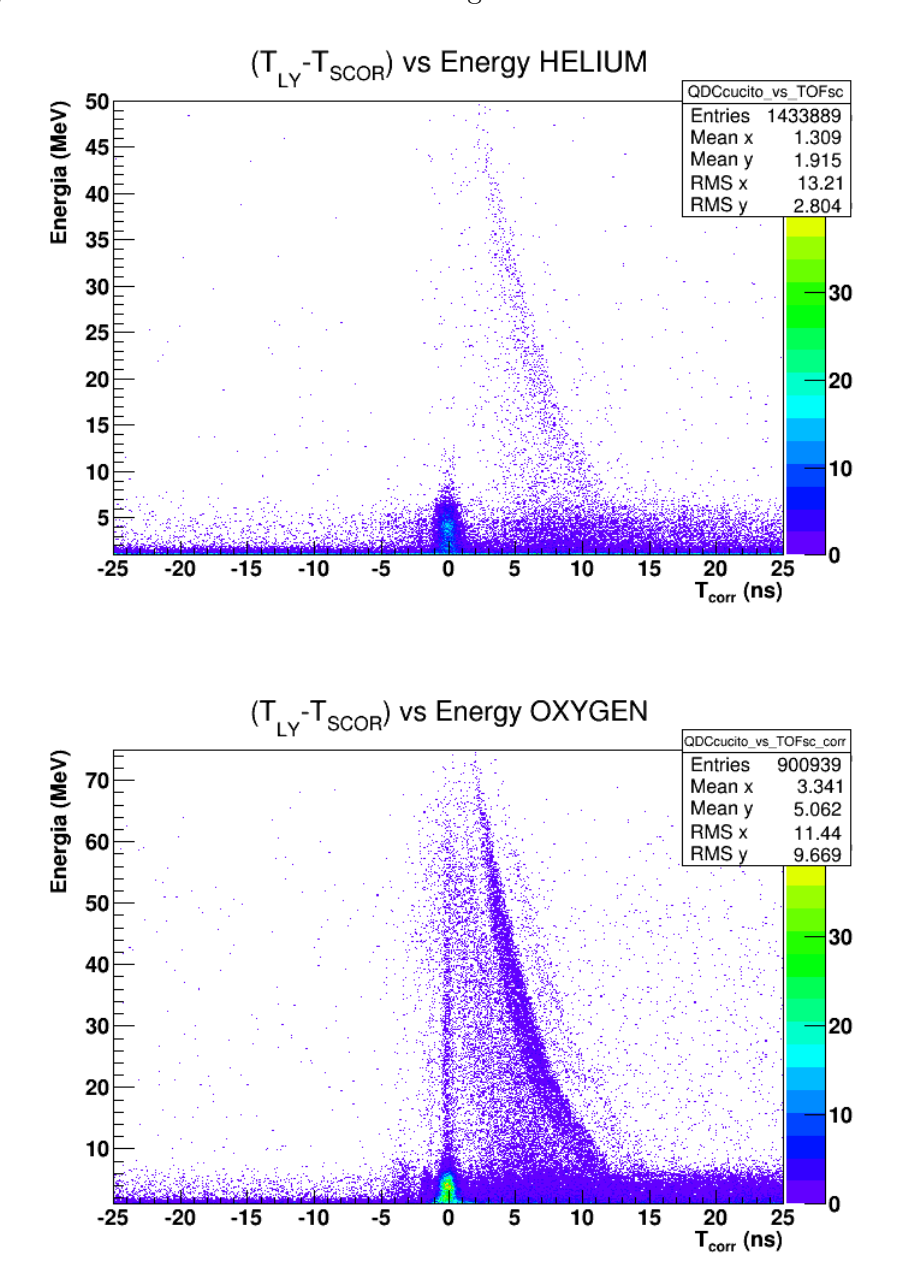

Figura 4.29: Spettro bidimensionale finale dell'energia letta nel LYSO in funzione del tempo di volo tra lo Start Counter e il LYSO per lo spettro dell'elio (in alto) e dell'ossigeno (in basso) dopo la correzione dell'effetto slew time e la calibrazione.

#### 4.5.3 Estrazione dello spettro in energia dei fotoni

Dai fit gaussiani dei picchi presenti in [4.23](#page-125-0) e [4.26](#page-127-1) è possibile ricavare un'altra informazione oltre al valor medio per la correzione dei tempi. La deviazione standard della distribuzione gaussiana ci suggerisce infatti la risoluzione temporale. Anche in questo caso è stata graficata la distribuzione delle sigma in funzione della carica dell'intervallo (vedi Figura [4.30\)](#page-130-0). Le funzioni di fit sono:

$$
g_{He}(x) = p0_s + p1_s \exp(p2_s \cdot x) + p3_s \exp(p4_s \cdot x)
$$
 (4.7)

$$
g_{Ox}(x) = \text{p0}_s + \text{p1}_s \exp(\text{p2}_s \cdot x) \tag{4.8}
$$

<span id="page-130-0"></span>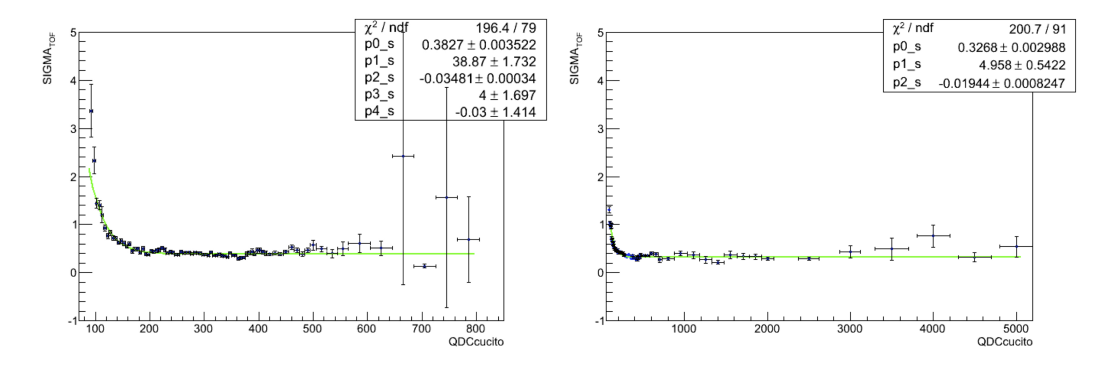

Figura 4.30: Grafico dei valori di  $\sigma$  delle gaussiane mostrate in Figura [4.23](#page-125-0) per l'elio (a sinistra) e dei valori estrapolati da Figura [4.26](#page-127-1) per l'ossigeno (a destra). La funzione di fit (linea verde) è in un caso g*He*(x) e nell'altro g*Ox*(x). I valori dei parametri ottenuti sono riportati in legenda.

In questo modo è possibile definire un nuovo tempo  $T_{PULL}$  che tiene in considerazione la diversa risoluzione al variare del tempo e in questo modo, a parità di statistica, aumenta il rapporto segnale-fondo nell'area del picco. La distribuzione di  $T_{PULL}$  è infatti la distribuzione pesata sugli errori di  $T_{corr}$  di equazione [4.4](#page-124-3) e [4.6](#page-126-1) intorno al suo valore centrale, detta anche distribuzione pull.

$$
T_{PULL} = \frac{T_{corr}}{g(x)}\tag{4.9}
$$

Ci aspettiamo quindi di ottenere da un fit gaussiano di tale distribuzione una risoluzione pari a 1 e il valor medio centrato a zero. In Figura [4.31](#page-131-0) è stato effettuato tale fit con una funzione che è la somma di una gaussiana e una polinomiale di secondo grado sulla distribuzione dei tempi corretti. Si osserva il picco dei fotoni prompt centrato a 0 ns con una sigma molto vicino al valore teorico di 1.

Da tale distribuzione si nota come ci sia una discreta componente di fondo nella distribuzione dei tempi. Il nostro obiettivo è dunque ricavare nella maniera più precisa possibile l'esatto numero di fotoni secondari prodotti dall'irraggiamento degli ioni. A questo scopo ci si è avvalsi dell'ausilio del software RooFit [\[144\]](#page-181-2), una classe presente all'interno di ROOT.

<span id="page-131-0"></span>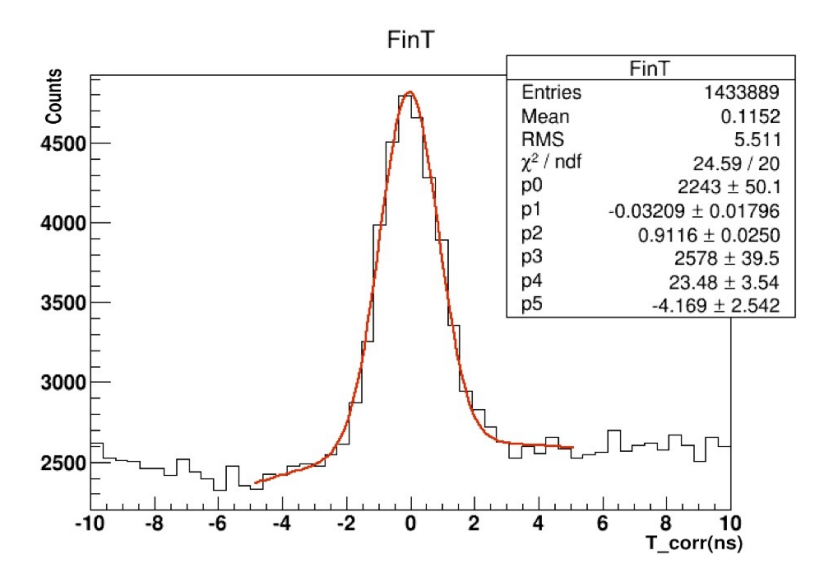

**Figura 4.31:** Distribuzione dei tempi  $T_{PULL}$  dell'elio. La linea rossa rappresenta il fit con una funziona somma di una gaussiana e una polinomiale di secondo grado. I parametri ottenuti sono mostrati in legenda: p0, p1, p2 sono rispettivamente la costante, la media e la  $\sigma$  della gaussiana, mentre p3, p4, p5 sono i coefficienti del polinomio.

Le funzionalità di tale software permettono una modellizzazione della distribuzione degli eventi registrati e una loro descrizione come funzione di densità di probabilità (probability density functions, p.d.f.). Se in precedenza dai grafici bidimensionali si erano selezionati degli intervalli di carica discreti producendo dei fit con un certo 'binnaggio', RooFit permette una selezione degli eventi unbinned sfruttando il metodo di minimizzazione della stima del parametro della maximum likelihood.

Operativamente si è quindi proceduto alla creazione di file di output sia per l'elio che per l'ossigeno, energia per energia, in cui fossero registrati tutti gli eventi registrati dal LYSO con la distribuzione dei tempi  $T_{PULL}$ . Questi file sono stati utilizzati come input per una macro opportunamente compilata che modella i nostri eventi di segnale con una gaussiana centrata in zero e di risoluzione unitaria, mentre il fondo con una funzione polinomiale. La macro è stata impostata per dividere gli eventi in finestre di 10 pC, un valore di compromesso per ottenere una buona statistica e una buona risoluzione energetica. In Appendice è riportata una parte del listato utilizzato per quest'analisi (Listato [6\)](#page-165-0).

In Figura [4.32](#page-132-0) sono mostrati a titolo d'esempio sei finestre di selezioni energetiche diverse che illustrano la procedura di fit effettuata, e la separazione del segnale dei fotoni da quello di fondo.

Integrando tutti gli eventi segnale per ciascuna finestra e graficandoli in funzione della carica si sono ottenuti gli spettri preliminari dei fotoni prompt visibili. In Figura [4.33](#page-133-0) e [4.34](#page-134-0) sono quindi presentati tali spettri dopo il processo di calibrazione che evidenziano come sia visibile la struttura principale a circa 4 MeV, riga del carbonio, nonostante la risoluzione dell'apparato.

Ad un primo sguardo si nota subito come lo spettro in energia ottenuto dal file di elio all'energia di 102 MeV/u presenti una statistica nettamente inferiore rispetto alle altre due energie. Non ci sono apparenti motivi fisici che giustifichino una così larga differenza negli spettri ottenuti. Sono stati effettuati numerosi controlli, e la medesima situazione si ripresenta nello studio della distribuzione di carica. Non si escludono malfunzionamenti o ripartenze dell'elettronica durante l'acquisizione dei file. Ciò sembrerebbe supportato dal fatto che la registrazione di questi file sia avvenuta in un giorno diverso rispetto alle altre acquisizioni. Ulteriori accertamenti verranno effettuati a breve.

<span id="page-132-0"></span>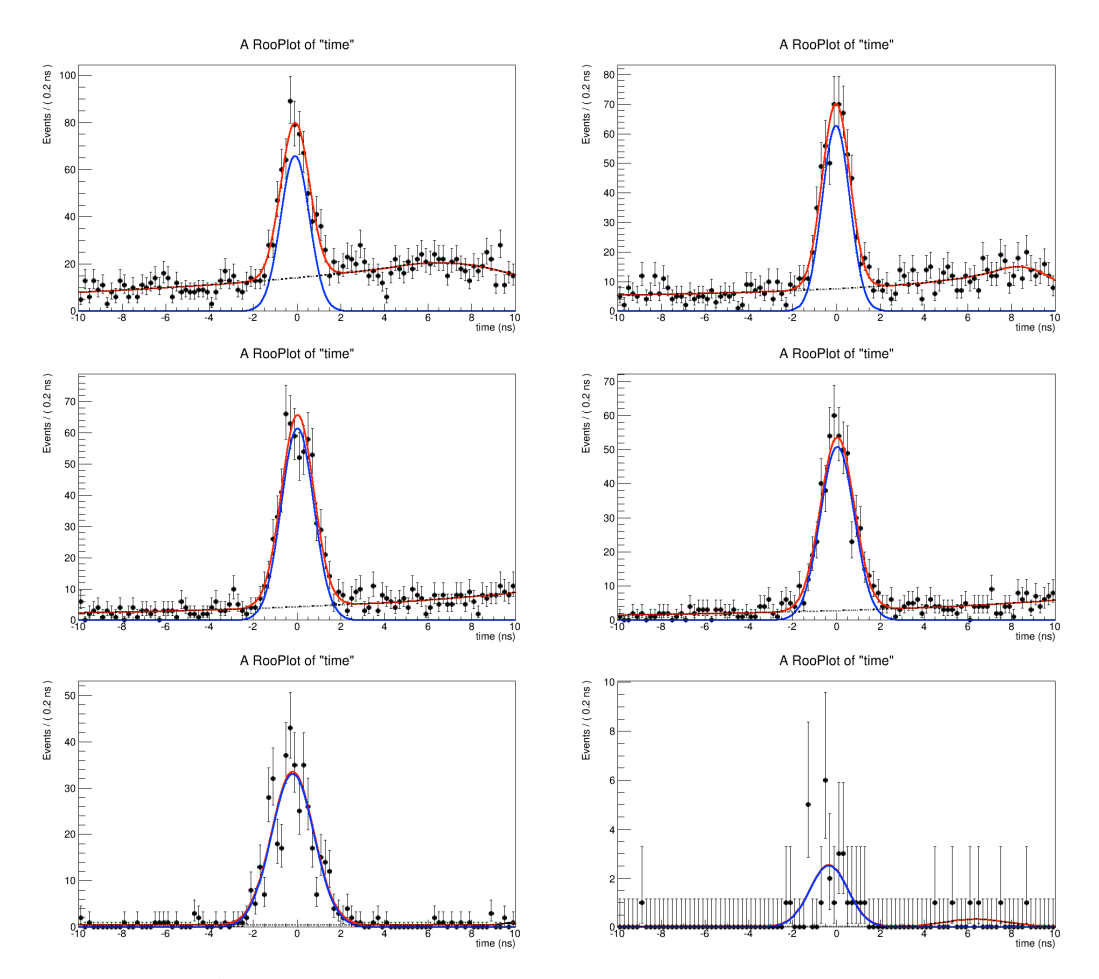

Figura 4.32: Alcuni esempi dell'output di RooFit. Ogni grafico rappresenta un intervallo di carica di 10 pC (circa 170 keV) a energie crescenti in cui il software, minimizzando la distribuzione della Maximum Likelihood, separa il segnale (in blu) dal fondo (linea tratteggiata). La linea rossa rappresenta la somma dei due spettri.

<span id="page-133-0"></span>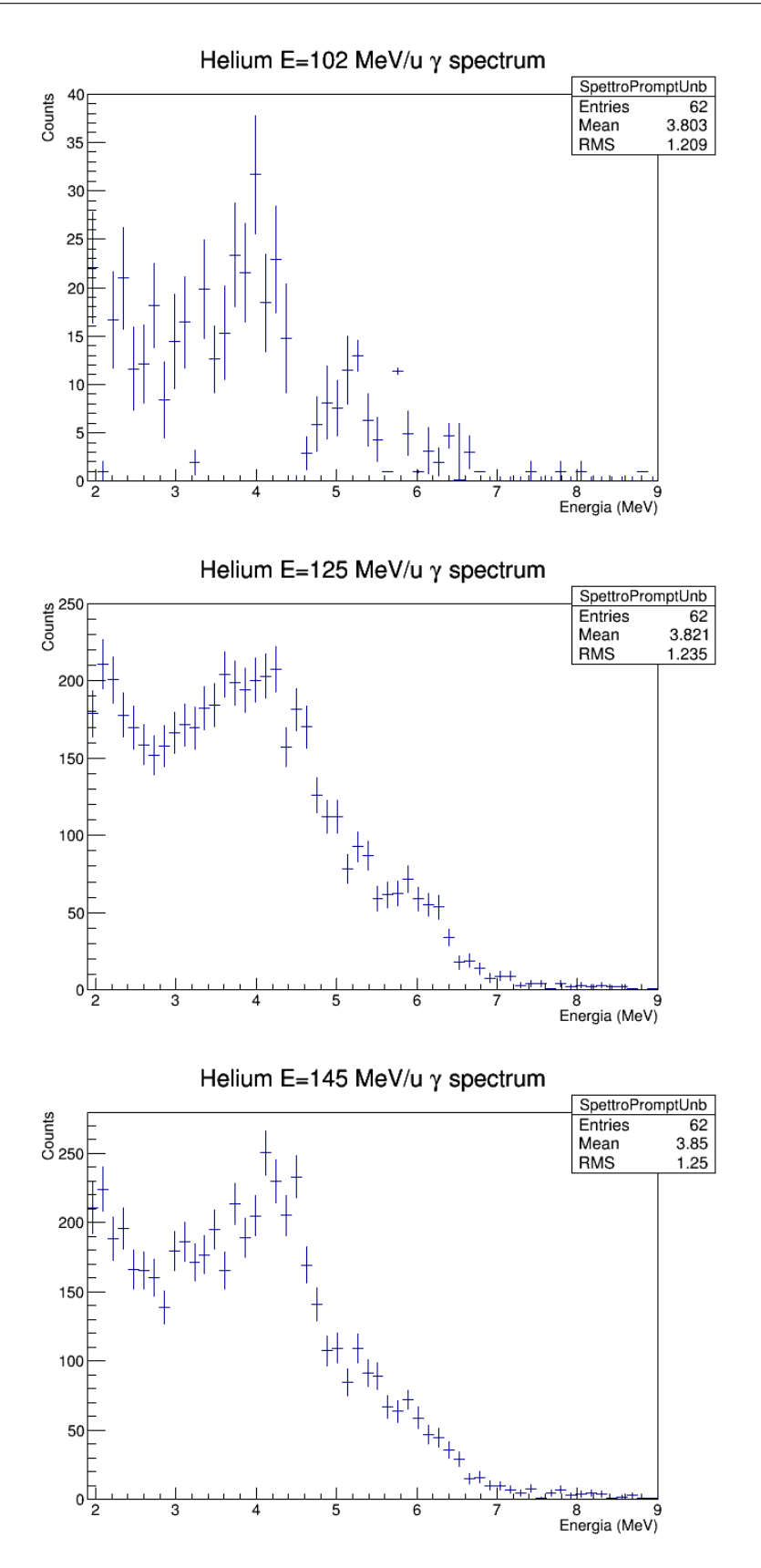

Figura 4.33: Spettri ricavati dai file dell'elio: dall'alto al basso l'energia è di 102 MeV/u, di 125 MeV/u e infine di 145 MeV/u. In tutti questi spettri si sono selezionati gli eventi al di sopra di circa 1.5 MeV per tagliare la componente di fondo.

<span id="page-134-0"></span>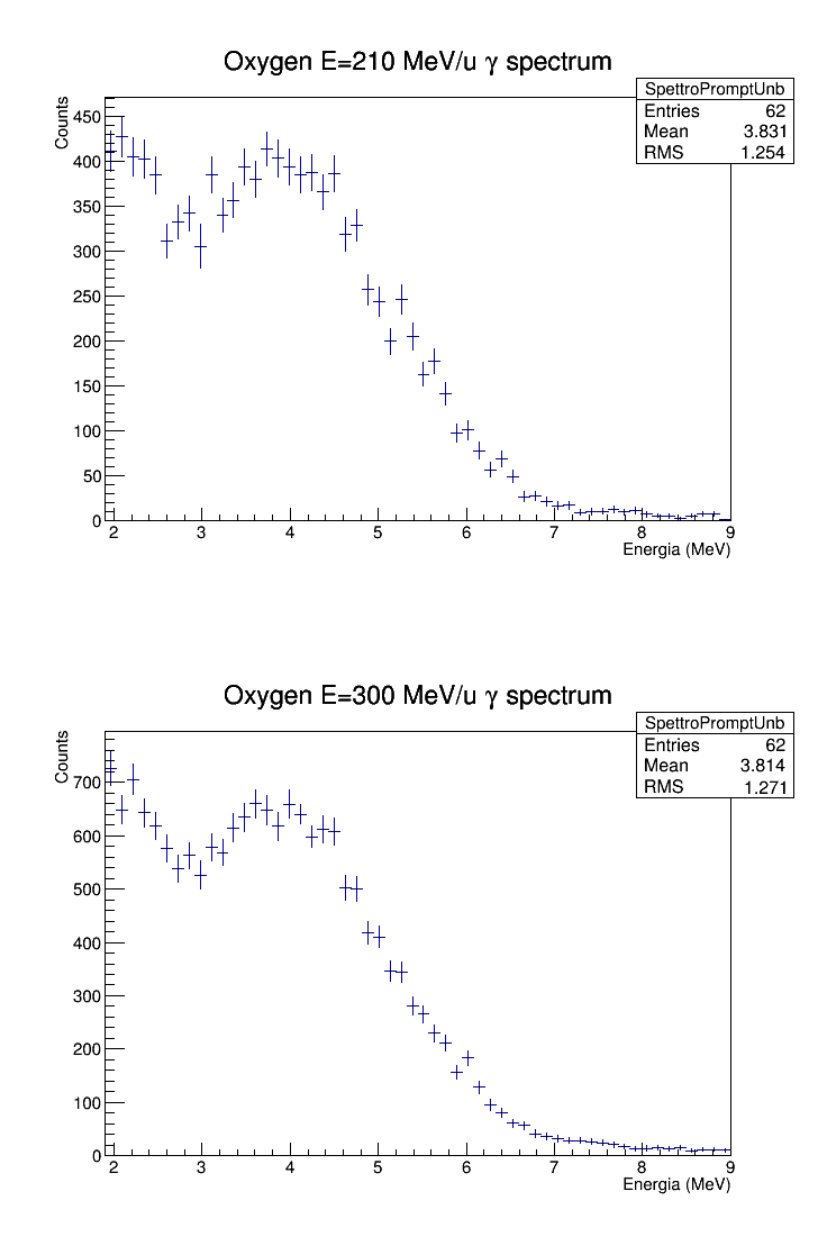

Figura 4.34: Spettri ricavati dai file dell'ossigeno. In alto l'energia è di 210 MeV/u in basso di 300 MeV/u. In tutti questi spettri si sono selezionati gli eventi al di sopra di circa 1.5 MeV per tagliare la componente di fondo.

# 4.6 Risultati

Se una prima fase del lavoro è stata l'analisi software dei dati registrati a HIT, che comporta comunque ulteriore lavoro, una seconda fase prevede il confronto dei dati con le simulazioni Monte Carlo. Queste simulazioni sono ancora da ritenersi preliminari all'attuale stato dei lavori e ulteriori perfezionamenti e controlli sono in corso d'opera. Per comprendere i risultati ottenuti è necessario descrivere quali sono le caratteristiche e le funzionalità del software FLUKA che ci ha permesso di ricavare i primi confronti dati-esperimento.

#### 4.6.1 Introduzione alla simulazione

FLUKA è un software di simulazione avanzato, sviluppato in collaborazione tra l'INFN (Istituto Nazionale di Fisica Nucleare) e il CERN (European Organization for Nuclear Research) di Ginevra e viene utilizzato per calcolare il trasporto di particelle e le loro interazioni con la materia [\[114\]](#page-177-2) [\[115\]](#page-177-3). Si tratta di uno strumento che copre una vasta gamma di applicazioni che riguardano, ad esempio, la progettazione di acceleratori, la schermatura, la calorimetria, la dosimetria, la radioprotezione. Con esso si possono realizzare, inoltre, disegni di rivelatori e complesse geometrie di apparati sperimentali.

FLUKA riesce a simulare con grande precisione l'interazione di numerose particelle con diversi tipi di materiali. L'utente, in caso di esigenze particolari, può integrare il codice grazie ad un insieme di routines disponibili.

Tale software è nato originariamente per rispondere alle esigenze della fisica degli acceleratori e dei rivelatori in cui i fisici potevano predire in modo accurato le interazioni elettromagnetiche e nucleari. Attualmente è utilizzato nei centri di adroterapia, come a HIT e al CNAO [\[145\]](#page-181-3), per supportare la pianificazione, il ricalcolo e la verifica dei trattamenti.

L'interazione adrone-nucleo, per come è modellizzata in FLUKA, può essere descritta schematicamente come una conseguenza dei seguenti passi [\[146\]](#page-181-4):

- 1. modello della cascata Glauber-Gribov;
- 2. cascata intra-nucleare generalizzata;
- 3. emissione di pre-equilibrio;
- 4. evaporazione (secondo la formulazione di Weisskopf-Ewing [\[147\]](#page-181-5));
- 5. fissione/modello 'Fermi Break-Up';
- 6. diseccitazione  $\gamma$  finale (comprende la statistica, le bande rotazionali e sono tabulati i diversi livelli).

Nel range di energie inferiori a 100 MeV/u, nell'interazione nucleo-nucleo viene utilizzata la teoria BME (Boltzmann Master Equation) che descrive nello stato di pre-equilibrio la diseccitazione del sistema composto generato dalla fusione dei due nuclei [\[148\]](#page-181-6). Al di sopra dei 100 MeV/u viene invece utilizzato il formalismo "Quantum Molecular Dynamics" (QMD), sviluppato originariamente a Francoforte e denominato rQMD-2.4. Questo descrive l'interazione di due nuclei nel loro stato iniziale come gas di Fermi, seguendo dunque la successiva propagazione di ciascun nucleone all'interno del potenziale generato dagli altri [\[149\]](#page-181-7).

Per gli scopi di questo lavoro non si vuole scendere in ulteriori dettagli di programmazione e sviluppo del codice, informazioni che possono essere facilmente trovate in materiale informativo specifico.

FLUKA legge gli input da un file ASCII, tale file consiste in un numero variabile di comandi o opzioni, ciascuno dei quali è costituito da una o più linee. É anche disponibile un'interfaccia grafica avanzata denominata 'Flair' [\[150\]](#page-181-8) che permette la gestione di tutte le operazioni di editing dell'input, l'esecuzione del codice e la visualizzazione dei files di output.

#### 4.6.2 Programmazione dell'input

L'aspetto più importante da tenere in considerazione per lo sviluppo della simulazione è la definizione e la programmazione delle informazioni che il software userà per l'elaborazione dei dati.

La tipica struttura di un file di input per FLUKA prevede:

- titoli e commenti per scopi di documentazione;
- definizione della sorgente delle particelle (obbligatorio);
- descrizione della geometria dell'apparato (obbligatorio);
- definizione dei materiali (obbligatorio);
- definizione dei materiali (corrispondenza regione-materiale obbligatoria);
- definizione dei rivelatori richiesti in cui l'autore può richiedere la valutazione delle grandezze fisiche.

Per quanto riguarda la geometria dell'apparato risulta utile, come prima cosa, introdurre brevemente gli aspetti chiave per una corretta descrizione. FLUKA utilizza una geometria combinatoria e si basa su due concetti importanti: i corpi e le regioni. I primi sono corpi solidi chiusi (porzioni finite di spazi completamente chiusi da superfici come sfere, parallelepipedi, ecc.) o porzioni di spazio semi-infinite (mezzi spazi, cilindri infiniti) . Le seconde sono delle zone uniformi (costituite da un solo materiale) definite secondo una logica booleana come l'unione, l'intersezione o la sottrazione di diversi corpi. Una regola importante da ricordare è che all'interno dello spazio di interesse ogni punto deve appartenere ad una ed una sola regione [\[151\]](#page-181-9).

É stata quindi configurata la geometria del nostro apparato sperimentale visibile in Figura [4.35](#page-137-0) che riproduce fedelmente il setup di Figura [3.7.](#page-82-0) In Appendice, al Listato [2](#page-158-0) può essere trovato l'input geometrico.

<span id="page-137-0"></span>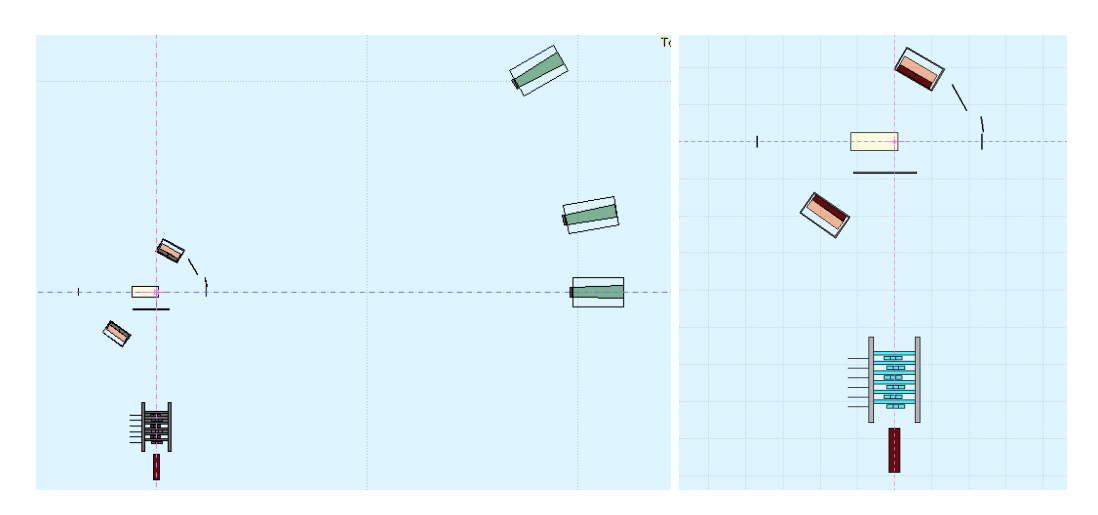

Figura 4.35: Geometria di FLUKA. A sinistra è mostrato l'apparato ella sua interezza in scala, mentre a destra si mostra in dettaglio il setup di rivelazione dei fotoni emessi a 90° rispetto alla direzione del fascio incidente. La lunghezza del PMMA è opportunamente scelta in base all'energia incidente del fascio.

Definiti quindi i materiali usati, un importante passo è stato l'assegnazione delle energie di cut-off e di soglia per le particelle rivelate, tali valori garantiscono una correlazione con i dati sperimentali:

- Soglia Start Counter  $= 0.1$  MeV;
- Soglia LYSO  $= 1.5$  MeV;
- Soglia  $BGO = 3$  MeV;
- Soglia scintillatori plastici  $= 0.5$  MeV;
- Soglia Rn e  $\text{Rs} = 0.1 \text{ MeV};$
- Energia massima LYSO  $= 100$  MeV:
- Energia massima  $BGO = 400$  MeV;

É stato generato un output evento per evento poi convertito in un file Tree-Root [\[152\]](#page-181-10) in cui vengono registrate le informazioni spazio temporali di tutti i secondari generati e i relativi depositi di energia nei rivelatori. Per la decodifica di tale file è stata implementata una macro di cui si tratterà nella sezione successiva.

Le simulazioni sono state effettuate su un processore Intel Core I5-470 da 3.20 GHz con una versione di FLUKA gFortran 64 bit. I tempi richiesti per la simulazione sono stati:

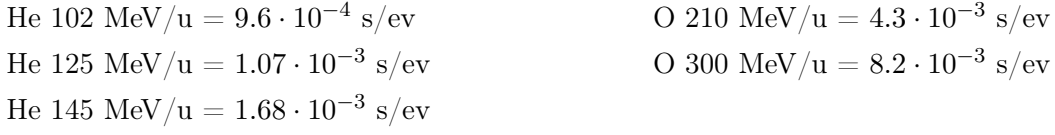

#### 4.6.3 Macro per l'analisi dei dati di FLUKA

Per l'analisi dei dati e la produzione degli istogrammi è stato prodotto un codice scheletro che permette all'utente di apportare modifiche per le specifiche analisi da condurre.

Per descrivere la funzionalità di tale macro è utile descrivere la composizione della struttura di lettura dell'evento, denominata Evento\_STRUCTURE, contenuta in un header file del codice stesso. Questa struttura può essere suddivisa in tre blocchi.

- Blocco della particella: per ciascuna delle particelle prodotte si registrano le informazioni in vettori in cui l'indice identifica l'evento:
	- num\_evt: numero dell'evento FLUKA;
	- nump: numero delle particelle prodotte;
	- idpa: indice della parte comune della particella parente;
	- icha: carica della particella;
	- iba: numero barionico;
	- idead: indica con quale interazione la particella muore;
	- jpa: codice FLUKA di identificazione particella (esempio:  $\gamma \equiv 7$ );
	- igen: tipo di interazione;
	- vxi,vyi,vzi: posizione iniziale della particella;
	- vxf, vyf, vzf: posizione finale della particella;
	- px, py, pz: quantità di moto di produzione della particella;
	- amass: massa della particella;
	- tempo: tempo di produzione della particella;
	- tof: time of flight;
	- trlen:'track lenght' della particella.
- Blocco del rivelatore: in ciascun scintillatore vengono registrate le n 'energy releases' in vettori con l'i-esima componente legata all'i-esimo rilascio. Si è usata la stessa sintassi per ciascun rivelatore ('DET' può essere quindi essere sostituito con lyso,dc, lts, sc, bgo, sts, rn, rs):
	- nDET: numero di rilasci di energia nel rivelatore 'DET';
	- idDET: posizione della particella responsabile del rilascio;
	- iflgDET: flag specifica per ciascun rivealatore (per esempio il LYSO ha 4 flag per discrimianare i 4 cristalli di cui è composto);
	- xinDET, yinDET, yinDET: posizione iniziale del rilascio di energia;
	- xoutDET, youtDET, zoutDET: posizione finale del rilascio di energia;
	- pinDET, pyinDET, pyinDET: quantità di moto iniziale del rilascio di energia;
- pxoutDET, pyoutDET, pzoutDET: quantità di moto finale del rilascio di energia;
- deDET: rilascio di energia;
- alDET: rilascio di energia 'quenched';
- timDET: tempo iniziale del rilascio di energia.
- Blocco del 'crossing': quando una particella supera i confini tra due regioni limitrofe (aria, rivelatore, materiale, target) viene registrata l'informazione in un vettore e comprende:
	- ncross: numero di attraversamenti dei confini tra regioni;
	- idcross: posizione della particella che fa riferimento alla struttura della particella;
	- nregcross: numero identificativo della regione in cui la particella sta entrando;
	- nregold: numero identificativo della regione in cui la particella sta uscendo;
	- pxcross, pycross, pzcross: quantità di moto nell'attraversamento del confine tra regioni;
	- xcross, ycross,zcross: posizione nell'attraversamento del confine tra regioni;
	- tcross: tempo nell'attraversamento del confine tra regioni;
	- chcross: carica nell'attraversamento del confine tra regioni;
	- amacross: massa nell'attraversamento del confine tra regioni.

Per l'analisi è stata invece definita un'altra struttura, denominata ANA\_STRUCT, che contiene le quantità fisiche proprie dell'esperimento alle quali l'utente può riferirsi:

- Trigger flag: TrigLYSO, TrigBGO[3], TrigRITTER (variabili booleane)
- Energie nei vari detector (MeV): Elyso, Ebgo[3], ...
- Energie 'quenched' nei vari deterctor: Equench\_lyso, Equench\_bgo[3], ...
- Tempi dei primi rilasci di energia nei rivelatori: tlyso, tbgo[3], ...

Una volta inizializzate le strutture, il codice procede al caricamento del file contenente la simulazione ottenuta con FLUKA. Nella compilazione può essere specificato il numero degli eventi che si intendono processare, il nome del file di input (che può comprendere una lista di files) e di output. In Figura [4.36](#page-140-0) si mostra dunque un diagramma che riassume il flusso degli eventi all'interno del codice. Una parte importante del codice è l'analisi dell'evento che è suddiviso, con un'opportuna scelta delle flag, nell'implementazione dei metodi e algoritmi necessari per ciascun set di

<span id="page-140-0"></span>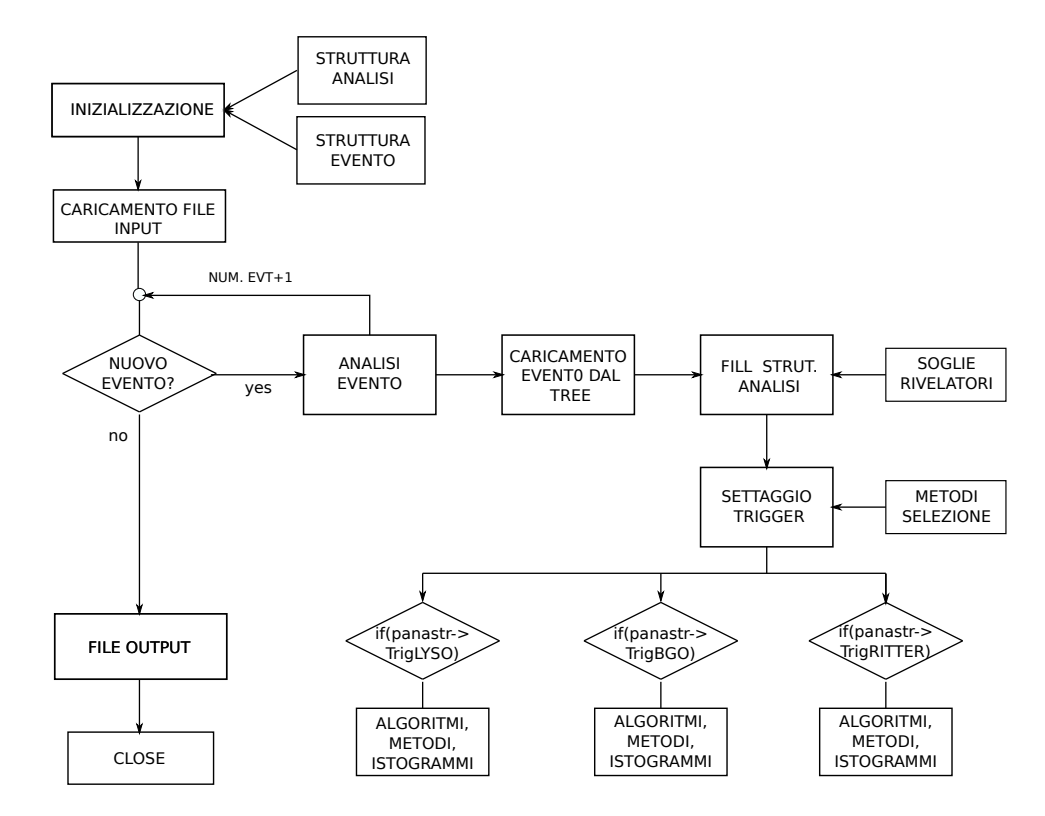

rivelatori. L'utente dunque può facilmente modificare la parte di analisi necessaria senza intaccare il flusso di lavoro globale.

Figura 4.36: Diagramma di flusso della macro di analisi dei dati della simulazione FLUKA.

## 4.6.4 Confronto simulazione FLUKA con dati sperimentali

Per ottenere una corretta simulazione che permetta un confronto affidabile con i fotoni registrati sperimentalmente nel rivelatore LYSO, si sono impostate alcune condizioni:

- il tempo di volo TOF è stato ridefinito come la differenza di tempo tra lo Start Counter SC e il LYSO;
- è stata richiesta l'assenza del segnale nel LTS e che il numero di hit nella camera fosse  $N_{HIT}$  < 3;
- la logica di selezione è stata quella di fare un ciclo sui 'crossing' controllando la presenza di fotoni che fuoriuscano dal PMMA e arrivino al LYSO;
- la deposizione in energia nel LYSO dipende dalla posizione in cui il fotone colpisce il cristallo (LYSO A, B, C, D vedi Figura [3.12\)](#page-87-0). Si sono quindi implementati degli yield 'ad hoc' per le differenti risposte dei 4 cristalli, basandoci sui dati ottenuti in Sezione [4.3.](#page-107-0)

Questa logica di selezione degli eventi non è ancora da ritenersi definitiva. Infatti si è consapevoli del fatto che esistono rilasci che possono coinvolgere più di un cristallo. Inoltre è stata inserita una fluttuazione gaussiana dell'energia misurata secondo un parametro  $\sigma_E/E$  che è ottimizzabile con studi più approfonditi sulla risoluzione dello scintillatore. Una possibile alternativa da esplorare è far fluttuare in simulazione ogni singolo deposito in energia a seconda del LYSO colpito A, B, C, D.

La simulazione ci permette di ottenere la distribuzione energetica dei gamma in uscita dal PMMA che possono essere rivelati dal LYSO (vedi Figura [4.37\)](#page-141-0). Qui si notano in prevalenza i picchi a circa 4.4 MeV (contributi dal  $^{11}C e^{12}C$ ), a circa 5.3 MeV  $(^{15}O)$  e 6.1 MeV (principalmente  $^{16}O$  e  $^{17}O$ ).

 $\dot{E}$  noto che non dobbiamo aspettarci la riga di emissione all'energia tipica del  $^{12}C$ a 4.4 MeV presente nel target. Consideriamo per esempio il caso del <sup>4</sup>He come ione proiettile. Esso non ha emissione gamma, e pertanto non contribuisce allo spettro dei fotoni prompt. Per quanto riguarda invece l'ossigeno (o anche eventualmente il carbonio) ci aspettiamo dei contributi. Sappiamo che la diseccitazione gamma è l'ultimo dei processi fisici che temporalmente avvengono a seguito dell'interazione adrone-nucleo, ovvero quando i nuclei residui ritornano allo stato fondamentale. Pertanto la riga del <sup>12</sup>C contribuisce solo quando tale nucleo rimane integro e subisce per esempio uno scattering quasi-elastico. Inoltre si devono considerare i contributi anche degli altri isotopi (vedi Tabella [2.4\)](#page-66-0) che sono co-responsabili, insieme alla risoluzione intrinseca dell'apparato di rivelazione, all'allargamento delle righe.

<span id="page-141-0"></span>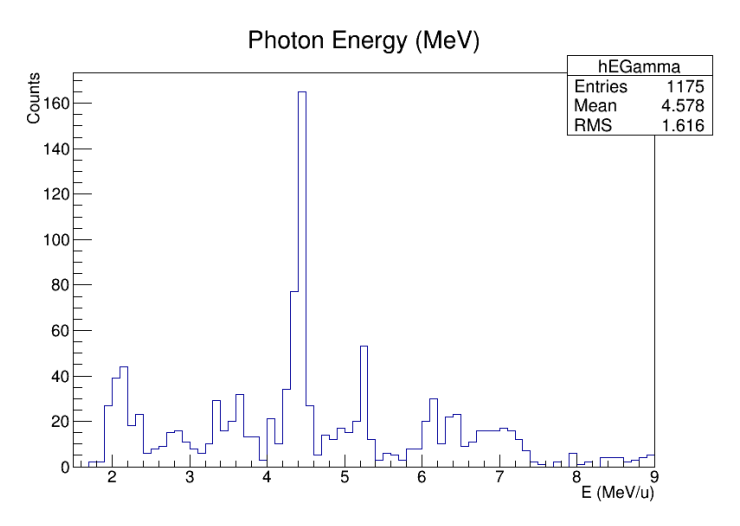

Figura 4.37: Spettro in energia dei fotoni prompt emessi dal target di PMMA. In questo spettro non sono tenuti in considerazione gli effetti dovuti alla rivelazione dei fotoni nel LYSO.

Il primo risultato ottenuto è stato quello di confrontare i grafici bidimensionali energia-TOF corretto con la simulazione. Il tempo zero della simulazione è arbitrario e non presenta analogie con i tempi dell'esperimento. Per un confronto è stato quindi sottratto a ciascun evento della simulazione la media dei tempi di arrivo nel LYSO. I risultati possono essere visualizzati in Figura [4.38](#page-143-0) per l'elio e in Figura [4.39](#page-144-0) per l'ossigeno. Nonostante la minor statistica della simulazione, si vede come ci sia un buon accordo con i dati sperimentali per quanto riguarda la popolazione dei fotoni. Appare evidente però, che le selezioni dei dati comprendano anche un fondo maggiore di altre particelle, soprattutto nel caso dell'ossigeno. Relativamente a questi ultimi dati, si nota, inoltre, come la simulazione non preveda un così largo popolamento di fotoni più energetici, né la popolazione della fascia laterale dovuta al fondo dei carichi. Ciò per il momento è stato spiegato con l'evidente bassa statistica utilizzata per i file dell'ossigeno e con il fatto che possano essere applicate ulteriori migliorie alla simulazione. Non si esclude nemmeno la possibilità di applicare altri accorgimenti per cercare di ottenere spettri più "puliti".

Confortati dal buon accordo tra i dati e la simulazione per quanto riguarda i grafici relativi alla correlazione Energia-Tempo di volo, si sono dunque confrontati anche gli spettri dei fotoni prompt emessi. In Figura [4.40](#page-145-0) sono riportati gli spettri alle diverse energie per l'elio e in figura [4.41](#page-146-0) per l'ossigeno. Il binnaggio per ragioni statistiche è stato diminuito rispetto agli spettri visibili in Figura [4.33](#page-133-0) e [4.34](#page-134-0) e il numero di conteggi sono stati normalizzati allo stesso numero integrale per permettere dunque un confronto diretto. Si nota in generale un buon accordo tra i due andamenti, anche se soprattutto all'energia del picco a circa 4 MeV si evidenzia un maggiore potere risolutivo della simulazione.

Si vuole sottolineare come queste analisi siano ancora preliminari e come sia necessario ulteriore lavoro di controllo e perfezionamento anche per integrare, come detto precedentemente, una più veritiera risposta del rivelatore.

<span id="page-143-0"></span>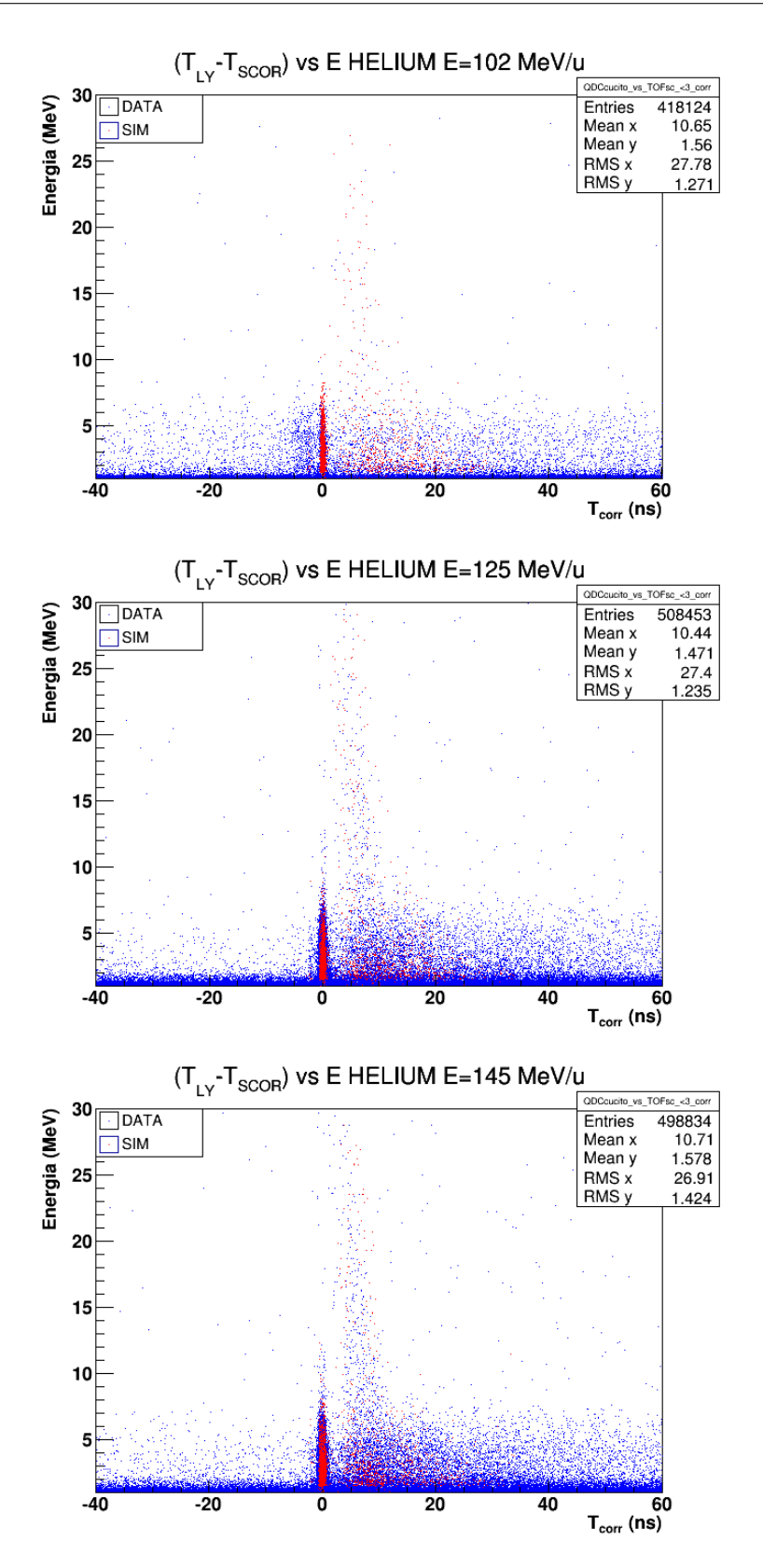

Figura 4.38: Confronto dei grafici di correlazione Energia-TOF dell'elio tra dati sperimentali (in blu) e simulazione (in rosso). La statistica della simulazione, come si può notare è in tutti e tre i casi inferiore. In sequenza, dall'alto al basso, sono mostrati gli eventi corrispondenti all'energia 102, 125 e 145 MeV/u.
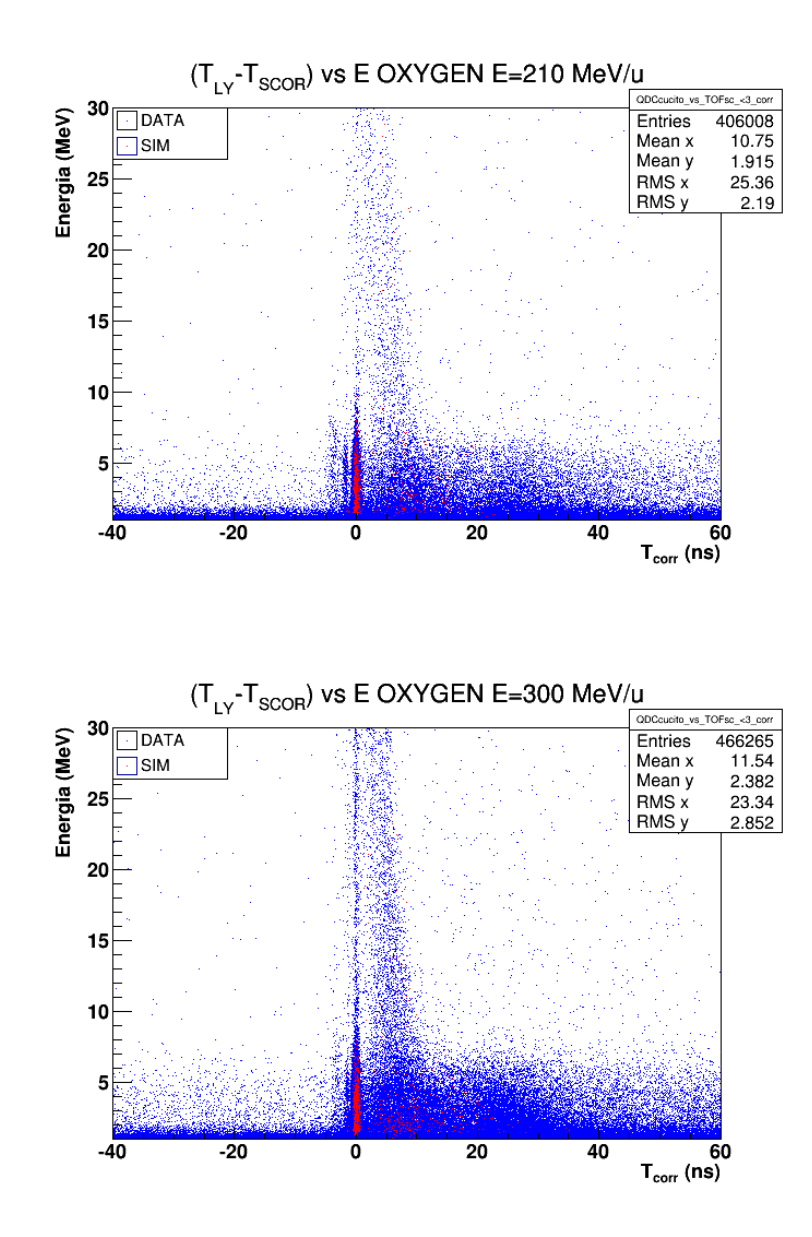

Figura 4.39: Confronto dei grafici Energia-TOF dell'ossigeno tra dati sperimentali (in blu) e simulazione (in rosso). La statistica della simulazione, come si può notare è in tutti e tre i casi inferiore. In alto gli eventi all'energia di 210 MeV/u mentre in basso quelli a 300 MeV/u.

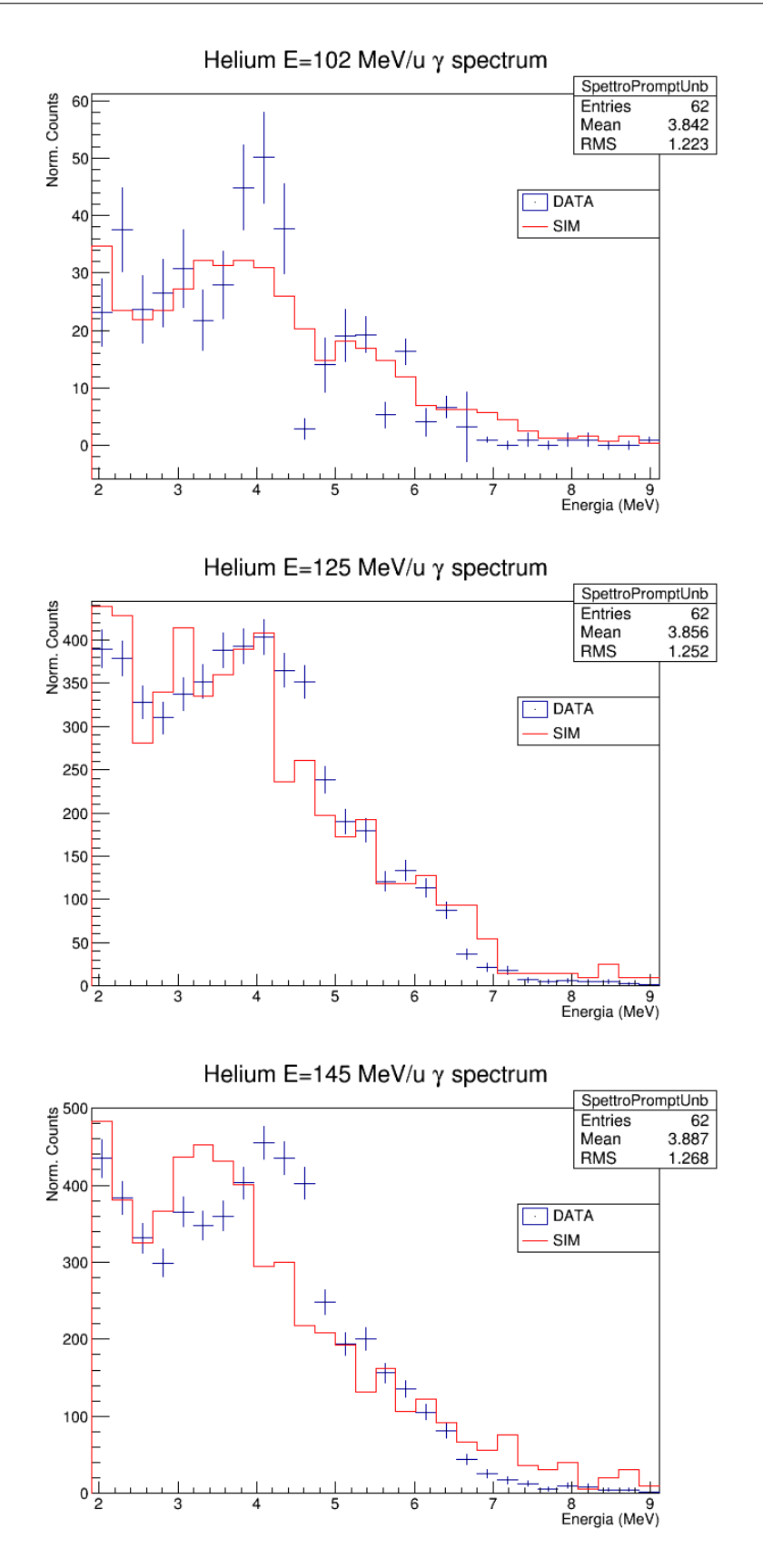

Figura 4.40: Confronto degli spettri ottenuti per l'elio con la simulazione alle energie di 102 MeV/u, 125 MeV/u e 145 MeV/u (dall'alto al basso). Gli spettri sono stati normalizzati allo stesso numero di eventi.

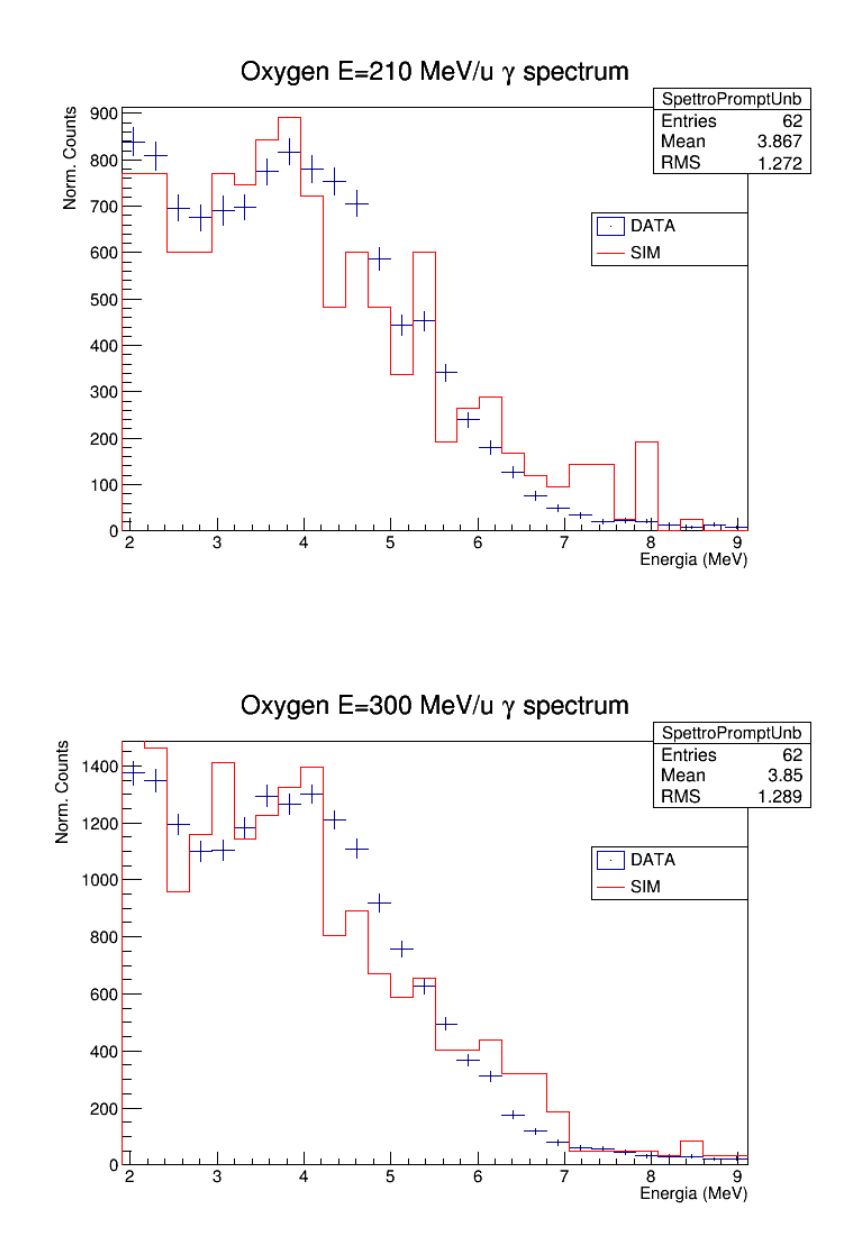

Figura 4.41: Confronto degli spettri ottenuti per l'ossigeno con la simulazione alle energie di 210 MeV/u (in alto) e 300 MeV/u (in basso). Gli spettri sono stati normalizzati allo stesso numero di eventi.

### 4.6.5 Valutazione dello yield dei fotoni emessi

In questo lavoro di tesi, e in particolar modo alla sezione [2.2.2,](#page-63-0) si è evidenziato come lo studio dell'emissione dei fotoni prompt, prodotti dall'attraversamento di adroni nella materia, sia di particolare interesse per lo sviluppo delle tecniche di monitoraggio in adroterapia in quanto permetterebbe un collegamento con la dose depositata nel mezzo.

Per poter valutare in modo quantitativo l'effettiva possibilità di sfruttare i fotoni di diseccitazione, risulta fondamentale il valore del numero di fotoni prompt emessi per primario alle diverse energie. Per la stima del numero di ioni incidenti sul bersaglio si è utilizzato il rivelatore Start Counter (vedi Figura [3.7\)](#page-82-0) posto a valle del bersaglio. Il numero di conteggi dei primari è stato ottenuto analizzando i dati registrati nello Scaler (descritto in Sezione [3.4\)](#page-91-0). Ciò è stato fatto abilitando la funzione di debug nella macro di analisi (vedi Sezione [3.5\)](#page-96-0) che ci permette di avere a disposizione il numero di conteggi registrati nei singoli canali del modulo VME.

Per avere un numero di conteggi affidabile degli ioni primari, si è segnato il numero di eventi del canale 2 dello Scaler che riceve il segnale di coincidenza OR dei due fotomoltiplicatori accoppiati allo Start Counter. Successivamente si sono dunque sommati i conteggi del singolo file separandoli in base all'energia primaria del fascio (vedi Tabella [4.5](#page-147-0) per l'elio e Tabella [4.6](#page-148-0) per l'ossigeno).

<span id="page-147-0"></span>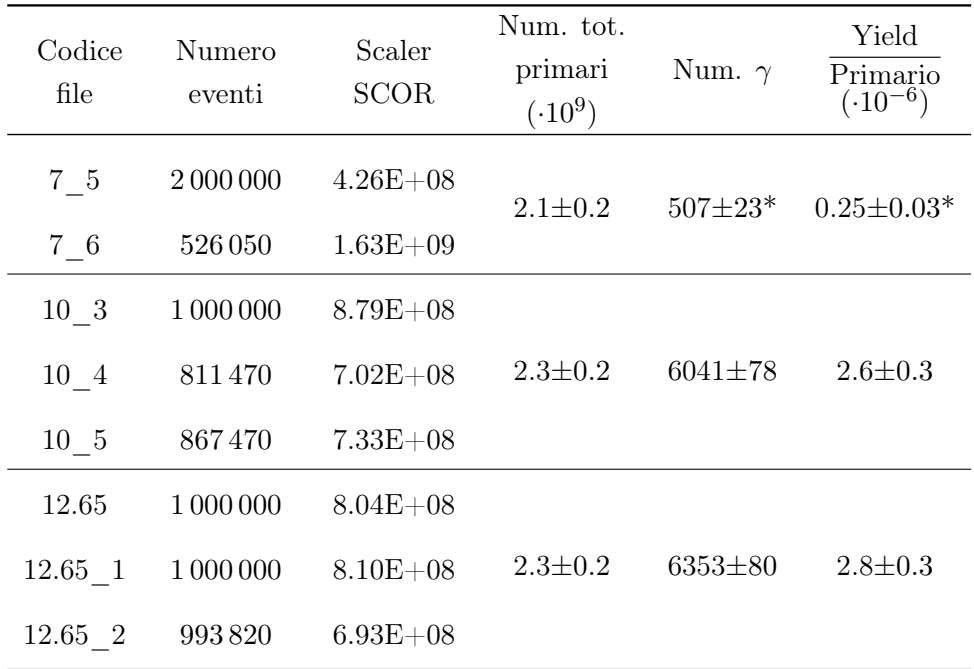

Tabella 4.5: Numero di conteggi dei primari e calcolo dello yield dei fotoni per la lista dei file analizzati relativi al fascio di elio alle energie di 102, 125 e 145 MeV/u. Con \* si vuole indicare che la stima all'energia di 102 MeV/u risulta affetta da un errore sistematico dovuto all'acquisizione dei dati a questa energia. (vedi Sezione [4.5.3\)](#page-130-0).

<span id="page-148-0"></span>

| Codice<br>file | Numero<br>eventi | Scaler<br><b>SCOR</b> | Num. tot.<br>primari<br>$(.10^9)$ | Num. $\gamma$<br>(. 10 <sup>4</sup> ) | Yield<br>Primario<br>$(.10^{-6})$ |
|----------------|------------------|-----------------------|-----------------------------------|---------------------------------------|-----------------------------------|
| 7.65 6         | 1 000 000        | $5,7E+08$             | $1.9 \pm 0.2$                     | $1.28 \pm 0.01$                       | $6.8 \pm 0.7$                     |
| $7.65 - 7$     | 1 000 000        | $5,6E+08$             |                                   |                                       |                                   |
| 7.65 9         | 1 000 000        | $6,4E+08$             |                                   |                                       |                                   |
| $7.65 - 10$    | 383770           | $1,0E+08$             |                                   |                                       |                                   |
| 12.65 1        | 1 000 000        | $3,0E+08$             |                                   | $2.06 \pm 0.01$                       | $10.2 \pm 0.1$                    |
| $12.65 - 2$    | 1 000 000        | $3,1E+08$             | $2.0 \pm 0.2$                     |                                       |                                   |
| 12.65 3        | 1 000 000        | $3,9E+08$             |                                   |                                       |                                   |
| 12.65 4        | $1\,000\,000$    | $3,9E+08$             |                                   |                                       |                                   |
| 12.65 5        | 1 000 000        | $4,0E+08$             |                                   |                                       |                                   |
| 12.65 6        | 100 000          | $2,1E+07$             |                                   |                                       |                                   |
| 12.65 7        | 100 000          | $2,0E+07$             |                                   |                                       |                                   |
| 12.65 8        | 1 000 000        | $2,0E+08$             |                                   |                                       |                                   |

Tabella 4.6: Numero di conteggi dei primari e calcolo dello yield dei fotoni per la lista dei file analizzati relativi al fascio di ossigeno alle energie di 102, 125 e 145 MeV/u.

L'analisi della risposta dello Start Counter ha evidenziato alcune anomalie. Il numero di conteggi registrati dallo Scaler, sembra dipendere dalla presenza o meno del target di PMMA durante la registrazione del file. La comprensione dei possibili problemi connessi all'acquisizione di tali segnali è ancora in corso. É stato comunque valutato l'errore relativo al conteggio del numero di ioni primari incidenti, stimandolo ad un valore attorno al 10%.

Il numero dei fotoni è stato invece ottenuto dalla misura dell'integrale degli spettri di Figura [4.33](#page-133-0) e [4.34,](#page-134-0) i cui errori sono stati calcolati assumendo una distribuzione Poissoniana ( $\sigma = \sqrt{N}$ ). Si nota come lo yield ricavato per l'elio a 102 MeV/u sia influenzato da un errore. Si presume ci siano stati dei problemi di natura elettronica nell'acquisizione dei dati a questa energia. (vedi anche Sezione [4.5.3\)](#page-130-0).

Analogamente, con l'ausilio della stessa simulazione, si è considerato il numero di fotoni che hanno depositato un'energia  $E > 1.5$  MeV nel LYSO rispetto al numero di quelli, che con la stessa soglia energetica fuoriescono dal PMMA. In Tabella [4.7](#page-149-0) e

| Energia<br>(MeV/u) | Num.<br>primari<br>$(.10^6)$ | Eventi<br>trigger | Eventi<br>trig.LYSO | Num.<br>$\gamma$ | Yield<br>primario<br>$(. 10^{-6})$ |
|--------------------|------------------------------|-------------------|---------------------|------------------|------------------------------------|
| 102                | 240                          | 235841            | 1921                | 1133             | $4.72 \pm 0.16$                    |
| 125                | 215                          | 318727            | 2188                | 1175             | $5.47 \pm 0.14$                    |
| 145                | 165                          | 401081            | 2298                | 1209             | $7.32 \pm 0.21$                    |

<span id="page-149-0"></span>Tabella [4.8](#page-149-1) sono riassunti i valori ottenuti.

Tabella 4.7: Risultati degli yield relativi all'analisi delle simulazioni alle diverse energie dell'elio. Sono mostrati il numero di primari generati, gli eventi registrati nei Trigger dell'esperimento (vedi Tabella [3.3\)](#page-93-0) e aventi un trigger di LYSO. Il numero di gamma rappresenta i candidati fotoni che hanno passato la selezione descritta.

<span id="page-149-1"></span>

| Energia<br>(MeV/u) | Num.<br>primari<br>$(.10^6)$ | Eventi<br>trigger | Eventi<br>trig.LYSO | Num.<br>$\gamma$ | Yield<br>primario<br>$(0.10^{-5})$ |
|--------------------|------------------------------|-------------------|---------------------|------------------|------------------------------------|
| 210                | 16.5                         | 269 260           | 572                 | 315              | $2.22 \pm 0.17$                    |
| 300                | 22.5                         | 1023537           | 1211                | 620              | $2.76 \pm 0.11$                    |

Tabella 4.8: Risultati degli yield relativi all'analisi delle simulazioni alle diverse energie dell'ossigeno. Sono mostrati il numero di primari generati, gli eventi registrati nei Trigger dell'esperimento (vedi Tabella [3.3\)](#page-93-0) e aventi un trigger di LYSO. Il numero di gamma rappresenta i candidati fotoni che hanno passato la selezione descritta.

Il rate assoluto ottenuto in questa maniera non contiene le informazioni per noi importanti perché deve essere corretto per l'efficienza di rivelazione e per il fattore derivante dalla limitata accettanza angolare del nostro rivelatore. Tale valore correttivo è stato ricavato con l'ausilio della simulazione Monte Carlo come:

### $\epsilon_{CORR} \simeq 1 \cdot 10^{-4}$

In Tabella [4.9](#page-150-0) si confrontano dunque i rate corretti ottenuti dividendo per questo fattore  $\epsilon_{CORR}$  sia i dati sperimentali sia quelli ottenuti dalla simulazione. La comparazione fra i risultati sperimentali e quelli relativi alla simulazione mostra un accordo incoraggiante. La simulazione si differenzia per un fattore 2÷3 per l'elio e per un fattore leggermente maggiore  $(3\div 4)$  per l'ossigeno. Il confronto delle due tipologie adroniche utilizzate evidenzia un rapporto dello yield ossigeno/elio simile (3÷4) sia per i dati che per la simulazione.

Bisogna considerare questi risultati molto preliminari, in quanto manca una comprensione esaustiva degli errori sistematici legati alla lettura dei segnali. Si vuole

<span id="page-150-0"></span>

| Ione/Energyi |                  | Yield data          | Yield sim.          |  |
|--------------|------------------|---------------------|---------------------|--|
|              | (MeV/u)          | $(.10^{-2}sr^{-1})$ | $(.10^{-2}sr^{-1})$ |  |
|              | He 102           | $0.25 \pm 0.03*$    | $4.72 \pm 0.2$      |  |
|              | He 125           | $2.6 \pm 0.3$       | $5.47 \pm 0.1$      |  |
|              | He 145           | $2.8 \pm 0.3$       | $7.32 \pm 0.2$      |  |
|              | O <sub>210</sub> | $6.8 \pm 0.7$       | $22.2 \pm 0.2$      |  |
|              | $O$ 300          | $10.2 \pm 0.1$      | $27.6 \pm 0.1$      |  |
|              |                  |                     |                     |  |

Tabella 4.9: Confronto degli yield ottenuti alle diverse energie per i fasci di elio e ossigeno dai dati sperimentali e dalla simulazione FLUKA.

sottolineare comunque l'importanza reciproca del raffronto ottenuto tra dati e simulazione: se da un lato la simulazione effettuata ci rassicura sulla buona qualità dei dati registrati, dall'altro questi ultimi possono garantire uno sviluppo nella validazione dei modelli di interazione impiegati nella simulazione.

ANALISI DATI E RISULTATI

# CONCLUSIONI

In questo lavoro di tesi è stata presentata un'analisi dati condotta all'interno di un test sperimentale effettuato a HIT che è rivolto a studiare le attuali tecniche di monitoraggio della dose erogata in adroterapia tramite la rivelazione di particelle secondarie. Si è analizzata in particolare la radiazione dei fotoni prompt derivante dall'interazione degli ioni di elio e ossigeno su di un bersaglio di PMMA.

Sono state descritte le principali motivazioni fisiche e biologiche dell'utilizzo dell'adroterapia in ambito medico, evidenziando la necessità di studi approfonditi nello sviluppo di tecniche diagnostiche per quantificare l'effettiva dose depositata nel paziente.

Successivamente si sono presentati gli obiettivi di fisica di base dell'esperimento che prevedono lo sfruttamento delle informazioni sul range e sulla distribuzione di dose ricavabili dalla rivelazione delle particelle secondarie emesse. É stata quindi presentata la struttura hardware dell'esperimento, descrivendone i rivelatori utilizzati, la relativa catena elettronica e la componente software utilizzata per l'analisi dei dati.

Lo studio della calibrazione in energia ha evidenziato come la differente risposta dei singoli cristalli che compongono le matrici dei rivelatori LYSO e BGO, sia responsabile dell'allargamento della risoluzione energetica. Ciò ha permesso una stima quantitativa che è stata utilizzata nelle simulazioni di confronto successive.

Per ottenere lo spettro dei fotoni emessi intorno a 90° rispetto alla direzione del fascio, si è reso necessario isolare correttamente i fotoni da altre particelle mediante una selezione nelle variabili tempo di volo ed energia rilasciata nel LYSO. I risultati ottenuti sono stati confrontati con una simulazione Monte Carlo effettuata con il software FLUKA che ha mostrato incoraggianti risposte.

Lo studio del confronto esperimento-simulazione è importante per due ragioni:

- 1. dimostra la buona qualità dei risultati ottenuti;
- 2. aiuta a validare il modello di simulazione, particolarmente importante per questo tipo di applicazioni.

Attualmente sono in fase di sviluppo alcune ottimizzazioni della simulazione che possano permettere di ottenere una migliore statistica e ridurre la varianza dei risultati. Per arrivare ad una conclusione definitiva occorrerà valutare inoltre gli errori sistematici dovuti alla lettura dei segnali del nostro apparato sperimentale.

Si è infine stimato lo yield di produzione dei fotoni prompt emessi da fasci di elio e ossigeno alle energie considerate in confronto al numero di ioni primari incidenti. In un trattamento vengono utilizzati circa  $10<sup>9</sup>$  ioni per l'irraggiamento di un singola sezione del tumore trattato che corrisponde ad una certa energia iniziale. Con questo rate e per una determinata energia del piano di trattamento considerato, il risultato ottenuto nel nostro setup sperimentale ci permette di stimare circa 1000 fotoni. Questo risultato permette di rispondere quantitativamente alla possibilità di utilizzare tali fotoni per il monitoring nell'adroterapia.

Questa attività di tesi è servita ad ottenere risultati preliminari che saranno approfonditi in vista di future pubblicazioni. Inoltre i metodi e gli algoritmi utilizzati per questa analisi dati si renderanno utili per i prossimi sviluppi dell'esperimento.

Lo studio effettuato ha permesso inoltre di individuare alcuni problemi nella gestione della raccolta dati e nella loro conseguente elaborazione. Ciò ci ha permesso di evidenziare i punti più critici dell'analisi dati: la calibrazione in energia e la stima delle efficienze di rivelazione del numero di primari incidenti.

Questo lavoro è stato realizzato nell'ambito della ricerca innovativa per l'utilizzo di fasci di elio e ossigeno in adroterapia. La caratterizzazione di tali fasci contribuisce ad arricchire lo stato dell'arte per il trattamento di tumori con fasci alternativi a quelli attualmente utilizzati di protoni e ioni carbonio.

# APPENDICE

In questa appendice vengono riportate le parti di codice importanti per questo lavoro di tesi. Tali listati non sono da considerarsi esaustivi, lo scopo è infatti mettere in evidenza solo le parti di codice necessarie per una migliore comprensione dei metodi utilizzati nell'analisi dati descritta in capitolo 4.

Si riportano dunque i listati di input per la simulazione in codice FLUKA.

Il listato [1](#page-155-0) mostra il codice di input per la simulazione del fascio di elio a 102 MeV/u. Comprende la definizione della sorgente delle particelle (il fascio) e dei rivelatori utilizzati e la descrizione delle varie regioni e dei materiali assegnandoli alle corrispettive regioni.

Il listato [2](#page-158-0) rappresenta l'input della configurazione geometrica caricato nel precedente listato per la simulazione dell'apparato strumentale con un target di PMMA di 7.65cm ( $E = 102 \text{ MeV/u}$ ). Sono inoltre riportate le differenze nel caso del PMMA lungo 10 e 12.65 cm (E = 125 MeV/u e E = 145 MeV/u).

I successivi listati, scritti in linguaggio C++, mostrano alcune delle macro utilizzate per l'analisi dati. Il codice [3](#page-162-0) riporta la funzione di monitoraggio del rivelatore LYSO. In esso si caricano i valori di carica e tempo rispettivamente dai canali 0,1,2 del QDC0 e del canale 48 del TDC 1190. Vengono inizializzate le variabili di carica e con opportune selezioni vengono uniti in un unico valore di carica le diverse attenuazioni. Infine vengono riempiti gli istogrammi con gli eventi aventi un trigger di LYSO.

Il listato [4](#page-163-0) è stato opportunamente scritto per l'analisi delle particelle neutre emesse a 90° rispetto alla direzione del fascio di elio e rivelate nel LYSO. In questo codice si vedono le selezioni in finestre utilizzate, la relativa produzione degli istogrammi di Figura 4.27 e la produzione del file testo che viene usato come input per la macro di RooFit.

Il listato [5](#page-164-0) mostra il medesimo procedimento per quanto riguarda i file dell'ossigeno. A differenza dell'elio, oltre al diverso numero e dimensione degli intervalli in carica, viene imposto un ulteriore filtro ai dati, infatti vengono selezioni solo quegli eventi che non hanno rilasciato segnale nell'LTS.

Per ottenere lo spettro dei fotoni prompt, come mostrato in Sezione 4.5.3, è stato utilizzato il software RooFit disponibile all'interno delle librerie ROOT. Il listato [6](#page-165-0) mostra quindi la macro implementata. Nella sintassi specifica, vengono inizializzate le variabili e i modelli necessari per il calcolo della Maximum Likelihood.

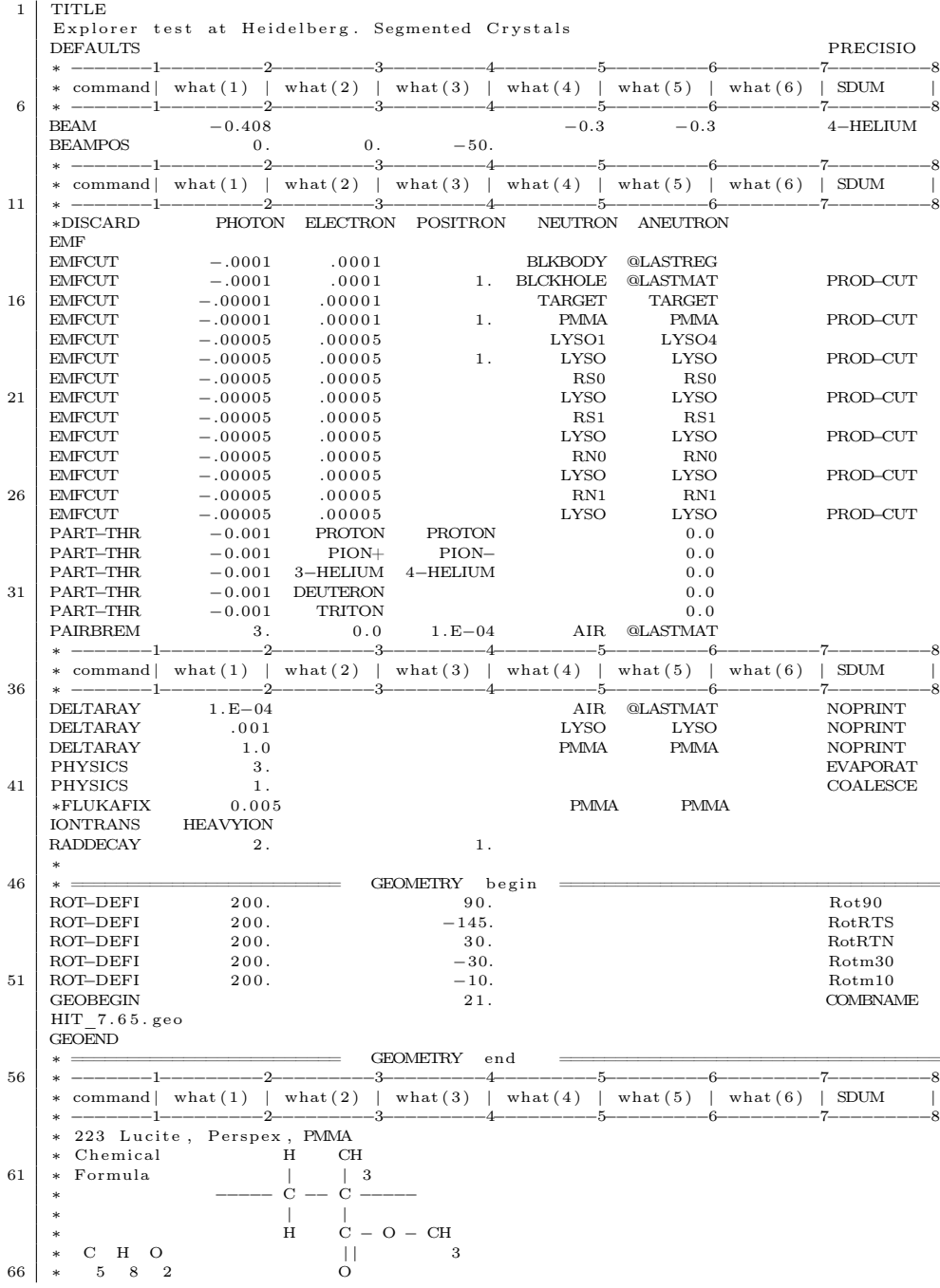

<span id="page-155-0"></span>Listato 1: Codice FLUKA di input per la simulazione del fascio di elio a 102 MeV/u.

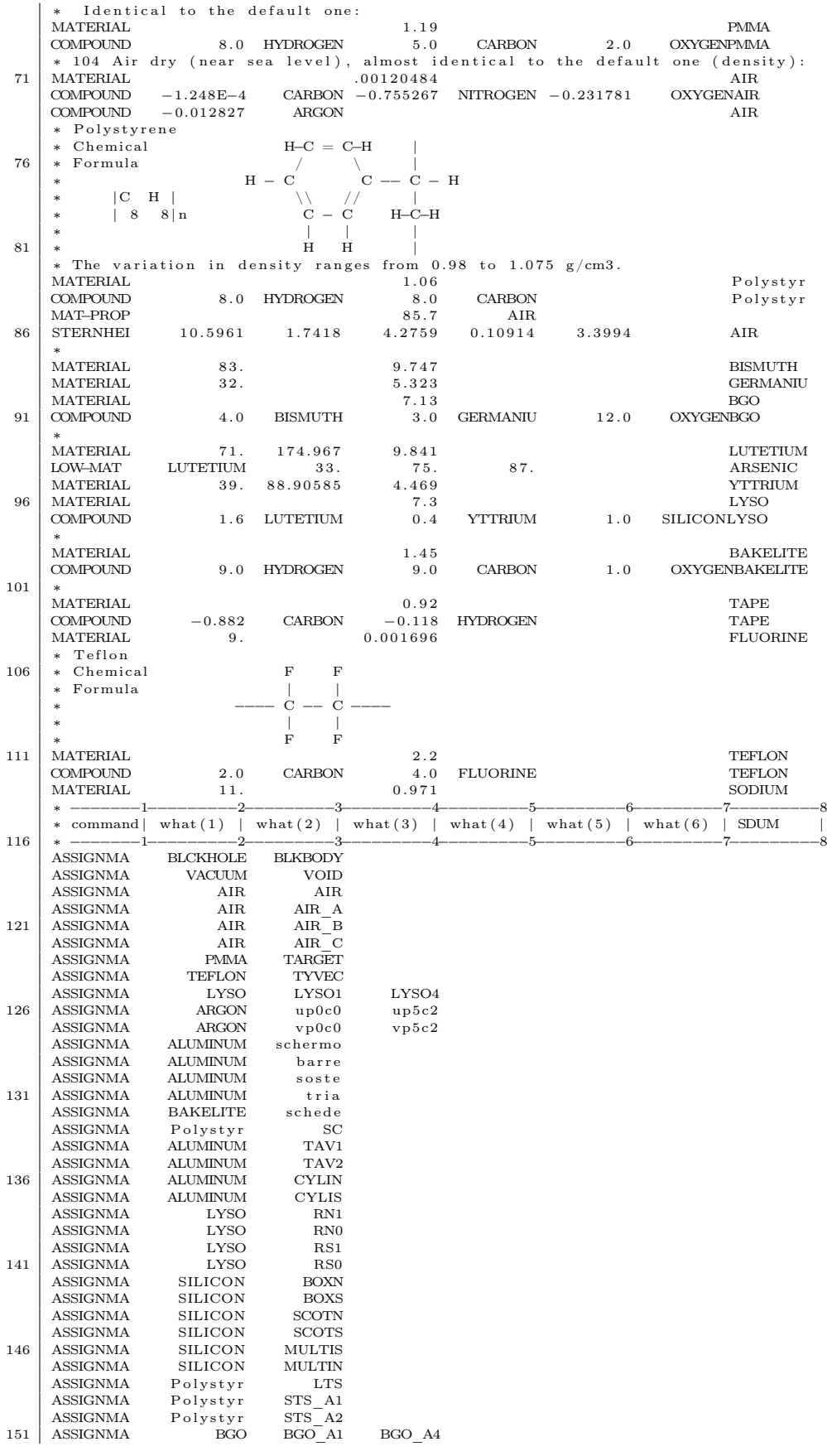

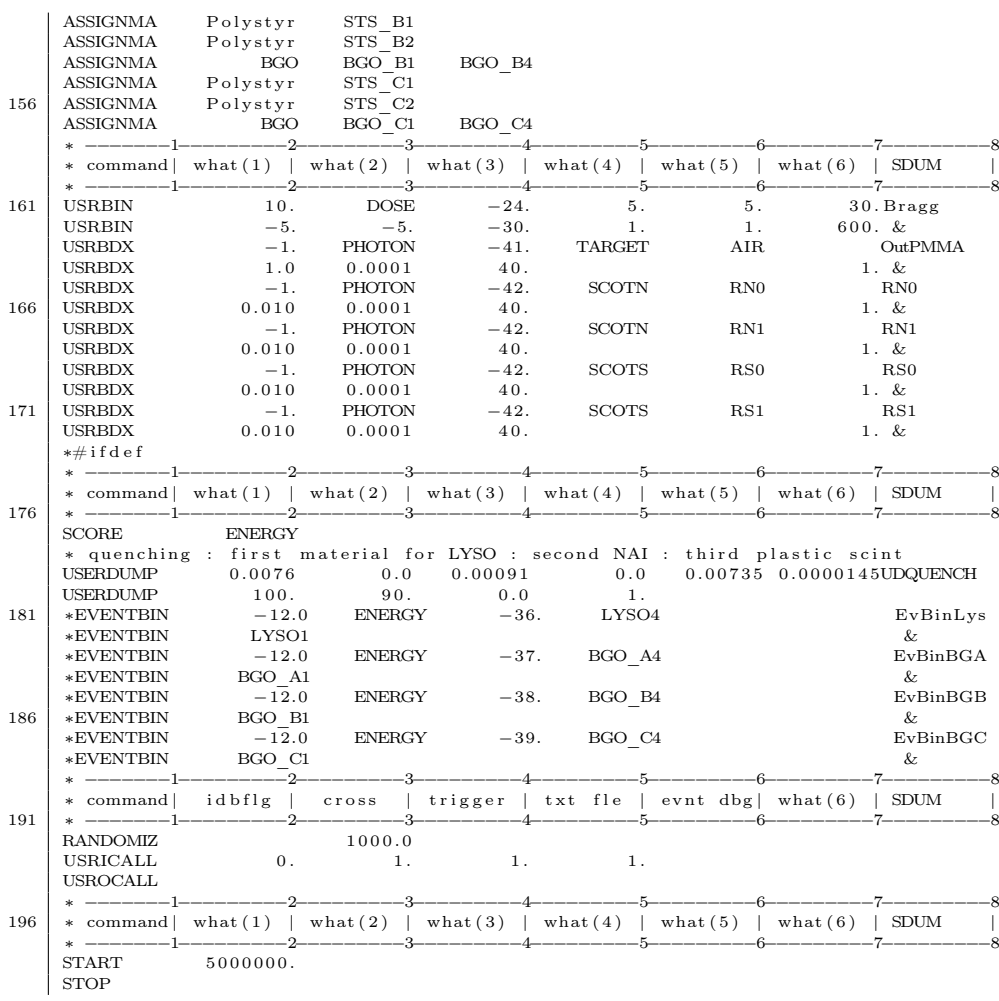

<span id="page-158-0"></span>Listato 2: Codice FLUKA di input per la configurazione geometrica di HIT con il PMMA lungo 7.65 cm. La differenza con la configurazione a 10 cm e a 12.65 cm è alla riga 7 dove al valore -6.65 è sostituito - 9 e - 11.65 ovvero i valori degli isocentri alle rispettive energie.

1 0 0 0 comBNAME ∗ Black body  $0.0 \quad 0.0 \quad 0.0 \quad 100000.0$ ∗ Void sphere SPH void 0.0 0.0 0.0 10000.0<br>RPP air  $-1000$ , 1000, -1000. 6 RPP air −1000. 1000. −1000. 1000. −1000. 1000.<br>RPP box −2.5 2.5 −2.5 2.5 −6.65 1.0 RPP sc  $-1.5$  1.5  $-1.5$  1.5  $-37.0$   $-36.8$ <br>RPP 1ts  $-8.5$   $-8.1$   $-2.5$   $2.5$   $-11.0$  6.0  $-8.5$   $-8.1$   $-2.5$  2.5  $-11.0$  6.0 11 <sup>∗</sup> LYSO detector ∗  $\frac{\text{Start}}{\text{RPP}} - \frac{\text{transform}}{\text{lyso}} -1.5$ ∗ RPP l y s o −1.5 1 .5 −1.5 1 .5 77.2 89.2 RPP l y s o −1.55 1.55 −1.55 1.55 77.4 89.5 16 RPP l y s o a 0 . 0 1 1 . 5 1 0 . 0 1 1 . 5 1 7 7 . 4 5 8 9 . 4 5 RPP lysob 0.01 1.51 −1.51 −0.01 77.45 89.45<br>RPP lysoc -1.51 −0.01 −1.51 −0.01 77.45 89.45<br>RPP lysod -1.51 −0.01 0.01 1.51 77.45 89.45 \$start\_translat 0.0 0.0 64.2 21 | \* Drift chambre cell schemes : each cell  $\rightarrow$  1 region ∗ D<sub>1</sub>,<br>∗ V view<br>RPP VP0C0<br>RPP VP0C1  $-2.800000 -1.200000 -5.600000 5.600000 -6.350000 -5.350000$ RPP VP0C1  $-1.200000$  0.400000 −5.600000 5.600000 −6.350000 −5.350000<br>RPP VP0C2 0.400000 2.000000 −5.600000 5.600000 −6.350000 −5.350000 RPP VP0C2  $0.400000 \t 2.000000 -5.600000 \t 5.600000 -6.350000 -5.350000$ <br>RPP VP1C0  $-2.000000 -0.400000 -5.600000 \t 5.600000 -3.750000 -2.7500$ 26 RPP VP1C0 −2.000000 −0.400000 −5.600000 5.600000 −3.750000 −2.750000<br>RPP VP1C1 −0.400000 1.200000 −5.600000 5.600000 −3.750000 −2.750000 RPP VP1C1 −0.400000 1.200000 −5.600000 5.600000 −3.750000 −2.750000 RPP VP1C2 1 . 2 0 0 0 0 0 2 . 8 0 0 0 0 0 −5.600000 5.600000 −3.750000 −2.750000 RPP VP2C0 −2.800000 −1.200000 −5.600000 5.600000 −1.150000 −0.150000<br>RPP VP2C1 −1.200000 0.400000 −5.600000 5.600000 −1.150000 −0.150000 RPP VP2C1 −1.200000 0.400000 −5.600000 5.600000 −1.150000 −0.150000 RPP VP2C2 0.400000 2.000000 −5.600000 5.600000 −1.150000 −0.150000 RPP VP3C0 −2.000000 −0.400000 −5.600000 5.600000 1.450000 2.450000 RPP VP3C1 −0.400000 1.200000 −5.600000 5.600000 1.450000 2.450000 RPP VP3C2 1 . 2 0 0 0 0 0 2 . 8 0 0 0 0 0 −5.600000 5.600000 1.450000 2.450000 RPP VP4C0 −2.800000 −1.200000 −5.600000 5.600000 4.050000 5.050000<br>RPP VP4C1 −1.200000 0.400000 −5.600000 5.600000 4.050000 5.050000<br>RPP VP4C2 0.400000 2.000000 −5.600000 5.600000 4.050000 5.050000 RPP VP5C0  $-2.000000 -0.400000 -5.600000 5.600000 6.650000 7.650000$ <br>RPP VP5C1  $-0.400000 1.200000 -5.600000 5.600000 6.650000 7.650000$ RPP VP5C1 −0.400000 1.200000 −5.600000 5.600000 6.650000 7.650000<br>RPP VP5C2 1.200000 2.800000 −5.600000 5.600000 6.650000 7.650000  $R = 2000000$   $R = 2.8000000$   $R = 5.600000$   $R = 500000$   $R = 500000$ 41 ∗ U view RPP UP0C0  $-5.60000055.600000 -2.000000 -0.400000 -7.650000 -6.650000$ <br>RPP UP0C1  $-5.60000055600000 -0.4000001200000 -7.650000 -6.650000$ RPP UP0C1 −5.600000 5.600000 −0.400000 1.200000 −7.650000 −6.650000 RPP UP0C2 −5.600000 5.600000 1.200000 2.800000 −7.650000 −6.650000 RPP UP1C0  $-5.600000$   $-5.600000$   $-2.800000$   $-1.200000$   $-5.050000$   $-4.050000$ <br>RPP UP1C1  $-5.600000$   $5.600000$   $-1.200000$   $0.400000$   $-5.050000$   $-4.050000$ 46 RPP UP1C1 -5.600000 5.600000 -1.200000 0.400000 -5.050000 -4.050000<br>RPP UP1C2 -5.600000 5.600000 0.400000 2.000000 -5.050000 -4.050000<br>RPP UP2C0 -5.600000 5.600000 -2.000000 -0.400000 -2.450000 -1.450000 RPP UP2C1 −5.600000 5.600000 −0.400000 1.200000 −2.450000 −1.450000 RPP UP2C2 −5.600000 5.600000 1.200000 2.800000 −2.450000 −1.450000 51 RPP UP3C0 −5.600000 5.600000 −2.800000 −1.200000 0.150000 1.150000 RPP UP3C1 −5.600000 5.600000 −1.200000 0.400000 0.150000 1.150000 RPP UP3C2 −5.600000 5.600000 0.400000 2.000000 0.150000 1.150000<br>RPP UP4C0 −5.600000 5.600000 −2.000000 −0.400000 2.750000 3.7500 RPP UP4C0 -5.600000 5.600000 -2.000000 -0.400000 2.750000 3.750000<br>RPP UP4C1 -5.600000 5.600000 -0.400000 1.200000 2.750000 3.750000 RPP UP4C1 -5.600000 5.600000 -0.400000 1.200000 2.750000 3.750000<br>RPP UP4C2 -5.600000 5.600000 1.200000 2.800000 2.750000 3.750000 56 RPP UP4C2 −5.600000 5.600000 1.200000 2.800000 2.750000 3.750000<br>RPP UP5C0 −5.600000 5.600000 −2.800000 −1.200000 5.350000 6.35000 RPP UP5C0  $-5.60000055.600000 -2.800000 -1.200000533500006.350000$ <br>
RPP UP5C1  $-5.60000055600000 -1.200000004000000535000063350000$ RPP UP5C1 -5.600000 5.600000 -1.200000 0.400000 5.350000 6.350000<br>RPP UP5C2 -5.600000 5.600000 0.400000 2.000000 5.350000 6.350000  $-5.600000$   $5.600000$  0.400000 2.000000 5.350000 6.350000  $\begin{array}{r} \text{*} \quad \text{Drift Chamber mechanical structure} \\ \text{RPP SHIN} \quad -5.60 \quad 5.60 \quad -5.60 \quad 5.60 \\ \text{RPP SHIOI} \quad -6.85 \quad 6.85 \quad -6.85 \quad 6.85 \end{array}$ 61 RPP SHIIN −5.60 5.60 −5.60 5.60 −11.5 11.50<br>RPP SHIOU −6.85 6.85 −6.85 6.85 −11.5 11.50 ∗ alette RPP BARU1 −5.00 −4.12 6.85 13.35 −7.20 7.20<br>RPP BARU2 4 12 5 00 6 85 13.35 −7.20 7.20  $\begin{array}{lllllll} \text{RPP} & \text{BARU2} & \text{4.12} & \text{5.00} & \text{6.85} & \text{13.35} & -7.20 & \text{7.20} \\ \text{RPP} & \text{BARL1} & & -13.35 & -6.85 & -5.00 & -4.12 & -7.20 \end{array}$ 66 RPP BARL1 −13.35 −6.85 −5.00 −4.12 −7.20 7.20 RPP BARL2 −13.35 −6.85 4.12 5.00 −7.20 7.20 RPP BARR1 6.85 9.35 4.12 5.00 -7.20 7.20<br>RPP BARR2 6.85 9.35 -5.00 -4.12 -7.20 7. RPP BARR2 6 . 8 5 9 . 3 5 −5.00 −4.12 −7.20 7.20 RPP BARD1 −5.00 −4.12 −9.35 −6.85 −7.20 7.20  $71 \n\begin{array}{|l|l|l|l|l|l|} \n\hline\n71 \n\end{array}$  RPP BARD2  $4.12 \n5.00 -9.35 -6.85 -7.20 7.20$ ∗ triangoli RPP TRIA1 −12.48 −5.00 5.00 12.48 −7.27 −7.20<br>RPP TRIA2 −12.48 −5.00 5.00 12.48 7.20 7.27 PLA TRIA3 −1.00 1.00 0.00 −5.00 12.48 7.20 76 | \* sostegno<br>RPP SOSA1 RPP SOSA1 −6.85 6.85 −7.98 −6.85 −8.34 −7.20<br>RPP SOSA2 −6.85 6.85 −7.98 −6.85 7.20 8.34 RPP SOSB1 -5.00 −3.75 −11.48 −7.98 7.20 8.34<br>RPP SOSB2 3 75 5 00 −11 48 −7.98 7 20 8.34  $3.75$   $5.00$   $-11.48$   $-7.98$   $7.20$   $8.34$ 

```
81 RPP SOSB3 -5.00 −3.75 −11.48 −7.98 −8.34 −7.20<br>RPP SOSB4 3.75 5.00 −11.48 −7.98 −8.34 −7.20<br>RPP SOSC1 −7.00 7.00 −12.98 −11.48 −8.70 −6.84
        RPP SOSC2 −7.00 7.00 −12.98 −11.48 6.84 8.70
        ∗ schede preamp U s id e
 86 RPP SCHU1 −3.25 3.25 6.85 12.47 −7.15 −7.12<br>RPP SCHU1 −3.25 3.25 6.85 12.47 −7.15 −7.12
        RPP SCHU2 −3.25 3.25 6.85 12.47 −4.50 −4.47<br>RPP SCHU3 −3.25 3.25 6.85 12.47 −1.98 −1.95
        RPP SCHU3 -3.25 3.25 6.85 12.47 −1.98 −1.95<br>RPP SCHU4 −3.25 3.25 6.85 12.47 0.65 0.68
         RPP SCHU4 −3.25 3.25 6.85 12.47 0.65 0.68<br>RPP SCHU5 −3.25 3.25 6.85 12.47 2.25 2.28
 91 RPP SCHU6 -3.25 3.25 6.85 12.47 5.85 5.88
         ∗ schede preamp V s id e
RPP SCHV1 −12.47 −6.85 −3.25 3.25 −5.85 −5.82
RPP SCHV2 −12.47 −6.85 −3.25 3.25 −3.25 −3.22
  RPP SCHV3 -12.47 −6.85 −3.25 3.25 −0.65 −0.62<br>96 RPP SCHV4 -12.47 −6.85 −3.25 3.25 1.95 1.98
        RPP SCHV5 -12.47 -6.85 -3.25 3.25 4.55 4.58<br>RPP SCHV6 -12.47 -6.85 -3.25 3.25 7.15 7.18
                                     -12.47 -6.85 -3.25 3.25 7.15 7.18\mathsf{\$end}\_translat
        $end_transform
101 ∗
         ∗ r i t t e r sud
         ∗<br>$start transform RotRTS
        $start_{translat} 23.5 0.6 4.0<br>RCC cilis -2.0 -4. -2.0106 RCC cilis −2.0 −4. −2.0 0. −21. 0.0 0.5<br>RPP bxouts 0.0 6.9 −3.9 3.9 −5.9 5.9<br>RPP bxins 0.3 6.6 −3.6 3.6 −5.6 5.6
        RPP scots 0.3 2.02 −2.42 2.70 −5.08 5.16<br>RPP rs1 0.36 1.96 −2.36 2.64 0.10 5.10
RPP rs1 0.36 1.96 −2.36 2.64 0.10 5.10<br>
RPP rs0 0.36 1.96 −2.36 2.64 −5.02 −0.02<br>
RPP multis 2.02 4.52 −2.42 2.70 −5.08 5.16
         $end_translat
        $end_transform
116 | *<br>116 | * ritter nord
         ∗
        \text{\$star}\xspace_{\text{\_}t}$start_translat 16.8 0.6 −4.0<br>RCC cilin 2.0 −4. 0.0 0. −21. 0. 0.5
121 RPP bxoutn 0.0 6.9 −3.9 3.9 −5.9 5.9<br>RPP bxinn 0.3 6.6 −3.6 3.6 −5.6 5.6
         RPP bxinn 0.3 6.6 −3.6 3.6 −5.6 5.6<br>RPP scotn 0.3 2.02 −2.41 2.71 −5.19 5.05
RPP rn1 0.36 1.96 −2.35 2.65 −0.01 4.99<br>RPP rn0 0.36 1.96 −2.35 2.65 −5.13 −0.13<br>RPP multin 2.02 4.52 −2.41 2.71 −5.19 5.05
        $end_translat
         $end_transform
        RPP tav1
RPP tav1 -50. 50. −26.62 −25.12 −50. 50.<br>
RPP tav2 -50. 50. −26.62 −25.12 70. 145.<br>
RPP stsa1 -2. 2. −2. 2. 23.5 23.7
         ∗
             ∗ BGO d e t e c t o r s
∗
136 $ s t a r t _ t r a n s l a t 0 . 0 . 7 7 . 9
RPP s t s a 2 −2.35 2.35 −2.35 2.35 118.5 119.5
RPP boxa −7. 7 . −7. 7 . 119 .9 144 .1
        \begin{tabular}{llllll} \bf{XYP} & \bf{P0} & \tt & 120.0 \\ \bf{PLA} & \bf{P1} & \tt & 0.0 & 1 \\ \end{tabular}PLA P1 0.0 112.8 −3.055 2.35 2.35 120.0<br>
PLA P2 0.0 −112.8 −3.055 2.35 −2.35 120.0<br>
PLA P3 −112.8 0.0 −3.055 −2.35 −2.35 120.0
        PLA P4 112.8 0.0 −3.055 2.35 −2.35 120.0<br>XYP P5 144.0
         XYP P5 144.0<br>
YZP PYZ 0.0
146 XZP PXZ 0.0
         $end_translat
         ∗
        $start_transform Rotm10<br>RPP stsb1 -1.5 2.5 -1.5 2.5 24. 24.2
RPP stsb1 −1.5 2.5 −1.5 2.5 24. 24.2<br>
$tstart_translat 0. 0. 77.6<br>
RPP stsb2 −2.35 2.35 −2.35 2.35 118.5 119.5<br>
RPP boxb −7. 7. −7. 7. 119.9 144.1
        XYP Q0 120.0<br>PLA Q1 0.0 1
PLA Q1 0.0 112.8 −3.055 2.35 2.35 120.0<br>
PLA Q2 0.0 −112.8 −3.055 2.35 −2.35 120.0<br>
PLA Q3 −112.8 0.0 −3.055 −2.35 −2.35 120.0
        PLA Q4 112.8 0.0 −3.055 2.35 −2.35 120.0<br>XYP O5 144.0
        XYP Q5 144<br>
YZP OYZ 0.0
        YZP OYZ
161 XZP QXZ 0.0$end_translat
        $end_transform
         $start_transform Rotm30<br>RPP stsc1 -2.5 5.5 -2. 2. 21. 21.2
```
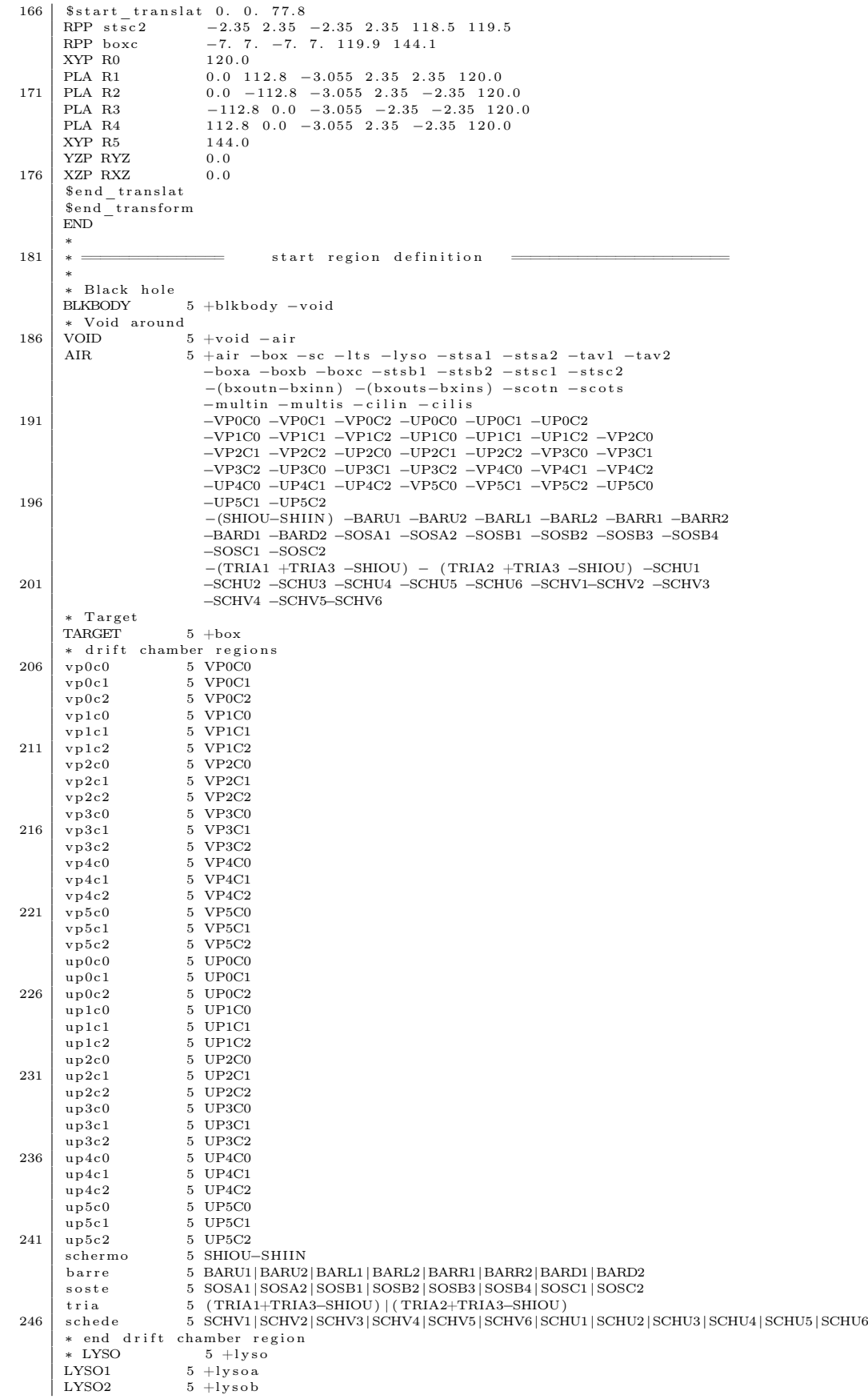

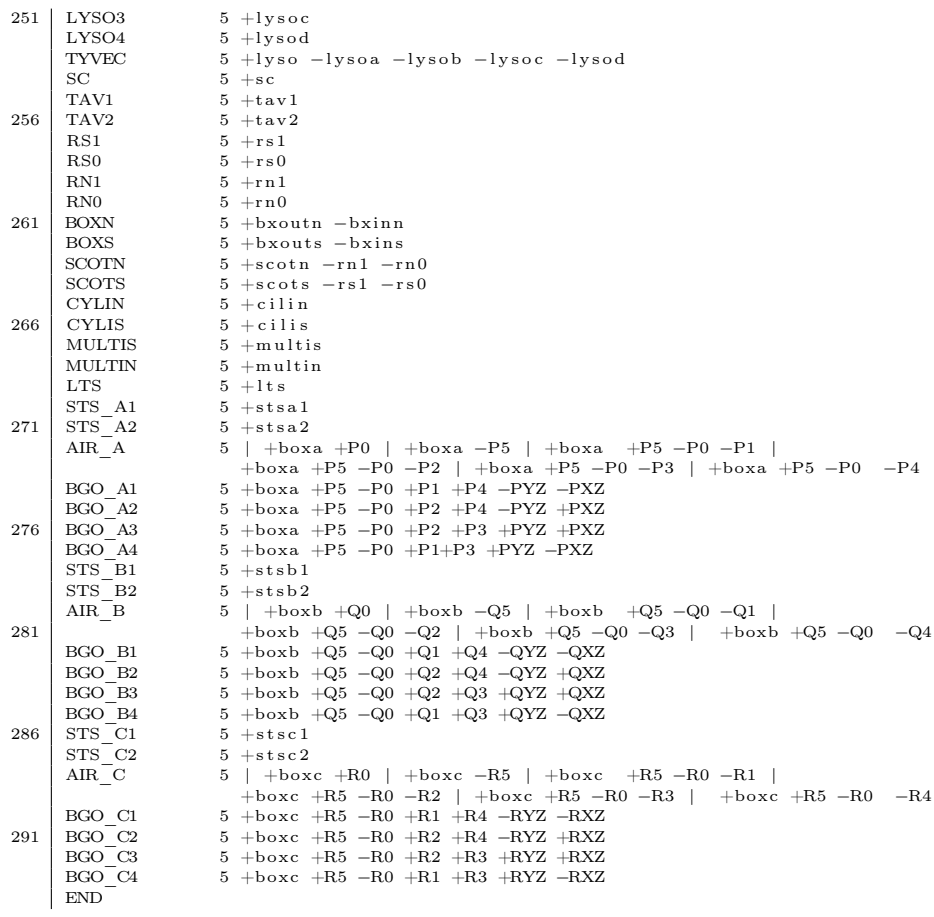

#### Listato 3: Funzione LYSOMonitor.

```
1 | void Toolipano::LYSOMonitor(TB_STRUCT astr) {
        //QDC channel: QDC0 att0: CH 0; att1: CH1; att2: CH2
        //TDC channel: TDC 48 1190
 6 \mid m_of->cd();
       \texttt{double charge\_att0(-1), charge\_att1(-1), charge\_att2(-1)};double tmp_time(-9999), time(-9999), deltaT(1000000);
       double charge_att0_ped(-1), charge_att1_ped(-1), charge_att2_ped(-1);
11 double cucito0(-1), cucito1(-1), cucito2(-1), charge_cucito(-100);
       charge_att0 = astr. qdc0_value[0];charge_1tt1 = astr.qdc0_value[1];
       charge_att2 = astr.qdc0_value[2];
16 charge_att0_ped = astr.qdc0_value[0]-pedcalib.ped_qdc0[0];
       charge_att1_ped = astr.qdc0_value[1]-pedcalib.ped_qdc0[1];
       charge_att2_ped = astr.qdc0_value[2]-pedcalib.ped_qdc0[2];
        ((TH2D*)gDirectory->Get("LYSO/att01"))->Fill(charge_att0,charge_att1);
21 ((TH2D*)gDirectory->Get("LYSO/att12"))->Fill(charge_att1,charge_att2);
        ((TH2D*)gDirectory->Get("LYSO/att02"))->Fill(charge_att0,charge_att2);
       cucito0 = charge att0 ped;
        cucito1 = att_lyso*charge_att1_ped; //att_lyso e att_att_lyso sono ricavati
26 cucito2 = att_lyso*att_att_lyso*charge_att2_ped; //dai fit delle diverse attenuazioni
        if( charge_att0<373 ){ //unione delle tre attenuazioni in scala canale
         charge_cucito = cucito0;
       } else {
31 if (charge att1<=300 ){
           charge_{\text{c}} = \frac{1}{\sqrt{1-\frac{1}{c}}}\overline{ }else {
36 charge_cucito = cucito2;
         }
       }
       q_lyso = charge_cucito;
41
       //Compute best time diff wrt trigger
       for(int i=0; i<astr.numtdc; i++) {
         if(astr.tdc\_chan[i] == 48)time = astr.tdc_value[i];
46 if(deltaT>(time - SyncTime1)) {
        deltaT = time - SyncTime1;
       tmp_time = time:}
         }
51 \rightarrowt_{\text{lyso}} = \text{tmp\_time};if(tb_evt.m_trSCLyso) {
56
          ((TH1D*)gDirectory->Get("Trigger/hTrig"))->Fill(1);
          ((TH1D*)gDirectory->Get("LYSO/Triggered/rawTime"))->Fill(deltaT);
          ((TH1D*)gDirectory->Get("LYSO/Triggered/rawCharge_att0"))->Fill(charge_att0);
          ((\mathtt{TH1D*})\mathtt{gDirectory-3Get}("LYSO/Triggered/rawChange\_att1"))\mathtt{-&Fill(charge\_att1)};61 ((TH1D*)gDirectory->Get("LYSO/Triggered/rawCharge_att2"))->Fill(charge_att2);
          ((TH1D*)gDirectory->Get("LYSO/Triggered/rawCharge_att0_ped"))->Fill(charge_att0_ped);
          ((TH1D*)gDirectory->Get("LYSO/Triggered/rawCharge_att1_ped"))->Fill(charge_att1_ped);
          ((\mathtt{TH1D*}) \mathtt{gDirectory-}\mathtt{Set}("{\tt LYSO}/\mathtt{Triggered/rawChange\_att1\_peratt\_ped"))\mathtt{-}\mathtt{Fill}(\mathtt{cucito1});((TH1D*)gDirectory->Get("LYSO/Triggered/rawCharge_att2_peratt_ped"))->Fill(cucito2);
66 ((TH1D*)gDirectory->Get("LYSO/Triggered/rawCharge_att2_ped"))->Fill(charge_att2_ped);
          ((\mathtt{TH1D*})\mathtt{gDirectory-Set("LYSO/Triggered/rawChange\_cucito"))\mathtt{-?Fill}(\mathtt{charge\_cucito})\mathtt{;}}
71 ((TH1D*)gDirectory->Get("LYSO/All/rawTime"))->Fill(deltaT);
        ((\mathtt{TH1D*})\mathtt{gDirectory-}\mathtt{Set}(\texttt{"LYSO/All/rawChange\_att0"))\mathtt{-}\mathtt{Fill}(\mathtt{charge\_att0})\mathtt{;}((TH1D*)gDirectory->Get("LYSO/All/rawCharge_att1"))->Fill(charge_att1);
        ((TH1D*)gDirectory->Get("LYSO/All/rawCharge_att2"))->Fill(charge_att2);
        ((\mathtt{TH1D*})\mathtt{gDirectory-}\mathtt{Set}("LYSO/Al1/rawChange\_att0\_ped"))\mathtt{-}\mathtt{Fill}(\mathtt{charge\_att0\_ped})\mathtt{;}76 ((TH1D*)gDirectory->Get("LYSO/All/rawCharge_att1_ped"))->Fill(charge_att1_ped);
        ((TH1D*)gDirectory->Get("LYSO/All/rawCharge_att2_ped"))->Fill(charge_att2_ped);
        ((TH1D*)gDirectory->Get("LYSO/All/rawCharge_cucito"))->Fill(charge_cucito);
       return;
81 }
```
<span id="page-163-0"></span>Listato 4: Funzione NeutriMonitor, con selezione delle finestre dei file di ELIO. 1 void Toolipano::NeutriMonitor(TB\_STRUCT astr){ char namecucito[200]; double winTime=t\_lyso-t\_scor; double winQdc\_cucito=q\_lyso; 6 // time slewing correction //FIT Parametri funzione exp Double\_t f = par[0]+ par[1]\*TMath::Exp(par[2]\*x)+par[3]\*TMath::Exp(par[4]\*x); double par[5] =  ${6.65251, 91.681, -0.0372674, 4.62328, -0.00344753};$ double par\_err[5] = {0.107819, 28.6985, 0.00293331, 0.094309, 0.000261835}; 11 double par\_s[5] =  ${0.3827, -220.4, -44.85, 38.87, -0.03481};$ double par s err[5] = {0.003522, 9, 1.414, 1.732, 0.00034}; Double\_t funz\_Fra\_fit\_mean=par[0]+ par[1]\*TMath::Exp(par[2]\*q\_lyso)+par[3]\*TMath::Exp(par[4]\*q\_lyso); 16 Double\_t funz\_Fra\_fit\_sigma=par\_s[0]+ par\_s[1]\*TMath::Exp(par\_s[2]\*q\_lyso)+par\_s[3]\*TMath::Exp(par\_s[4]\*q\_lyso); if(winTime<15 && winTime>5){ 21 for(int bbaa=0;bbaa<84;bbaa++){ sprintf(namecucito,"LYSO/Banana\_Fra/banana\_cucito%d",bbaa); if (bbaa<66) { if (winQdc\_cucito>=((5\*bbaa)+85) && winQdc\_cucito< ((5\*(bbaa+1))+85)) ((TH1D\*)gDirectory->Get(namecucito))->Fill(winTime); 26 } else if (bbaa>65 && bbaa<75) { if (winQdc\_cucito>=((10\*bbaa)-245) && winQdc\_cucito< ((10\*(bbaa+1))-245)) ((TH1D\*)gDirectory->Get(namecucito))->Fill(winTime);  $31$  } else if (bbaa>74 && bbaa<78) { if ( winQdc\_cucito>=((20\*bbaa)-995) && winQdc\_cucito< ((20\*(bbaa+1))-995)) ((TH1D\*)gDirectory->Get(namecucito))->Fill(winTime); 36 } else  $\{$  if ( winQdc cucito>=((40\*bbaa)-2555) && winQdc cucito< ((40\*(bbaa+1))-2555)) ((TH1D\*)gDirectory->Get(namecucito))->Fill(winTime);  $\begin{array}{c|c} & \text{\bf{1}} & \text{\bf{1}} \ \end{array}$  )//close for //-----------------------------------CORRECTIONS------------------------------------------------ for(int bbaa=0;bbaa<84;bbaa++){ sprintf(namecucito,"LYSO/TimeCorrections/banana\_cucito\_corr%d",bbaa); //Francesco 17/06  $46$  if (bbaa<66) { if (winDdc cucito>=((5\*bbaa)+85) && winDdc cucito< ((5\*(bbaa+1))+85)) ((TH1D\*)gDirectory->Get(namecucito))->Fill((winTime-funz\_Fra\_fit\_mean)/funz\_Fra\_fit\_sigma); }  $51$  ... } }//close win //--------------------------------------------TXT FILES-----------------------------------------------// double lycucito\_corr= t\_lyso - t\_scor - funz\_Fra\_fit\_mean /\*- DTime\*/; 56 double cucitoSmallest = -10000; if(fabs(lycucito\_corr)<fabs(cucitoSmallest)) cucitoSmallest = lycucito\_corr; double finT, finM; 61 //double energialX= calib\_battist[0]\*TMath::Log(calib\_battist[1]\*(calib\_battist[2]-q\_lyso/scalfact)); double energiaLY= (q\_lyso/scalfact - calib[0])/calib[1]; double Eprova= 0.01375\* q\_lyso; //Francesco 30/05 prova a occhio!! finT =cucitoSmallest/funz\_Fra\_fit\_sigma; finM=energiaLY; 66 ofstream f\_out; f\_out.open("TXT\_ila/PHtimeForFit.txt", ios::app); ((TH2D\*)gDirectory->Get("LYSO/TimeCorrections/QDCvsTOFPull\_NoTrig"))->Fill(finT, q\_lyso); //display finT 71 if (tb evt.m\_trSCLyso) { if(finT<10 && finT>-10){ f\_out << finT<< " " << finM << endl; 76 ((TH2D\*)gDirectory->Get("LYSO/TimeCorrections/QDCvsTOFPull"))->Fill(finT, q\_lyso); } } f\_out.close(); 81 } //close if wintime }//CLOSE NEUTRI

#### Listato 5: Funzione NeutriMonitor, OSSIGENO.

```
void Toolipano::NeutriMonitor(TB_STRUCT astr){
      ... //idem dell'elio
3
     double par[5] = {6.36546, 20.2557, -0.0218299, 4.21381, -0.00222095};
     double par_err[5] = {0.101627, 2.23879, 0.00118495, 0.0799877, 9.64268e-05};
     double par_b[5] = \{3.2254, -0.000294102, 6.6003\};8 \mid double par_b_err[5] = { 0.190169, 0.000172284, 0};
     double par s[3] = \{0.326797, 4.95751, -0.0194362\};double par_s_err[3] = {0.00297549, 0.537158, 0.000816982};13 Double t funz Fra fit mean, funz Fra fit sigma;
     if (q_lyso<=1800) {
       funz_Fra_fit_mean = par[0]+ par[1]*TMath::Exp(par[2]*q_lyso)+par[3]*TMath::Exp(par[4]*q_lyso);
       funz_Fra_fit_sigma = par_s[0]+ par_s[1]*TMath::Exp(par_s[2]*q_lyso); //Francesco:
18 }
     if (q_lyso>1800) {
       funz_Fra_fit_mean = par_b[2] - par_b[0]*TMath::Exp(par_b[1]*1300)+ par_b[0]*TMath::Exp(par_b[1]*q_lyso);
funz_Fra_fit_sigma = par_s[0]+ par_s[1]*TMath::Exp(par_s[2]*q_lyso);
23 }
     if (t_lts<-9000) {
     for(int \; bbaa=0:bbaa<94:bbaa++){
28 sprintf(namecucito, "LYSO/Banana_Fra/banana_cucito%d", bbaa);
     if(winTime<14 && winTime>6 && bbaa<=73)
     {
       if (bbaa<=70) //fette da 5pC
       { if (winQdc_cucito>=((5*bbaa)+95) && winQdc_cucito< ((5*(bbaa+1))+95))
33 ((TH1D*)gDirectory->Get(namecucito))->Fill(winTime);
       }
       else if (bbaa>70 && bbaa<=73) //fette da 10pC
       { if (winQdc cucito>=((10*bbaa)-260) && winQdc cucito< ((10*(bbaa+1))-260))
           ((TH1D*)gDirectory->Get(namecucito))->Fill(winTime);
38 }
     \overline{1}else if (winTime<10 && winTime>4 && bbaa>73)
       {
43 if (bbaa>73 & bbaa<=78) //fette da 50pC
         { if ( winQdc_cucito>=((50*bbaa)-3220) && winQdc_cucito< ((50*(bbaa+1))-3220))
            ((TH1D*)gDirectory->Get(namecucito))->Fill(winTime);
         }
else if(bbaa>78 && bbaa<=87) //fette da 150pC
48 { if ( winQdc_cucito>=((150*bbaa)-11120) && winQdc_cucito< ((150*(bbaa+1))-11120))
            ((TH1D*)gDirectory->Get(namecucito))->Fill(winTime);
         }
         else if(bbaa==88) //fetta da 250pC centrata in 2500
         { if ( winQdc_cucito>=2375 && winQdc_cucito<= 2625)
53 ((TH1D*)gDirectory->Get(namecucito))->Fill(winTime);
         \lambdaelse if(bbaa==89) //fetta da 250pC centrata in 3000
         { if ( winQdc_cucito>=2875 && winQdc_cucito<= 3125)
            ((TH1D*)gDirectory->Get(namecucito))->Fill(winTime);
58 }
         else if(bbaa==90) //fetta da 400pC centrata in 3500
         {if ( winQdc_cucito>=3300 && winQdc_cucito<= 3700)
             ((TH1D*)gDirectory->Get(namecucito))->Fill(winTime);
         }
63 else if(bbaa==91) //fetta da 400pC centrata in 4000
         {if ( winQdc_cucito>=3800 && winQdc_cucito<= 4200)
             ((TH1D*)gDirectory->Get(namecucito))->Fill(winTime);;
         }
else if(bbaa==92) //fetta da 400pC centrata in 4500
68 \left\{\text{if (} \text{winQdc}\_ \text{cucito}>=4300 \text{ k\& winQdc}\_ \text{cucito}\right\}=4700\right\}((TH1D*)gDirectory->Get(namecucito))->Fill(winTime); //Francesco 4/06
         }
         else if(bbaa==93) //fetta da 400pC centrata in 5000
         {if ( winQdc_cucito>=4800 && winQdc_cucito<= 5200)
73 ((TH1D*)gDirectory->Get(namecucito))->Fill(winTime); //Francesco 4/06
         \big)}
     }
78 }
     ... // time corrections and txt file production come l'elio
```
### Listato 6: Macro per analisi di RooFit.

<span id="page-165-0"></span>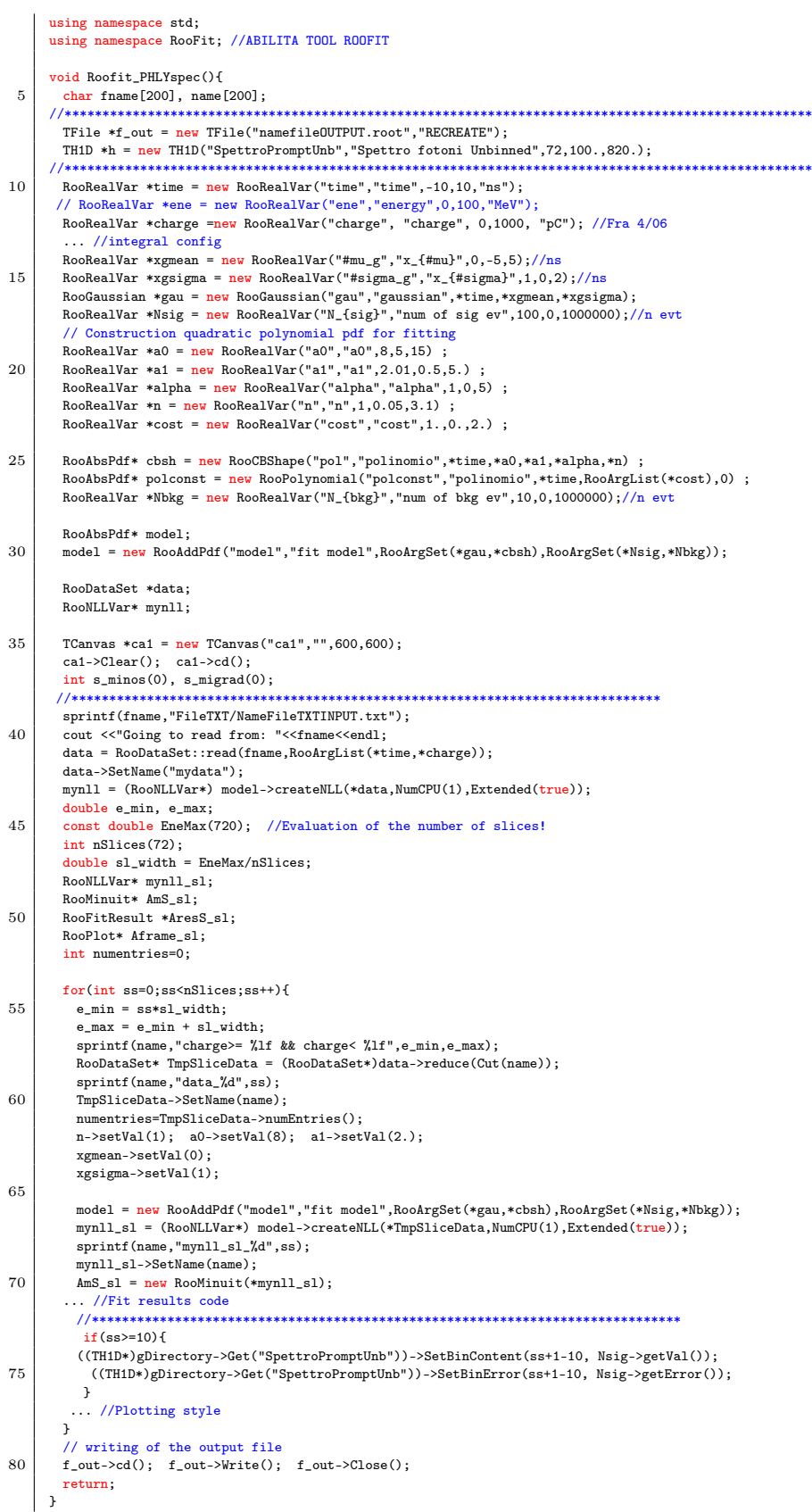

## BIBLIOGRAFIA

- [1] NuPECC Report. Impact and applications of nuclear science in europe: Opportunities and perspectives. 1994.
- [2] NuPECC Report. Impact, applications, interactions of nuclear science. 2003.
- [3] Statistics of patients treated in particle therapy facilities worldwide, . URL [http://www.ptcog.ch/archive/patient\\_statistics/](http://www.ptcog.ch/archive/patient_statistics/Patientstatistics-updateMar2014.pdf) [Patientstatistics-updateMar2014.pdf](http://www.ptcog.ch/archive/patient_statistics/Patientstatistics-updateMar2014.pdf).
- [4] Roberto Orecchia, Viviana Vitolo, Maria Rosaria Fiore, Piero Fossati, Alberto Iannalfi, Barbara Vischioni, Anurita Srivastava, Jeffrey Tuan, Mario Ciocca, Silvia Molinelli, et al. Proton beam radiotherapy: report of the first ten patients treated at the "centro nazionale di adroterapia oncologica (cnao)" for skull base and spine tumours. La radiologia medica, 119(4):277–282, 2014.
- [5] MG Sabini, GAP Cirrone, L Barone Tonghi, A Bartolotta, M Brai, G Cuttone, S Lo Nigro, F Marano, GA Nicoletti, G Privitera, et al. Use of 70 mev proton beam for medical applications at infn-lns: Catana project. In NUCLEAR AND CONDENSED MATTER PHYSICS: VI Regional Conference, volume 513, pages 401–404. AIP Publishing, 2000.
- [6] R Orecchia, A Zurlo, A Loasses, M Krengli, G Tosi, S Zurrida, P Zucali, and U Veronesi. Particle beam therapy (hadrontherapy): basis for interest and clinical experience. European Journal of Cancer, 34(4):459–468, 1998.
- [7] Jay S. Loeffler and Marco Durante. Charged particle therapy–optimization, challenges and future directions. Nat Rev Clin Oncol, 10(7):411–424, 07 2013. URL <http://dx.doi.org/10.1038/nrclinonc.2013.79>.
- [8] Wilson RR. Radiological use of fast protons. Radiology, 2(47):487–491, 1946.
- [9] WHO | Cancer mortality and morbidity. URL [http://www.who.int/gho/ncd/](http://www.who.int/gho/ncd/mortality_morbidity/cancer/en/) [mortality\\_morbidity/cancer/en/](http://www.who.int/gho/ncd/mortality_morbidity/cancer/en/).
- [10] Draft summaries of the CERN medical applications workshop, February 2014.
- [11] Oliver Jäkel. Radiotherapy with protons and ion beams. AIP Conference Proceedings, 1231(1):3–40, 2010. doi: http://dx.doi.org/10.1063/ 1.3428943. URL [http://scitation.aip.org/content/aip/proceeding/](http://scitation.aip.org/content/aip/proceeding/aipcp/10.1063/1.3428943) [aipcp/10.1063/1.3428943](http://scitation.aip.org/content/aip/proceeding/aipcp/10.1063/1.3428943).
- [12] M Baumann and C Petersen. TCP and NTCP: a basic introduction. Rays, 30 (2):99—104, 2005. ISSN 0390-7740. URL [http://europepmc.org/abstract/](http://europepmc.org/abstract/MED/16294901) [MED/16294901](http://europepmc.org/abstract/MED/16294901).
- [13] Dan Mihailescu and Catalin Borcia. Biophysical models in hadrontherapy. Journal of Advanced Research in Physics, 3, 2012.
- [14] S Webb. The physical basis of IMRT and inverse planning. The British Journal of Radiology, 76(910):678–689, 2003. doi: 10.1259/bjr/65676879. URL [http:](http://dx.doi.org/10.1259/bjr/65676879) [//dx.doi.org/10.1259/bjr/65676879](http://dx.doi.org/10.1259/bjr/65676879). PMID: 14512327.
- [15] E. Fokas et al. Ion beam radiobiology and cancer: Time to update ourselves. Biochimica et Biophysica Acta (BBA) -Rewiews on Cancer, 1796(no. 2):216– 229, 2009.
- [16] Marco Durante and Jay S. Loeffler. Charged particles in radiation oncology. Nat Rev Clin Oncol, 7(1):37–43, 01 2010. URL [http://dx.doi.org/10.1038/](http://dx.doi.org/10.1038/nrclinonc.2009.183) [nrclinonc.2009.183](http://dx.doi.org/10.1038/nrclinonc.2009.183).
- [17] Bethe H. Zur theorie des durchgangs schneller korpuskularstrahlung durch materie. Ann. Phys., (5):325, 1930.
- [18] Bloch F. Zur bremsung rasch bewegter teilchen beim durchgang durch materie. Ann. Phys., (16):285, 1933.
- [19] U Fano. Penetration of Protons, Alpha Particles, and Mesons. Annual Review of Nuclear Science, 13(1):1–66, 1963. doi: 10.1146/annurev.ns.13.120163. 000245. URL <http://dx.doi.org/10.1146/annurev.ns.13.120163.000245>.
- [20] Walter H Barkas. Nuclear research emulsions. Academic Press, New York, NY, 1973.
- [21] Kraft G. Tumor therapy with heavy charged particles. Prog. Part. Nucl. Phys., 45:473–544, 2000.
- [22] Bragg W.H. et Kleeman R. On the alpha particles of radium and their loss of range in passing through various atoms and molecules. Philos. Mag, 10:318, 1905.
- [23] James F. Ziegler. SRIM-2003. Nuclear Instruments and Methods in Physics Research Section B: Beam Interactions with Materials and Atoms, 219–220(0): 1027 – 1036, 2004. ISSN 0168-583X. doi: http://dx.doi.org/10.1016/j.nimb. 2004.01.208. URL [http://www.sciencedirect.com/science/article/pii/](http://www.sciencedirect.com/science/article/pii/S0168583X04002587) [S0168583X04002587](http://www.sciencedirect.com/science/article/pii/S0168583X04002587). Proceedings of the Sixteenth International Conference on Ion Beam Analysis.
- [24] Mauro Testa. Physical measurements for ion range verification in charged particle therapy. PhD thesis, Universite Claude Bernard Lyon1, 2010.
- [25] NIST stopping-power and range tables: Electrons, protons, helium ions. URL <http://www.nist.gov/pml/data/star/>.
- [26] W.R. Leo. Techniques for Nuclear and Particle Physics Experiments: A How-To Approach, chapter 2, pages 47–50. U.S. Government Printing Office, 1994. ISBN 9783540572800. URL [http://books.google.it/books?id=](http://books.google.it/books?id=8VufE4SD-AkC) [8VufE4SD-AkC](http://books.google.it/books?id=8VufE4SD-AkC).
- [27] B.B. Rossi. High-energy Particles. Prentice-Hall physics series. New York, 1952. URL <http://books.google.it/books?id=wLQmAAAAMAAJ>.
- [28] Dieter Schardt, Thilo Elsässer, and Daniela Schulz-Ertner. Heavy-ion tumor therapy: Physical and radiobiological benefits. Rev. Mod. Phys., 82:383–425, Feb 2010. doi: 10.1103/RevModPhys.82.383. URL [http://link.aps.org/](http://link.aps.org/doi/10.1103/RevModPhys.82.383) [doi/10.1103/RevModPhys.82.383](http://link.aps.org/doi/10.1103/RevModPhys.82.383).
- [29] E. Rutherford. LXXIX. The scattering of  $\alpha$  and  $\beta$  particles by matter and the structure of the atom. Philosophical Magazine Series 6, 21(125):669–688, 1911. doi: 10.1080/14786440508637080. URL [http://dx.doi.org/10.1080/](http://dx.doi.org/10.1080/14786440508637080) [14786440508637080](http://dx.doi.org/10.1080/14786440508637080).
- [30] G Moliere. Z. fiir naturforsch, 1948.
- [31] Virgil L. Highland. Some practical remarks on multiple scattering. Nu $clear$  Instruments and Methods,  $129(2):497 - 499$ , 1975. ISSN 0029-554X. doi: http://dx.doi.org/10.1016/0029-554X(75)90743-0. URL [http://www.](http://www.sciencedirect.com/science/article/pii/0029554X75907430) [sciencedirect.com/science/article/pii/0029554X75907430](http://www.sciencedirect.com/science/article/pii/0029554X75907430).
- [32] Luca Piersanti. Design of a dual mode tracking device for dose monitoring in hadrontherapy. PhD thesis, Università Di Roma 1, 2014.
- [33] R. Serber. Nuclear Reactions at High Energies. Phys. Rev., 72:1114–1115, Dec 1947. doi: 10.1103/PhysRev.72.1114. URL [http://link.aps.org/doi/10.](http://link.aps.org/doi/10.1103/PhysRev.72.1114) [1103/PhysRev.72.1114](http://link.aps.org/doi/10.1103/PhysRev.72.1114).
- [34] K Gunzert-Marx, H Iwase, D Schardt, and R S Simon. Secondary beam fragments produced by 200 MeV u<sup>-1 12</sup>C ions in water and their dose contributions in carbon ion radiotherapy. New Journal of Physics, 10(7):075003, 2008. URL <http://stacks.iop.org/1367-2630/10/i=7/a=075003>.
- [35] S. Kox, A. Gamp, C. Perrin, J. Arvieux, R. Bertholet, J. F. Bruandet, M. Buenerd, R. Cherkaoui, A. J. Cole, Y. El-Masri, N. Longequeue, J. Menet, F. Merchez, and J. B. Viano. Trends of total reaction cross sections for heavy ion collisions in the intermediate energy range. Phys. Rev. C, 35:1678–1691, May 1987. doi: 10.1103/PhysRevC.35.1678. URL [http://link.aps.org/doi/10.](http://link.aps.org/doi/10.1103/PhysRevC.35.1678) [1103/PhysRevC.35.1678](http://link.aps.org/doi/10.1103/PhysRevC.35.1678).
- [36] L. Sihver, C. H. Tsao, R. Silberberg, T. Kanai, and A. F. Barghouty. Total reaction and partial cross section calculations in proton-nucleus ( $z_t \leq 26$ ) and nucleus-nucleus reactions ( $z_p$  and  $z_t \leq 26$ ). Phys. Rev. C, 47:1225–1236, Mar 1993. doi: 10.1103/PhysRevC.47.1225. URL [http://link.aps.org/doi/10.](http://link.aps.org/doi/10.1103/PhysRevC.47.1225) [1103/PhysRevC.47.1225](http://link.aps.org/doi/10.1103/PhysRevC.47.1225).
- [37] CH Tsao, R Silberberg, AF Barghouty, Lembit Sihver, and T Kanai. Scaling algorithm to calculate heavy-ion spallation cross sections. Physical Review C, 47(3):1257, 1993.
- [38] E Pedroni, S Scheib, T Bohringer, A Coray, M Grossmann, S Lin, and A Lomax. Experimental characterization and physical modelling of the dose distribution of scanned proton pencil beams. Physics in Medicine and Biology, 50 (3):541, 2005. URL <http://stacks.iop.org/0031-9155/50/i=3/a=011>.
- [39] E. Haettner, H. Iwase, and D. Schardt. Experimental fragmentation studies with <sup>12</sup>C therapy beams. Radiation Protection Dosimetry, 122(1-4):485– 487, 2006. doi: 10.1093/rpd/ncl402. URL [http://rpd.oxfordjournals.org/](http://rpd.oxfordjournals.org/content/122/1-4/485.abstract) [content/122/1-4/485.abstract](http://rpd.oxfordjournals.org/content/122/1-4/485.abstract).
- [40] K. Prelec. Ions and ion accelerators for cancer treatment. Fizika B, 6:177–208, 1997.
- [41] Harald Paganetti. Range uncertainties in proton therapy and the role of monte carlo simulations. Physics in medicine and biology, 57(11):R99, 2012.
- [42] M Scholz. Dose response of biological systems to low-and high-let radiation. Microdosimetric response of physical and biological systems to low-and high-LET radiations 2006, pages 1–73, 2006.
- [43] International Commission on Radiation Units and measurments (ICRU). Report 16. Washington DC: ICRU Publications and molecules, 1970.
- [44] Ugo Amaldi and Gerhard Kraft. Radiotherapy with beams of carbon ions. Reports on Progress in Physics, 68(8):1861, 2005. URL [http://stacks.iop.](http://stacks.iop.org/0034-4885/68/i=8/a=R04) [org/0034-4885/68/i=8/a=R04](http://stacks.iop.org/0034-4885/68/i=8/a=R04).
- [45] Albrecht M Kellerer and Harald H Rossi. A generalized formulation of dual radiation action. Radiation Research, 75(3):471–488, 1978.
- [46] Y. Furusawa, K. Fukutsu, M. Aoki, H. Itsukaichi, K. Eguchi-Kasai, H. Ohara, F. Yatagai, T. Kanai, and K. Ando. Inactivation of aerobic and hypoxic cells from three different cell lines by accelerated <sup>3</sup>He-, <sup>12</sup>C- and <sup>20</sup>Ne- Ion Beams. Radiation Research, 154(5):485-496, 2014/08/12 2000. doi: 10.1667/0033-7587(2000)154{\$[\$}0485:IOAAHC{\$]\$}2. 0.CO;2. URL [http://www.rrjournal.org/doi/abs/10.1667/0033-7587%](http://www.rrjournal.org/doi/abs/10.1667/0033-7587%282000%29154%5B0485%3AIOAAHC%5D2.0.CO%3B2) [282000%29154%5B0485%3AIOAAHC%5D2.0.CO%3B2](http://www.rrjournal.org/doi/abs/10.1667/0033-7587%282000%29154%5B0485%3AIOAAHC%5D2.0.CO%3B2).
- [47] PIDE project, access to the particle irradiation data ensemble. URL [https:](https://www.gsi.de/bio-pide) [//www.gsi.de/bio-pide](https://www.gsi.de/bio-pide).
- [48] T Friedrich, W Weyrather, T Elsässer, M Durante, and M Scholz. Accuracy of rbe: experimental and theoretical considerations. Radiation and environmental biophysics, 49(3):345–349, 2010.
- [49] Dudouet Jérémie. Étude de la fragmentation du <sup>12</sup>C sur cible mince à 95 Me- $V/A$  pour la hadronthérapie. PhD thesis, Université de Caen Basse-Normandie, 2014.
- [50] P. Crespo. Optimization of In-Beam Positron Emission Tomography for Monitoring Heavy Ion Tumor Therapy. PhD thesis, Technische Universit¨at Darmstadt, 2005.
- [51] W.K. Weyrather and G. Kraft. RBE of carbon ions: Experimental data and the strategy of RBE calculation for treatment planning. Radiotherapy and Oncology, 73, Supplement 2(0):S161 – S169, 2004. ISSN 0167-8140. doi: http://dx.doi.org/10.1016/S0167-8140(04)80041-0. URL [http://www.](http://www.sciencedirect.com/science/article/pii/S0167814004800410) [sciencedirect.com/science/article/pii/S0167814004800410](http://www.sciencedirect.com/science/article/pii/S0167814004800410). Carbon-Ion Theraphy Proceedings of the Heavy Charged Particles in Biology and Medecine.
- [52] G.W. Barendsen, C.J. Koot, G.R. van Kersen, D.K. Bewley, S.B. Field, and C.J. Parnell. The Effect of Oxygen on Impairment of the Proliferative Capacity of Human Cells in Culture by Ionizing Radiations of Different LET. In-

ternational Journal of Radiation Biology,  $10(4):317-327$ , 1966. doi:  $10.1080/$ 09553006614550421. URL <http://dx.doi.org/10.1080/09553006614550421>.

- [53] D. K. Bewley. Physical characteristics of fast neutron beams. European Journal of Cancer (1965), 7(2):99-104, 2014/08/30 . doi: 10.1016/0014-2964(71) 90002-8. URL [http://www.ejcancer.com/article/0014-2964\(71\)90002-8/](http://www.ejcancer.com/article/0014-2964(71)90002-8/abstract) [abstract](http://www.ejcancer.com/article/0014-2964(71)90002-8/abstract).
- [54] Corrections: in the article "Inactivation of Aerobic and Hypoxic Cells from Three Different Cell Lines by Accelerated 3He-, 12C- and 20Ne-Ion Beams" by Furusawa et al. Radiation Research, 177(1):129–131, 2014/08/30 2011. doi: 10.1667/RRXX41.1. URL <http://dx.doi.org/10.1667/RRXX41.1>.
- [55] Eleanor A Blakely, Cornelius A Tobias, Tracy CH Yang, Karen C Smith, and John T Lyman. Inactivation of human kidney cells by high-energy monoenergetic heavy-ion beams. Radiation research, 80(1):122–160, 1979.
- [56] Harald Paganetti, Andrzej Niemierko, Marek Ancukiewicz, Leo E Gerweck, Michael Goitein, Jay S Loeffler, and Herman D Suit. Relative biological effectiveness (RBE) values for proton beam therapy. International Journal of Radiation Oncology\*Biology\*Physics, 53(2):407 – 421, 2002. ISSN 0360- 3016. doi: http://dx.doi.org/10.1016/S0360-3016(02)02754-2. URL [http:](http://www.sciencedirect.com/science/article/pii/S0360301602027542) [//www.sciencedirect.com/science/article/pii/S0360301602027542](http://www.sciencedirect.com/science/article/pii/S0360301602027542).
- [57] Thilo Elsässer, Michael Krämer, and Michael Scholz. Accuracy of the Local Effect Model for the Prediction of Biologic Effects of Carbon Ion Beams In Vitro and In Vivo. International Journal of Radiation Oncology\*Biology\*Physics, 71  $(3):866 - 872$ , 2008. ISSN 0360-3016. doi: http://dx.doi.org/10.1016/j.ijrobp. 2008.02.037. URL [http://www.sciencedirect.com/science/article/pii/](http://www.sciencedirect.com/science/article/pii/S0360301608003453) [S0360301608003453](http://www.sciencedirect.com/science/article/pii/S0360301608003453).
- [58] R. G. Dale. The application of the linear-quadratic model to fractionated radiotherapy when there is incomplete normal tissue recovery between fractions, and possible implications for treatments involving multiple fractions per day. The British Journal of Radiology, 59(705):919–927, 1986. doi: 10.1259/0007-1285-59-705-919. URL [http://dx.doi.org/10.1259/](http://dx.doi.org/10.1259/0007-1285-59-705-919) [0007-1285-59-705-919](http://dx.doi.org/10.1259/0007-1285-59-705-919). PMID: 3756389.
- [59] Tatsuaki Kanai, Masahiro Endo, Shinichi Minohara, Nobuyuki Miyahara, Hiroko Koyama-ito, Hiromi Tomura, Naruhiro Matsufuji, Yasuyuki Futami, Akifumi Fukumura, Takeshi Hiraoka, Yoshiya Furusawa, Koichi Ando, Masao Suzuki, Fuminori Soga, and Kiyomitsu Kawachi. Biophysical characteristics of HIMAC clinical irradiation system for heavy-ion radiation therapy. International Journal of Radiation Oncology\*Biology\*Physics,

44(1):201 – 210, 1999. ISSN 0360-3016. doi: http://dx.doi.org/10.1016/ S0360-3016(98)00544-6. URL [http://www.sciencedirect.com/science/](http://www.sciencedirect.com/science/article/pii/S0360301698005446) [article/pii/S0360301698005446](http://www.sciencedirect.com/science/article/pii/S0360301698005446).

- [60] M. Scholz and G. Kraft. Calculation of Heavy Ion Inactivation Probabilities Based on Track Structure, X Ray Sensitivity and Target Size. Radiation Protection Dosimetry, 52(1-4):29-33, 1994. URL [http://rpd.oxfordjournals.](http://rpd.oxfordjournals.org/content/52/1-4/29.abstract) [org/content/52/1-4/29.abstract](http://rpd.oxfordjournals.org/content/52/1-4/29.abstract).
- [61] Thomas Friedrich, Marco Durante, and Michael Scholz. The Local Effect Model–Principles and Applications. URL [http://three.usra.edu/](http://three.usra.edu/articles/LEM_20130426.pdf) [articles/LEM\\_20130426.pdf](http://three.usra.edu/articles/LEM_20130426.pdf).
- [62] Thilo Elsässer and Michael Scholz. Cluster Effects within the Local Effect Model. Radiation Research, 167(3):319–329, 2014/08/12 2007. doi: 10.1667/ RR0467.1. URL <http://www.rrjournal.org/doi/abs/10.1667/RR0467.1>.
- [63] J L Habrand, E Baron, J Bourhis, J Datchary, A Mazal, and K Meflah. Hadrontherapy - macrobenefit in cancer therapy? Journal of Physics: Conference Series, 373(1):012018, 2012. URL [http://stacks.iop.org/1742-6596/373/](http://stacks.iop.org/1742-6596/373/i=1/a=012018) [i=1/a=012018](http://stacks.iop.org/1742-6596/373/i=1/a=012018).
- [64] U. Amaldi and G. Magrin. 11.3 Accelerators in Medicine. In S. Myers and H. Schopper, editors, Accelerators and Colliders, Landolt-Börnstein - Group I Elementary Particles, Nuclei and Atoms, pages 488–513. 2013.
- [65] Paganetti Harald. Proton Therapy Physics, chapter 3. CRC Press, 2011.
- [66] Carbon-Ion Radiotherapy: Principles, Practices, and Treatment Planning, chapter 3. ISBN 978-4-431-54456-2. Springer, 2014.
- [67] Luciano Calabretta. Stato degli acceleratori per adroterapia. LNS-INFN.
- [68] Oliver Jakel, Christian P. Karger, and Jurgen Debus. The future of heavy ion radiotherapy. Medical Physics, 35(12):5653–5663, 2008. doi: http:  $\frac{1}{\mathrm{d}x}$ .doi.org/10.1118/1.3002307. URL [http://scitation.aip.org/content/](http://scitation.aip.org/content/aapm/journal/medphys/35/12/10.1118/1.3002307) [aapm/journal/medphys/35/12/10.1118/1.3002307](http://scitation.aip.org/content/aapm/journal/medphys/35/12/10.1118/1.3002307).
- [69] G Kraft and S D Kraft. Research needed for improving heavy-ion therapy. New Journal of Physics 11, 2009.
- [70] G J Caporaso. New Trends in Induction Accelerator Technology. Dec 2002. URL <http://www.osti.gov/scitech/servlets/purl/15002763>.
- [71] Nuclear Physics European Collaboration Committee (NuPECC). Nuclear Physics for Medicine. 2014.
- [72] Hartmut Eickhoff and Ute Linz. Medical applications of accelerators. Reviews of Accelerator Science and Technology, 1(01):143–161, 2008.
- [73] Niels Bassler, Jakob Toftegaard, Armin Lühr, Brita Singers Sørensen, Emanuele Scifoni, Michael Krämer, Oliver Jäkel, Lise Saksø Mortensen, Jens Overgaard, and Jørgen B. Petersen. LET-painting increases tumour control probability in hypoxic tumours. Acta Oncologica, 53(1):25–32, 2014. doi: 10.3109/0284186X.2013.832835. URL [http://dx.doi.org/10.3109/](http://dx.doi.org/10.3109/0284186X.2013.832835) [0284186X.2013.832835](http://dx.doi.org/10.3109/0284186X.2013.832835). PMID: 24020629.
- [74] www.cnao.it i tumori trattabili, . URL [http://www.cnao.it/index.php/](http://www.cnao.it/index.php/it/i-tumori-trattabili.html) [it/i-tumori-trattabili.html](http://www.cnao.it/index.php/it/i-tumori-trattabili.html).
- [75] Stéphanie Patin, Pascal Pommier, Hu Yi, Marie Hélène Baron, and Jacques Balosso. Epidemiological study of the incidence of cancers eligible for proton or carbon ions therapy: methodology and results of recruitment estimation. J Cancer Epidemiol, 2013:107646, 2013. ISSN 1687-8558. URL [http://www.biomedsearch.com/nih/](http://www.biomedsearch.com/nih/Epidemiological-study-incidence-cancers-eligible/23864858.html) [Epidemiological-study-incidence-cancers-eligible/23864858.html](http://www.biomedsearch.com/nih/Epidemiological-study-incidence-cancers-eligible/23864858.html).
- [76] Lilley J. Nuclear Physics, Principles and Applications, chapter 9, pages 233– 259. John Wiley & Sons, 2001.
- [77] Casamassima F. Hadrontherapy in Oncology: proceedings of the First International Symposium on Hadrontherapy, Como, Italy, 18-21 October 1993, Editors: Ugo Amaldi, Börje Larsson, pages 428–433. International congress series 1077. Elsevier, 1994.
- [78] G. Munkel and the Group Radiation Medicine. Hadrontherapy in Oncology: proceedings of the First International Symposium on Hadrontherapy, Como, Italy, 18-21 October 1993, pages 425–427. International congress series 1077. Elsevier, 1994.
- [79] Cost-effectiveness of particle therapy madelon pijls-johannesma, phd epidemiologist, maastro clinic maastricht, the netherlands - ptcog 49, japan. URL [http://www.ptcog.ch/archive/conference\\_p&t&v/PTCOG49/](http://www.ptcog.ch/archive/conference_p&t&v/PTCOG49/presentationsEW/19-2-3_Cost-effectiveness.pdf) [presentationsEW/19-2-3\\_Cost-effectiveness.pdf](http://www.ptcog.ch/archive/conference_p&t&v/PTCOG49/presentationsEW/19-2-3_Cost-effectiveness.pdf).
- [80] Gademann Günter. Hadrontherapy in Oncology: proceedings of the First International Symposium on Hadrontherapy, Como, Italy, 18-21 October 1993, Editors: Ugo Amaldi, Börje Larsson, pages 428–433. International congress series 1077. Elsevier, 1994.
- [81] U. Linz. Ion Beam Therapy: Fundamentals, Technology, Clinical Applications, chapter 3. Biological and Medical Physics, Biomedical Engineering. Springer, 2011. ISBN 9783642214141.
- [82] Particle therapy facilities under construction, . URL [http://www.ptcog.ch/](http://www.ptcog.ch/index.php/facilities-under-construction) [index.php/facilities-under-construction](http://www.ptcog.ch/index.php/facilities-under-construction).
- [83] Particle therapy facilities in a planning stage, . URL [http://www.ptcog.ch/](http://www.ptcog.ch/index.php/facilities-in-planning-stage) [index.php/facilities-in-planning-stage](http://www.ptcog.ch/index.php/facilities-in-planning-stage).
- [84] www.cnao.it/home, . URL <http://www.cnao.it/index.php/it/>.
- [85] S. Rossi. The status of CNAO. The European Physical Journal Plus, 126(8):78, 2011. doi: 10.1140/epjp/i2011-11078-8. URL [http://dx.doi.org/10.1140/](http://dx.doi.org/10.1140/epjp/i2011-11078-8) [epjp/i2011-11078-8](http://dx.doi.org/10.1140/epjp/i2011-11078-8).
- [86] Centre ETOILE Lyon- Traitement du cancer par hadronthérapie, radiothérapie par ions carbon, . URL <http://centre-etoile.org/en/>.
- [87] Medical Data and Financial Context of Carbon Ion Therapy, . URL [http://centre-etoile.org/wp-content/uploads/2013/10/](http://centre-etoile.org/wp-content/uploads/2013/10/Carbontherapy-An-update-of-medical-and-economic-data-as-for-June-2013_En.pdf) [Carbontherapy-An-update-of-medical-and-economic-data-as-for-June-](http://centre-etoile.org/wp-content/uploads/2013/10/Carbontherapy-An-update-of-medical-and-economic-data-as-for-June-2013_En.pdf)2013\_ [En.pdf](http://centre-etoile.org/wp-content/uploads/2013/10/Carbontherapy-An-update-of-medical-and-economic-data-as-for-June-2013_En.pdf).
- [88] Medaustron | forshung. hoffnung. heilung. URL [http://www.medaustron.at/](http://www.medaustron.at/en) [en](http://www.medaustron.at/en).
- [89] M Benedikt, U Dorda, and J Gutleber. The MedAustron Project at CERN, Status Report, May 2013. Technical Report CERN-ACC-2013-0227. RP-130530-A-MBE, CERN, Geneva, Sep 2013.
- [90] Andrea Peeters, Janneke P.C. Grutters, Madelon Pijls-Johannesma, Stefan Reimoser, Dirk De Ruysscher, Johan L. Severens, Manuela A. Joore, and Philippe Lambin. How costly is particle therapy? Cost analysis of external beam radiotherapy with carbon-ions, protons and photons. Radiotherapy and Oncology,  $95(1):45 - 53$ , 2010. ISSN 0167-8140. doi: http://dx.doi.org/10. 1016/j.radonc.2009.12.002. URL [http://www.sciencedirect.com/science/](http://www.sciencedirect.com/science/article/pii/S0167814009006604) [article/pii/S0167814009006604](http://www.sciencedirect.com/science/article/pii/S0167814009006604).
- [91] Brian D Kavanagh and Robert D Timmerman. Stereotactic body radiation therapy, volume 29. Lippincott Williams & Wilkins, 2005.
- [92] Steve Webb. Intensity-modulated radiation therapy. CRC Press, 2001.
- [93] Dirk De Ruysscher, M. Mark Lodge, Bleddyn Jones, Michael Brada, Alastair Munro, Thomas Jefferson, and Madelon Pijls-Johannesma. Charged particles

in radiotherapy: A 5-year update of a systematic review. Radiotherapy and Oncology,  $103(1):5 - 7$ , 2012. ISSN 0167-8140. doi: http://dx.doi.org/10. 1016/j.radonc.2012.01.003. URL [http://www.sciencedirect.com/science/](http://www.sciencedirect.com/science/article/pii/S0167814012000060) [article/pii/S0167814012000060](http://www.sciencedirect.com/science/article/pii/S0167814012000060).

- [94] K Parodi, A Ferrari, F Sommerer, and H Paganetti. Clinical CT-based calculations of dose and positron emitter distributions in proton therapy using the FLUKA Monte Carlo code. Physics in Medicine and Biology, 52(12):3369, 2007. URL <http://stacks.iop.org/0031-9155/52/i=12/a=004>.
- [95] Christopher Kurz, Julia Bauer, Daniel Unholtz, Chiara Gianoli, Stephanie E Combs, Jurgen Debus, Daniel Richter, Robert Kaderka, Christoph Bert, Kristin Stutzer, et al. Current status of 4d offline pet-based treatment verification at the heidelberg ion-beam therapy center. In *Nuclear Science Symposium and* Medical Imaging Conference (NSS/MIC), 2013 IEEE, pages 1–3. IEEE, 2013.
- [96] Stefano Ferretti. Caratterizzazione di un sistema di imaging PET per il controllo della dose in adroterapia. Master's thesis, Università degli Studi di Pisa, 2012.
- [97] John Archibald Wheeler. Polyelectrons. Annals of the New York Academy of Sciences, 48(3):219–238, 1946. ISSN 1749-6632. doi: 10.1111/j.1749-6632.1946. tb31764.x. URL [http://dx.doi.org/10.1111/j.1749-6632.1946.tb31764.](http://dx.doi.org/10.1111/j.1749-6632.1946.tb31764.x) [x](http://dx.doi.org/10.1111/j.1749-6632.1946.tb31764.x).
- [98] A. Ore and J. L. Powell. Three-photon annihilation of an electron-positron pair. Phys. Rev., 75:1696–1699, Jun 1949. doi: 10.1103/PhysRev.75.1696. URL <http://link.aps.org/doi/10.1103/PhysRev.75.1696>.
- [99] Matteo Cecchetti. A factorized system model for iterative PET image reconstruction using a Monte Carlo based detector response component. Master's thesis, Università di Pisa, 2012.
- [100] Sally F Barrington, Michael N Maisey, and Richard L Wahl. Atlas of clinical positron emission tomography.
- [101] Fine Fiedler, Paulo Crespo, Katia Parodi, Marlen Sellesk, and Wolfgang Enghardt. The feasibility of in-beam pet for therapeutic beams of he. Nuclear Science, IEEE Transactions on, 53(4):2252–2259, 2006.
- [102] Enghardt et al. Dose quantification from in-beam positron emission tomography. Radiotherapy and Oncology, 73(no. Supplement 2):S96–S98, March 2004.
- [103] W Enghardt, P Crespo, F Fiedler, R Hinz, K Parodi, J Pawelke, and F Pönisch. Charged hadron tumour therapy monitoring by means of PET. Nuclear Instruments and Methods in Physics Research Section A: Accelerators, Spectrometers, Detectors and Associated Equipment,  $525(1-2):284 - 288$ , 2004. ISSN 0168-9002. doi: http://dx.doi.org/10.1016/j.nima.2004.03.128. URL [http://](http://www.sciencedirect.com/science/article/pii/S0168900204004218) [www.sciencedirect.com/science/article/pii/S0168900204004218](http://www.sciencedirect.com/science/article/pii/S0168900204004218). Proceedings of the International Conference on Imaging Techniques in Subatomic Physics, Astrophysics, Medicine, Biology and Industry.
- [104] Katia Parodi, Harald Paganetti, Helen A. Shih, Susan Michaud, Jay S. Loeffler, Thomas F. DeLaney, Norbert J. Liebsch, John E. Munzenrider, Alan J. Fischman, Antje Knopf, and Thomas Bortfeld. Patient Study of In Vivo Verification of Beam Delivery and Range, Using Positron Emission Tomography and Computed Tomography Imaging After Proton Therapy. International Journal of Radiation Oncology\*Biology\*Physics, 68(3):920 – 934, 2007. ISSN 0360-3016. doi: http://dx.doi.org/10.1016/j.ijrobp.2007.01.063. URL [http:](http://www.sciencedirect.com/science/article/pii/S036030160700377X) [//www.sciencedirect.com/science/article/pii/S036030160700377X](http://www.sciencedirect.com/science/article/pii/S036030160700377X).
- [105] Teiji Nishio, Takashi Ogino, Kazuhiro Nomura, and Hiroshi Uchida. Dosevolume delivery guided proton therapy using beam on-line pet system. Medical Physics, 33(11):4190–4197, 2006. doi: http://dx.doi.org/10.1118/1.2361079. URL [http://scitation.aip.org/content/aapm/journal/medphys/33/11/](http://scitation.aip.org/content/aapm/journal/medphys/33/11/10.1118/1.2361079) [10.1118/1.2361079](http://scitation.aip.org/content/aapm/journal/medphys/33/11/10.1118/1.2361079).
- [106] Paulo Crespo, Georgy Shakirin, Fine Fiedler, Wolfgang Enghardt, and Andreas Wagner. Direct time-of-flight for quantitative, real-time in-beam PET: a concept and feasibility study. Physics in Medicine and Biology, 52(23):6795, 2007. URL <http://stacks.iop.org/0031-9155/52/i=23/a=002>.
- [107] Georgy Shakirin, Henning Braess, Fine Fiedler, Daniela Kunath, Kristin Laube, Katia Parodi, Marlen Priegnitz, and Wolfgang Enghardt. Implementation and workflow for pet monitoring of therapeutic ion irradiation: a comparison of in-beam, in-room, and off-line techniques. Physics in Medicine and Biology, 56(5):1281, 2011.
- [108] C. H. Min et al. Prompt gamma measurements for locating the dose falloff. Applied Physics Letters, 89(no. 18 Supplement 2):183517, 2006.
- [109] Testa E. et al. Dose profile monitoring with carbon ions by means of promptgamma measurments. Nuclear Instruments and Methods in Physics Research Section B: Beam Interactions with Materials and Atoms, 267(Issue 6):993–996, March 2009.
- [110] C. Agodi, F. Bellini, G. A. P. Cirrone, F. Collamati, G. Cuttone, E. De Lucia, M. De Napoli, A. Di Domenico, R. Faccini, F. Ferroni, S. Fiore, P. Gauzzi, E. Iarocci, M. Marafini, I. Mattei, A. Paoloni, V. Patera, L. Piersanti, F. Romano, A. Sarti, A. Sciubba, and C. Voena. Precise measurement of prompt photon emission from 80 MeV/u carbon ion beam irradiation. Journal of Instrumentation, 7(03):P03001, 2012. URL [http://stacks.iop.org/1748-0221/7/i=03/](http://stacks.iop.org/1748-0221/7/i=03/a=P03001) [a=P03001](http://stacks.iop.org/1748-0221/7/i=03/a=P03001).
- [111] FMFC Janssen, G Landry, P Cambraia Lopes, G Dedes, J Smeets, D R Schaart, K Parodi, and F Verhaegen. Factors influencing the accuracy of beam range estimation in proton therapy using prompt gamma emission. Physics in Medicine and Biology, 59(15):4427, 2014. URL [http://stacks.iop.org/](http://stacks.iop.org/0031-9155/59/i=15/a=4427) [0031-9155/59/i=15/a=4427](http://stacks.iop.org/0031-9155/59/i=15/a=4427).
- [112] J. Perl, J. Shin, J. Schümann, B. Faddegon, and H. Paganetti. TOPAS: An innovative proton monte carlo platform for research and clinical applications. *Medical Physics*, 39(11):6818–6837, 2012. doi: http://dx.doi.org/10. 1118/1.4758060. URL [http://scitation.aip.org/content/aapm/journal/](http://scitation.aip.org/content/aapm/journal/medphys/39/11/10.1118/1.4758060) [medphys/39/11/10.1118/1.4758060](http://scitation.aip.org/content/aapm/journal/medphys/39/11/10.1118/1.4758060).
- [113] Paola Sala. Talk alla conferenza di ICTR-PHE, Febbraio 2014. Ginevra.
- [114] G. Battistoni, F. Cerutti, A. Fassò, A. Ferrari, S. Muraro, J. Ranft, S. Roesler, and P. R. Sala. The FLUKA code: description and benchmarking. AIP Conference Proceedings,  $896(1):31-49$ , 2007. doi: http://dx. doi.org/10.1063/1.2720455. URL [http://scitation.aip.org/content/aip/](http://scitation.aip.org/content/aip/proceeding/aipcp/10.1063/1.2720455) [proceeding/aipcp/10.1063/1.2720455](http://scitation.aip.org/content/aip/proceeding/aipcp/10.1063/1.2720455).
- [115] A Ferrari, Paola R Sala, A Fassò, and Johannes Ranft. FLUKA: A multiparticle transport code (program version 2005). CERN, Geneva, 2005.
- [116] Nuclear levels and gammas search. URL [http://www.nndc.bnl.gov/nudat2/](http://www.nndc.bnl.gov/nudat2/indx_adopted.jsp) [indx\\_adopted.jsp](http://www.nndc.bnl.gov/nudat2/indx_adopted.jsp).
- [117] L Piersanti, F Bellini, F Bini, F Collamati, E De Lucia, M Durante, R Faccini, F Ferroni, S Fiore, E Iarocci, C La Tessa, M Marafini, I Mattei, V Patera, P G Ortega, A Sarti, C Schuy, A Sciubba, M Vanstalle, and C Voena. Measurement of charged particle yields from PMMA irradiated by a 220 MeV/u  ${}^{12}C$  beam. Physics in Medicine and Biology, 59(7):1857, 2014. URL [http://stacks.iop.](http://stacks.iop.org/0031-9155/59/i=7/a=1857) [org/0031-9155/59/i=7/a=1857](http://stacks.iop.org/0031-9155/59/i=7/a=1857).
- [118] C Agodi, G Battistoni, F Bellini, G A P Cirrone, F Collamati, G Cuttone, E De Lucia, M De Napoli, A Di Domenico, R Faccini, F Ferroni, S Fiore, P Gauzzi, E Iarocci, M Marafini, I Mattei, S Muraro, A Paoloni, V Patera, L Piersanti,

F Romano, A Sarti, A Sciubba, E Vitale, and C Voena. Charged particle's flux measurement from PMMA irradiated by 80 MeV/u carbon ion beam. Physics in Medicine and Biology, 57(18):5667, 2012. URL [http://stacks.iop.org/](http://stacks.iop.org/0031-9155/57/i=18/a=5667) [0031-9155/57/i=18/a=5667](http://stacks.iop.org/0031-9155/57/i=18/a=5667).

- [119] U. Amaldi, W. Hajdas, S. Iliescu, N. Malakhov, J. Samarati, F. Sauli, and D. Watts. Advanced quality assurance for CNAO. Nuclear Instruments and Methods in Physics Research Section A: Accelerators, Spectrometers, Detectors and Associated Equipment,  $617(1-3):248 - 249$ , 2010. ISSN 0168-9002. doi: http://dx.doi.org/10.1016/j.nima.2009.06.087. URL [http://www.](http://www.sciencedirect.com/science/article/pii/S0168900209013424) [sciencedirect.com/science/article/pii/S0168900209013424](http://www.sciencedirect.com/science/article/pii/S0168900209013424). 11th Pisa Meeting on Advanced Detectors Proceedings of the 11th Pisa Meeting on Advanced Detectors.
- [120] P Henriquet, E Testa, M Chevallier, D Dauvergne, G Dedes, N Freud, J Krimmer, J M Létang, C Ray, M-H Richard, and F Sauli. Interaction vertex imaging (IVI) for carbon ion therapy monitoring: a feasibility study. Physics in Medicine and Biology, 57(14):4655, 2012. URL [http://stacks.iop.org/0031-9155/](http://stacks.iop.org/0031-9155/57/i=14/a=4655) [57/i=14/a=4655](http://stacks.iop.org/0031-9155/57/i=14/a=4655).
- [121] Daniela Schulz-Ertner, Anna Nikoghosyan, Christoph Thilmann, Thomas Haberer, Oliver Jäkel, Christian Karger, Gerhard Kraft, Michael Wannenmacher, and Jürgen Debus. Results of carbon ion radiotherapy in 152 patients. International Journal of Radiation Oncology \*Biology \*Physics, 58 (2):631–640, 2014/08/16 . doi: 10.1016/j.ijrobp.2003.09.041. URL [http:](http://www.redjournal.org/article/S0360-3016(03)01980-1/abstract) [//www.redjournal.org/article/S0360-3016\(03\)01980-1/abstract](http://www.redjournal.org/article/S0360-3016(03)01980-1/abstract).
- [122] Information brochure hit, heidelberg university hospital, english version 2012. URL [http://www.klinikum.uni-heidelberg.de/fileadmin/hit/](http://www.klinikum.uni-heidelberg.de/fileadmin/hit/dokumente/121019KV_SS_HITImage_engl_web_ID17763.pdf) [dokumente/121019KV\\_SS\\_HITImage\\_engl\\_web\\_ID17763.pdf](http://www.klinikum.uni-heidelberg.de/fileadmin/hit/dokumente/121019KV_SS_HITImage_engl_web_ID17763.pdf).
- [123] Th. Haberer, J. Debus, H. Eickhoff, O. Jäkel, D. Schulz-Ertner, and U. Weber. The heidelberg ion therapy center. Radiotherapy and Oncology, 73, Supplement  $2(0)$ :S186 – S190, 2004. ISSN 0167-8140. doi: http://dx.doi.org/10.1016/ S0167-8140(04)80046-X. URL [http://www.sciencedirect.com/science/](http://www.sciencedirect.com/science/article/pii/S016781400480046X) [article/pii/S016781400480046X](http://www.sciencedirect.com/science/article/pii/S016781400480046X). Carbon-Ion Theraphy Proceedings of the Heavy Charged Particles in Biology and Medecine.
- [124] Stephanie E. Combs, Oliver Jäkel, Thomas Haberer, and Jürgen Debus. Particle therapy at the heidelberg ion therapy center (HIT) – integrated research-driven university-hospital-based radiation oncology service in heidelberg, germany. Radiotherapy and Oncology,  $95(1):41 - 44$ ,  $2010$ . ISSN 0167-8140. doi: http://dx.doi.org/10.1016/j.radonc.2010.02.016. URL [http:](http://www.sciencedirect.com/science/article/pii/S016781401000109X) [//www.sciencedirect.com/science/article/pii/S016781401000109X](http://www.sciencedirect.com/science/article/pii/S016781401000109X).
- [125] Ulice union of light ion centres in europe. URL [http://ulice.web.cern.](http://ulice.web.cern.ch/ULICE/cms/index.php?file=home) [ch/ULICE/cms/index.php?file=home](http://ulice.web.cern.ch/ULICE/cms/index.php?file=home).
- [126] J. Pawelke, W. Enghardt, T. Haberer, B. G. Hasch, R. Hinz, M. Kramer, E. Lauckner, and M. Sobiella. In-beam pet imaging for the control of heavyion tumour therapy. Nuclear Science, IEEE Transactions on, 44(4):1492-1498, Aug 1997. ISSN 0018-9499. doi: 10.1109/23.632694.
- [127] H8500 series / h10966 series hamamatsu photonics. URL [http://www.](http://www.hamamatsu.com/resources/pdf/etd/H8500_H10966_TPMH1327E02.pdf) [hamamatsu.com/resources/pdf/etd/H8500\\_H10966\\_TPMH1327E02.pdf](http://www.hamamatsu.com/resources/pdf/etd/H8500_H10966_TPMH1327E02.pdf).
- [128] Peter Demetri Olcott, Jonathon A Talcott, Craig Steven Levin, Frezghi Habte, and Angela MK Foudray. Compact readout electronics for position sensitive photomultiplier tubes. Nuclear Science, IEEE Transactions on, 52(1):21–27, 2005.
- [129] W.R. Leo. Techniques for Nuclear and Particle Physics Experiments: A How-To Approach, chapter 6, pages 141–148. U.S. Government Printing Office, 1994. ISBN 9783540572800. URL [http://books.google.it/books?id=](http://books.google.it/books?id=8VufE4SD-AkC) [8VufE4SD-AkC](http://books.google.it/books?id=8VufE4SD-AkC).
- [130] Z Abou-Haidar, C Agodi, M A G Alvarez, M Anelli, T Aumann, G Battistoni, A Bocci, T T Böhlen, A Boudard, A Brunetti, M Carpinelli, G A P Cirrone, M A Cortes-Giraldo, G Cuttone, M De Napoli, M Durante, J P Fernández-García, C Finck, M I Gallardo, B Golosio, E Iarocci, F Iazzi, G Ickert, R Introzzi, D Juliani, J Krimmer, N Kurz, M Labalme, Y Leifels, and A Le Fèvre and S Leray and F Marchetto and V Monaco and M C Morone and P Oliva and A Paoloni and V Patera and L Piersanti and R Pleskac and J M Quesada and N Randazzo and F Romano and D Rossi and V Rosso and M Rousseau and R Sacchi and P Sala and A Sarti and C Schuy and A Sciubba and C Sfienti and H Simon and V Sipala and E Spiriti and L Stuttge and S Tropea and H Younis. Performance of upstream interaction region detectors for the FIRST experiment at GSI. Journal of Instrumentation, 7(02):P02006, 2012. URL <http://stacks.iop.org/1748-0221/7/i=02/a=P02006>.
- [131] Glenn F. Knoll. Radiation Detection and Measurement, chapter 8, pages 219– 264. John Wiley & Sons, 2000.
- [132] EJ-200. URL [http://www.eljentechnology.com/index.php/component/](http://www.eljentechnology.com/index.php/component/content/article/31-general/48-ej-200) [content/article/31-general/48-ej-200](http://www.eljentechnology.com/index.php/component/content/article/31-general/48-ej-200).
- [133] W.R. Leo. Techniques for Nuclear and Particle Physics Experiments: A How-To Approach, chapter 12, pages 257–261. U.S. Government Printing Office, 1994. ISBN 9783540572800. URL [http://books.google.it/books?id=](http://books.google.it/books?id=8VufE4SD-AkC) [8VufE4SD-AkC](http://books.google.it/books?id=8VufE4SD-AkC).
- [134] ECL: Emitter-Coupled Logic. URL [http://www.ddpp.com/DDPP4student/](http://www.ddpp.com/DDPP4student/Supplementary_sections/ECL.pdf) [Supplementary\\_sections/ECL.pdf](http://www.ddpp.com/DDPP4student/Supplementary_sections/ECL.pdf).
- [135] CAEN Application Note AN2503 Charghe Integration:Analog Vs. Digital. URL [http://www.caen.it/documents/News/26/AN2503\\_Charge\\_](http://www.caen.it/documents/News/26/AN2503_Charge_Integration_analog_digital.pdf) [Integration\\_analog\\_digital.pdf](http://www.caen.it/documents/News/26/AN2503_Charge_Integration_analog_digital.pdf).
- [136] J.B. Birks. The theory and practice of scintillation counting. International series of monographs on electronics and instrumentation. Macmillan, 1964. URL <http://books.google.it/books?id=rJ9pAAAAMAAJ>.
- [137] W.R. Leo. Techniques for Nuclear and Particle Physics Experiments: A How-To Approach, chapter 7, pages 149–168. U.S. Government Printing Office, 1994. ISBN 9783540572800. URL [http://books.google.it/books?id=](http://books.google.it/books?id=8VufE4SD-AkC) [8VufE4SD-AkC](http://books.google.it/books?id=8VufE4SD-AkC).
- [138] J. H. So, H. J. Kim, H. Kang, H. Park, S. Lee, S. Kim, K. Kim, and M. Lee. The Proton Energy Response of a LYSO Crystal. Journal of Korean Physical Society, 52:925, March 2008. doi: 10.3938/jkps.52.925.
- [139] Y. Koba, G. Wakabayashi, M. Imamura, Y. Uozumi, N. Koba, H. Iwamoto, H. Ohkawa, T. Shimazu, N. Matsufuji, P. Evtoukhovitch, V. Kalinnikov, N. Khomutov, N. Kuchinskii, A Moiseenko, D. Mzavia, V. Samoilov, and Z. Tsamalaidze. Light output response of LYSO(Ce) crystal to relativistic helium and carbon ions. In Nuclear Science Symposium Conference Record, 2007. NSS '07. IEEE, volume 3, pages 2303–2306, Oct 2007. doi: 10.1109/NSSMIC.2007.4436606.
- [140] Yusuke KOBA, Hiroki IWAMOTO, Katashi KIYOHARA, Toshinori NAGA-SAKI, Genichiro WAKABAYASHI, Yusuke UOZUMI, and Naruhiro MATSU-FUJI. Scintillation Efficiency of Inorganic Scintillators for Intermediate-Energy Charged Particles. Progress in NUCLEAR SCIENCE and TECHNOLOGY, 1: 218–221, 2011.
- [141] F. Bellini, T.T. Boehlen, M.P.W. Chin, F. Collamati, E. De Lucia, R. Faccini, A. Ferrari, L. Lanza, C. Mancini-Terracciano, M. Marafini, I. Mattei, S. Morganti, P.G. Ortega, V. Patera, L. Piersanti, A. Russomando, P.R. Sala, A. Sarti, A. Sciubba, E. Solfaroli Camillocci, and C. Voena. Extended calibration range for prompt photon emission in ion beam irradiation. Nuclear Instruments and Methods in Physics Research Section A: Accelerators, Spectrometers, Detectors and Associated Equipment, 745(0):114 – 118, 2014. ISSN 0168-9002. doi: http://dx.doi.org/10.1016/j.nima.2014.01.047. URL [http:](http://www.sciencedirect.com/science/article/pii/S0168900214000989) [//www.sciencedirect.com/science/article/pii/S0168900214000989](http://www.sciencedirect.com/science/article/pii/S0168900214000989).
- [142] Ilaria Mattei. Misura dello spettro dei fotoni prompt emessi in trattamenti carboterapici. Master's thesis, Università di Roma La Sapienza, 2011.
- [143] Barbara Guerzoni. Calibrazione e allineamento per misure di fisica con il rivelatore TOF dell'esperimento ALICE. Master's thesis, Università di Bologna, 2008.
- [144] Roofit | ROOT, . URL <http://root.cern.ch/drupal/content/roofit>.
- [145] A Monte Carlo code fot ion beam therapy -CERN Bulletin, . URL [http://cds.cern.ch/journal/CERNBulletin/2012/20/News%20Articles/](http://cds.cern.ch/journal/CERNBulletin/2012/20/News%20Articles/1447488?ln=en) [1447488?ln=en](http://cds.cern.ch/journal/CERNBulletin/2012/20/News%20Articles/1447488?ln=en).
- [146] A Fasso, A Ferrari, S Roesler, PR Sala, F Ballarini, A Ottolenghi, G Battistoni, F Cerutti, E Gadioli, MV Garzelli, et al. The physics models of fluka: status and recent development. arXiv preprint hep-ph/0306267, 2003.
- [147] V Weisskopf. Statistics and nuclear reactions. Physical Review, 52(4):295, 1937.
- [148] Heavy Ion interactions, Beginners' FLUKA course, . URL [https:](https://www.fluka.org/free_download/course/heidelberg2011/Lectures/Ions0311.pdf) [//www.fluka.org/free\\_download/course/heidelberg2011/Lectures/](https://www.fluka.org/free_download/course/heidelberg2011/Lectures/Ions0311.pdf) [Ions0311.pdf](https://www.fluka.org/free_download/course/heidelberg2011/Lectures/Ions0311.pdf).
- [149] Heinz Sorge, Horst Stöcker, and Walter Greiner. Poincaré invariant hamiltonian dynamics: modelling multi-hadronic interactions in a phase space approach. Annals of Physics, 192(2):266–306, 1989.
- [150] Flair fluka advanced interface. URL <http://www.fluka.org/flair/>.
- [151] The official FLUKA site: FLUKA Online Manual, . URL [http://www.fluka.](http://www.fluka.org/fluka.php?id=man_onl&sub=94) [org/fluka.php?id=man\\_onl&sub=94](http://www.fluka.org/fluka.php?id=man_onl&sub=94).
- [152] ROOT | A Data Analysis Framework CERN, . URL [http://root.cern.ch/](http://root.cern.ch/drupal/) [drupal/](http://root.cern.ch/drupal/).

## RINGRAZIAMENTI

Desidero ringraziare tutti coloro che mi hanno aiutato nella stesura della tesi con suggerimenti, critiche, osservazioni e per il loro supporto: a loro va la mia gratitudine, anche se a me spetta la responsabilità per ogni errore contenuto in questa tesi.

Ringrazio innanzitutto la relatrice di questa tesi, la professoressa Silvia Monica Lenzi, per l'infinità disponibilità e gentilezza. Desidero comunicarle tutta la mia gratitudine per avermi dato la possibilità di intraprendere l'esperienza di studio a Milano per la preparazione di questa tesi.

Ringrazio il professor Giuseppe Battistoni, punto di riferimento per me. Grazie per l'accoglienza, per i preziosi insegnamenti, per l'attenzione nel seguirmi, per l'aiuto costante durante la stesura, per l'incoraggiamento e per tutta la fiducia dimostratami.

Un ringraziamento particolare va al dott. Matteo Cecchetti per avermi supportato e "sopportato" in questo periodo. Grazie per i mille consigli nel lavoro e nella vita, per le innumerevoli correzioni fatte al progetto, per le corse al parco Lambro, per il sostegno e l'amicizia.

Desidero ringraziare anche i colleghi di Roma per il materiale e l'aiuto fornito per questo lavoro. In particolare desidero ringraziare la dott.ssa Ilaria Mattei e la dott.ssa Michela Marafini. Ricordo con profondo affetto la loro accoglienza a Roma e l'enorme pazienza nei miei confronti. Grazie per la competenza e la simpatia con cui mi avete aiutato per questo lavoro.

Grazie a mia sorella Elisabetta per le correzioni che hanno reso questa tesi 'leggibile', e a Matteo per la gentilezza e il supporto per la stampa.

Vorrei infine ringraziare sinceramente le persone a me più care: i miei amici di Saonara perché nelle gioie e nelle difficoltà ci sono sempre stati, anche nella distanza, non avrei potuto desiderare amici migliori; ai miei compagni di corso di Fisica, studiare senza di loro sarebbe stato impossibile, porto nel cuore le intere giornate passate in loro compagnia; i "miei" animati che mi hanno permesso di crescere come

## BIBLIOGRAFIA

persona; i nuovi amici di Milano che hanno reso speciale la mia permanenza; i miei coinquilini, all'inizio non sapevo cosa aspettarmi, ma in via Pacini mi sono sentito subito accolto e ho trovato una nuova casa; ed infine la mia ragazza perché ha sempre creduto in me, anche nei momenti difficili, grazie per essermi sempre accanto, per i sorrisi, le emozioni e l'amore.

Infine ho il desiderio di ringraziare con profondo affetto e gratitudine la mia famiglia, a cui questo lavoro è dedicato. Grazie per gli enormi sacrifici fatti, per avermi sempre incoraggiato e sostenuto nelle mie scelte, per avermi permesso di studiare e di conseguire quest'importante traguardo.